# **UNIVERSIDAD NACIONAL DE CAJAMARCA FACULTAD DE INGENIERÍA**

**ESCUELA ACADEMICO PROFESIONAL DE INGENIERIA CIVIL**

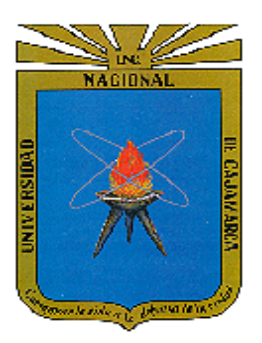

# **EVALUACIÓN ESTRUCTURAL DEL BLOQUE A1 DE LA "I.E. EMBLEMATICA JAEN DE BRACAMOROS" , PROVINCIA DE JAÉN-CAJAMARCA**

**TESIS PARA OPTAR EL TÍTULO PROFESIONAL DE INGENIERO CIVIL**

> **PRESENTADO POR: JENNER KIMBEL RAMOS DÍAZ**

> > **ASESOR:**

**M.Cs.ING. MAURO AUGUSTO CENTURION VARGAS**

**Cajamarca – Perú** 

**2018**

## <span id="page-1-0"></span>**AGRADECIMIENTO**

**Agradezco a mi familia, a Dios y al M.Cs.Ing. Mauro Augusto Centurión Vargas, por el asesoramiento de la presente tesis.**

## <span id="page-2-0"></span>**DEDICATORIA**

**A Dios, que guio mis pasos desde el cielo: a mí madre Tereza, por su esfuerzo; a mí padre José, por su cariño; a mis hermanas Vanessa, Milagros, Cielo, por el apoyo incondicional que siempre me brindaron; al amor de mi vida Rafaela, que estuvo siempre a mi lado apoyándome.**

#### <span id="page-3-0"></span> **i DEDICATORIA** iii CAPITULO I: INTRODUCCIÓN  $1.1$  $1.2$  $1.3$  $1.4$  $1.5$  $1.6$  $17$ HIPÓTESIS 1.8 2.1 ANTECEDENTES DEL ESTUDIO  $2.2$  $2.2.1$  $2.2.2$  $2.2.3$  $2.2.4$  $2.2.5$  $2.2.6$  $2.2.7$  $2.2.7.1$  $2.2.7.2$ 2.2.7.3  $2.2.7.4$ Albañilería (25)  $2.2.8$  $2.2.8.1$ 2.2.8.2  $iv$

## ÍNDICE DE CONTENIDO

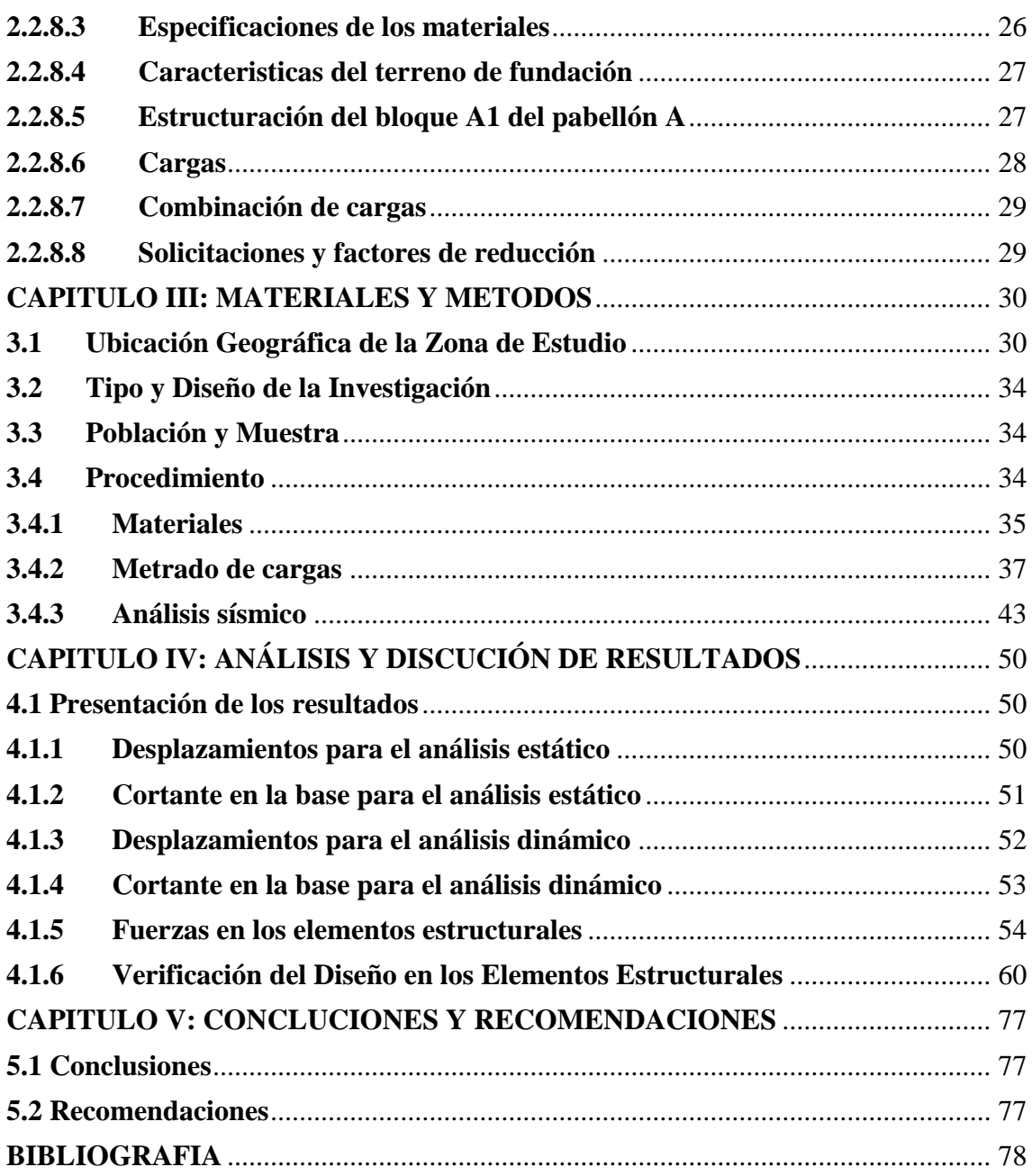

# **ÍNDICE DE TABLAS**

<span id="page-5-0"></span>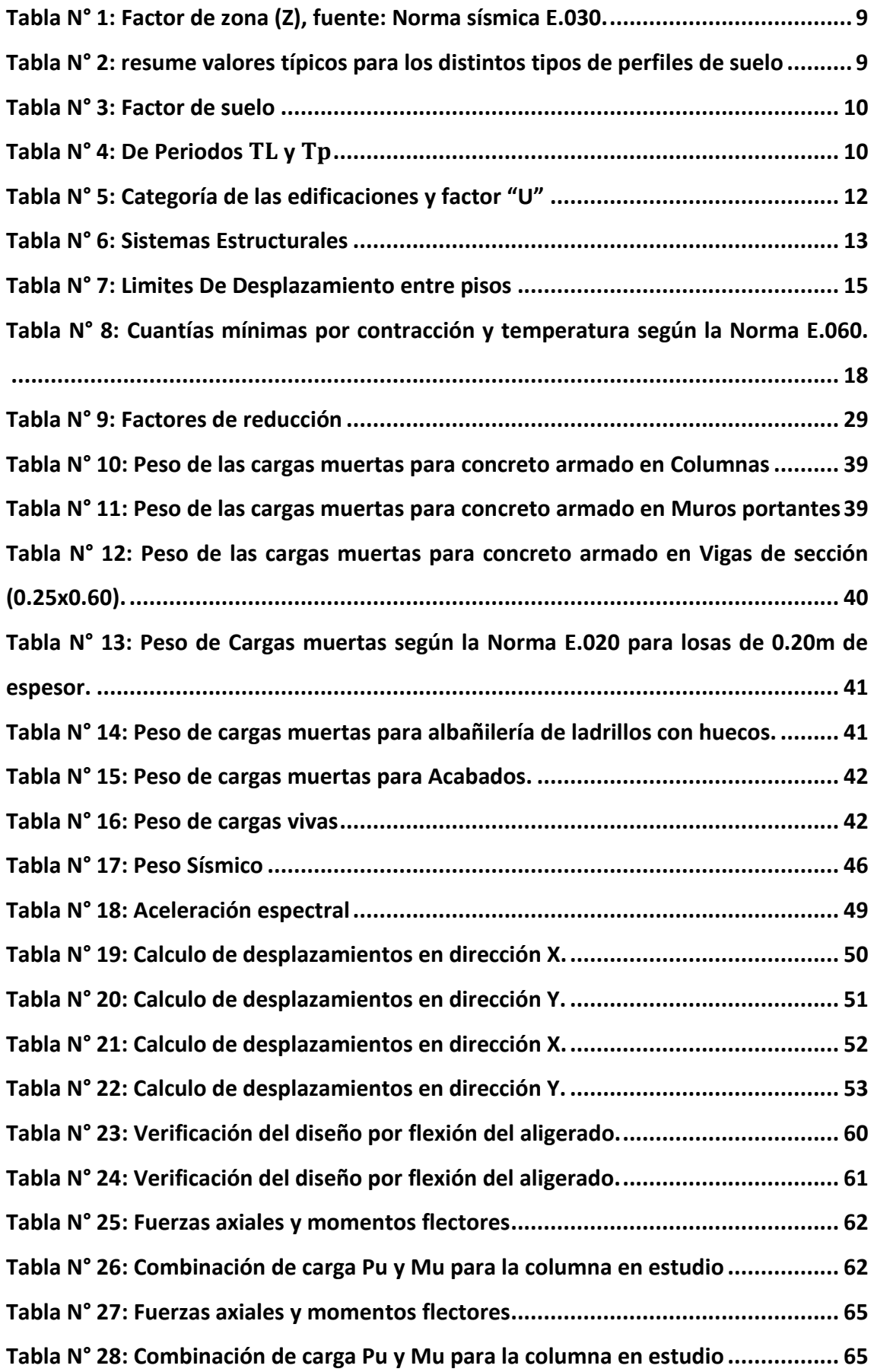

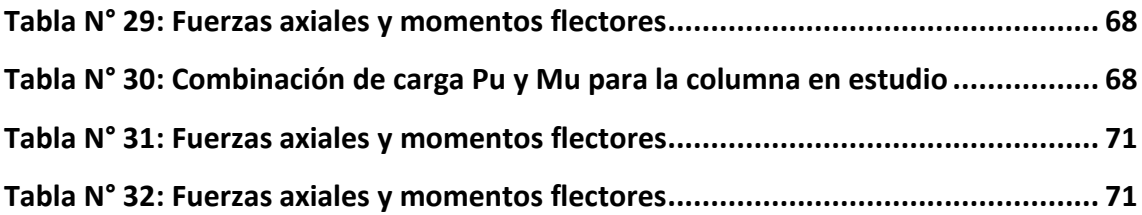

## **ÍNDICE DE FIGURAS**

<span id="page-7-0"></span>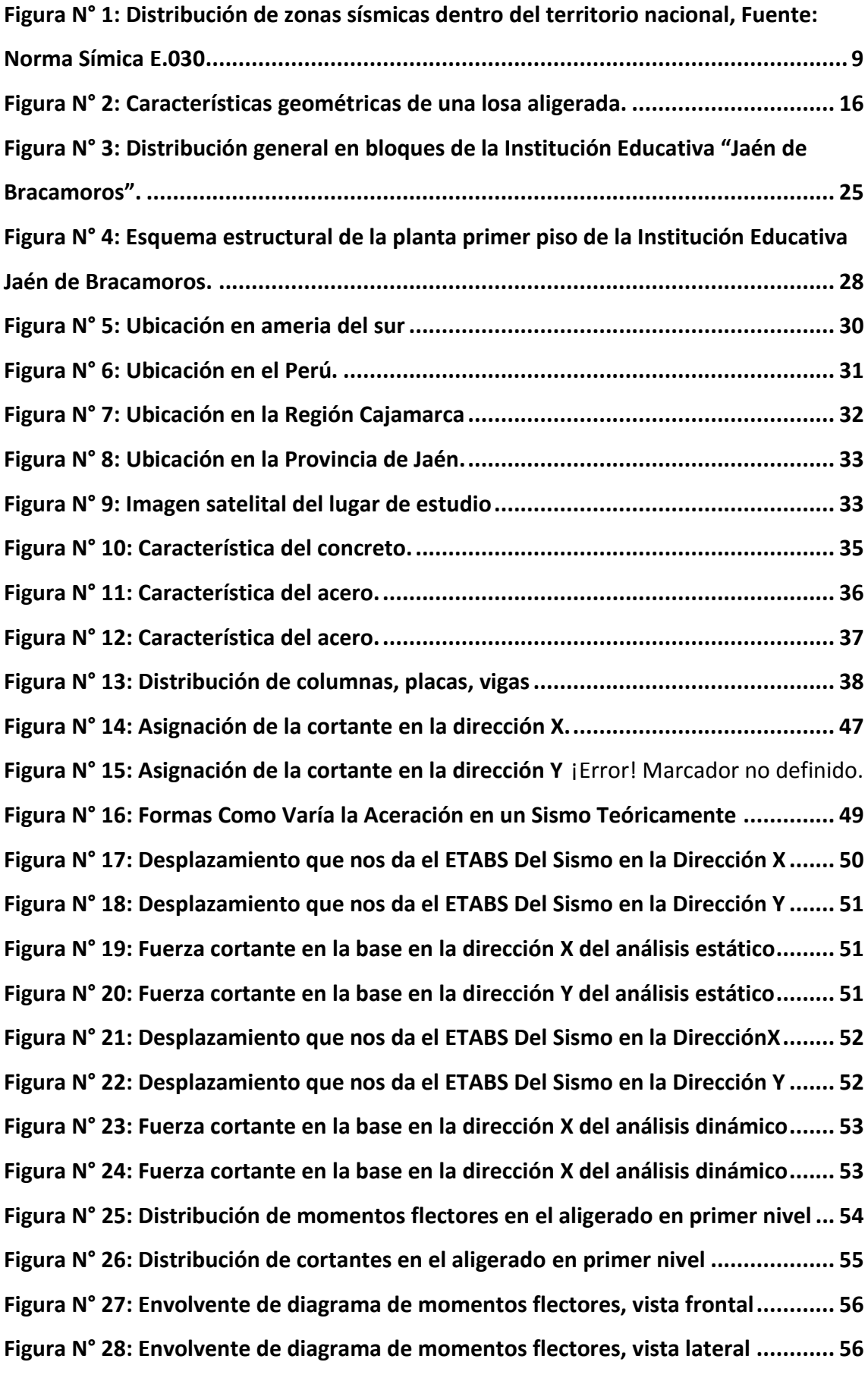

viii

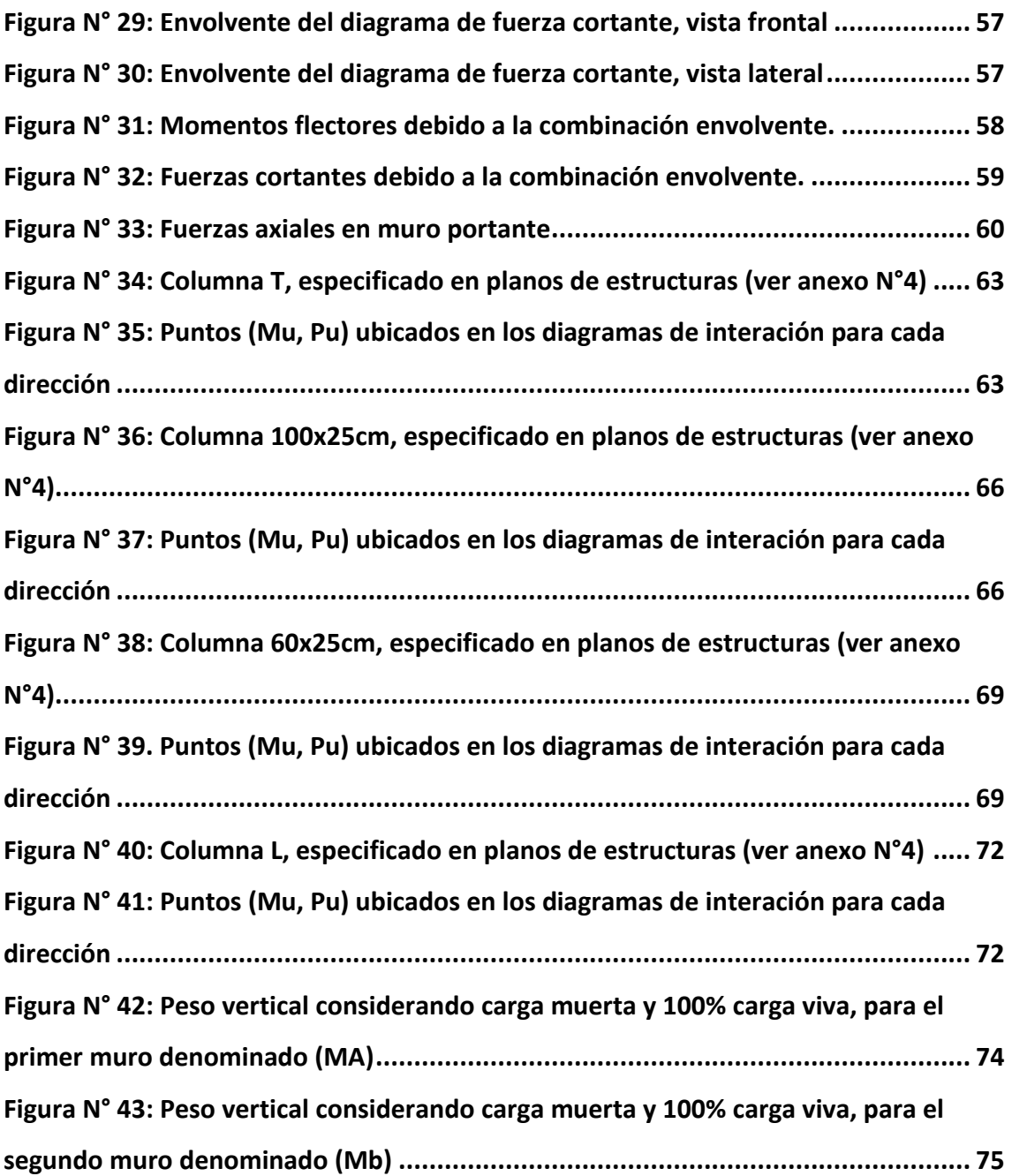

#### <span id="page-9-0"></span>**RESUMEN**

Se realizó la presente investigación con la finalidad de verificar el comportamiento estructural del bloque A1 de la Institución Educativa Jaén de Bracamoros, con las Normas Técnicas Peruanas (E.030, E.060, E.070), teniendo como base el expediente técnico de dicha Institución, del cual se ha tomado el estudio de suelos y los planos para la mejor presentación de dicho estudio, con lo cual se encontró que el análisis estático y el análisis dinámico cumplen con la Norma Tecnica Peruana E.030, la resistencia de los elementos estructurales cumplen con las Norma Tecnica Peruana E.060; la resistencia de los muros de albañilería soportan la carga axial de la estructura cumplen con la Norma Tecnica Peruana E.070. Las áreas de acero de los elementos estructurales están sobre dimensionadas con respecto a los planos del expediente técnico.

**Palabra clave:** Evaluación Estructural, Análisis Estático – Dinámico, Desplazamientos.

#### **ABSTRACT**

<span id="page-10-0"></span>The present investigation was carried out in order to verify the structural behavior of the A1 block of the Jaén de Bracamoros Educational Institution, with the Peruvian Technical Standards (E.030, E.060, E.070), based on the technical file of said Institution, from which the study of soils and the plans for the best presentation of said study has been taken, with which it was found that the static analysis and the dynamic analysis comply with the Peruvian Technical Standard E.030, the resistance of the structural elements comply with the Peruvian Technical Standard E.060; the strength of the masonry walls support the axial load of the structure comply with the Peruvian Technical Standard E.070. The steel areas of the structural elements are over dimensioned with respect to the drawings of the technical file

Keyword: Structural Evaluation, Static Analysis - Dynamic, Displacement.

#### **CAPITULO I: INTRODUCCIÓN**

#### <span id="page-11-1"></span><span id="page-11-0"></span>**1.1 INTRODUCCIÓN**

El Perú se encuentra en una zona sísmica muy alta por lo que a través del tiempo han ocurrido diversos movimientos sísmicos en su territorio, para poder afrontar estos movimientos sismos en las edificaciones como colegios, se diseña utilizando el Reglamento Nacional de Edificaciones.

Todas las estructuras deben ser diseñadas para que con una seguridad aceptable, sea capaz de soportar todas las acciones que la puedan solicitar durante la construcción y en el periodo de vida útil previsto en el proyecto así como la agresividad del medio.

La verificación estructural consiste en la determinación de los efectos originados por las acciones sobre la totalidad o parte de la estructura, con el objeto de efectuar comprobaciones en sus elementos resistentes.

Esta investigación está dirigida a verificar que la estructura del bloque A1 de la "Institución Educativa Emblemática Jaén de Bracamoros" cumpla con las Normas Técnicas Peruanas (E.060, E.070, E.030).

#### <span id="page-11-2"></span>**1.2 PLANTEAMIENTO DEL PROBLEMA**

La Institución Educativa Jaén de Bracamoros se encuentra en la ciudad de Jaén, siendo esta una ciudad ubicada en la zona sísmica Z-2 según la Norma Tecnica de Edificaciones E0.30, por ello la estructura de la Institución Educativa debe contar con una evaluación estructura y así verificar su funcionabilidad estructural de acuerdo a la norma E0.30 . Siendo una edificación esencial de categoría A2 según la Norma Tecnica de Edificaciones E0.30, cuya función no debería interrumpirse inmediatamente después de que ocurra un sismo severo y no contando con una evaluación estructural, se hace imprescindible realizar una evolución estructural.

La edificación de la Institución Educativa Jaén de Bracamoros fue diseñada y construida con las Normas Técnicas Peruanas de hace 10 años las cuales están modificadas en la actualidad; por ende se debe realizar una evolución estructural para verificar si cumple con las Normas Técnicas Peruanas (E.070, E.060, E.030) actuales.

Tomando en cuenta lo antes mencionado, nace la necesidad de investigar sobre la evolución estructural de dicha Institución Educativa, cuyo comportamiento estructural sea realmente competente y que cumpla con los preceptos establecidos por las Normas Técnicas Peruanas (E.070, E.060, E.030).

## <span id="page-12-0"></span>**1.3 FORMULACIÓN DEL PROBLEMA**

¿Cuál es el comportamiento estructural del bloque A1 de la "Institución Educativa Emblemática Jaén de Bracamoros, con respecto a las Normas Técnicas Peruanas (E.070, E.060, E.030)?

## <span id="page-12-1"></span>**1.4 JUSTIFICACIÓN DE LA INVESTIGACIÓN**

- La presente investigación se realizó basándose a las Normas Técnicas Peruanas (E.070, E.060, E.030) con la finalidad de evaluar que la estructura de la Institución Educativa Jaén de Bracamoros cumpla con los requerimientos exigidos por las Normas antes mencionadas. Por este motivo se busca contribuir con el presente estudio que permita desarrollar un método para la evaluación estructural en edificaciones de cualquier tipo.
- $\triangleright$  Con la ayuda del software Etabs y con los parámetros de las Normas Técnicas Peruanas (E.070, E.060, E.030), se logra encontrar el problema de la funcionalidad estructural de una edificación, las cuales nos permiten tomar acciones de mejora sobre la edificación para prevenir hechos lamentables parámetros de se verifica la funcionalidad estructural de la edificaciones.
- La investigación se justifica porque surge de la necesidad de conocer, describir el comportamiento estructural de una edificación ante acciones de unos sismos, basados en parámetros normados, y sentar de este modo las bases de futuros proyectos e investigaciones que apliquen las variables en cuestión.

## <span id="page-12-2"></span>**1.5 ALCANCES O DELIMITACIONES DE LA INVESTIGACIÓN**

La presente investigación se realizará en la ciudad de Jaén, pretendiendo realizar una verificación estructural del bloque A1 de la "Institución Educativa Emblemática Jaén de Bracamoros", utilizando a las Norma Técnica Peruana (E.070, E.060, E.030), y el Software de modelamiento estructural ETABS V.16.

## <span id="page-13-0"></span>**1.6 LIMITACIONES**

En cuanto al estudio de suelos y planos se tomó los datos del expediente técnico brindado por el Director de la Institución Educativa Jaén de Bracamoros.

Se está tomando una referencia del suelo respecto a la norma.

Se tomó el estudio de un bloque de tres niveles de todo la Institución Educativa por ser semejantes a los demás bloques que la conforman.

En cuanto al acero de los elementos estructurales solo se encontró el área de acero para losas, vigas, columnas afectadas por los momentos y cortantes.

## <span id="page-13-1"></span>**1.7 HIPÓTESIS**

El comportamiento estructural del bloque A1 de la Institución Educativa Jaén de Bracamoros se comporta adecuadamente, cumpliendo con las Normas Técnicas Peruanas (E.070, E.060, E.030).

## <span id="page-13-2"></span>**1.8 OBJETIVOS:**

## **Objetivo general:**

- Verificar el comportamiento estructural del bloque A1 de la "Institución Educativa Jaén de Bracamoros".

## **Objetivos específicos:**

- Verificar que los elementos estructurales cumplan con las Norma Tecnica Peruana E.060.
- Realizar el análisis sísmico estático y dinámico con la Norma Tecnica Peruana E.030.
- Verificar que la resistencia de los muros de albañilería cumplan con la Norma Tecnica Peruana E.070

## **CAPITULO II: MARCO TEÓRICO**

#### <span id="page-14-1"></span><span id="page-14-0"></span>**2.1 ANTECEDENTES DEL ESTUDIO**

#### <span id="page-14-2"></span>**2.1.1 ANTECEDENTES INTERNACIONALES**

**Carlos Alberto Picon Vargas, Diego Fernando Vargas Martinez (2011), en su trabajo de tesis titulado "evaluación de la vulnerabilidad sísmica de la sede principal del Colegio de Santander en Bucaramanga – Colombia".** Se evaluó la vulnerabilidad sísmica de la sede principal del colegio Santander en Bucaramanga, inspeccionando visualmente el estado de las estructuras. Posteriormente se realizó el estudio y la documentación fotográfica de las patologías encontradas en la estructura, se hizo un escaneo de las barras de refuerzo transversal y longitudinal de los pórticos del sistema estructural de las edificaciones, se realizó un ensayo de vibración ambiental con el fin de obtener los periodos fundamentales reales de los bloques tipo, se creó un plano geométrico de la estructura antigua y un modelo numérico de elementos finitos en el software SAP2000 con las secciones de acero de refuerzo obtenidas en los ensayos anteriormente mencionados, además este fue calibrado con los periodos de vibración ambiental obtenidos por medio del equipo K2 (Altus digital recorder), se evaluó el sistema estructural con la metodología propuesta por las normas Estadounidenses FEMA-353 y la ATC-40 y el cumplimiento de los principales requerimientos de diseño sísmico basados en el reglamento colombiano de construcción sísmico resistente NSR-10.

#### <span id="page-14-3"></span>**2.1.2 ANTECEDENTES NACIONALES**

**Dushan Farle Ibarra Castillo (2017), En su Tesis Titulado "Análisis y Diseño Estructural de la Unidad Escolar Inca Garcilaso de la Vega Del Cusco – Wanchaq".** En este trabajo, se presenta el análisis y diseño estructural de un Pabellón y auditorio que será ubicado en la avenida la cultura, que cuenta con estructuras destinadas a ser centros de aprendizaje para estudiantes. El sistema estructural utilizado en la mayoría de las estructuras es en base a sistema Dual y muros estructurales, con excepción del auditorio que se trabajó con sistema Dual, ya que soportaban estructuras metálicas; en ambos casos los desplazamientos laterales ante eventos sísmicos cumplen con la norma.

Se inició con un pre-dimensionamiento de los elementos estructurales principales, de acuerdo con los criterios planteados más adelante, así como recomendaciones de orden práctico; pasando por un metrado de cargas y análisis sísmico, procurando que se cumpla con la norma E.030; luego, se diseñaron los elementos estructurales, acatando lo enunciado por la norma de concreto armado E060. Procedimiento similar al enunciado se tomó en cuenta para las estructuras metálicas.

**Walter Humberto Chilón Vargas (2013), En su Tesis Titulado "Comportamiento Sísmico de un Módulo del Colegió José Carlos Mariátegui Ante el Sismo de Pisco del 15 de Agosto del 2007".** El objetivo de esta tesis fue evaluar el comportamiento sísmico de un módulo del colegio José Carlos Mariátegui ante el sismo de Pisco del 15 de agosto del 2007.Teniendo como base el registro sísmico tomado en la estación de Parcona y el expediente técnico de dicho centro educativo, del cual se ha tomado las propiedades físicas y geométricas para la mejor representación de dicho estudio, con lo que se ha evaluado los desplazamientos máximos y el diseño de los elementos que componen el sistema estructural mediante análisis dinámico. Encontrando que los desplazamientos máximos fueron de 0.0073 para el primer 1nivel y 0.004 para el segundo nivel; la resistencia en sus elementos estructurales encontrada fue ɸRn < Ru para vigas y columnas. Por lo que se determinó que el comportamiento de dicho módulo ante un sismo severo es inadecuado ya que los desplazamientos de entre piso superan a los máximos establecidos en la Norma Sísmica E.030 y sus elementos estructurales no cumplen con los requisitos de resistencia de la Norma E.060 de concreto Armando.

#### <span id="page-15-0"></span>**2.1.3 ANTECEDENTES LOCALES**

**Quiliche Aguirre Pedro José (2016), En su Tesis Titulada "Evaluación de la vulnerabilidad estructural de los muros de albañilería de la I.E. N° 17524 de la localidad de San Agustín del distrito de Bellavista Jaén".** La mayoría de las edificaciones educativas son vulnerables debido a que fueron construidas en décadas en que los códigos de construcción no consideraban las normas actuales. El objetivo de la investigación es determinar el grado de vulnerabilidad estructural de los muros de albañilería de la I.E N° 17524 de la localidad de san Agustín a través del tipo de falla en los muros; así como también identificar las causas de estas fallas. Es una investigación

aplicada, Cualitativo, descriptiva comparativa, primaria, no experimental, transversal, campo y unidisciplinaria. La toma de datos se realizó en el mes de Marzo del 2013, mediante dos inspecciones, una preliminar y una detallada en los diversos ambientes de la Institución. Se usaron formatos de evaluación en el cual se registró la medición de los agrietamientos clasificándolos según sus niveles de severidad y tipo de falla por el cual se ocasionaron estos agrietamientos; así como también para reunir información básica sobre la institución. Se registraron 39 fallas en los 46 muros evaluados: 22 severas, 8 fuertes y 9 moderadas. Se determinó 2 tipos de fallas en los muros de albañilería, una falla por esponjamiento del suelo y otra por asentamiento diferencial de las cuales se determinó que el grado de vulnerabilidad es alto ya que posee un 56.41% de severidad de los muros; Las causas de la presencia de estos tipos de fallas se deben a que el terreno en el que se cimentó la estructura tiene características de un suelo arcilloso con un 23.62 de índice de plasticidad.

**Marín Marín Fredy Rolando (2014), En su Tesis Titulado "Determinación de la Vulnerabilidad Sísmica de los Pabellones 1 y 2 de la I.E. Estatal Ramón Castilla y Marquesado del Distrito de Jaén- Cajamarca".**La Institución Educativa Estatal Ramón Castilla y Marquesado del distrito de Jaén, provincia de Jaén, departamento de Cajamarca, se encuentra ubicada en una zona de alta sismicidad y sobre un suelo de baja resistencia, sus pabellones son en su mayoría antiguos y deteriorados. Es por ello que se planteó el objetivo de determinar la vulnerabilidad sísmica de dichos pabellones, con el fin de plantear medidas que permitan mejorar su comportamiento estructural, mitigando los daños que se podrían producir después de un sismo severo. Para ello se aplicó el modelo italiano de Benedetti y Petrini, el cual estima un índice de vulnerabilidad en función de las características de la estructura que más influyen en su comportamiento sísmico. La información recogida en la fase de campo permitió evaluar y ponderar los diferentes parámetros relacionados con componentes, estructurales y no estructurales, que tienen un papel muy importante en el comportamiento sísmico de cada pabellón. Los resultados obtenidos nos muestran que el pabellón 1 tiene vulnerabilidad sísmica alta, mientras que el pabellón 2 tiene vulnerabilidad sísmica media, por lo que ante un sismo severo los pabellones 1 y 2 de la Institución Educativa Estatal Ramón Castilla y Marquesado sufrirán fallas de columna corta, sus tabiques colapsarán y todo esto llevará al posible colapso de ambos pabellones, efecto que podría suceder en todos los pabellones de la Institución Educativa Estatal Ramón Castilla y Marquesado debido a la similitud de los sistemas estructurales.

## <span id="page-17-0"></span>**2.2 BASES TEÓRICAS**

#### <span id="page-17-1"></span>**2.2.1 Análisis Estático**

Consiste en aplicar cargas estáticas en el centro de masa de cada uno de sus niveles para simular el efecto del sismo en cada dirección, esta fuerzas estáticas de cada piso se calcula con la fuerza cortante en la base, para luego comparar las derivas. Por otro lado la Norma E.030, en su artículo 4.5.1 nos indica que solo se pueden realizar

análisis estático a:

Estructuras regulares o irregulares ubicadas en la zona sísmica 1;

Estructuras regulares de no más de 30m de altura;

A las estructuras regulares o irregulares de muros portantes de no más de 15m de altura como muros de concreto armado y albañilería armada o confinada.

#### <span id="page-17-2"></span>**2.2.2 Análisis Dinámico**

Consiste en determinar todas las posibles respuestas que pueda tener una estructura a partir de sus deformadas (modos) y sus respectivas frecuencias. La respuesta final será la combinación de todas las respuestas (combinación modal) a través de una especie de promedio ponderado (cada modo posee un factor de participación que depende de la masa y dirección del sismo).

## <span id="page-17-3"></span>**2.2.3 Análisis Modal Espectral**

El cálculo modal espectral o dinámico se usa para analizar estructuras que afrontaran movimientos sísmicos. Para lograr tener un análisis modal espectral se utiliza un espectro inelástico de pseudoaceleraciones que está afectada por la gravedad y los parámetros sísmicos la cual lo podemos encontrar en la Norma Tecnica E.030 sismo resistente, para crear el espectro de aceleración se asumirá varios periodos de vibración a la estructura para lograr tener un diseño gráfico de curvatura que espese el comportamiento inelástico para cada periodo de vibración en la estructura analizada.

Se trata de fuerzas de componente horizontal (esfuerzos cortantes) que Se consideran aplicados en el centro de masas de cada piso, las cuales actuaran sobre las plantas de la edificación. Estos esfuerzos causan deformaciones y desplazamientos que tendrán que ser resistidos por las columnas, vigas y muros de la estructura.

#### <span id="page-18-0"></span>**2.2.4 Brazo rígido**

Se le define como brazo rígido a la característica que tiene la unión de la viga con la columna, la cual al momento del movimiento de la estructura no se deformara en sus uniones por comportarse como una estructura monolítica (100% rígida) entre la columna y la viga.

#### <span id="page-18-1"></span>**2.2.5 Diafragma rígido**

Al realizar el modelo de un edificio regularmente se asume que cada piso se comporta como una unidad. Esto se debe a que las losas, ya sean aligeradas o macizas, presentan una gran rigidez en su plano, por lo que sería válido asumir que todos los elementos que estén conectados por la losa tienen la misma deformación lateral. Pero siempre es necesario asegurarse que esta hipótesis sea correcta, comprobando que las losas no presenten cambios en su rigidez, y si esto sucede, realizar las medidas correctivas ya sea en el modelo o en la estructuración. Si se presentan reducciones de sección importantes en losas, o se tienen estructuras irregulares en altura o en planta, es conveniente separarlas mediante juntas sísmicas debidamente diseñadas de manera que queden divididas en estructuras independientes que presenten diafragmas mejor definidos (A. Blanco, 2014) para su interpretación.

#### <span id="page-18-2"></span>**2.2.6 parámetros de análisis de la norma sísmoresistente E.030**

#### **A. parámetros de sitio**

#### **A.1. zonificación**

El territorio nacional se considera dividido en cuatro zonas, como se muestra en la Figura N° 01. La zonificación propuesta se basa en la distribución espacial de la sismicidad observada, las características generales de los movimientos sísmicos y la atenuación de éstos con la distancia epicentral, así como en información neotectónica, el parámetro de zonificación Z se muestra en la tabla N° 01.

| <b>FACTOR ZONA</b> |      |  |
|--------------------|------|--|
| Zona               |      |  |
|                    | 0.45 |  |
|                    | 0.35 |  |
|                    | 0.25 |  |
|                    | 0.10 |  |

<span id="page-19-0"></span>**Tabla N° 1: Factor de zona (Z), fuente: Norma sísmica E.030.**

**Fuente:** Norma Tecnica Peruana E.030 (Sismoresistente)

## <span id="page-19-2"></span>**Figura N° 1: Distribución de zonas sísmicas dentro del territorio nacional, Fuente: Norma Símica E.030**

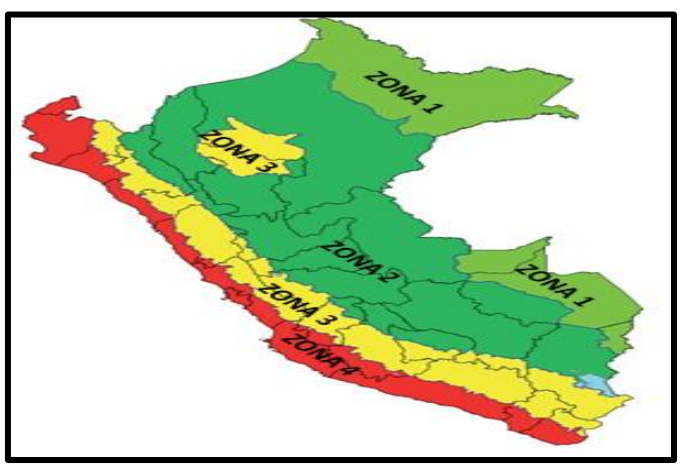

**Fuente:** Norma Tecnica Peruana E.030 (Sismoresistente)

## **A. 2 Perfiles De Suelo.**

Los perfiles de suelo se clasifican tomando en cuenta la velocidad promedio de propagación de las ondas de corte ( $\bar{v}_s$ ), o alternativamente, para suelos granulares, el promedio ponderado de los  $\dot{N}_{60}$  obtenidos mediante un ensayo de penetración estándar (SPT), o el promedio ponderado de la resistencia al corte en condición no drenada ( $\hat{s}_u$ ) para suelos cohesivos.

<span id="page-19-1"></span>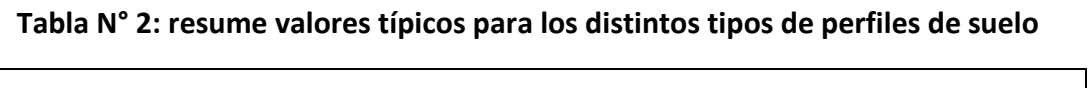

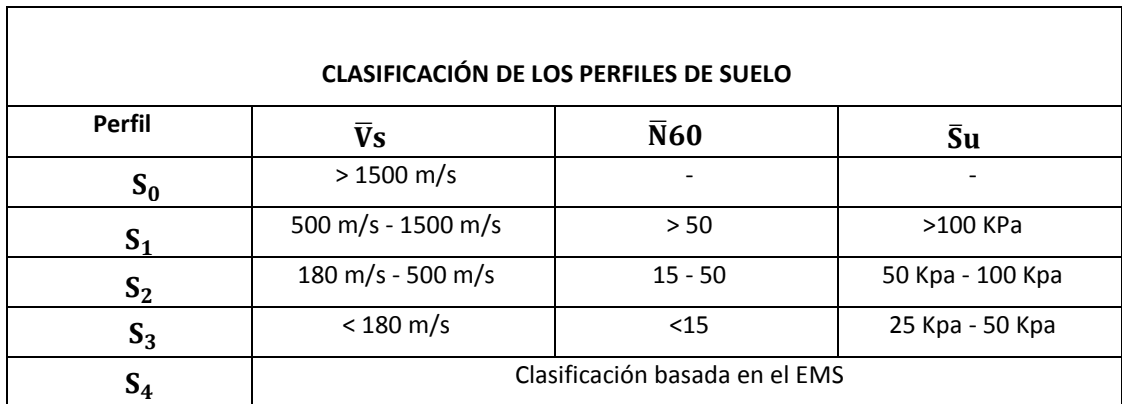

**Fuente:** Norma Tecnica Peruana E.030 (Sismoresistente)

## **A.3 Parámetros de Sitio (S,**  $T_L$  **y**  $T_p$  **).**

<span id="page-20-0"></span>Deberá considerarse el tipo de perfil que mejor describa las condiciones locales, utilizándose los correspondientes valores del factor de amplificación del suelo **S** y de los Períodos  $T_L$  y  $T_p$  dados en las Tablas Nº 03 y Nº 04.

| <b>FACTOR DE SUELO "S"</b>  |       |       |       |       |  |
|-----------------------------|-------|-------|-------|-------|--|
| <b>SUELO</b><br><b>ZONA</b> | $S_0$ | $S_1$ | $S_2$ | $S_3$ |  |
| $Z_4$                       | 0,80  | 1,00  | 1,05  | 1,10  |  |
| $Z_3$                       | 0,80  | 1,00  | 1,15  | 1,20  |  |
| ${\bf Z_2}$                 | 0,80  | 1,00  | 1,20  | 1,40  |  |
| ${\bf Z_1}$                 | 0,80  | 1,00  | 1,60  | 2,00  |  |

**Tabla N° 3: Factor de suelo**

<span id="page-20-1"></span>**Fuente:** Norma Tecnica Peruana E.030 (Sismoresistente)

Tabla N° 4: De Periodos  $T_L$  y  $T_p$ 

| PERÍODOS T <sub>p</sub> Y T <sub>L</sub> |                 |       |       |       |  |
|------------------------------------------|-----------------|-------|-------|-------|--|
|                                          | Perfil de suelo |       |       |       |  |
|                                          | $S_0$           | $S_1$ | $S_2$ | $S_3$ |  |
| $T_p(s)$                                 | 0,3             | 0,4   | 0,6   | 1,0   |  |
| $T_{L}(s)$                               | 3,0             | 2,5   | 2,0   | 1,6   |  |

**Fuente:** Norma Tecnica Peruana E.030 (Sismoresistente)

#### **A.4 Factor de Amplificación Sísmica (C)**

De acuerdo a las características de sitio, se define el factor de amplificación sísmica (C)

por las siguientes expresiones:

- $T < T_P$   $C = 2.5$  …………….. (01)
- $T_{\rm P} < T < T_{\rm L}$   $C = 2.5 \left( \frac{T_{\rm P}}{T_{\rm T}} \right)$ T ) ……………. (02)
- $T > T_{L}$   $C = 2.5 \left( \frac{T_{P}.T_{L}}{T^{2}} \right)$ T2 ) ……………. (03)

Este coeficiente se interpreta como el factor de amplificación de la aceleración estructural respecto de la aceleración en el suelo.

Donde:

C: Facto de amplificación sísmica

Tp: Periodo que define la plataforma del factor (C)

Tl: Periodo que el inicio de la zona del factor (C) con desplazamiento

contante

T: Periodo de vibración del edificio

## **A.5 Período Fundamental de Vibración**

El período fundamental de vibración para cada dirección se estimará con la siguiente expresión:

$$
T = \frac{h_n}{c_T} \tag{04}
$$

Donde:

CT = 35 Para edificios cuyos elementos resistentes en la dirección considerada sean únicamente:

a) Pórticos de concreto armado sin muros de corte.

b) Pórticos dúctiles de acero con uniones resistentes a momentos, sin arriostramiento.

CT = 45 Para edificios cuyos elementos resistentes en la dirección considerada sean:

a) Pórticos de concreto armado con muros en las cajas de ascensores y escaleras.

b) Pórticos de acero arriostrados.

CT = 60 Para edificios de albañilería y para todos los edificios de concreto armado duales, de muros estructurales, y muros de ductilidad limitada.

## **A.6 Categorías de Edificación y Factor "U"**

Cada estructura debe ser clasificada de acuerdo con las categorías indicadas en la Tabla N° 5. El factor de uso o importancia (U), definido en la Tabla N° 5 se usará según la clasificación que se haga. Para edificios con aislamiento sísmico en la base se podrá considerar  $U = 1$ .

<span id="page-22-0"></span>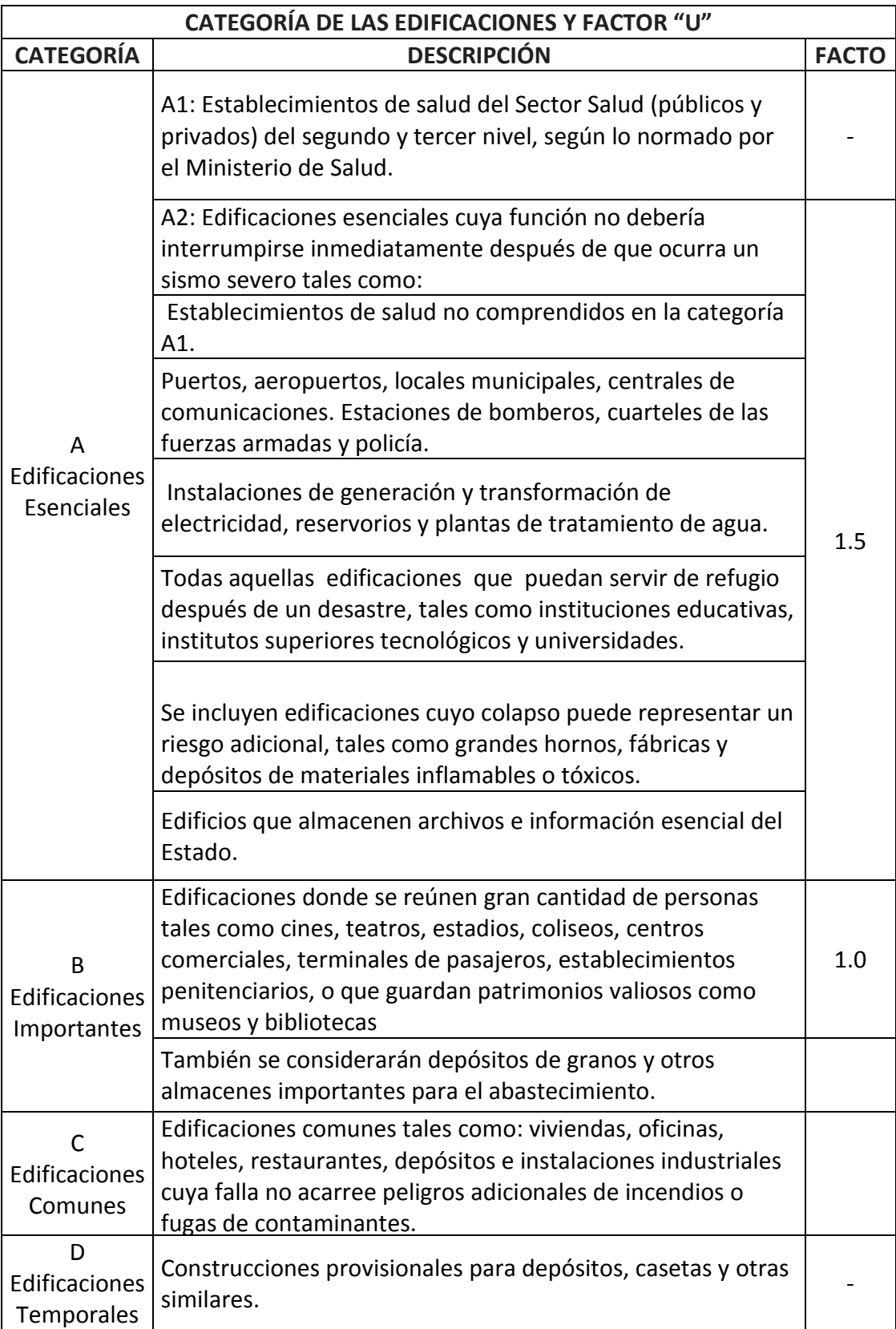

## **Tabla N° 5: Categoría de las edificaciones y factor "U"**

**Fuente:** Norma Tecnica Peruana E.030 (Sismoresistente)

## **B. Requisitos Generales de Diseño Sismorresistente**

**B.1 Sistemas Estructurales y Coeficiente de Reducción de las Fuerzas Sísmicas (R)** Los sistemas estructurales se clasificarán según los materiales usados y el sistema de estructuración Sismorresistente en cada dirección de análisis. Cuando en la dirección de análisis, la edificación presente más de un sistema estructural, se tomará el menor coeficiente  $R_0$  que corresponda.

<span id="page-23-0"></span>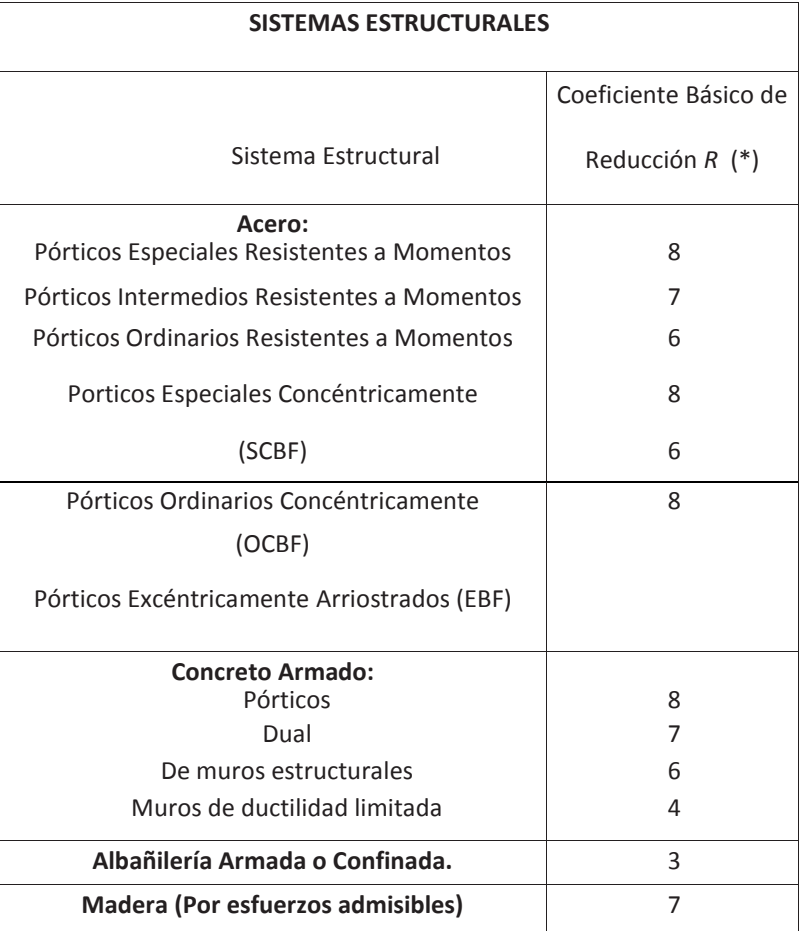

#### **Tabla N° 6: Sistemas Estructurales**

**Fuente:** Norma Tecnica Peruana E.030 (Sismoresistente)

Estructuras Regulares son las que en su configuración resistente a cargas laterales, no presentan las irregularidades, el factor  $I_a$  o  $I_p$  será igual a 1,0.

= R<sup>0</sup> ∗ I<sup>a</sup> ∗ I<sup>p</sup> ……………. (05)

## **B.2 Estimación del Peso (P)**

El peso (P), se calculará adicionando a la carga permanente y total de la edificación un porcentaje de la carga viva o sobrecarga que se determinará de la siguiente manera:

a. En edificaciones de las categorías A y B, se tomará el 50 % de la carga viva.

b. En edificaciones de la categoría C, se tomará el 25% de la carga viva.

c. En depósitos, el 80 % del peso total que es posible almacenar.

d. En azoteas y techos en general se tomará el 25 % de la carga viva.

e. En estructuras de tanques, silos y estructuras similares se considerará el 100 % de la carga que puede contener.

#### **C. Análisis estático**

Podrán analizarse mediante este procedimiento todas las estructuras regulares o irregulares ubicadas en la zona sísmica 1, las estructuras clasificadas como regulares de no más de 30 m de altura y las estructuras de muros portantes de concreto armado y albañilería armada o confinada de no más de 15 m de altura, aun cuando sean irregulares.

#### **C.1 Fuerza Cortante en la Base**

Se calcula una cortante en la base para cada dirección con la siguiente expresión:

$$
V = \frac{Z \cdot U \cdot C \cdot S}{R} \cdot P \tag{06}
$$

El valor de C/R no deberá considerarse menor que altura

$$
\frac{c}{R} \ge 0.125 \tag{07}
$$

#### **C.2 Distribución de la fuerza sísmica en altura**

Las fuerzas sísmicas horizontales en cualquier nivel (i), correspondientes a la dirección considerada, se calculan mediante:

$$
F_i = a_i \cdot V \tag{08}
$$

$$
a_i = \frac{P_i(h_i)^k}{\sum_{j=1}^n P_j(h_j)^j}
$$
 (09)

Donde (n) es el número de pisos del edificio, (k) es un exponente relacionado con el periodo fundamental de vibración de la estructura (T), en la dirección considerada, que se calcula de acuerdo a:

- a) Para T menor o igual a 0.5 segundos:  $k = 1$
- b) Para T mayor que 0.5 segundos:  $k = (0.75 + 0.5) \le 2$

### **D. Análisis Dinámico Modal Espectral**

Cualquier estructura puede ser diseñada usando los resultados de los análisis dinámicos por combinación modal espectral.

## **D.1 Aceleración espectral**

Para cada una de las direcciones horizontales analizadas se utilizará un espectro inelástico de pseudoaceleraciones definido por:

$$
S_a = \frac{\text{Z.U.C.S}}{\text{R}} \cdot g \tag{10}
$$

## **D.1 Fuerza cortante mínima**

Para cada una de las direcciones consideradas en el análisis, la fuerza cortante en el primer entrepiso del edificio no podrá ser menor que el 80 % del valor calculado según el análisis estático para estructuras regulares, ni menor que el 90 % para estructuras irregulares. Si fuera necesario incrementar el cortante para cumplir los mínimos señalados, se deberán escalar proporcionalmente todos los otros resultados obtenidos, excepto los desplazamientos.

## **E. Desplazamientos Laterales Relativos Admisibles**

Para estructuras regulares, los desplazamientos laterales se calcularán multiplicando por 0,75 R los resultados obtenidos del análisis lineal y elástico con las solicitaciones sísmicas reducidas. Para estructuras irregulares, los desplazamientos laterales se calcularán multiplicando por R los resultados obtenidos del análisis lineal elástico.

Para el cálculo de los desplazamientos laterales no se considerarán los valores mínimos de C/R.

<span id="page-25-0"></span>El máximo desplazamiento relativo de entrepiso, no deberá exceder la fracción de la altura de entrepiso (distorsión).

| LÍMITES PARA LA DISTORSIÓN DEL<br><b>ENTREPISO</b> |                   |  |
|----------------------------------------------------|-------------------|--|
| <b>Material</b><br>Predominante                    | $\Delta_i/h_{ei}$ |  |
| Concerto Armando                                   | 0,007             |  |
| Acero                                              | 0.010             |  |

**Tabla N° 7: Limites De Desplazamiento entre pisos**

| Albañilería                                                         | 0,005 |
|---------------------------------------------------------------------|-------|
| Madera                                                              | 0,010 |
| Edificios de concreto<br>armado con muros de<br>ductilidad limitada | 0,005 |

**Fuente:** Norma Tecnica Peruana E.030 (Sismoresistente)

### <span id="page-26-0"></span>**2.2.7 Verificación de los componentes estructurales**

Las fórmulas que se muestran a continuación serán utilizadas con el objetivo de encontrar las cuantías de acero.

### <span id="page-26-1"></span>**2.2.7.1 losas aligeradas**

Las losas son los elementos que hacen factible la excentricidad de los pisos y techos de una edificación. Tienen dos funciones principales desde el punto de vista estructural: la primera, ligada a las cargas de gravedad, que es la trasmisión hacia las vigas de las cargas propias de la losa, el piso terminado. La sobrecarga y eventualmente tabiquerías u otros elementos apoyados en ellos; y la segunda, ligada a las cargas de sismo, que es la obtención de la unidad de la estructura, de manera que esta tenga un comportamiento uniforme en cada piso, logrando que las columnas y muros se deformen una misma cantidad en cada nivel (Antonio B. Blasco 2014).

<span id="page-26-2"></span>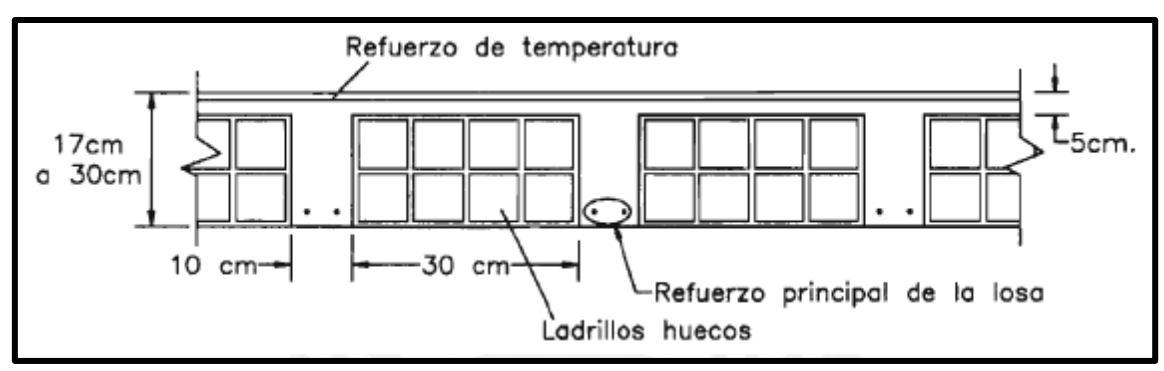

**Figura N° 2: Características geométricas de una losa aligerada.**

Fuente: Harmsen-2015.

#### **A. Diseño de Loza por Flexión:**

Las viguetas se deberían diseñar como vigas T, comprobando que el bloque de compresión permanezca en el espesor de la losa (5 cm), pero prácticamente esta condición siempre se cumple. Es por esto que para los momentos positivos se asumirá una sección rectangular con40 cm de ancho, y para los momentos negativos una sección con 10 cm de ancho (Antonio B. Blasco 2014).

Para el cálculo de acero As se puede calcular con la siguiente formula según Roberto Morales.

$$
A_{s} = \frac{Mu}{\phi \cdot f y (d - \frac{a}{2})}
$$
 (11) (Morales 2006)

Además, para verificar la longitud del bloque de compresión "**a**" se usa la siguiente expresión:

$$
a = \frac{A_s \cdot f_y}{0.85 \cdot f'_c \cdot b}
$$
 (12) (Morales 2006)

Para secciones rectangulares, el área mínima de acero, la Norma E.060 brinda la siguiente expresión:

$$
As_{min} = \frac{0.7\sqrt{f/c}}{f_y} \ . \ b_w \ . d \qquad \qquad \qquad \dots \dots \dots \dots \tag{13}
$$

Cabe señalar que para el cálculo del acero mínimo en aligerados se considera sólo el ancho de alma  $b_w$ , ya sea para momentos positivos o negativos, y no el ancho asumido para el cálculo del acero por flexión (Antonio B. Blasco 2014).

Para el acero máximo, la Norma E.060 en su artículo 10.3.4 señala que la cuantía de acero en una sección debe ser como máximo el 75% de la cuantía balanceada.

≤ ………….. (14)

En el capítulo 10.2.7.3 de la norma E.060 nos dice que el valor del factor  $\beta$  Donde:

$$
\rho_{\rm b} = \beta 0.85 \left( \frac{f/c}{f y} \right) \left( \frac{6000}{6000 + f y} \right) \quad ; \quad 0.65 \leq \beta \leq 0.85 \quad \dots \dots \dots \text{ (15) (Antonio B. Blasco 2014)}
$$

El factor β deberá tomarse como 0.85 para resistencia de concreto f'c de 280kg/cm2 y para resistencias mayores disminuirá a razón de 0,05 cada 70kg/cm2 de aumento (Norma E.060).

#### **B. Diseño de Loza por Cortante:**

Dado que los aligerados no llevan estribos, el concreto deberá tomar todos los esfuerzos que produzcan las fuerzas cortantes. La Norma E.060 permite un incremento del 10% de la resistencia para aligerados y losas nervadas, entonces la resistencia de diseño para aligerados será:

$$
\emptyset. \mathbf{Vc} = \emptyset \mathbf{0.53} \sqrt{\mathbf{f'}_{c}} \mathbf{b}_{w} \mathbf{d} \qquad \qquad \dots \dots \dots \dots \dots \tag{16}
$$

Se deberá comprobar que la resistencia Ø. Vc sea mayor que la fuerza cortante última **Vu** obtenida a una distancia "d" medida desde la cara de los apoyos. Caso contrario se requerirá retirar los ladrillos de los apoyos para formar ensanches, con el fin de aumentar el tamaño de la sección resistente. Con ensanches alternados el ancho de la sección aumenta de 10 a 25 cm, y con ensanches corridos, aumenta a 40 cm. Si se llega al extremo de exceder la resistencia con ensanches de 25 cm, indefectiblemente se deberá incrementar el peralte de la losa o especificar un concreto con mayor resistencia, lo cual no es deseable.

### **C. Refuerzo por contracción y temperatura:**

En su artículo 9.7.2, la Norma E.060 específica las cuantías mínimas para controlar la fisuración producida por los cambios volumétricos que sufre el concreto.

<span id="page-28-1"></span>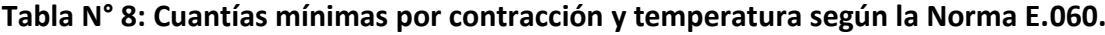

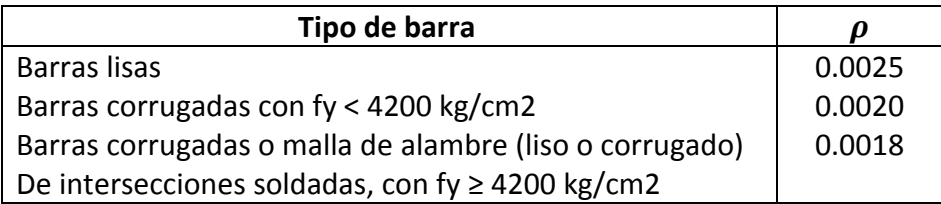

Asimismo, la Norma E.060 indica que para aligerados el espaciamiento de las barras no debe extenderse más de 5 veces el peralte de la losa, ni más de 40 cm. Cabe señalar que esta cuantía mínima se aplica al área bruta de la sección (bh).

## <span id="page-28-0"></span>**2.2.7.2 Vigas**

Son usualmente miembros horizontales rectos usados principalmente para soportar cargas verticales, diseñadas principalmente para resistir el momento flexionante causadas por acción de las cargas (Russell C. Hibberler México 2015).

#### **A. Diseño de viga por Flexión:**

Para el cálculo del refuerzo por flexión se procede de forma similar que en el Capítulo 2.2.7.1-A, calculamos el acero mediante las siguientes formulas:

$$
A_{s} = \frac{Mu}{\phi \cdot f y (d - \frac{a}{2})}
$$
 (11) (Morales 2006)

Además, para verificar la longitud del bloque de compresión "**a**" se usa la siguiente expresión:

$$
a = \frac{A_s \cdot f_y}{0.85 \cdot f'_c \cdot b}
$$
 (12) (Morales 2006)

Los limites para el área de acero, según lo ya estudiado, son:

 = .√′ . . ………….. (13) (Norma E.060)

≤ ………….. (14) (Antonio B. Blasco 2014)

Adicionalmente el Capítulo 21 de la Norma E.060 presenta las disposiciones especiales para el diseño sísmico, con el fin de asegurar un comportamiento dúctil en la estructura. Sobre el refuerzo por flexión en vigas de edificios con sistema de muros estructurales, el artículo 21.4.4 indica lo siguiente:

- Deberá existir refuerzo continuo a todo lo largo de la viga, constituido por dos barras tanto en la cara superior como en la inferior, con un área de acero no menor que el ASmin.
- No deberán hacerse empalmes traslapados dentro de una zona localizada a dos veces el peralte del elemento, medida desde la cara del nudo.
- La resistencia a momento positivo en la cara del nudo no debe ser menor que un tercio de la resistencia a momento negativo provista en dicha cara. La resistencia a momento negativo y positivo en cualquier sección a lo largo de la longitud del elemento deben ser mayores de un cuarto de la máxima resistencia a momento proporcionada en la cara de cualquiera de los nudos.

#### **B. Diseño de viga por Cortante:**

El diseño de las secciones transversales de los elementos sujetos a fuerzas cortantes deberá basarse según lo indicado en la norma E.060.

$$
v_u \leq \emptyset \cdot v_n \tag{17}
$$

 $v_n = v_c + v_s$ ………….. (18)

$$
\mathbf{v}_u \leq \emptyset (\mathbf{v}_c + \mathbf{v}_s) \tag{19}
$$

Donde:

vu: Resistencia requerida por corte en la sección analizada vn: Resistencia nominal  $\rm v_c$ : Fuerza de corte que toma el concreto

 $\text{v}_\text{s}$ : Fuerza de corte que toma el acero

∅**:** Factor de reducción por cortante (0.85)

Para elementos conectados monolíticamente con otros, la fuerza de corte  $v<sub>u</sub>$  se puede tomar a una distancia "d" de la cara de apoyo. La sección crítica para el diseño por tracción diagonal se encuentra a una distancia "d" de la cara de los apoyos (Antonio B. Blasco 2014).

Contribución del concreto en la resistencia al corte  $v_c$  para miembros sujetos a corte y flexión.

$$
v_c = 0.53 \cdot \sqrt{f'_c}
$$
. **b**. **d** ......... (20) (Antonio B. Blasco 2014).

Donde:

 $\rm v_c$ : Fuerza cortante que absorbe el concreto

b: Ancho de la sección rectangular

d: Peralte efectivo del elemento

f'<sub>c</sub> : Esfuerzo máximo del concreto (kg/cm<mark>2</mark>)

Contribución del refuerzo en la resistencia al corte. Cuando la fuerza cortante última Vu exceda la resistencia al corte del concreto (∅**Vc**) deberá proporcionarse refuerzo de manera que se cumpla:

Si  $v_u > \emptyset$  .  $v_c$ , se diseñaran estribos con las siguientes ecuaciones.

$$
\mathbf{v_s} = \mathbf{v_u}/\phi - \mathbf{v_c}
$$
 (21) (Antonio B. Blasco 2014)

La Norma E.060 en su artículo 11.5.7.2 especifica la siguiente expresión para el cálculo del aporte del refuerzo por corte perpendicular al eje de la viga.

$$
\mathbf{v_s} = \frac{A_v \cdot f_y \cdot d}{s}
$$
 ................. (22) (Norma E.060)

Donde:

 $v_s$ : Fuerza cortante que toma el acero  $A_n$ : Área de la varilla (cm2)

 $f_v$ : Esfuerzo de fluencia del acero d: Peralte efectivo del elemento S: Espaciamiento

Según el artículo 11.5.7.9 de la Norma E.060 la resistencia cortante no deberá ser mayor y menor que:

$$
\mathbf{v_s} \le 2.1\sqrt{\mathbf{f'}_{\mathbf{c}}}
$$
. **b**. **d** \n
$$
\dots
$$
 (23) \n6 = 2.12 (10) \n7 = 2.12 (11) \n8 = 2.12 (12)

Por consiguiente las ecuaciones de diseño serán las siguientes:

$$
S = \frac{A_v \cdot f_y \cdot d}{v_s}
$$
 (Morales 2006)

Por otro lado la Norma E.060 en sus artículos 11.5.5.1 y 11.5.5.3 limita la separación de los estribos a usarse con el fin de asegurar que las grietas formadas a 45° por la acción de las fuerzas cortantes sean tomadas por al menos un estribo.

 = ó ; ≤ . √ ′ . . ………….. (25) = ó ; > . √ ′ . . ………….. (26)

En teoría, si Ø V $c > Vu$  no se requerirían estribos, pero si  $0.5\emptyset$  V $c < Vu$  entonces se requiere un área de refuerzo mínimo especificado en el artículo 11.5.6.2 de la Norma E.060. Se toma el menor de los siguientes espaciamientos:

 = ∗ .√ ′ . ………….. (27) = ∗ . . ………….. (28)

En ambos extremos del elemento deben disponerse estribos cerrados de confinamiento en longitudes iguales a dos veces el peralte del elemento medido desde la cara del elemento de apoyo hacia el centro de la luz. El primer estribo cerrado de confinamiento debe estar situado a no más de 10 cm de la cara del elemento de apoyo. El espaciamiento de los estribos cerrados de confinamiento no debe exceder del menor de:

- d/4, pero no es necesario que el espaciamiento sea menor de 15 cm;
- Diez veces el diámetro de la barra longitudinal confinada de menor diámetro;
- 24 veces el diámetro de la barra del estribo cerrado de confinamiento;
- $\bullet$  30 cm.

Los estribos deben estar espaciados a no más de 0.5 a lo largo de la longitud del elemento. En todo el elemento la separación de los estribos no deberá ser mayor que la requerida por fuerza cortante.

#### <span id="page-32-0"></span>**2.2.7.3 Columnas**

Elementos estructurales que transmiten las cargas dadas por las vigas y techo hacia la cimentación, soportan tanto cargas verticales (peso propio) como fuerzas horizontales (sismos y vientos) y trabajan a flexo — compresión.

La verificación del diseño se ha realizado por un análisis de flexo compresión sobre la base de las mismas hipótesis del diseño en flexión.

#### **A. Diseño de columna a flexocompresión:**

En las columnas normalmente se presentan cargas axiales considerables, y por lo tanto importantes esfuerzos de compresión que afectan el comportamiento frente a solicitaciones de momento. A esta acción simultánea de momentos flectores y cargas axiales se la conoce como "flexocompresión", a la curva que relaciona simultáneamente la resistencia a la compresión y a la flexión de una columna se la conoce como diagrama de interacción. Existen nomogramas para secciones con formas predeterminadas que son muy útiles para secciones no muy complejas; en caso contrario se puede recurrir a programas de computadora.

La carga axial máxima se puede hallar utilizando la ecuación, en el artículo 10.9.1, la Norma E.060 especifica los límites para las cuantías del refuerzo longitudinal en columnas: como mínimo 1%, para contrarrestar los efectos del flujo plástico en el concreto; y como máximo 6%, para evitar la congestión del refuerzo en el elemento. Estas cuantías se aplican al área total bruta de la sección.

Para encontrar la carga axial máxima se puede aplicar la siguiente formula especificado en el artículo 10.18 de la Norma E.060.

∅ = . ´( − ) + .………….. (29)

Donde:

 $P<sub>o</sub>$ : Resistencia nominal en compresión pura

∅: Factor de reducción de resistencia = 0.70.

 $A_{\mathsf{g}}$ : Área bruta de la sección transversal del elemento

 $A_s$ : Área del refuerzo de acero longitudinal

#### **B. Evaluación de Diseño de columna a flexión biaxial:**

Cuando las columnas presentan momentos flectores importantes en ambas direcciones a la vez, se deberá realizar un análisis para verificar si la flexión biaxial es crítica. La Norma E.060 en su artículo 10.18 propone evaluar las siguientes expresiones, basándose en las ecuaciones de Bresler.

$$
\operatorname{Si} \frac{\mathbf{p}_{\mathbf{u}}}{\phi \mathbf{p}_{\mathbf{on}}} \geq \mathbf{0.1:} \qquad \qquad \frac{1}{\mathbf{p}_{\mathbf{u}}} \geq \frac{1}{\phi \mathbf{p}_{\mathbf{nx}}} + \frac{1}{\phi \mathbf{p}_{\mathbf{n}y}} - \frac{1}{\phi \mathbf{p}_{\mathbf{on}}} \qquad \qquad \dots \dots \dots \dots \tag{30}
$$
\n
$$
\operatorname{Si} \frac{\mathbf{p}_{\mathbf{u}}}{\phi \mathbf{p}_{\mathbf{on}}} < \mathbf{0.1:} \qquad \qquad \frac{\mathbf{Mux}}{\phi \mathbf{Mux}} + \frac{\mathbf{Muy}}{\phi \mathbf{Muy}} \leq \mathbf{1} \qquad \qquad \dots \dots \dots \dots \dots \tag{31}
$$

Donde:

**Pu** = Carga axial última de diseño **Mux** = Momento último de diseño respecto al eje X **Muy** = Momento último de diseño respecto a eje Y ∅**Pnx** = Resistencia de diseño bajo la acción únicamente de momento en X (ey=0) ∅**Pny** = Resistencia de diseño bajo la acción únicamente de momento en Y (ex=0) ∅**Pon** = Resistencia de diseño bajo la acción únicamente de carga axial (ex=ey=0) **Mux** = Resistencia de diseño respecto al eje X **Muy** = Resistencia de diseño respecto al eje Y

#### **C. Evaluación de Diseño de columna a cortante:**

La Norma E.060 en su artículo 11.3.1.2 propone la siguiente expresión para estimar conservadoramente el aporte del concreto a la resistencia en elementos sometidos a compresión.

$$
\mathbf{v}_{\rm c} = 0.53 \cdot \sqrt{\mathbf{f'}_{\rm c}} \ (1 + \frac{N_{\rm u}}{140A_g}). \mathbf{b} \ . \mathbf{d} \qquad \qquad \qquad \dots \dots \dots \dots \tag{32}
$$

Donde:

b : Ancho de la sección de la columna en la sección analizada.

d : peralte efectivo.

N<sub>u</sub>: Carga axial ultima (obtenido del análisis estructural)

#### $A_q$ : Área bruta de la sección llena

Donde Nu es la carga axial en kg y positiva por ser de compresión. Al igual que las vigas, las columnas llevan estribos que sirven como refuerzo por corte. La resistencia requerida para el acero y el espaciamiento necesario se calcula mediante:

 $\mathbf{v}_{\mathbf{s}}$ 

$$
\mathbf{v}_{\mathbf{s}} = \mathbf{v}_{\mathbf{u}} / \phi - \mathbf{v}_{\mathbf{c}}
$$
...(21) (Antonio B. Blasco 2014)  

$$
\mathbf{S} = \frac{A_{\mathbf{v}} \cdot \mathbf{f}_{\mathbf{y}} \cdot \mathbf{d}}{v}
$$
............. (24) (Morales 2006)

Se deberá cumplir para todas las combinaciones que ∅ Vn>Vu, donde Vn = Vc + Vs. Además, la Norma E.060 dispone consideraciones especiales para el diseño sísmico por corte en las columnas, con el fin de asegurar un comportamiento dúctil durante un evento sísmico.

Por otro lado, de acuerdo al artículo 21.4.5 de la Norma E.060, el espaciamiento de los estribos deberá cumplir con los siguientes requisitos:

- El primer estribo debe ir a no más de 5 cm de la cara del nudo.
- En ambos extremos del elemento debe proporcionarse estribos cerrados de confinamiento con un espaciamiento *So* por una longitud *Lo* medida desde la cara del nudo. El espaciamiento *So* no debe exceder al menor entre:
	- Ocho veces el diámetro de la barra longitudinal confinada de menor diámetro.
	- La mitad de la menor dimensión de la sección transversal del elemento.
	- 10 cm.
- La longitud *Lo* no debe ser menor que el mayor entre:
	- Una sexta parte de la luz libre del elemento.
	- La mayor dimensión de la sección transversal del elemento.
	- 50cm.
- Fuera de la longitud *Lo* , la separación no será mayor que:
	- La requerida por fuerza cortante.
	- La mitad del peralte efectivo
	- 16 veces el diámetro de la barra longitudinal confinada de menor diámetro.
	- 48 veces el diámetro del estribo.
	- La menor dimensión de la sección transversal del elemento.
	- 30 cm.
- El espaciamiento del refuerzo transversal en el nudo no será mayor que el menor entre:
	- Smax = Av\*fy/0.2 $\sqrt{f'_{c}}$  b ………….. (27)
	- $-$  Smax = Av\*fy/3.5\*b …………... (27)
	- 15 cm.

## <span id="page-35-0"></span>**2.2.7.4 Albañilería**

El esfuerzo axial máximo (fa) producido por la carga axial máxima incluyendo el 100% de la sobrecarga deberá estar entre estos valores dados en el artículo 19.1 de la Norma Tecnica E.070.

 = . ≤ . . ′ [ − ( ) ] ≤ . . ′………….. (33)(Norma E.070)

Donde:

Pm: Peso muerto vertical.

L: Longitud del muro.

t: Espesor del muro.

f´m: resistencia del ladrillo.

h: altura del muro.

## <span id="page-35-2"></span><span id="page-35-1"></span>**2.2.8 Procedimiento de análisis 2.2.8.1 Descripción**

La presente memoria, ha sido elaborada sobre la base de los planos arquitectónicos y estructurales del expediente técnico "Adecuación, Mejoramiento y Sustitución de la Infraestructura Educativa de la I.E. Jaén de Bracamoros - Jaén – Cajamarca" y medida echas a la infraestructura.

El presente proyecto consta de Diecisiete edificios, nueve edificios de 3 pisos, cuatro edificios de 2 pisos y un edificio de 1 piso y 1 sótano; se tomó para el análisis el bloque A1 del edificio A correspondiente a una estructura de tres niveles con pórticos de concreto armado y muros portantes.

## <span id="page-35-3"></span>**Figura N° 3: Distribución general en bloques de la Institución Educativa "Jaén de Bracamoros".**
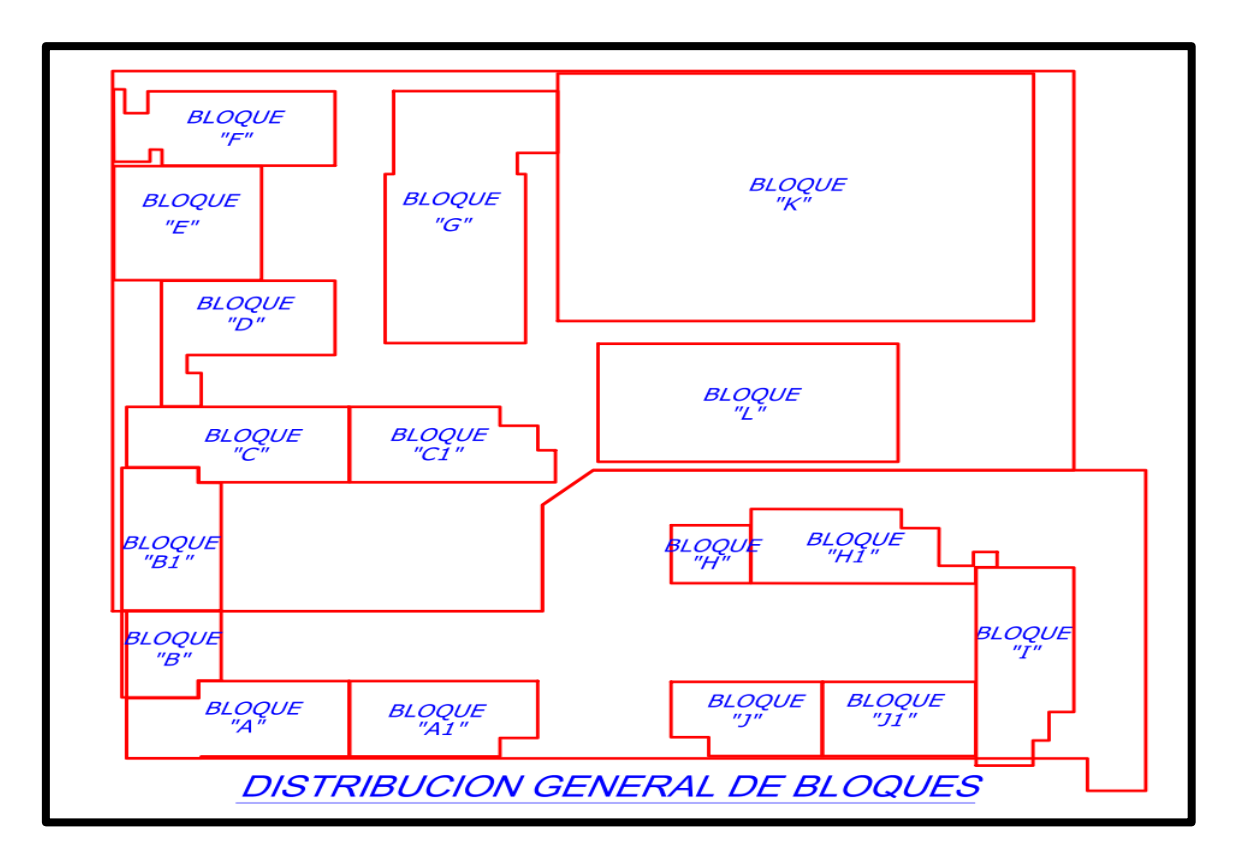

**Fuente:** Elaboración propia

### **2.2.8.2 Normas empleadas**

Las cargas de gravedad y de sismo que se utilizaran para el análisis estructural del edificio y en el diseño de los diferentes elementos estructurales, deberán cumplir con lo señalado en el Reglamento Nacional De Edificaciones (R.N.E)

- Norma E0.20 Cargas
- Norma E.030 Diseño Sismoresistente
- Norma E.060 Concreto Armado
- Norma E.070 Albañilería
- **2.2.8.3 Especificaciones de los materiales**
- **A. Acero de Refuerzo**

Se usó barras de acero corrugado y/o barras de acero liso de grado 60. Las principales propiedades de estas barras son las siguientes:

Límite de Fluencia: Fy = 4,200 kg/cm2

Límite de Esfuerzo de Rotura: F's = 6300 kg/cm2

Módulo de elasticidad: Es = 2'000,000 kg/cm2

### **B. Concreto Armado**

El concreto armado es la unión de o combinación del concreto con el acero corrugado de refuerzo para que ambos sean un solo material y puedan resistir los esfuerzos aplicados a los elementos estructurales, cuyas propiedades son:

Resistencia a la compresión: F´c = 210 kg/cm2

Peso específico: Ym = 2400 kg/m3

Módulo de Poisson: v = 0.15

Módulo de elasticidad: Ec = 15,000  $\sqrt{f'_c}$  = 217,000 kg/cm2

### **C. Albañilería**

Material estructural conformado por unidades de albañilería de características definidas asentadas con morteros especificados en el expediente técnico.

Resistencia a la compresión: Fm = 65 kg/cm2

Peso unitario: Pu = 1800 kg/cm3

Módulo de Poisson: v = 0.25

Módulo de elasticidad: Em = 500fm = 32500 kg/cm2

### **2.2.8.4 Caracteristicas del terreno de fundación**

Según el estudio de mecánica de suelos se ha realizado para el proyecto denominado "Adecuación, Mejoramiento y Sustitución de la Infraestructura Educativa de la I.E. Jaén de Bracamoros - Jaén – Cajamarca", de manera muy minuciosa dando como resultado a una profundidad de 3 metros:

- Suelo intermedio
- No se encontró la presencia de sales en el suelo, el cemento empleado es del tipo I.
- Profundidad de cimentación Hz = 1.5 m
- Capacidad portante admisible Qad =  $1.20 \text{ kg/cm2}$

### **2.2.8.5 Estructuración del bloque A1 del pabellón A**

El bloque A1 corresponde a un sistema estructural combinado de pórticos y placas conformando un sistema dual, a continuación presentamos una vista en planta del esquema estructural del bloque A1:

### **Figura N° 4: Esquema estructural de la planta primer piso de la Institución Educativa Jaén de Bracamoros.**

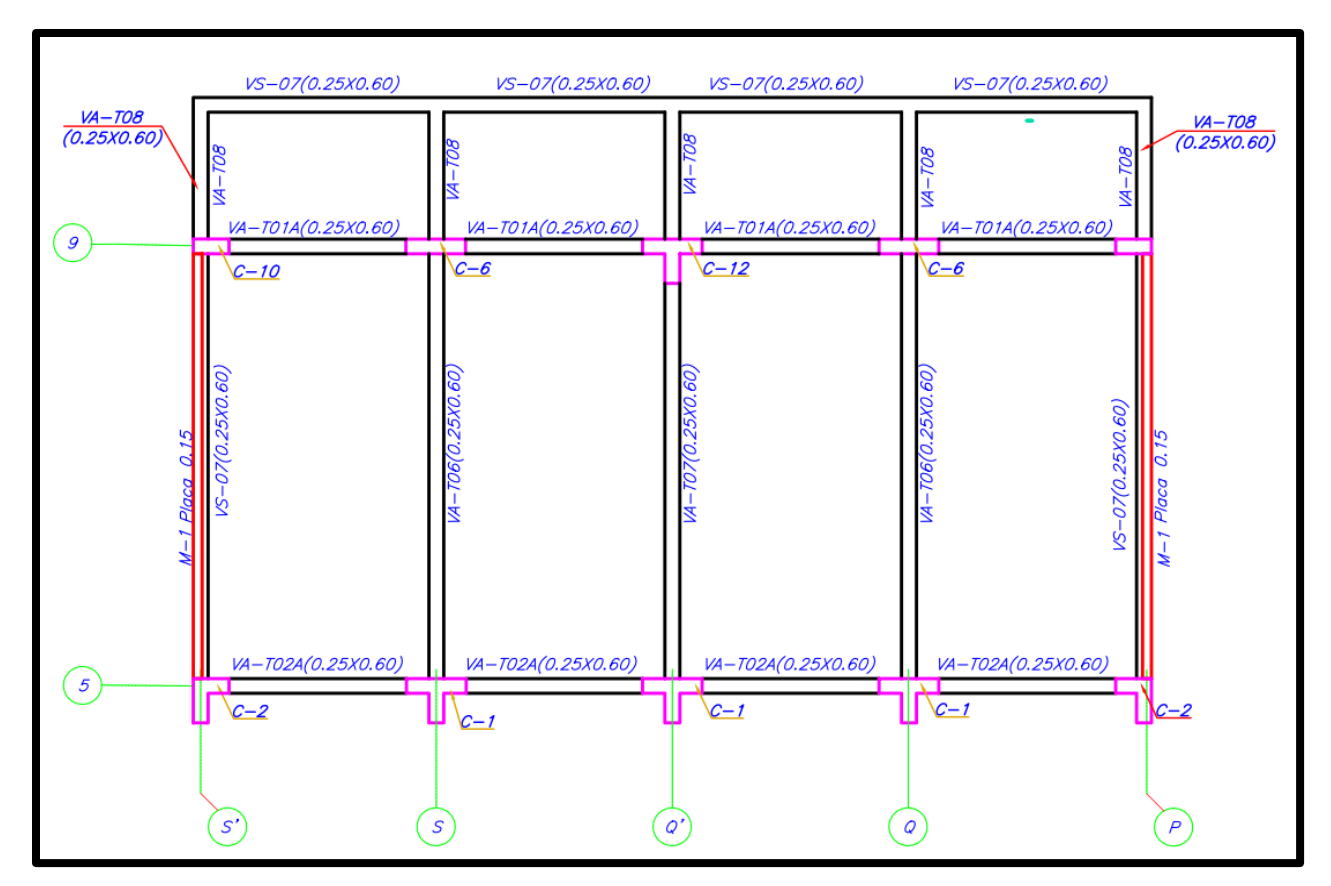

### **Fuente**: Elaboración propia

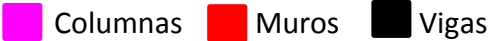

### **2.2.8.6 Cargas**

La norma E.020 recomienda valores mínimos que se deben considerar en el diseño de una estructura dependiendo el uso, las cargas a considerar para uso de Institución Educativa son Cargas Muertas, Cargas Vivías y Cargas de Sismo.

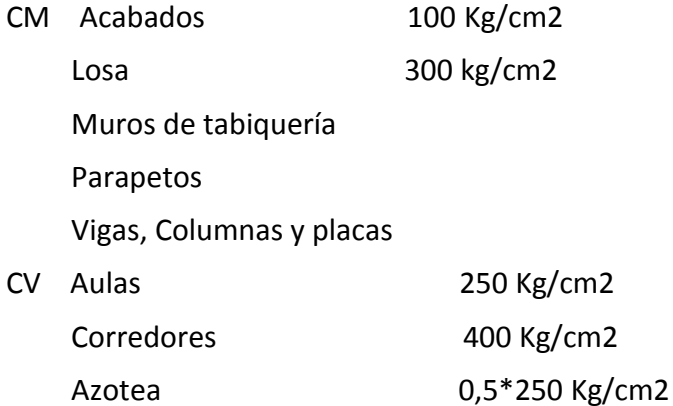

CV El peso (P), se calculará adicionando a la carga permanente y total de la edificación un porcentaje de la carga viva o sobrecarga que se determinará en edificaciones de las categorías A y B, se tomará el 50 % de la carga viva.

### **2.2.8.7 Combinación de cargas**

En el R.N.E Norma E.060 "Concreto Armado", establece los siguientes requisitos de resistencia y servicio:

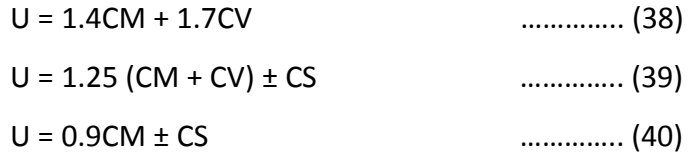

### **2.2.8.8 Solicitaciones y factores de reducción**

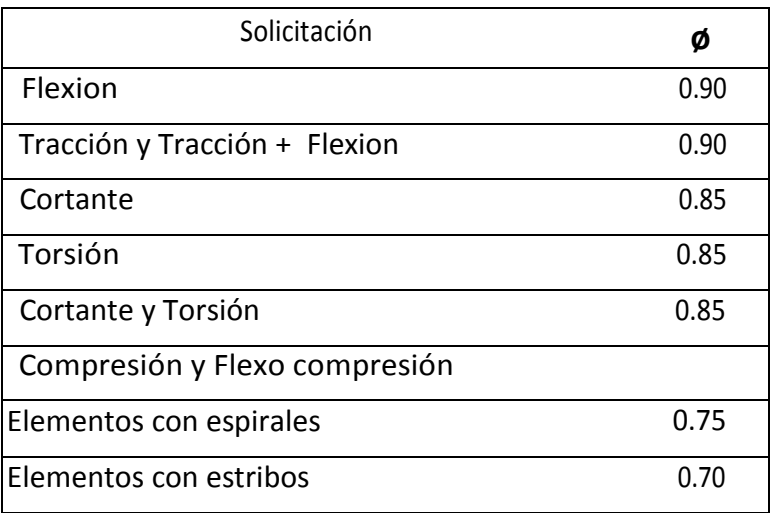

#### **Tabla N° 9: Factores de reducción**

**Fuente:** Norma eE.060 de Concreto Armado

### **Por lo cual, el diseño de los elementos de concreto armado debe cumplir:**

∅Rn ≥ Ru ………….. (41)

# **CAPITULO III: MATERIALES Y METODOS**

### **3.1 Ubicación Geográfica de la Zona de Estudio**

La zona de estudio se ubica en américa del Sur, en el país de Perú.

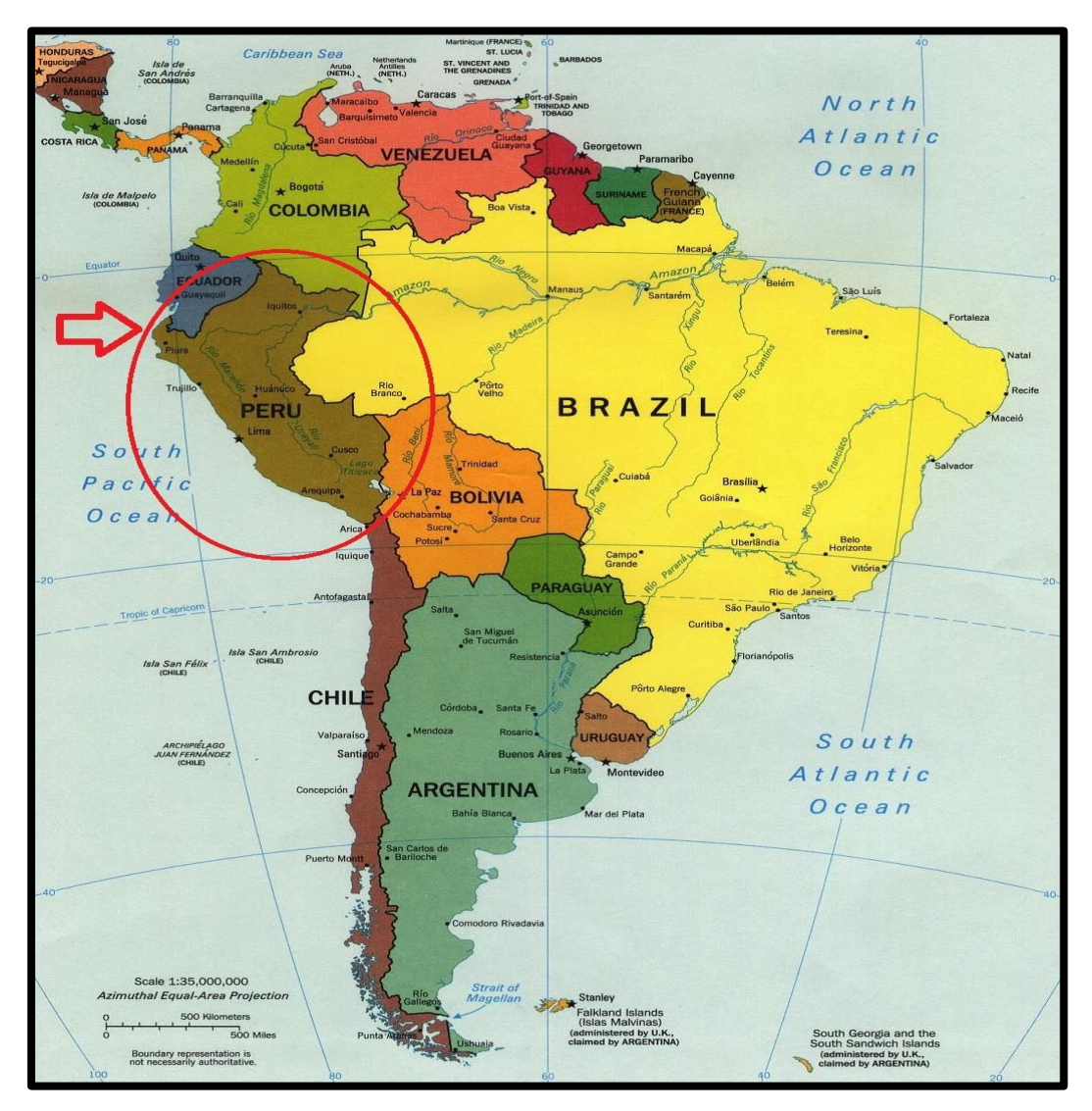

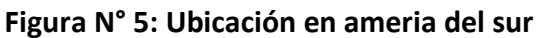

**Fuente:** CIA – Central Intelligence Agency.

La zona de estudio se ubica en la región Cajamarca

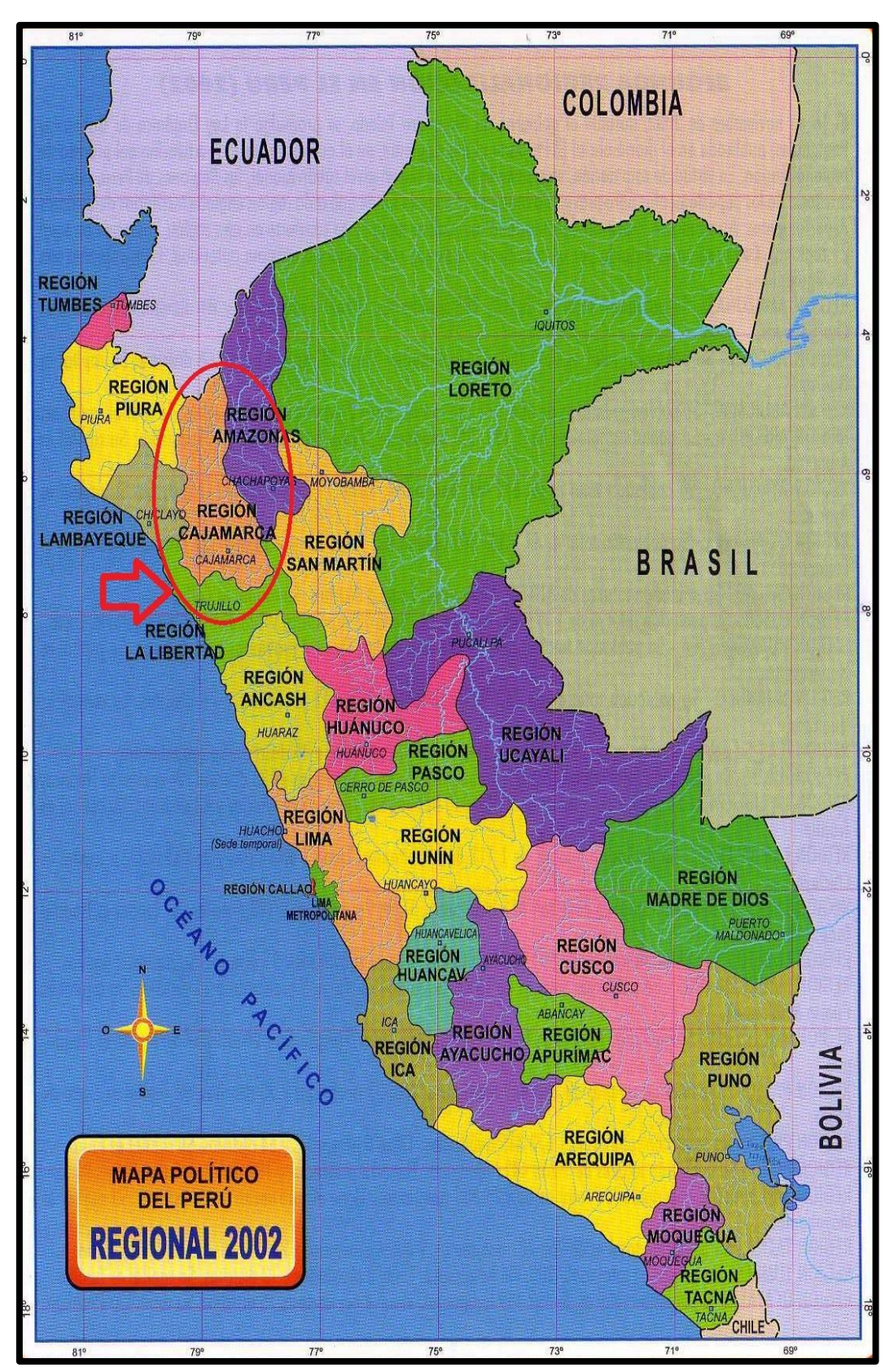

**Figura N° 6: Ubicación en el Perú.**

**Fuente:** Mapas Políticos del Perú Regional

La zona de estudio se ubica en la provincia de provincia de Jaén.

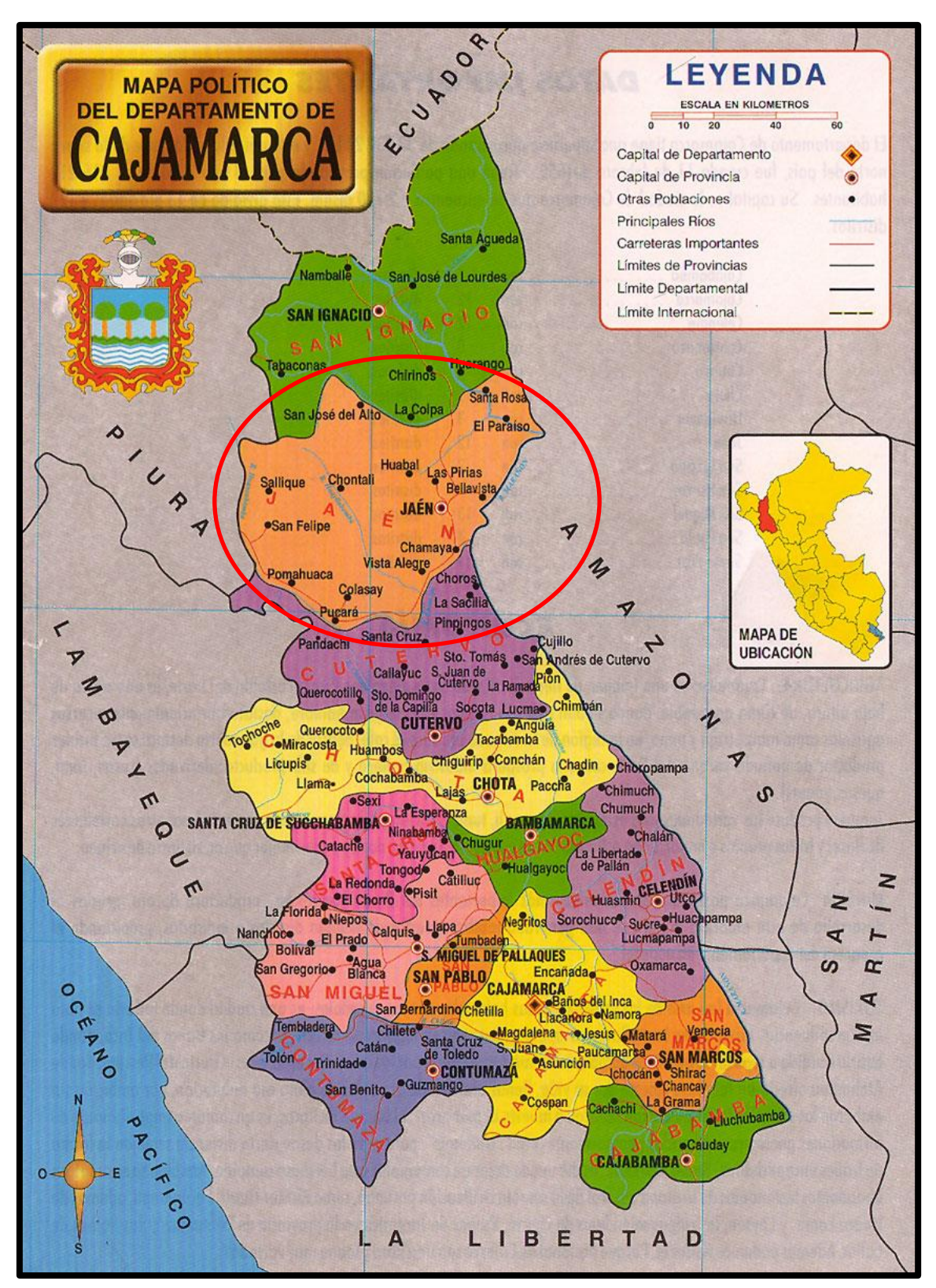

**Figura N° 7: Ubicación en la Región Cajamarca**

**Fuente:** Mapas Políticos del Departamento de Cajamarca

El proyecto está ubicado en el distrito de Jaén.

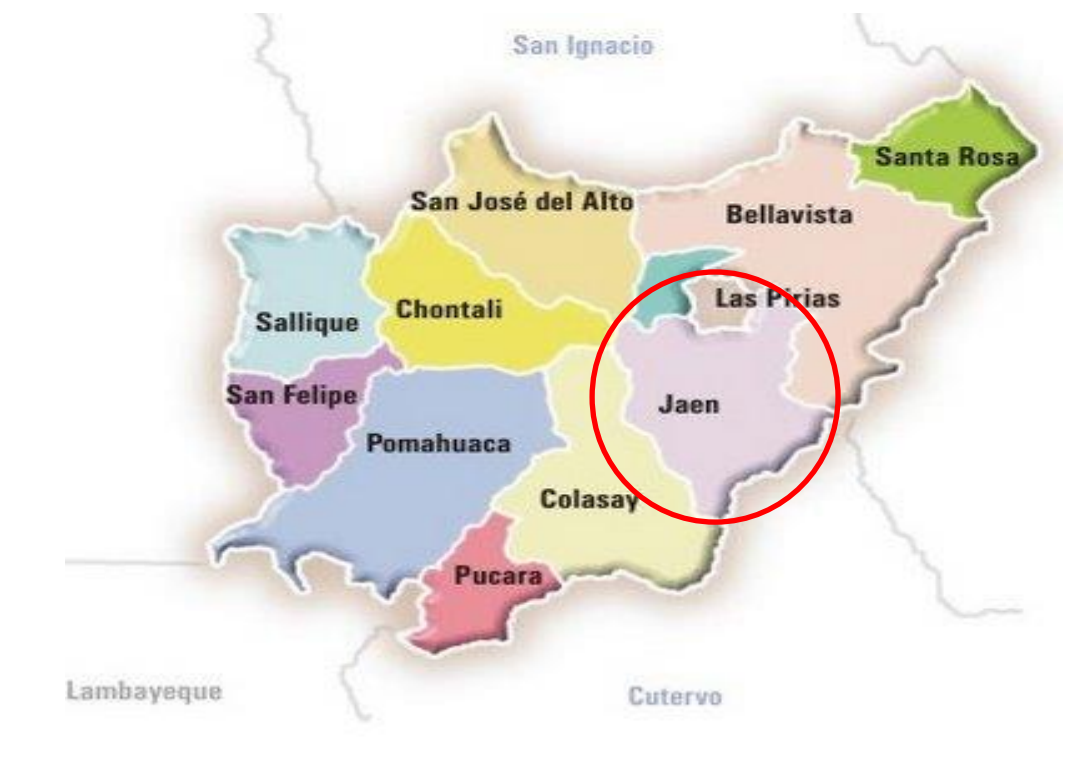

### **Figura N° 8: Ubicación en la Provincia de Jaén.**

**Fuente:** Mapa de la provincia de Jaén

El proyecto está ubicado en la ciudad de Jaén.

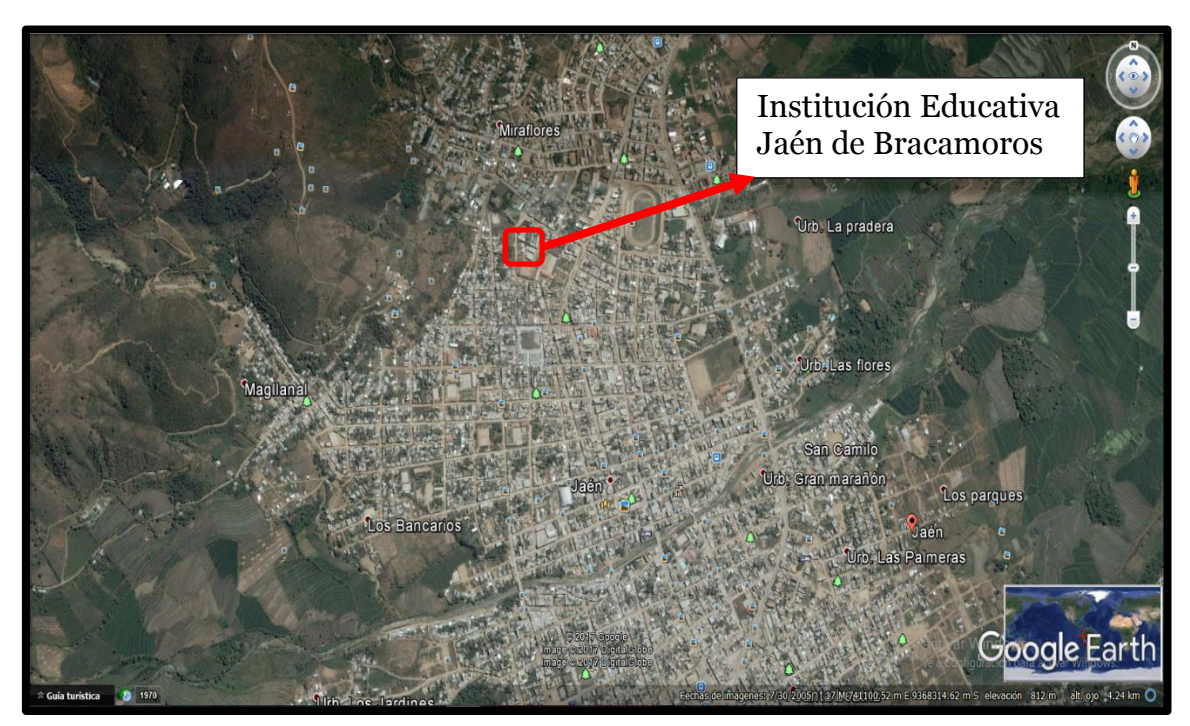

**Figura N° 9: Imagen satelital del lugar de estudio**

**Fuente:** google hearth

### **3.2 Tipo y Diseño de la Investigación**

### **3.2.1 Tipo de la Investigación**

Según en nivel de investigación, esta es del tipo descriptiva.

**Descriptiva:** la investigación está dirigida a describir el comportamiento de una estructura de sistema Dual de tres niveles, de uso educativo; sometida a cargas Muertas, Vivas y de sismo, las cuales se analizaron el efecto que producen en la estructura, en cuanto a desplazamientos y comportamiento estructural.

### **3.2.2 Diseño de la investigación**

En el presente proyecto de investigación se estudió y se evaluó el comportamiento estructural del Bloque A1 de la Institución Educativa Jaén de Bracamoros, recolectando datos a través del tiempo en periodos especificados. Todo esto relacionándose con la normativa vigente en el país y otras caracteristicas precisas que defienden la elaboración de la de la propuesta.

### **3.3 Población y Muestra**

Se considera como Población a toda la estructura de la Institución Educativa, por lo que se ha elegido como muestra un Bloque (Bloque A1) de la Institución Educativa Jaén de Bracamoros.

### **3.4 Procedimiento**

Se ha establecido una estructura regular que va a tener el uso específico de Centro Educativo, el cual consta con 3 niveles, siendo el techo del último piso de ningún uso exclusivo.

Para cumplir con los objetivos propuestos en la presente investigación se utilizara el programa Etabs versión 16. A nivel interno de programación, los métodos de solución de las ecuaciones involucradas se concentran en aquellas más apropiadas, según las características numéricas de un problema que viene a ser típico.

El procedimiento realizado se detallara a continuación.

En este ítem se indican los criterios y recomendaciones tomados para la evaluación de los elementos estructurales, basados en la experiencia de otros proyectos y los requerimientos del Reglamento Nacional de Edificaciones actual.

### **3.4.1 Materiales**

ė

Las caracteristicas de los materiales fueron tomadas del expediente del proyecto **Concreto Armado**

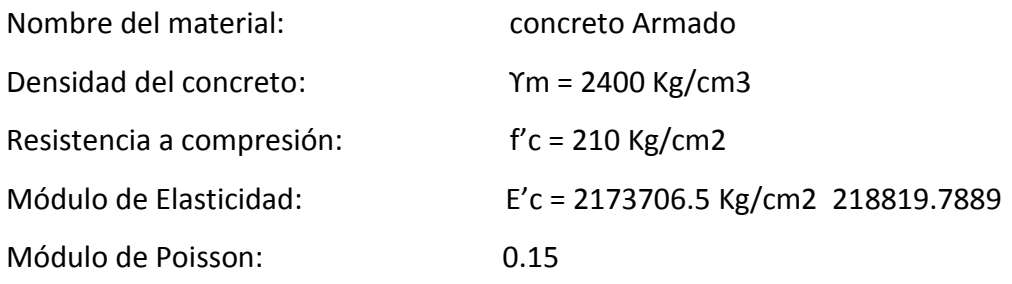

El módulo de Elasticidad del concreto, Ec, se calcula usando la expresión de la sección

8.5 del ACI 318 2011, cuyas unidades en Kg/cm2 se muestran a continuación:

$$
E_c = 15000 \sqrt{f'c} \quad \text{[Kgcm2]}
$$

EL módulo de elasticidad como el módulo de corte es determinado automáticamente por el programa ETABS V16.

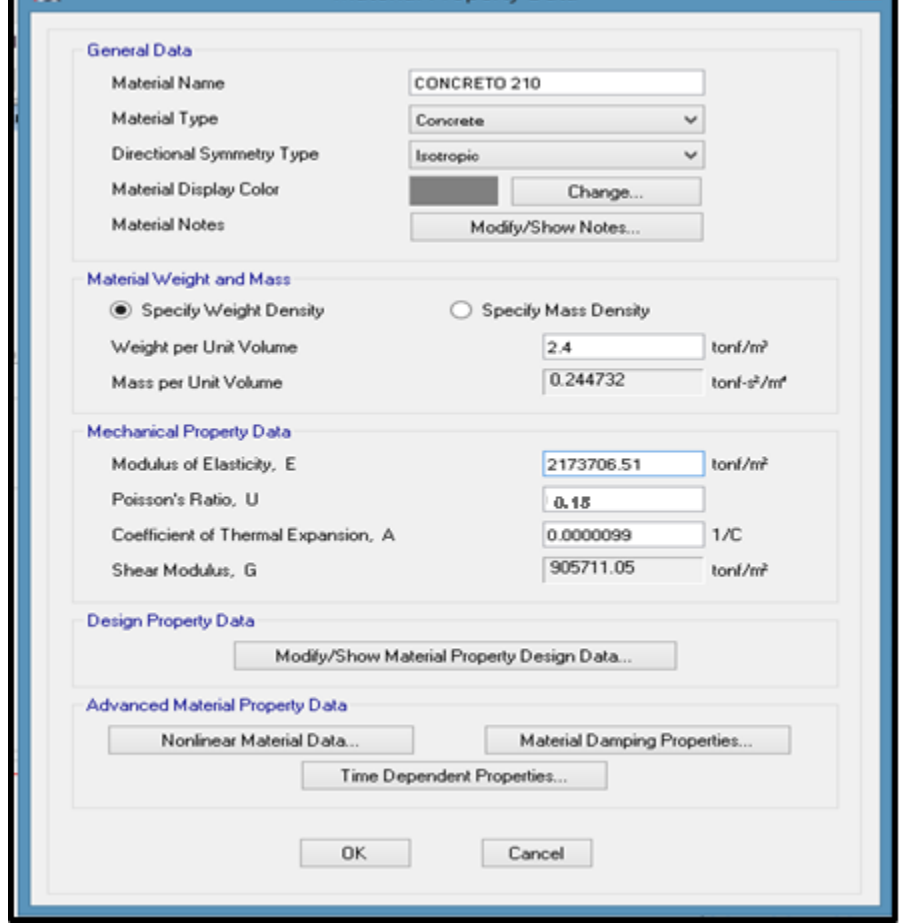

### **Figura N° 10: Característica del concreto.**

**Fuente:** Etabs V16

### **Acero Fy=240**

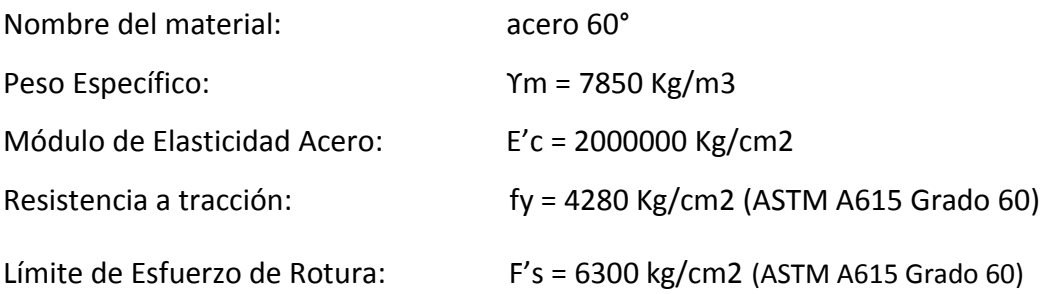

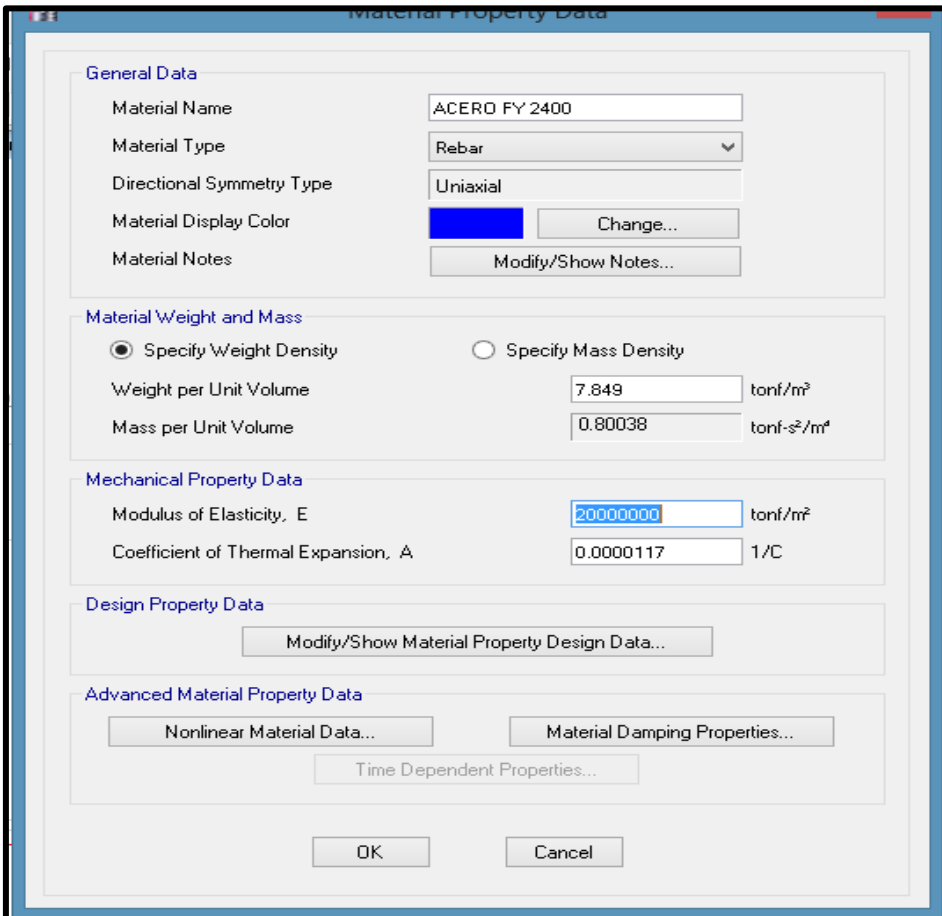

# **Figura N° 11: Característica del acero.**

#### **Fuente:** Etabs V16

### **Albañilería**

Material de tabiquería conformado por unidades de albañilería de caracteristicas definidas asentadas con morteros específicos.

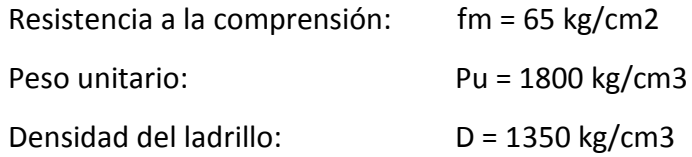

Módulo de Poisson: v = 0.25

Módulo de Elasticidad: Em = 500 f'm = 32500 kg/cm2.

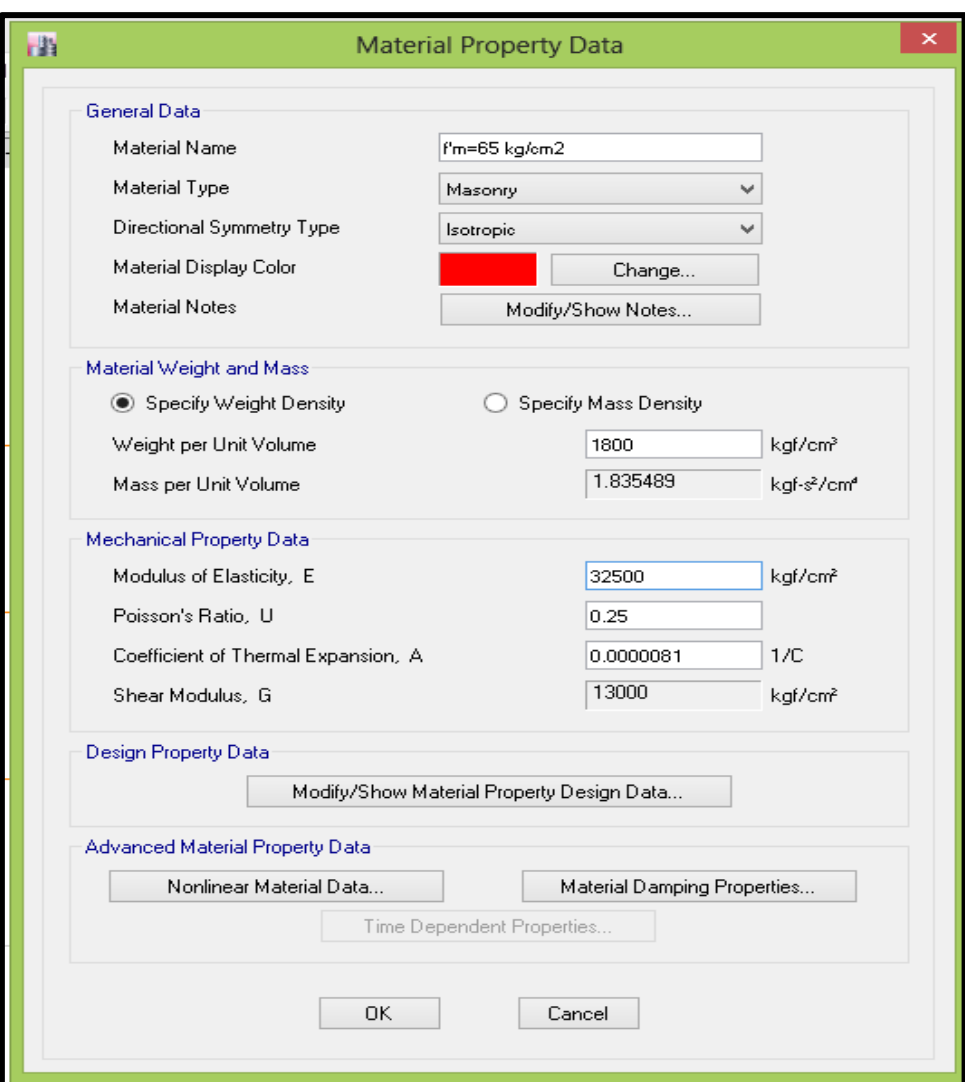

**Figura N° 12: Característica del acero.**

**Fuente:** Etabs V16

# **3.4.2 Metrado de cargas**

Se definen a continuación los pesos unitarios a emplearse para la carga muerta (CM) y carga viva (CV) según lo indicado en la NTE.020:

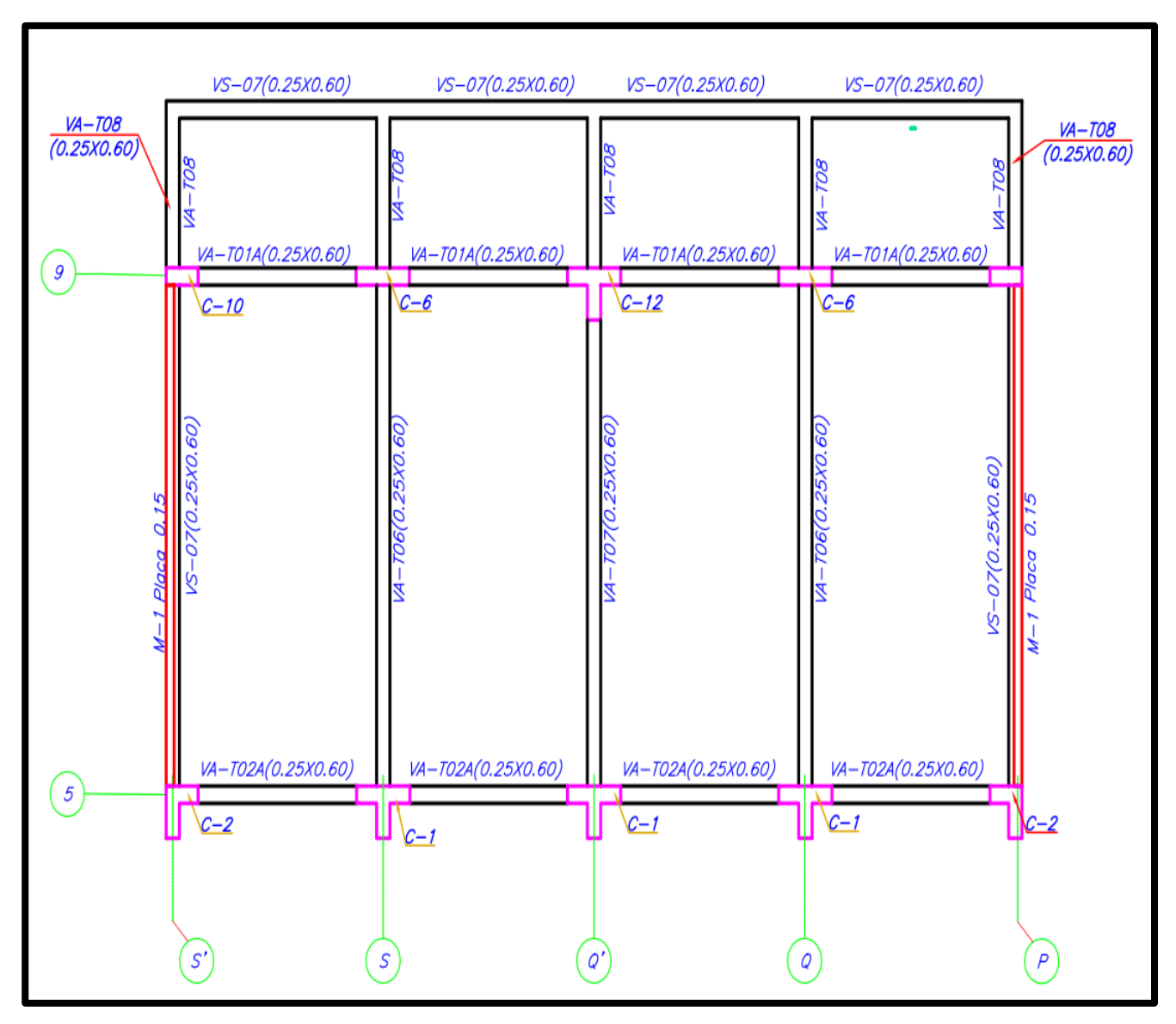

**Figura N° 13: Distribución de columnas, placas, vigas**

**Fuente:** Elaboración propia

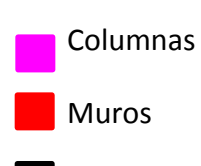

Vigas

# **3.4.2.1 Carga Muerta**

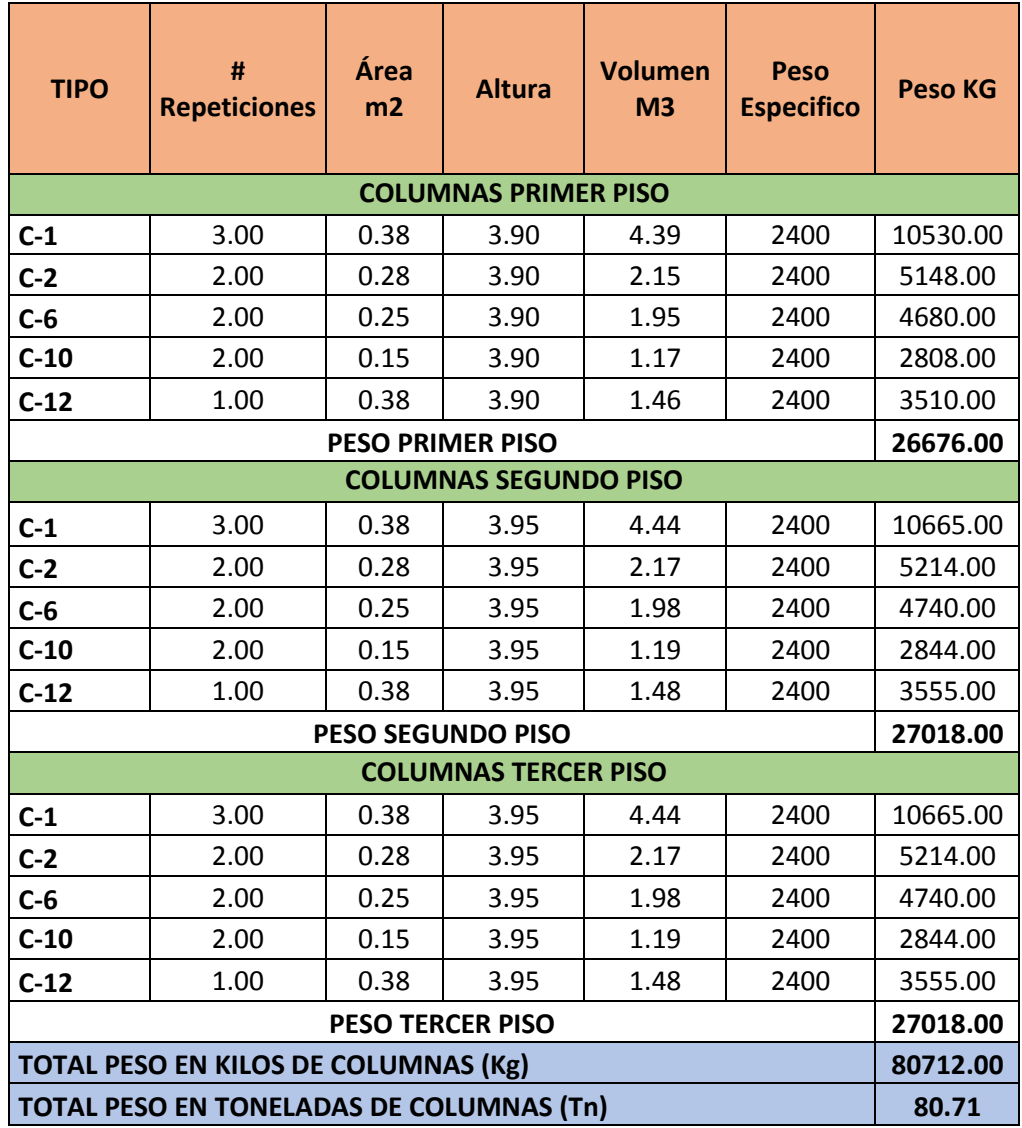

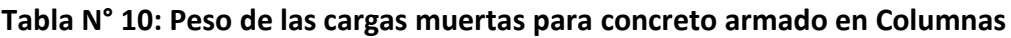

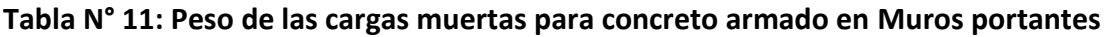

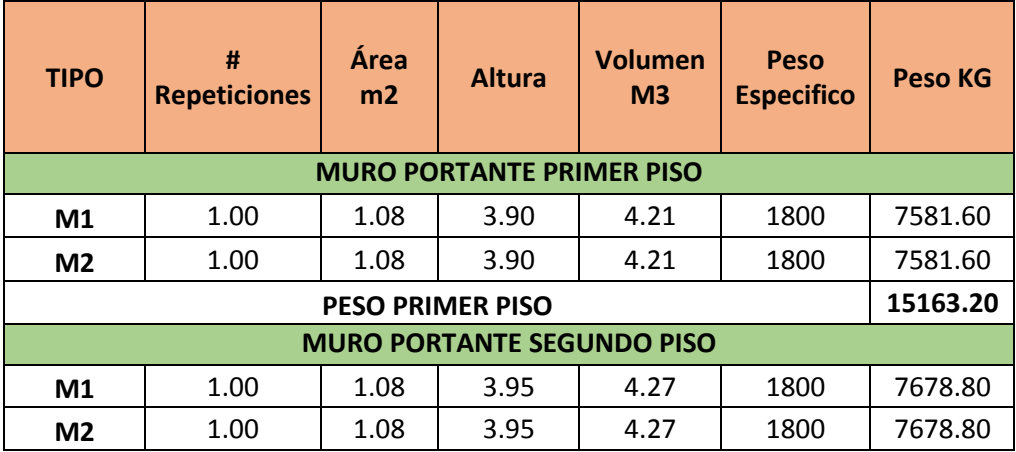

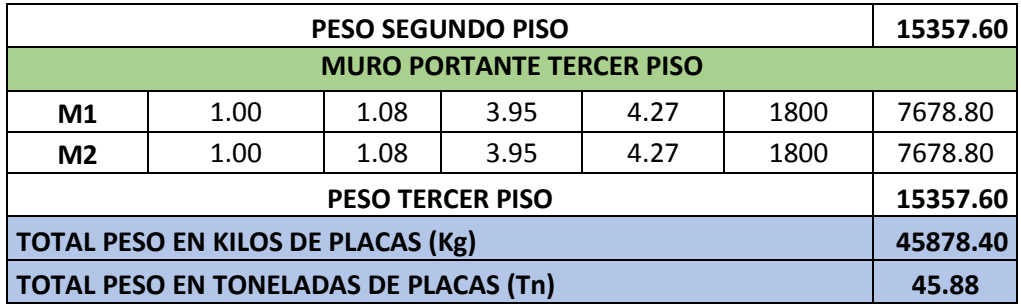

**Fuente:** Elaboración propia

# **Tabla N° 12: Peso de las cargas muertas para concreto armado en Vigas de sección (0.25x0.60).**

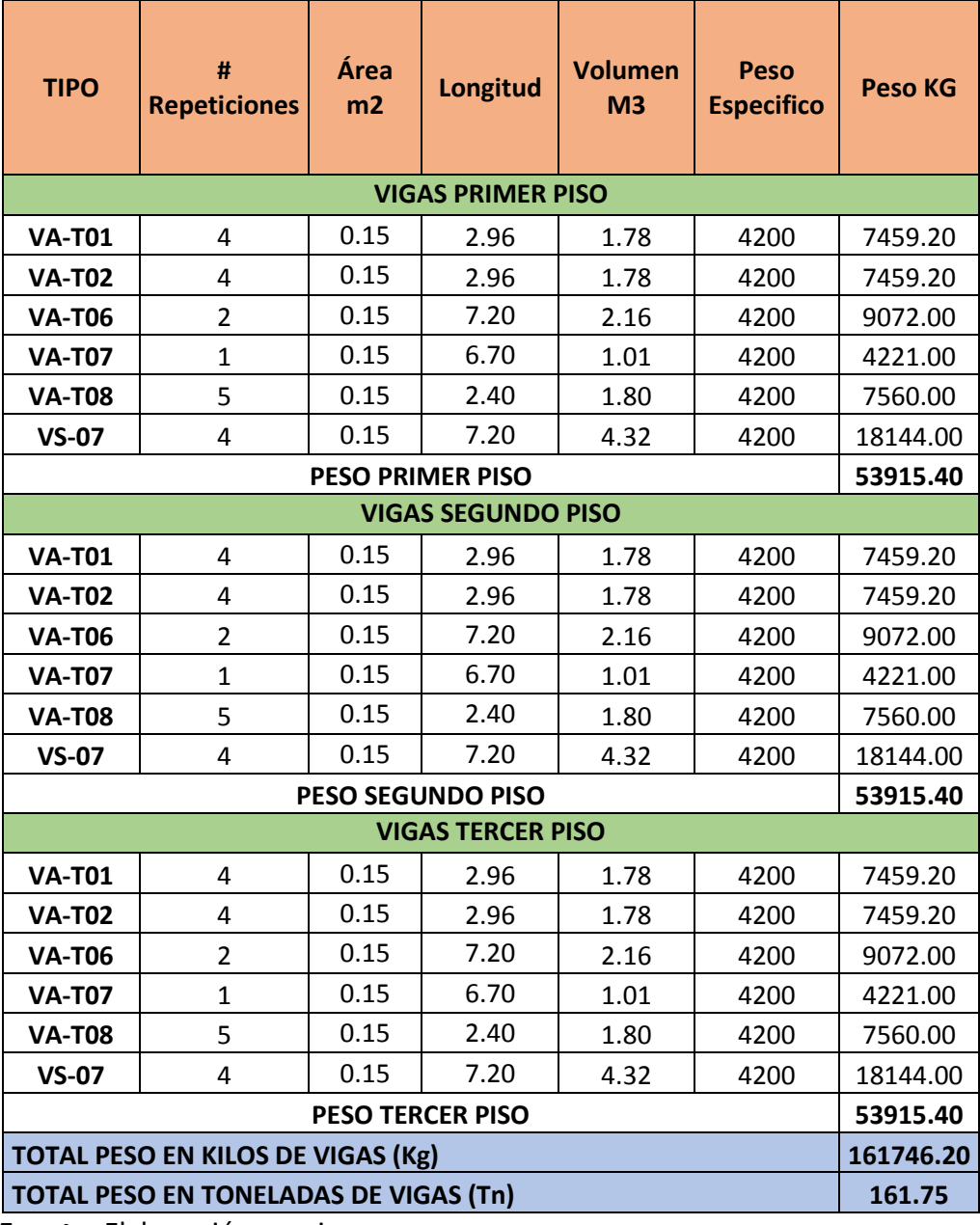

### **Tabla N° 13: Peso de Cargas muertas según la Norma E.020 para losas de 0.20m de espesor.**

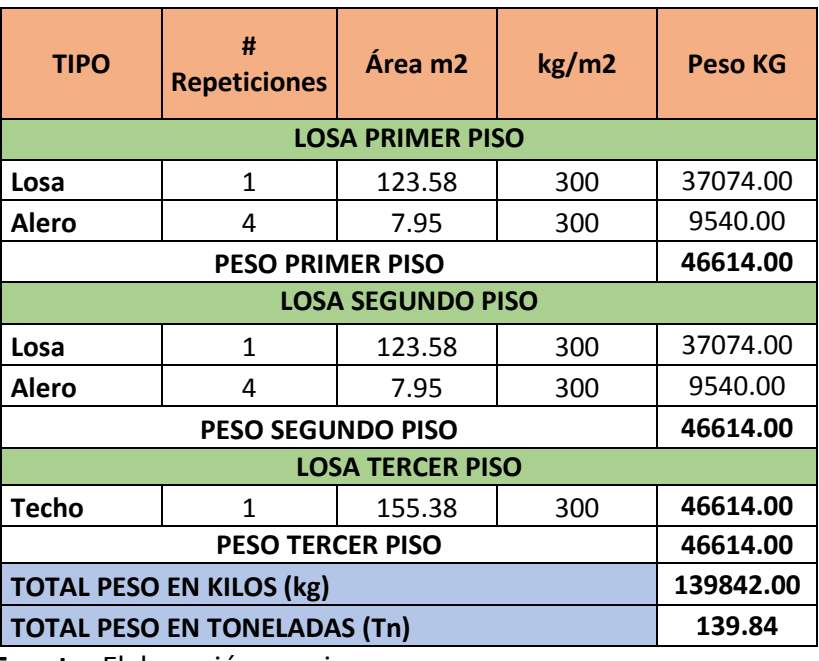

**Fuente:** Elaboración propia

# **Tabla N° 14: Peso de cargas muertas para albañilería de ladrillos con huecos.**

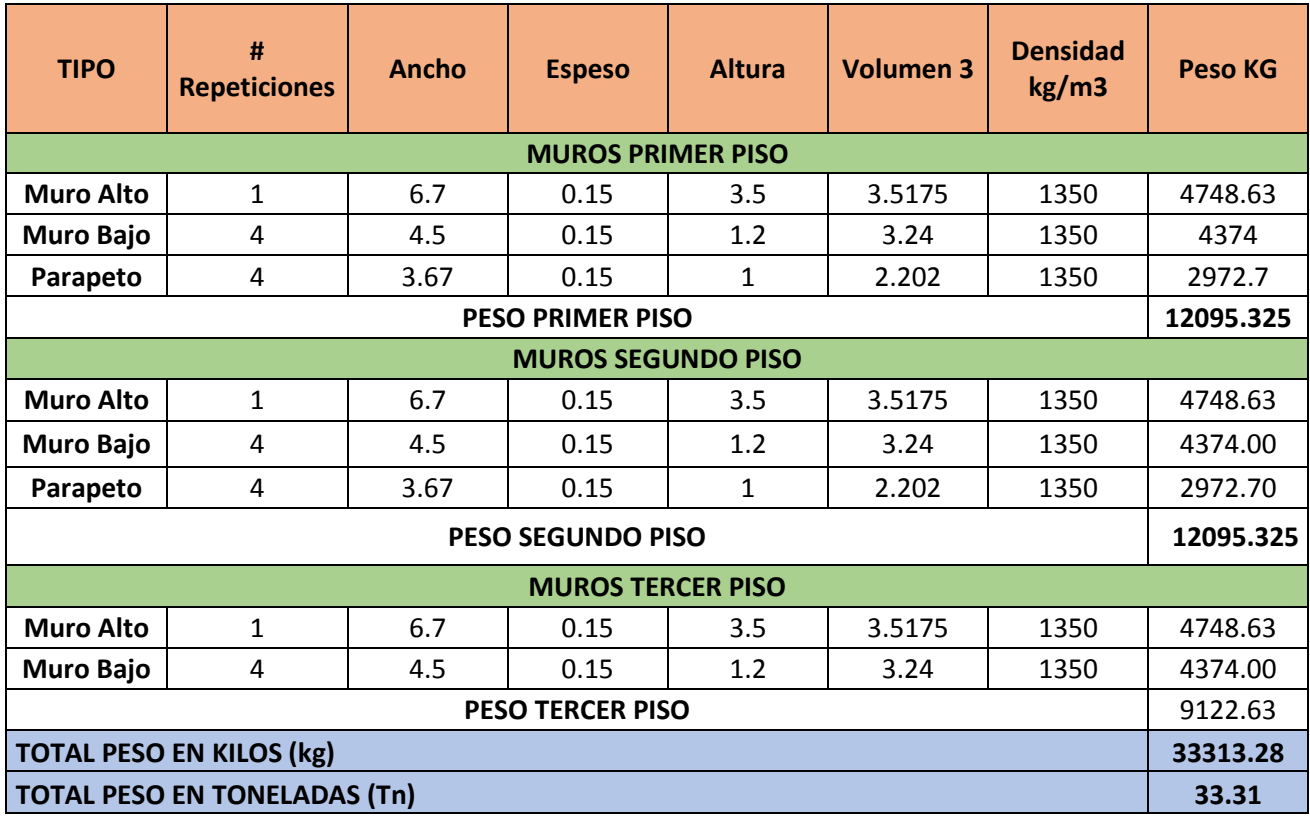

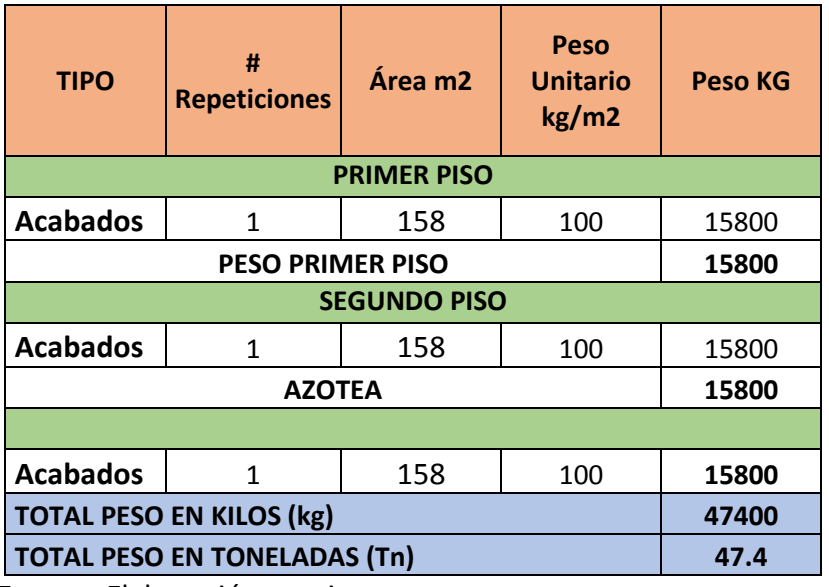

## **Tabla N° 15: Peso de cargas muertas para Acabados.**

**Fuente:** Elaboración propia

**Peso muerto del primer piso = 170.26 Tn**

**Peso muerto del segundo piso = 170.80 Tn**

**Peso muerto del tercer piso = 167.83 Tn**

**Peso total de carga muerta = 508.89 Tn**

### **3.4.2.2 Carga Viva**

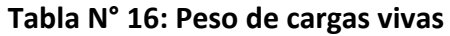

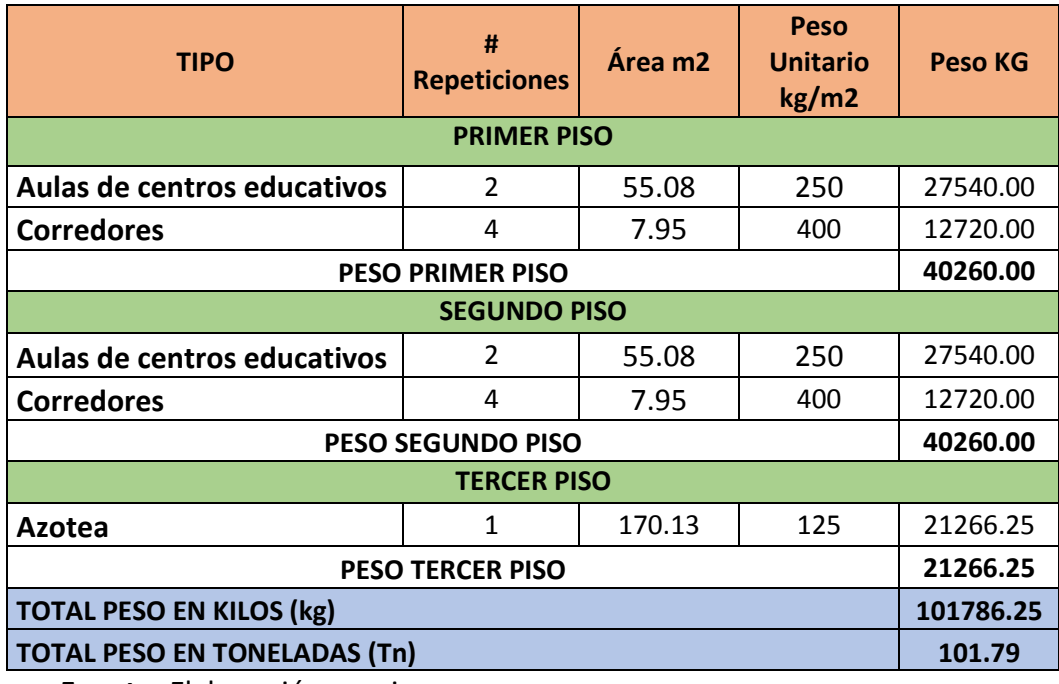

### **CARGA TOTAL EN LA ESTRUCTURA =.**  $CM(508.89) + CV(101.79) = 610.68$  **Tn**

### **3.4.3 Análisis sísmico**

El análisis sísmico de una estructura es el estudio de su comportamiento frente a posibles movimientos sísmicos, obteniendo la respuesta en fuerzas producidas en los distintos elementos del edificio y sus desplazamientos.

Para la presente investigación se empleó el programa ETABS V.16., tomando en cuenta las disposiciones de la nueva NTE E.030 de Diseño Sismorresistente indicadas a continuación:

### **A. Parámetros sísmicos según la Norma E.030**

### **A.1 Factor De Zona (Z)**

La estructura se ubica en Cajamarca, por lo que de acuerdo a la Tabla N° 01 del de la norma E.030 del RNE se ubica en la Zona 2, por lo tanto Z = 0.25.

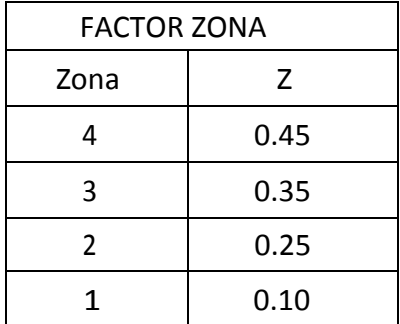

**Tabla 01: Factor de zona (Z), fuente: Norma sísmica E.030.**

### **A.2 Factor de Condiciones Geotécnicas (S y Tp)**

El tipo de suelo de la Institución Educativa es Tipo 2 suelo intermedio (**S2**) según el estudio de mecánica de suelos del Expediente Técnico de la Institución Educativa Jaén de Bracamoros.

Utilizamos los correspondientes valores del factor de amplificación del suelo **S** y de los Períodos  $T_L$  y  $T_p$  dados en las Tablas Nº 03 y Nº 04.

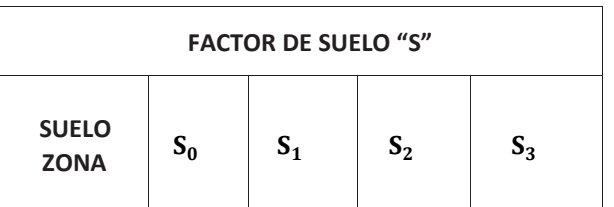

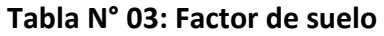

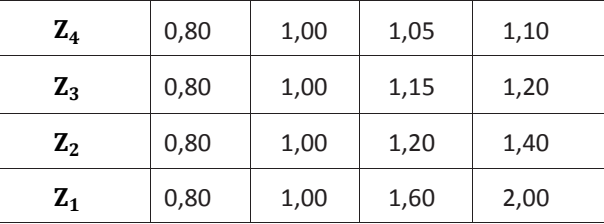

#### El factor suelos es **S =1.20** para **Z2** y **S2**

Tabla N° 04: De Periodos  $T_L$  y  $T_p$ 

| PERÍODOS T <sub>p</sub> Y T <sub>L</sub> |                                  |                   |     |     |  |  |  |  |  |  |
|------------------------------------------|----------------------------------|-------------------|-----|-----|--|--|--|--|--|--|
|                                          | Perfil de suelo                  |                   |     |     |  |  |  |  |  |  |
|                                          | $S_0$<br>$S_1$<br>$S_2$<br>$S_3$ |                   |     |     |  |  |  |  |  |  |
| $T_p(s)$                                 | 0,3                              | 0,4               | 0,6 | 1,0 |  |  |  |  |  |  |
| $T_{L}(s)$                               | 3,0                              | 2,5<br>1,6<br>2,0 |     |     |  |  |  |  |  |  |

Según tabla N°04 obtenemos:  $T_L = 2$ ,  $T_P = 0.6$ 

### **A.3 Factor de Amplificación Sísmica (C)**

De acuerdo a las características de sitio, se define el factor de amplificación sísmica (C) por las siguientes expresiones:

$$
T < T_P \t C = 2.5 \t \t \t \t \t \t \t \t (01)
$$

 $T_{\rm P} < T < T_{\rm L}$   $C = 2.5 \left( \frac{T_{\rm P}}{T_{\rm T}} \right)$  $\frac{1 \text{ P}}{\text{T}}$  (02)

$$
T > T_{L} \t C = 2.5 \left( \frac{T_{P}.T_{L}}{T^{2}} \right) \t \t \t \t \t \t \t \t (03)
$$

Luego calculamos el periodo:

$$
T = \frac{hm}{CT}
$$

hm= Altura del edificio = 12.45

CT= Coeficiente para estimar el periodo predominante de un edificio.

#### **En la dirección X-X**

CT = 35 Para edificios cuyos elementos resistentes en la

dirección considerada sean únicamente:

a) Pórticos de concreto armado sin muros de corte.

b) Pórticos dúctiles de acero con uniones resistentes a momentos, sin arriostramiento.

Luego remplazamos en la ecuación N°04

T (direction X) = 
$$
\frac{12.45}{60} = 0.36
$$

Se cumple la primera ecuación T<Tp por lo tanto se adopta el valor de amplificación sísmica de **C=2.50**

#### **En la dirección Y-Y**

CT = 60 Para edificios de albañilería y para todos los edificios de concreto armado duales, de muros estructurales, y muros de ductilidad limitada. Luego remplazamos en la ecuación N°04

$$
T(\text{direction Y}) = \frac{12.45}{60} = 0.2075
$$

Se cumple la primera ecuación T<Tp por lo tanto se adopta el valor de amplificación sísmica de **C=2.50**

#### **A.4 Factor de uso (U)**

Según la norma E.030 del RNE la edificación se clasifica como una edificación de usos institución educativa categoría A2, por lo que el factor uso será de **U = 1.5.**

#### **A.5 Configuración estructural y Coeficiente de Reducción Sísmica (R)**

El Artículo 11 de la norma técnica E.030 del RNE define la regularidad del edificio de acuerdo a la influencia de sus características arquitectónicas en su comportamiento sísmico.

**En la dirección X-X:** Se trata de un sistema de pórticos toma una valor de reducción inicial de R = 8 según la tabla N°06.

**En la dirección Y-Y:** Se trata de un sistema dual toma una valor de reducción inicial de R = 7 según la tabla N°06.

# **A.6 Irregularidad**

Según el expediente técnico la estructura es regular, cumpliendo esta con la exigencia de la norma para centros educativos por ser de categoría A2.

Según la norma técnica E.030 el coeficiente de reducción para una estructura regular, las fuerzas sísmicas se determinarán como el producto del coeficiente  $R_0$  determinado en la tabla N°7 y de los factores  $I_a$ ,  $I_p$  que por ser una estructura **REGULAR** toman una

valor de (1):

 $R_0X - X = 8$  $R_0Y - Y = 7$  $I_a = 1$  $I_p = 1$ 

Reemplazamos en la ecuación N°05:

$$
RX - X = 7 * 1 * 1 = 8
$$
  
 
$$
RY - Y = 8 * 1 * 1 = 7
$$

### **A.6 Estimación del Peso (P)**

El peso (P), se calculará adicionando a la carga permanente y total de la edificación un porcentaje de la carga viva o sobrecarga que se determinará para una edificación de categorías A y B, se tomará el 50 % de la carga viva:

**Tabla N° 17: Peso Sísmico**

| <b>PISO</b>               | <b>CARGA</b><br><b>MUERTA</b> | 50%(CARGA<br>VIVA) | <b>PESO</b><br><b>SISMICO Tn</b> |  |
|---------------------------|-------------------------------|--------------------|----------------------------------|--|
|                           | 170.26                        | 20.13              | 190.39                           |  |
|                           | 170.80                        | 20.13              | 190.93                           |  |
| ੨                         | 167.83                        | 10.63              | 178.46                           |  |
| <b>PESO SISMICO TOTAL</b> | 559.79                        |                    |                                  |  |

**Fuente:** Elaboración propia

### **B. Análisis estático**

Calculamos los factores y fuerzas que actúan en un análisis estático para luego ingresar al programa ETABS V.16.

# **B.1 Fuerza Cortante en la Base en la dirección X**

Encontramos la fuerza cortante en la base remplazamos en la ecuación N°06, con la acepción del peso sísmico ya que el programa ETABS lo calculara:

$$
V = \frac{Z.U.C.S}{R} \cdot P \tag{06}
$$

Donde:

 $Z = 0.25$   $S = 1.2$  $U = 1.5$   $R = 8$ 

 $C = 2.5$ 

El valor de C/R no deberá considerarse menor que 0.125, remplazamos en la ecuación N°07.

$$
\frac{2.5}{7} \ge 0.125
$$
  
0.357 \ge 0.125 OK  

$$
V = \frac{(0.25)(1.5)(2.5)(1.2)}{8} * P
$$
  

$$
V = 0.140625 * P
$$

**Figura N° 14**: **Asignación de la cortante en la dirección X.**

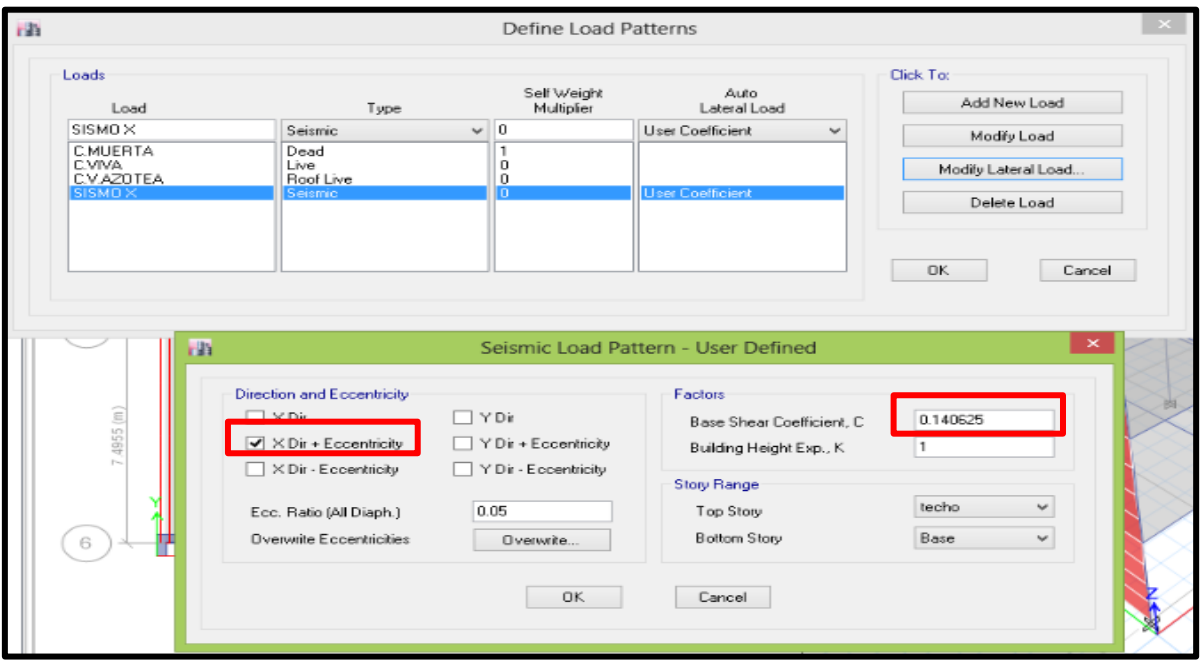

**Fuente:** Etabs V16

# **B.1 Fuerza Cortante en la Base en la dirección Y**

Encontramos la fuerza cortante en la base remplazamos en la ecuación N°06, con la acepción del peso sísmico ya que el programa ETABS lo calculara:

Donde:

- $Z = 0.25$   $S = 1.2$
- $U = 1.5$  R = 7
- $C = 2.5$

El valor de C/R no deberá considerarse menor que 0.125, remplazamos en la ecuación

N°07.

$$
\frac{2.5}{7} \ge 0.125
$$
  
0.357 \ge 0.125 OK  

$$
V = \frac{(0.25)(1.5)(2.5)(1.2)}{7} * P
$$

### $V = 0.1607143 * P$

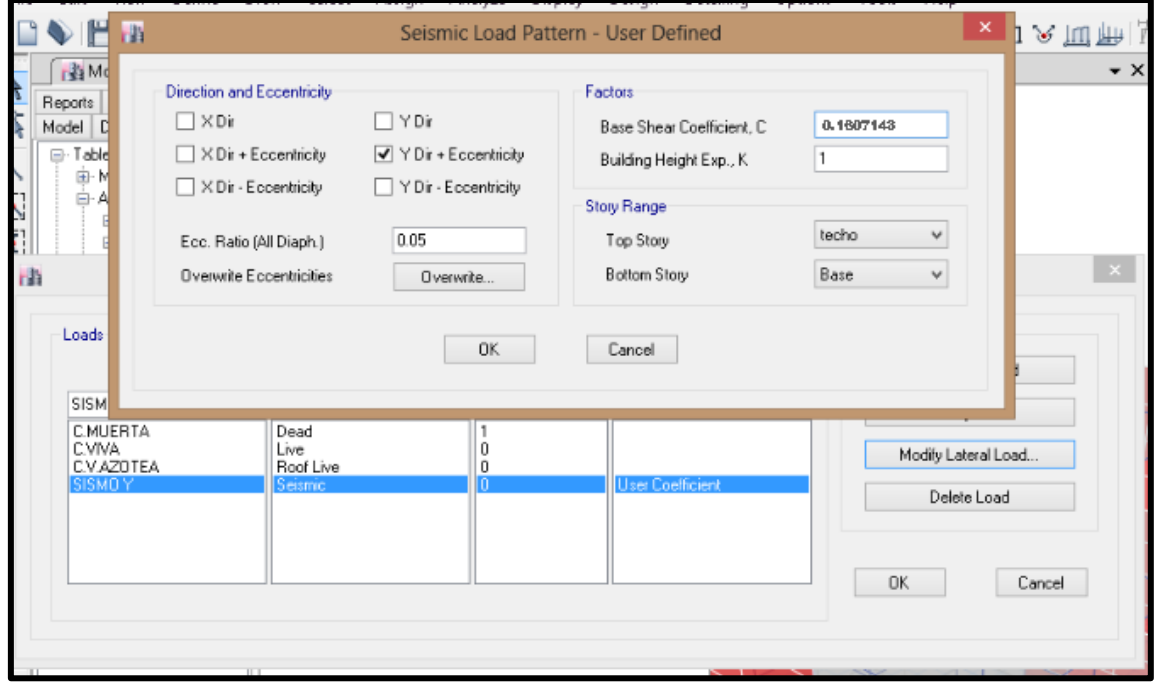

**Fuente:** Etabs V16

### **Análisis dinámico (Modal espectral)**

Cualquier estructura puede ser diseñada usando los resultados de los análisis dinámicos por combinación modal espectral.

### **C.1 Aceleración espectral**

Calculamos el espectro inelástico de pseudoaceleraciones definido por la ecuación N°10, para diferentes periodos, pero sin considerar en la gravedad porque será adicionada al momento de cargar el programa ETABS:

$$
ZUS/R = 0.064
$$

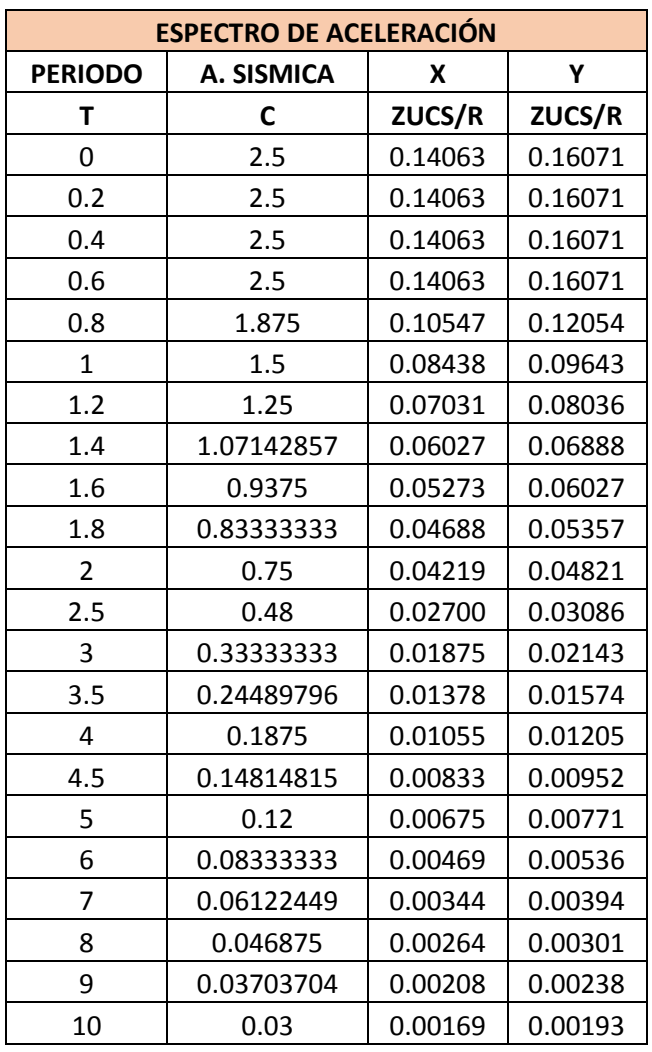

# **Tabla N° 18: Aceleración espectral**

**Figura N° 15: Formas Como Varía la Aceración en un Sismo Teóricamente**

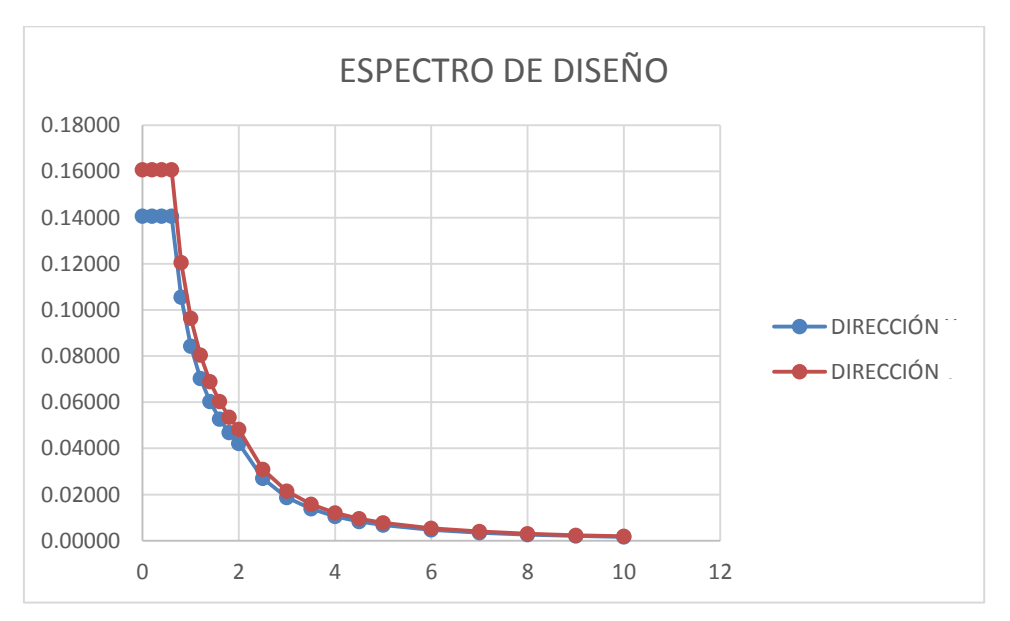

Fuente: Elaboración propia

# **CAPITULO IV: ANÁLISIS Y DISCUCIÓN DE RESULTADOS**

### **4.1 Presentación de los resultados**

De acuerdo con los objetivos de la investigación, se ha evaluado los desplazamientos en la estructura y las fuerzas internas en sus componentes estructurales, los cuales se detallan a continuación:

### **4.1.1 Desplazamientos para el análisis estático**

Donde:

Desplazamiento Lateral = 0.75\*R\*Desplazamiento

Límite para Desplazamiento de Entrepiso = 0.007, para concreto armado

Límite para Desplazamiento de Entrepiso = 0.005, para albañilería

### **Figura N° 16: Desplazamiento que nos da el ETABS Del Sismo en la Dirección X**

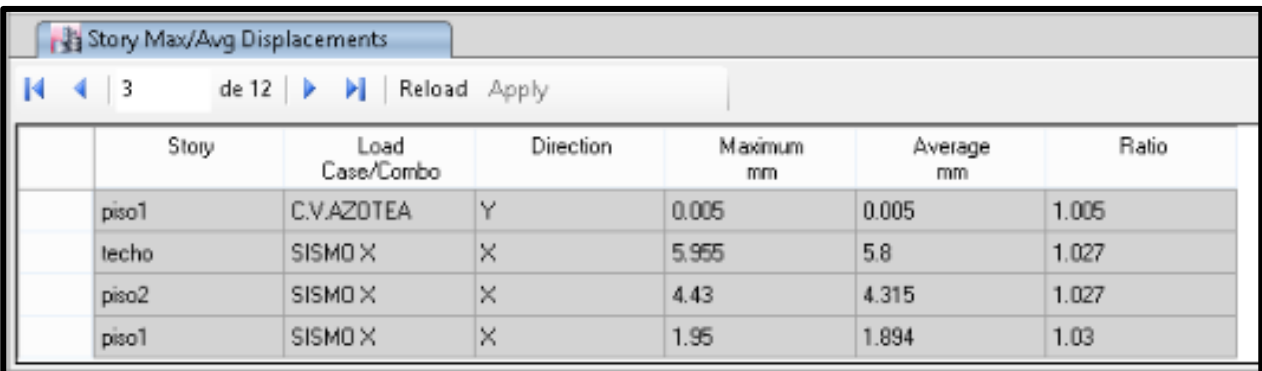

Fuente: Datos del Etabs V16.

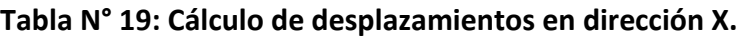

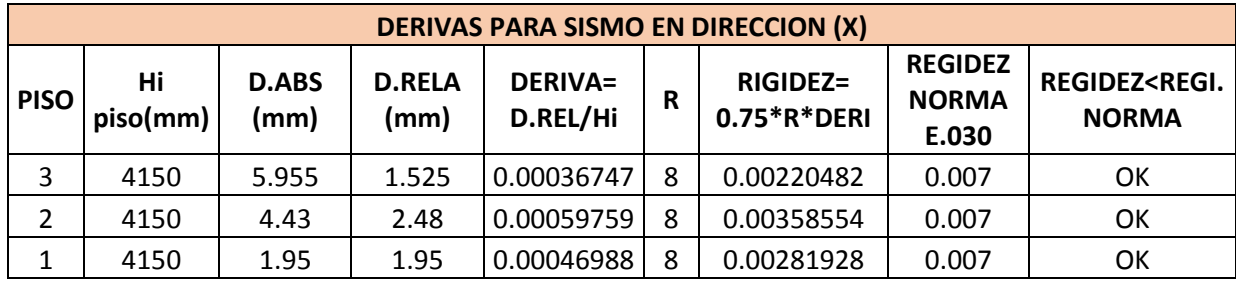

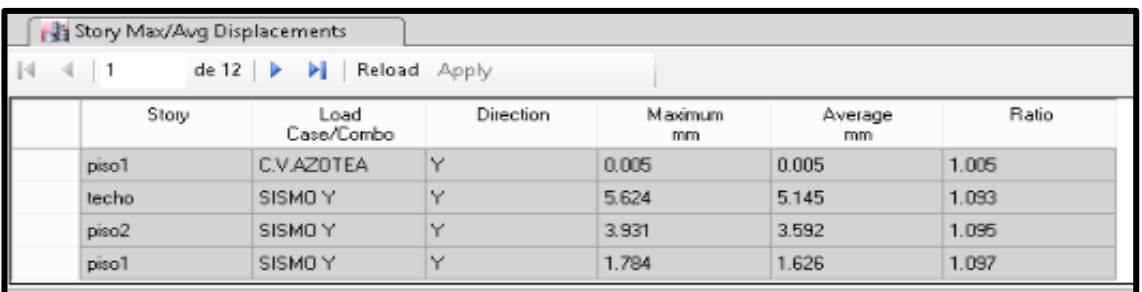

# **Figura N° 17: Desplazamiento que nos da el ETABS Del Sismo en la Dirección Y**

Fuente: Datos del Etabs V16.

**Tabla N° 20: Cálculo de desplazamientos en dirección Y.**

| <b>DERIVAS PARA SISMO EN DIRECCION (Y)</b> |                |                      |                       |                            |   |                                  |                                         |                                           |  |  |  |
|--------------------------------------------|----------------|----------------------|-----------------------|----------------------------|---|----------------------------------|-----------------------------------------|-------------------------------------------|--|--|--|
| <b>PISO</b>                                | Hi<br>piso(mm) | <b>D.ABS</b><br>(mm) | <b>D.RELA</b><br>(mm) | <b>DERIVA=</b><br>D.REL/Hi | R | <b>RIGIDEZ=</b><br>$0.75*R*DERI$ | <b>REGIDEZ</b><br><b>NORMA</b><br>E.030 | REGIDEZ <regi.<br><b>NORMA</b></regi.<br> |  |  |  |
| 3                                          | 4150           | 5.624                | 1.693                 | 0.000407952                |   | 0.00091789                       | 0.005                                   | OK                                        |  |  |  |
| 2                                          | 4150           | 3.931                | 2.147                 | 0.000517349                | 7 | 0.00116404                       | 0.005                                   | OK                                        |  |  |  |
| 1                                          | 4150           | 1.784                | 1.784                 | 0.00042988                 |   | 0.00096723                       | 0.005                                   | ок                                        |  |  |  |

Fuente: Elaboración propia

# **4.1.2 Cortante en la base para el análisis estático**

La fuerza cortante en la base para el análisis estático es:

# **Figura N° 18: Fuerza cortante en la base en la dirección X del análisis estático**

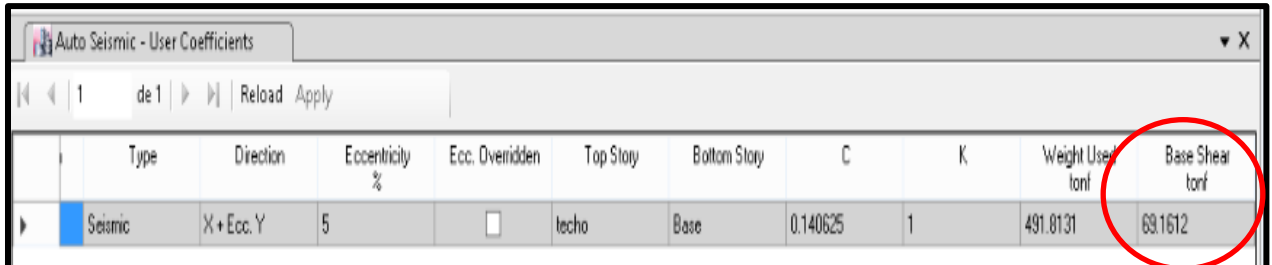

Fuente: Datos del Etabs V16.

Cortante en dirección X: 69.1612 Tn

# **Figura N° 19: Fuerza cortante en la base en la dirección Y del análisis estático**

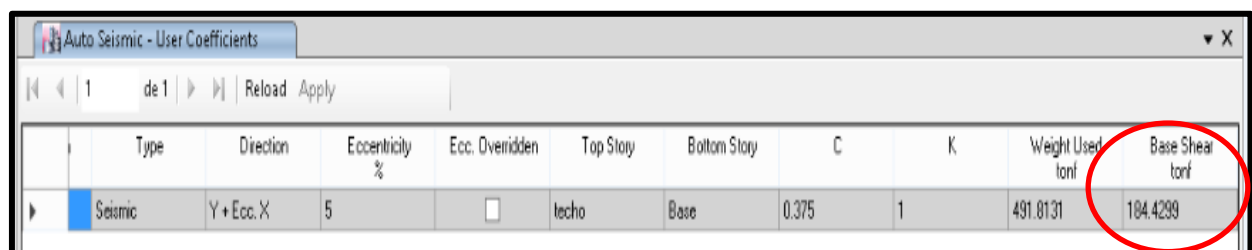

Fuente: Datos del Etabs V16.

Cortante en dirección Y: 184.4299 Tn

# **4.1.3 Desplazamientos para el análisis dinámico**

### Donde:

Desplazamiento Lateral = 0.75\*R\*Desplazamiento

Límite para Desplazamiento de Entrepiso = 0.007, para concreto armado

Límite para Desplazamiento de Entrepiso = 0.005, para albañilería

### **Figura N° 20: Desplazamiento que nos da el ETABS Del Sismo en la DirecciónX**

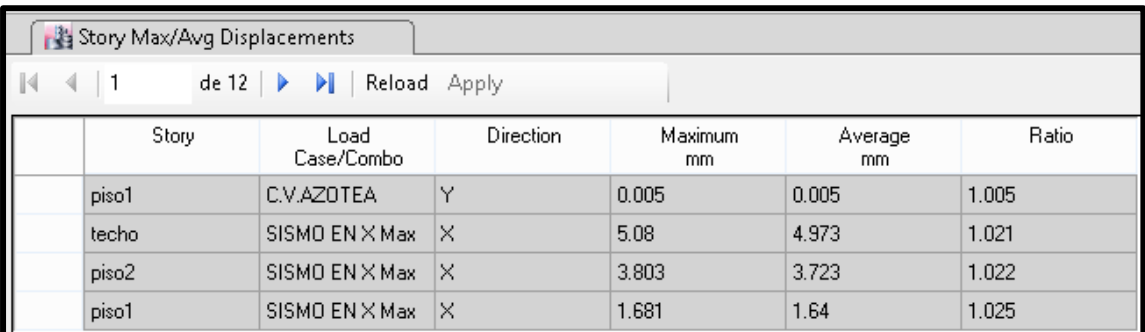

Fuente: Datos del Etabs V16.

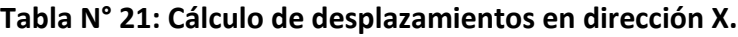

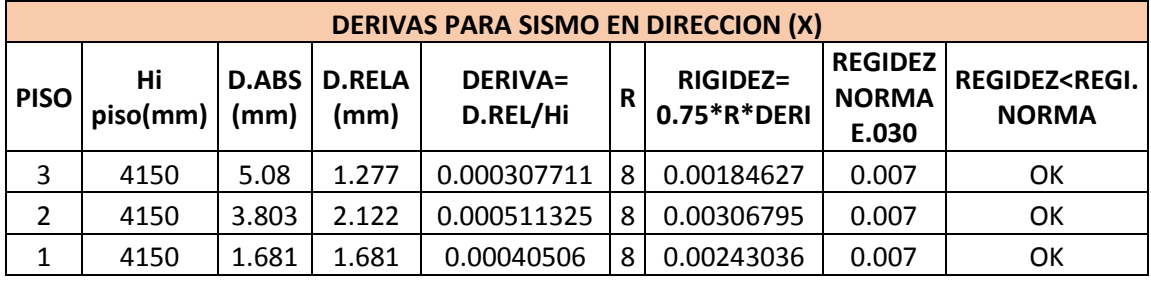

Fuente: Elaboración propia

### **Figura N° 21: Desplazamiento que nos da el ETABS Del Sismo en la Dirección Y**

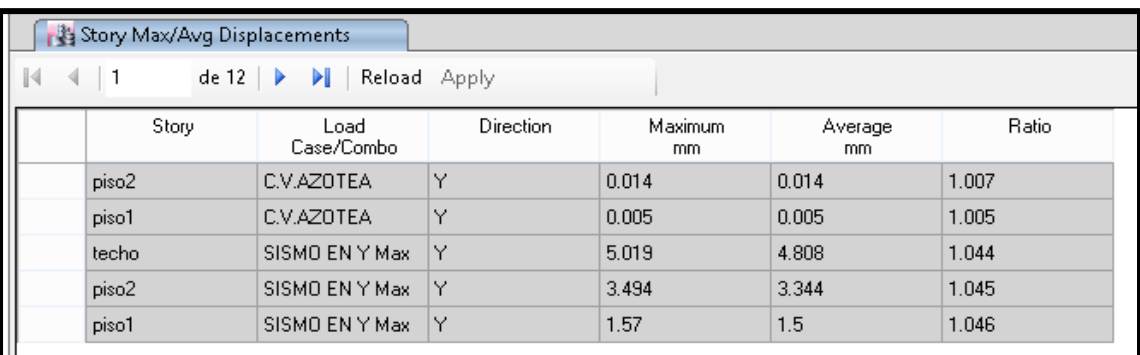

Fuente: Datos del Etabs V16.

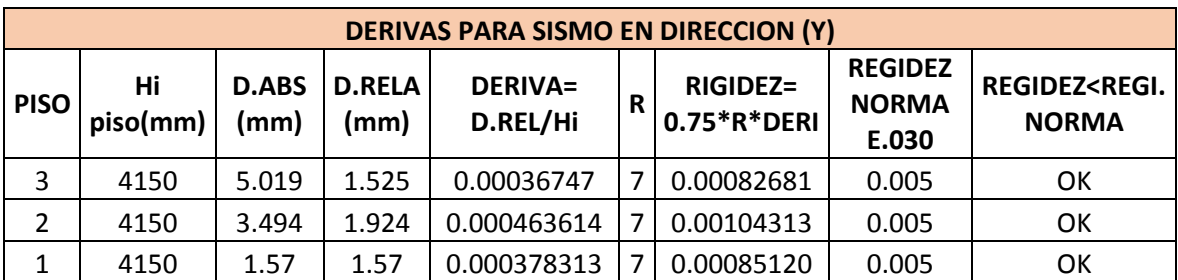

**Tabla N° 22: Cálculo de desplazamientos en dirección Y.**

Fuente: Elaboración propia

# **4.1.4 Cortante en la base para el análisis dinámico**

Fuerza cortante en la base para el análisis dinámico es:

### **Figura N° 22: Fuerza cortante en la base en la dirección X del análisis dinámico**

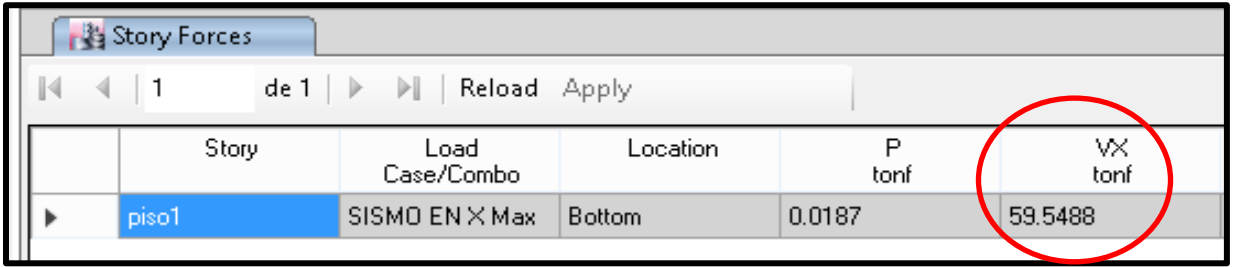

Fuente: Datos del Etabs V16.

La fuerza cortante en la base para el análisis dinámico en la dirección X es = 59.54488 Tn

**Figura N° 23: Fuerza cortante en la base en la dirección X del análisis dinámico**

| Story Forces                                                  |                             |                |               |         |            |            |  |  |  |  |  |
|---------------------------------------------------------------|-----------------------------|----------------|---------------|---------|------------|------------|--|--|--|--|--|
| $de 1 \ \triangleright \ \triangleright \ \Vert$ Reload Apply |                             |                |               |         |            |            |  |  |  |  |  |
|                                                               | Story<br>Load<br>Case/Combo |                | Location      | tonf    | ٧X<br>tonf | ٧Y<br>tonf |  |  |  |  |  |
|                                                               | piso1                       | SISMO EN Y Max | <b>Bottom</b> | 18.5745 | 0.0631     | 148,0083   |  |  |  |  |  |
|                                                               |                             |                |               |         |            |            |  |  |  |  |  |

Fuente: Datos del Etabs V16.

La fuerza cortante en la base para el análisis dinámico en la dirección Y es = 148.0083 Tn

La fuerza cortante en la base para el análisis dinámico tiene que ser mayor al 80% de la fuerza cortante del análisis estático, para cumplir con la rigidez mínima que nos especifica la norma E.030:

La fuerza cortante en la base:

Cortante en dirección X: FC.DINAMICO > 80%F.C.ESTATICO …. OK

Cortante en dirección Y: FC.DINAMICO > 80%F.C.ESTATICO …. OK

Cortante en dirección X: 59.54488 Tn > 55.32896…. OK Cortante en dirección Y: 148.0083 > 147.54392 …. OK

### **4.1.5 Fuerzas en los elementos estructurales**

### **4.1.2.1 Losas**

Las losan no deben presentar cambios en su diseño porque solo actúan cargas muertas y vivas sobre ella y se tomara la combinación de 1.4CM + 1.7CV se muestran en la figura N° 13.

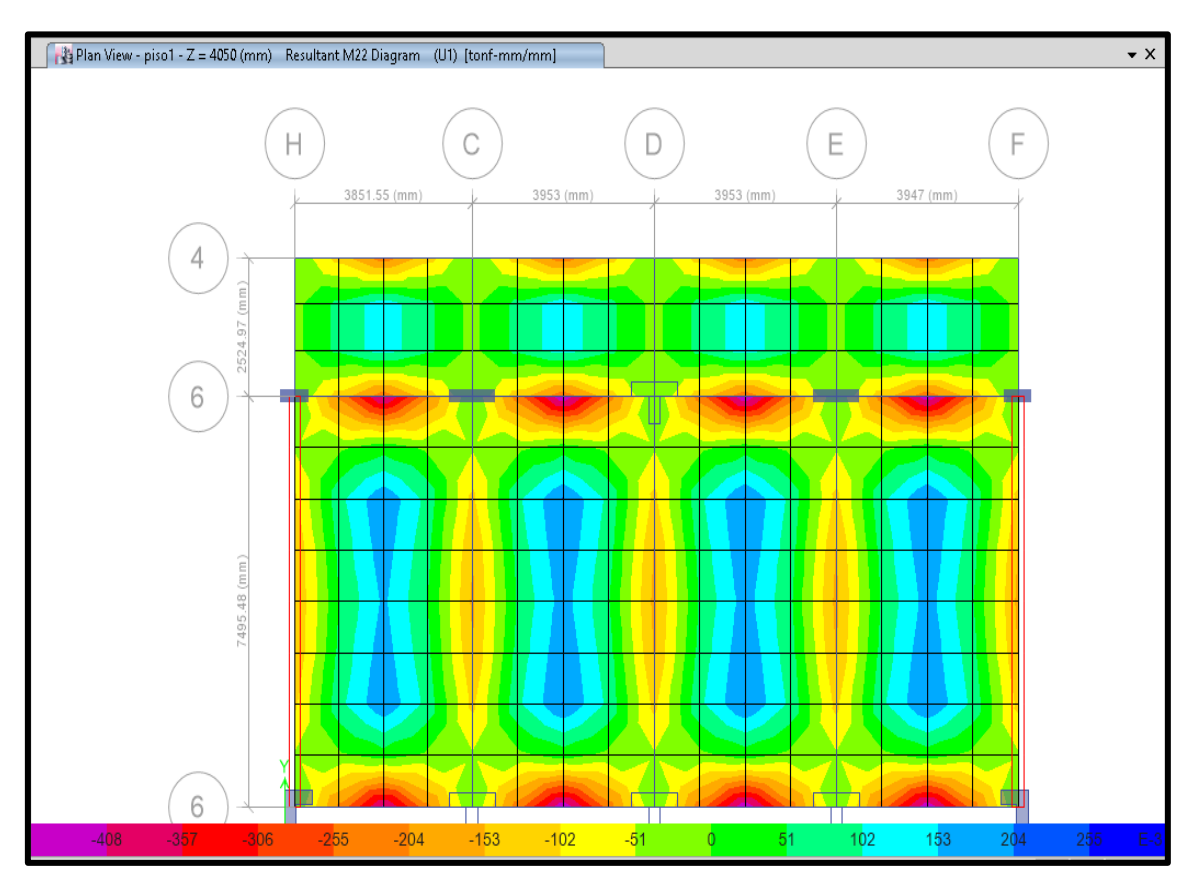

**Figura N° 24: Distribución de momentos flectores en el aligerado en primer nivel**

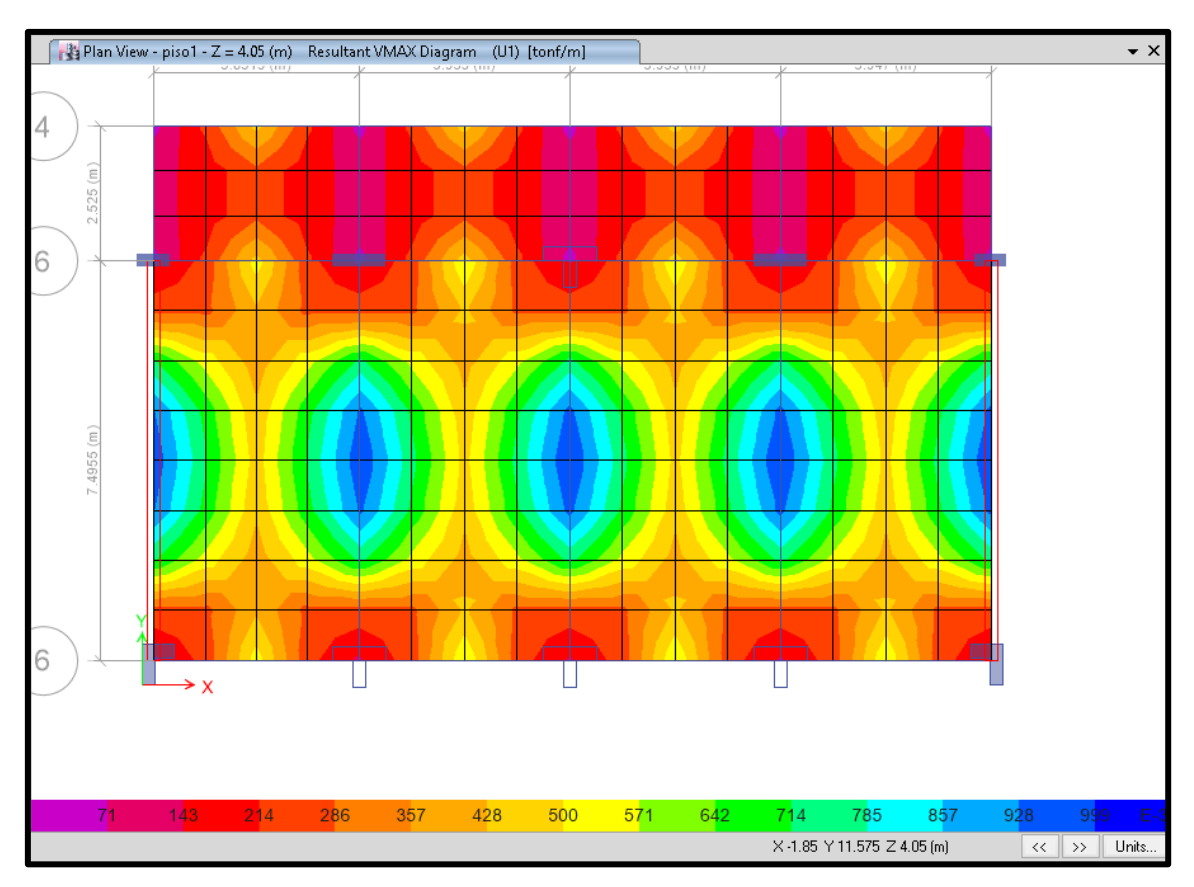

**Figura N° 25: Distribución de cortantes en el aligerado en primer nivel**

Se obtuvieron los siguientes resultados:

El momento negativo máximo: 0.46 Tn

El momento positivo máximo: 0.21 Tn

El cortante negativo máximo: 1.28 Tn

El cortante positivo máximo: 1.28Tn

# **4.1.2.2 Vigas**

La norma NTE E.060 establece que momento último y la cortante última (Mu, Vu), para cargas muertas (CM), vivas (CV) y de sismo (CS) se obtendrá de la combinación más crítica, las cuales se establecen por la envolvente calculada por el programa ETABS.

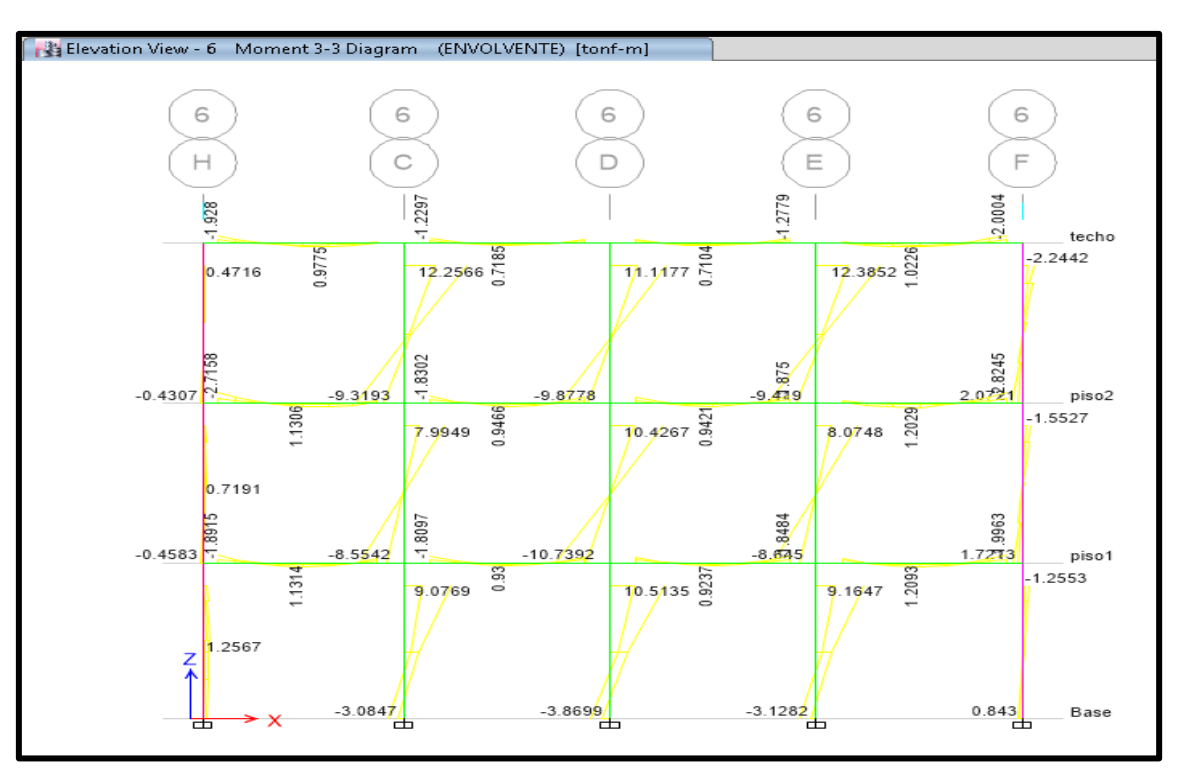

**Figura N° 26: Envolvente de diagrama de momentos flectores, vista frontal**

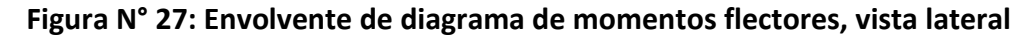

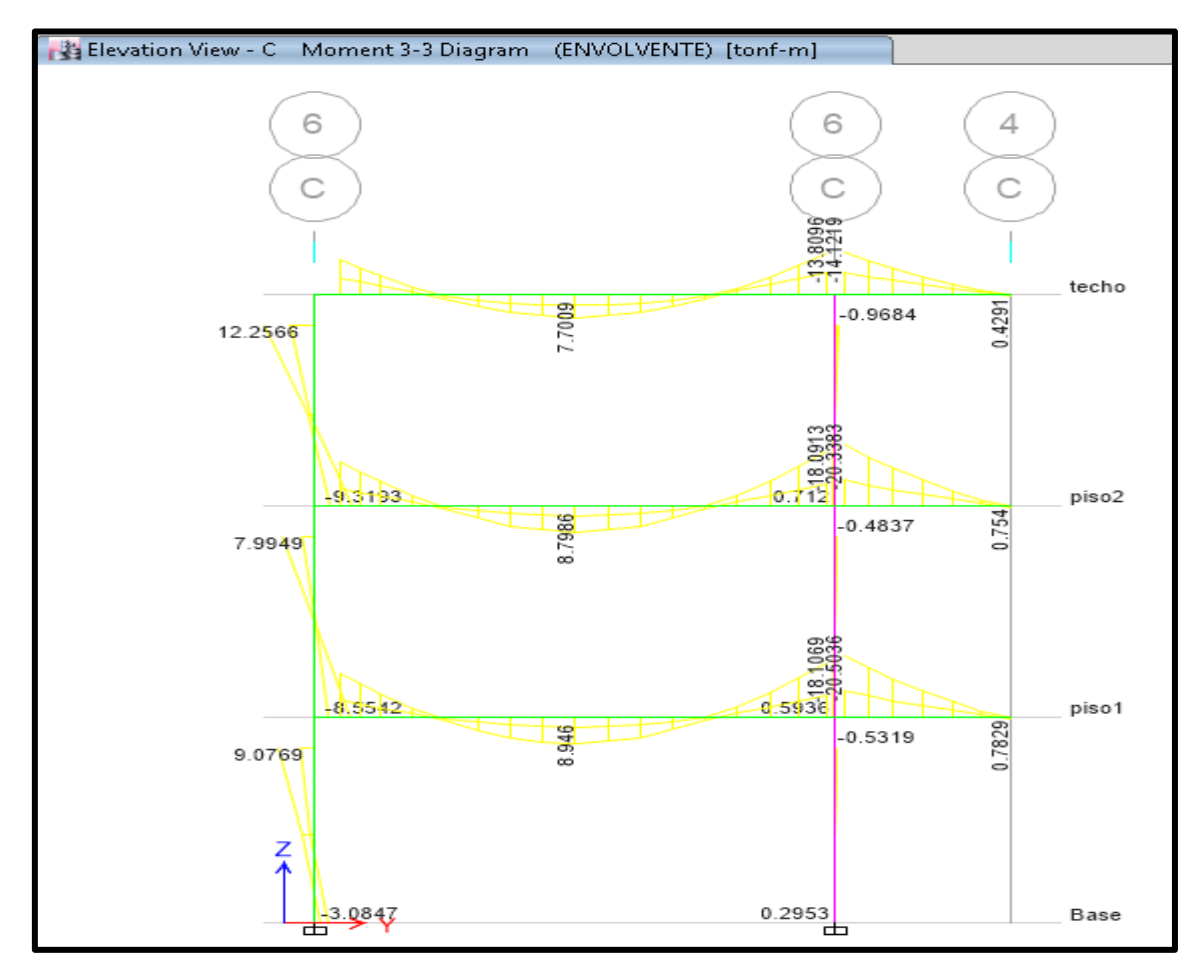

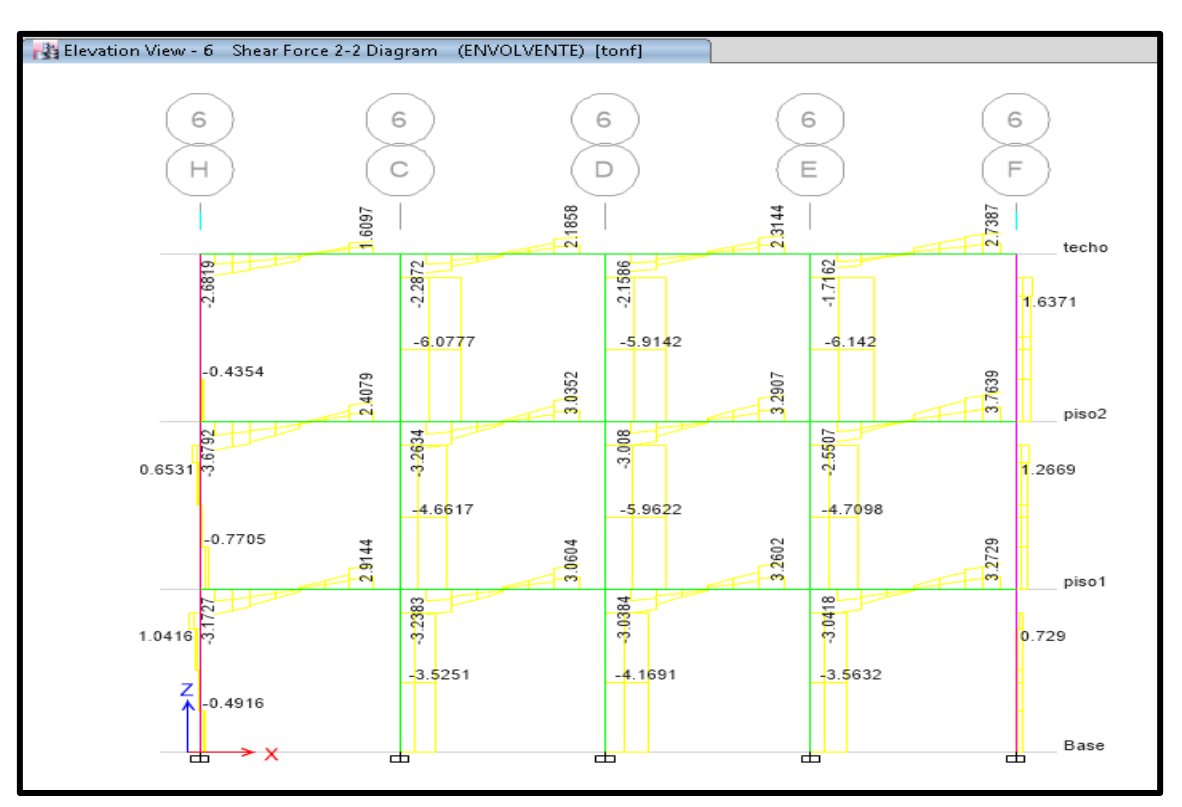

**Figura N° 28: Envolvente del diagrama de fuerza cortante, vista frontal**

**Figura N° 29: Envolvente del diagrama de fuerza cortante, vista lateral**

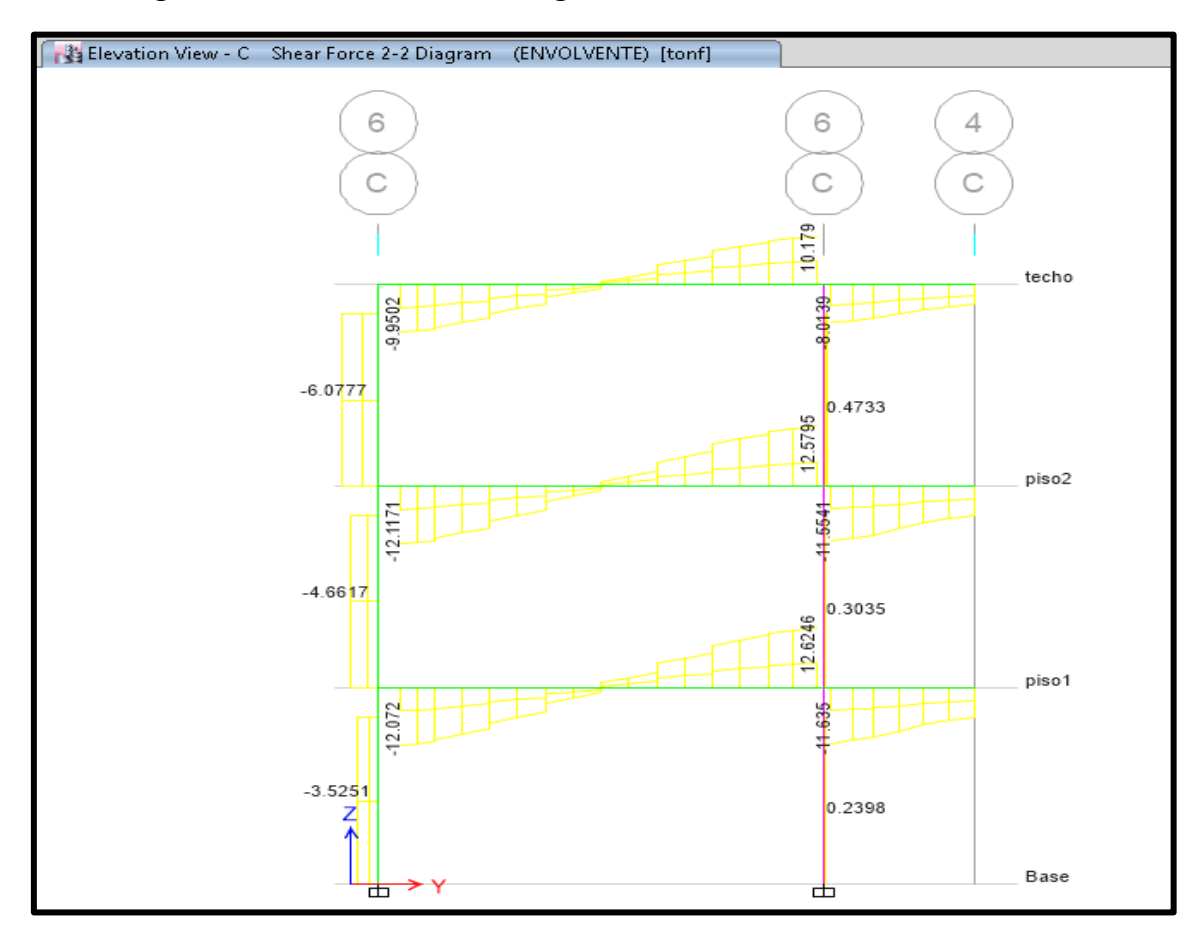

### **4.1.2.3 Columnas**

Las fuerzas en las columnas debido a la carga máximas envolventes generadas por el programa ETABS.

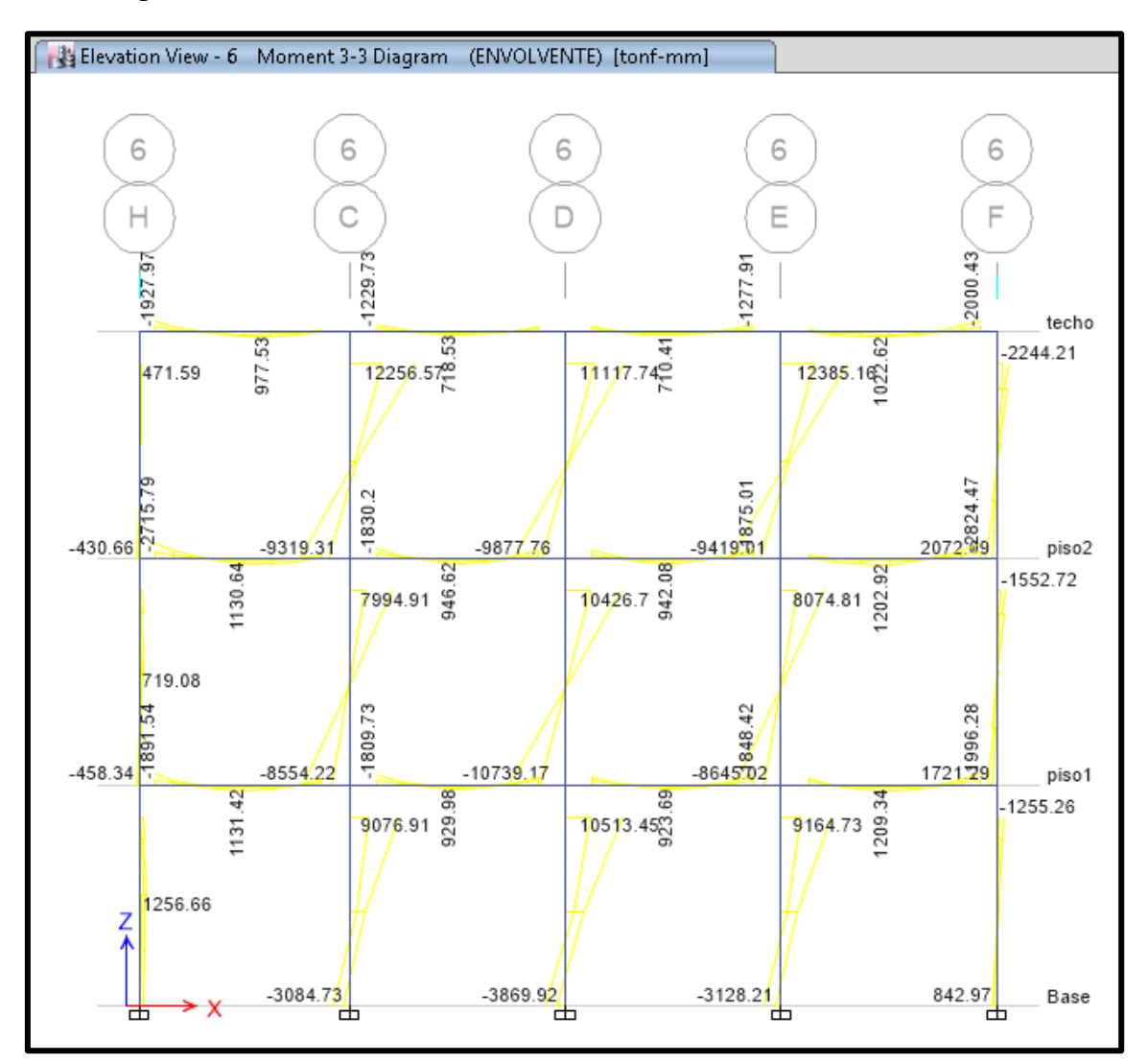

**Figura N° 30: Momentos flectores debido a la combinación envolvente.**

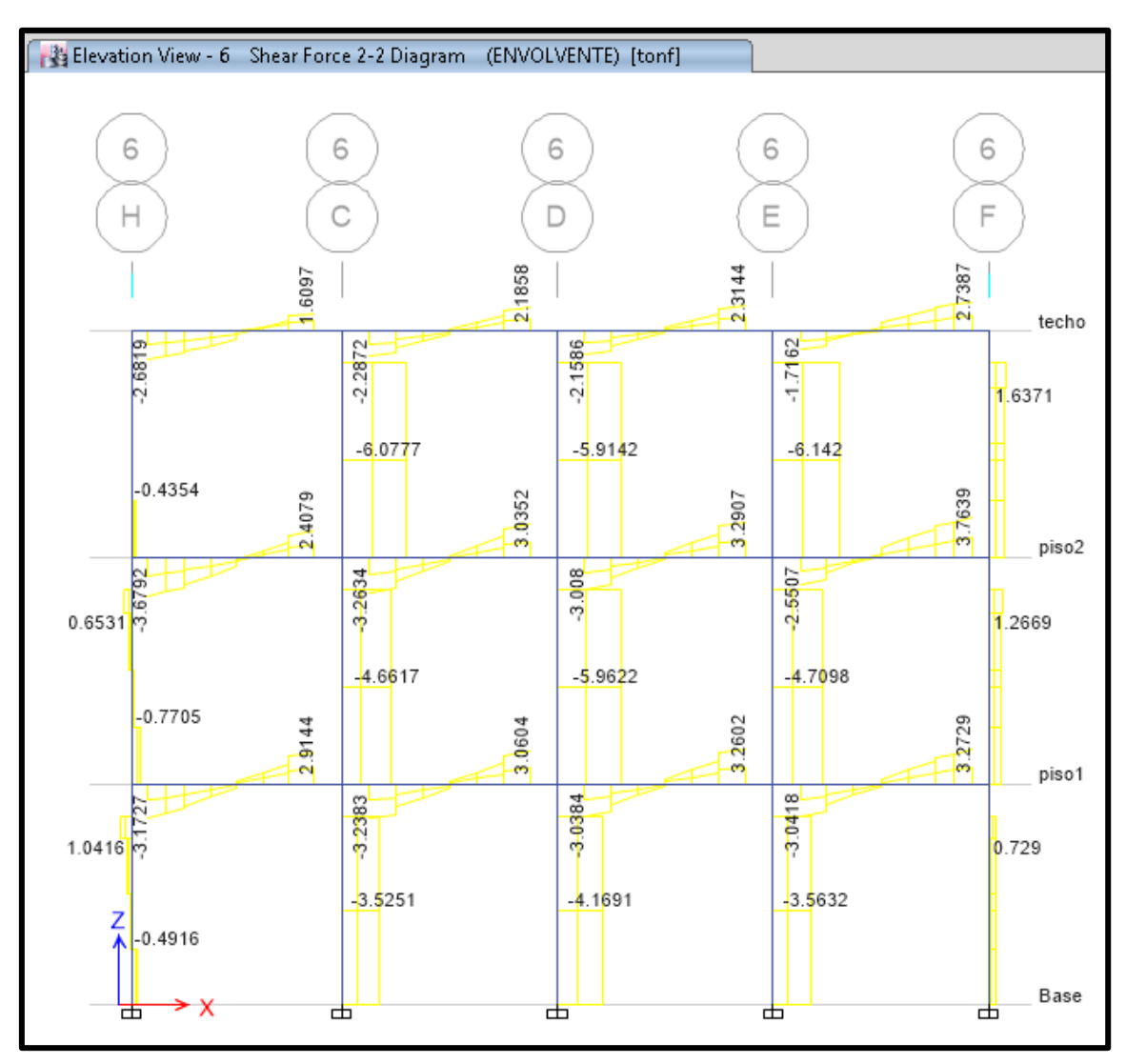

**Figura N° 31: Fuerzas cortantes debido a la combinación envolvente.**

# **4.1.2.4 Albañilería**

Cargas actuantes en los muros son las cargas axiales verticales incluyendo 100% de la sobrecarga.

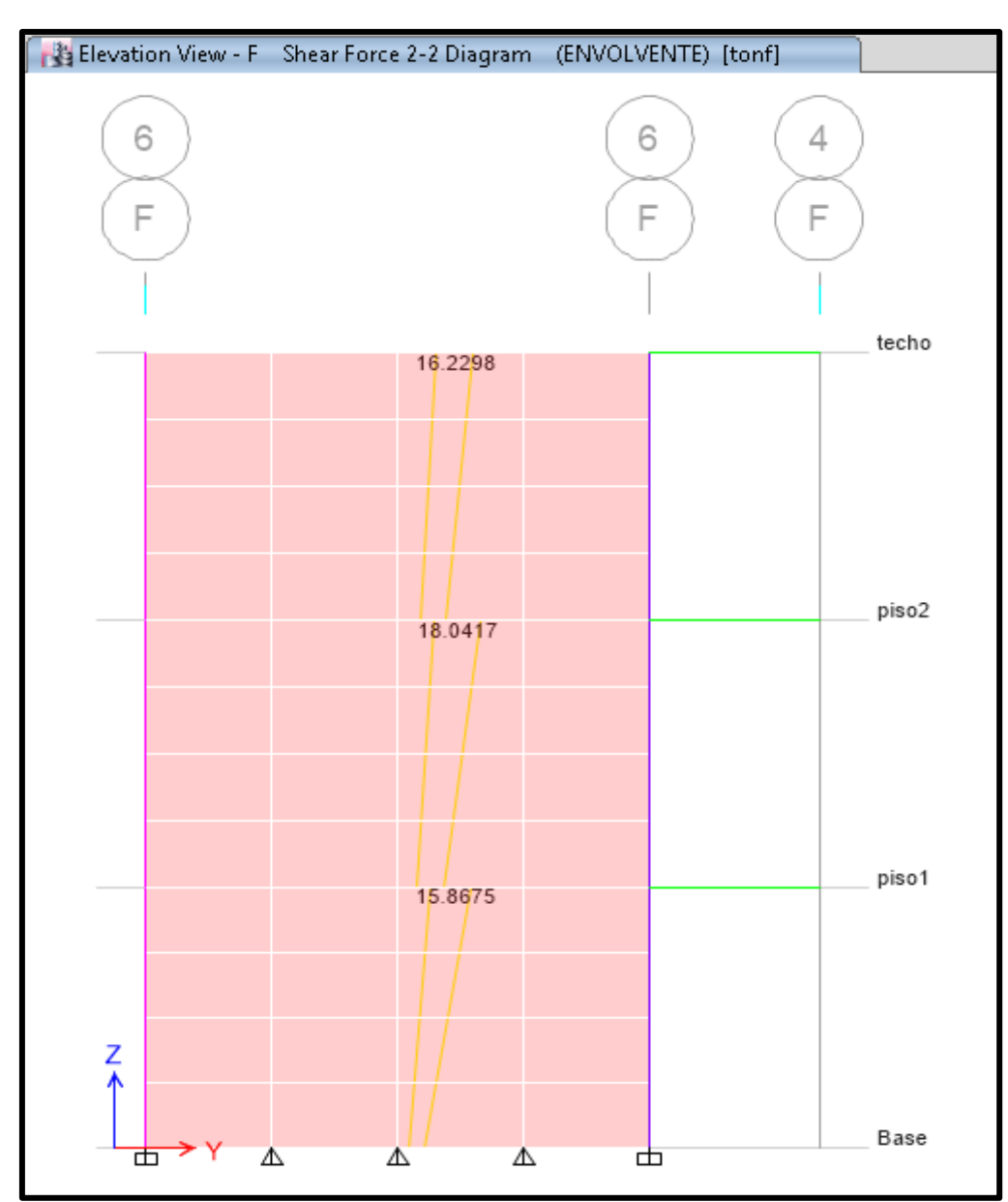

**Figura N° 32: Fuerzas axiales en muro portante**

### **4.1.6 Verificación del Diseño en los Elementos Estructurales**

### **4.1.3.1 Verificación del Diseño de las Losas**

El cálculo del acero correspondiente se realizó con las ecuaciones 15 al 18 presentadas en el capítulo II de esta investigación, y se muestran en la tabla N°23.

|          | Mu   | b  |    | - <sup>€1</sup> C | fv   | As   | As max | As min |
|----------|------|----|----|-------------------|------|------|--------|--------|
| positivo | 0.39 | 10 | 17 | 210               | 4200 | 0.68 | 2.71   | 0.411  |
| negativo | 0.46 | 10 |    | 210               | 4200 | 0.76 |        | 0.411  |

**Tabla N° 23: Verificación del diseño por flexión del aligerado.**

Acero colocado en el expediente

Acero positivo:  $1 \phi 3/8" = 0.71$ 

Acero negativo:  $1 \phi$  3/8" = 0.71

El acero de temperatura

Para acero corrugado la cuantía es  $p = 0.002$ , reemplazando en la formula  $N^{\circ}13$ .

 $As = 0.002x20x10=0.4$ 

Acero temperatura: ø 1/4"

El acero en los aligerados corresponde con los planos estructurales presentados en el Anexo N°04.

En los aligerados la resistencia al corte debe ser asumida íntegramente por el concreto ya que está no lleva estribos y debe ser mayor al cortante máximo 0.996 T. La resistencia al corte se calculó con la ecuación 19.

$$
\emptyset \cdot v_c = 1.11T
$$
  

$$
\emptyset \cdot v_c \geq Vu
$$

Por tanto el concreto soporta mayor resistencia a la cortante que lo requerido, no se diseñan estribos.

### **4.1.3.2 Verificación del Diseño de las Vigas (25X60)**

El cálculo del acero correspondiente se realizó con las ecuaciones 13 al 18 presentadas en el capítulo II de esta investigación, y se muestran en la tabla N°24.

**Tabla N° 24: Verificación del diseño por flexión del aligerado.**

| $Mu(Tn-m)$ | b  | d | f'c | fv   | As   | As max | As min |
|------------|----|---|-----|------|------|--------|--------|
| 8.95       | 25 |   | 210 | 4200 | 4.75 | 21.91  | 3.32   |
| 11.23      | 25 |   | 210 | 4200 | 5.9  | 21.91  | 3.32   |
| 18.09      | 25 |   | 210 | 4200 | 9.44 | 21.91  | 3.32   |

Fuente: Elaboración propia

Acero colocado según expediente para cada caso:

3  $\phi$  5/8" = 5.94 cm

3 ø 5/8"= 5.94 cm

5 ø 5/8"= 9.9 cm

Mayor a la cuantía solicitada, por lo que se concluye que el diseño es correcto, ver Anexo

N°04.

Verificación de la viga 0.25mx 0.60m por corte:

 $Vu = 12.62$   $ØVc = 8.9$
$Vs = 4.29$   $S = 38.23$ 

S = 17.50 cm, estribos cada 20cm

El área de acero en los estribos especificados en los planos del expediente son los requeridos ver anexo N°4.

# **4.1.3.3 Verificación del Diseño de las Columnas**

Se muestran el resumen de cargas en las tablas N°25, 27 y 29, para las columnas tipo T, L y rectangulares; con los que se realizará la verificación del diseño mediante sus diagramas de iteración y combinaciones de carga establecidas en la Norma de Concreto Armado E.060.

# **A. Análisis de la columna (T)**

Tabla N°25: Fuerzas axiales y momentos flectores para la columna T, por cargas de gravedad y el análisis modal espectral.

| Tipo de<br>carga                                        | P(Tn) | M22 (Tn-m) | M33 (Tn-m) |
|---------------------------------------------------------|-------|------------|------------|
| <b>Muerta</b>                                           | 64.22 | 0.83       | $-0.13$    |
| Viva                                                    | 9.21  | 0.15       | $-0.02$    |
| Sismo en X                                              | 26.45 | 13.23      | 0.33       |
| Sismo en Y                                              | 19.23 | 3.21       | 1.85       |
| Fuente del de condito non di conditato del Figlio 114 C |       |            |            |

**Tabla N° 25: Fuerzas axiales y momentos flectores**

Fuente: elaboración propia con datos de Etabs V16

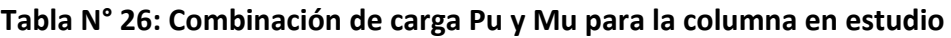

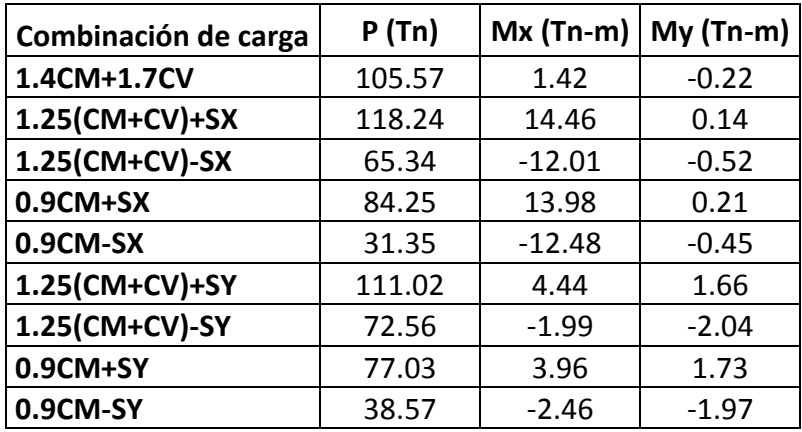

Fuente: elaboración propia con datos de tabla N°25

Para la sección T de área bruta de 3750 cm2, la cuantía mínima de 1% obtenemos 37.5 cm2 de acero y el área de acero especificado en los planos es de 50.7 cm2; por lo que se empezara la interación con 10 barras de ∅ **1''.**

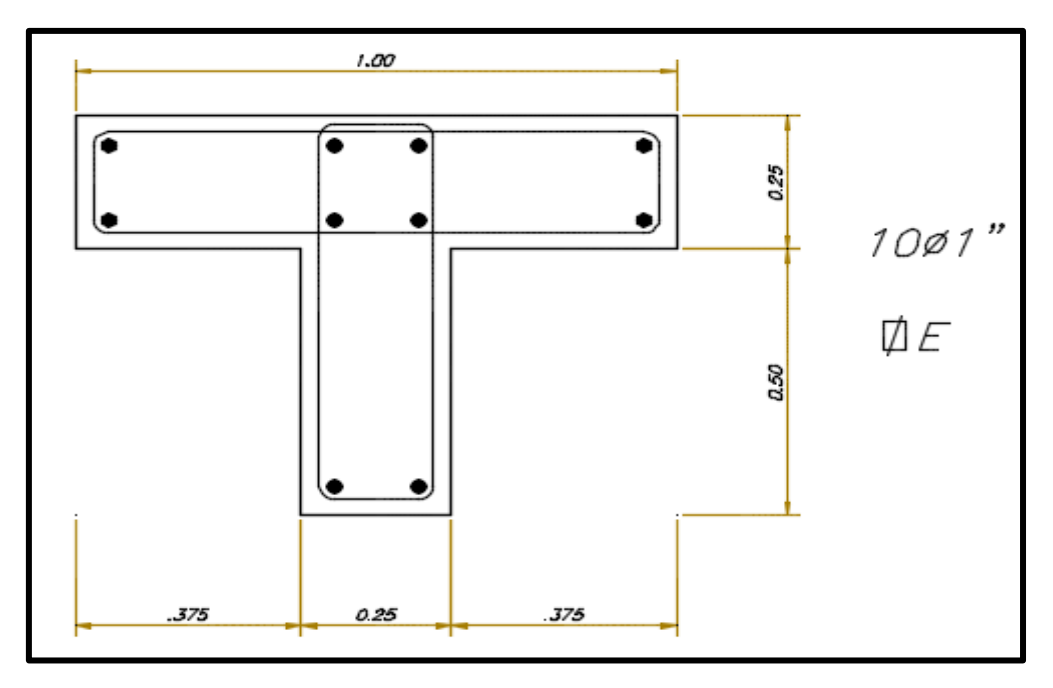

**Figura N° 33: Columna T, especificado en planos de estructuras (ver anexo N°4)**

Fuente: Planos del expediente técnico

Elaborando el diagrama de interación para ambas direcciones y ubicados los puntos

(Mu, Pu).

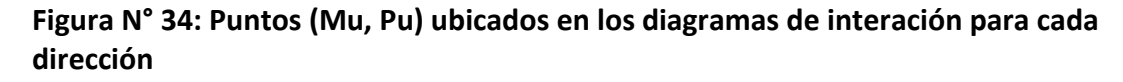

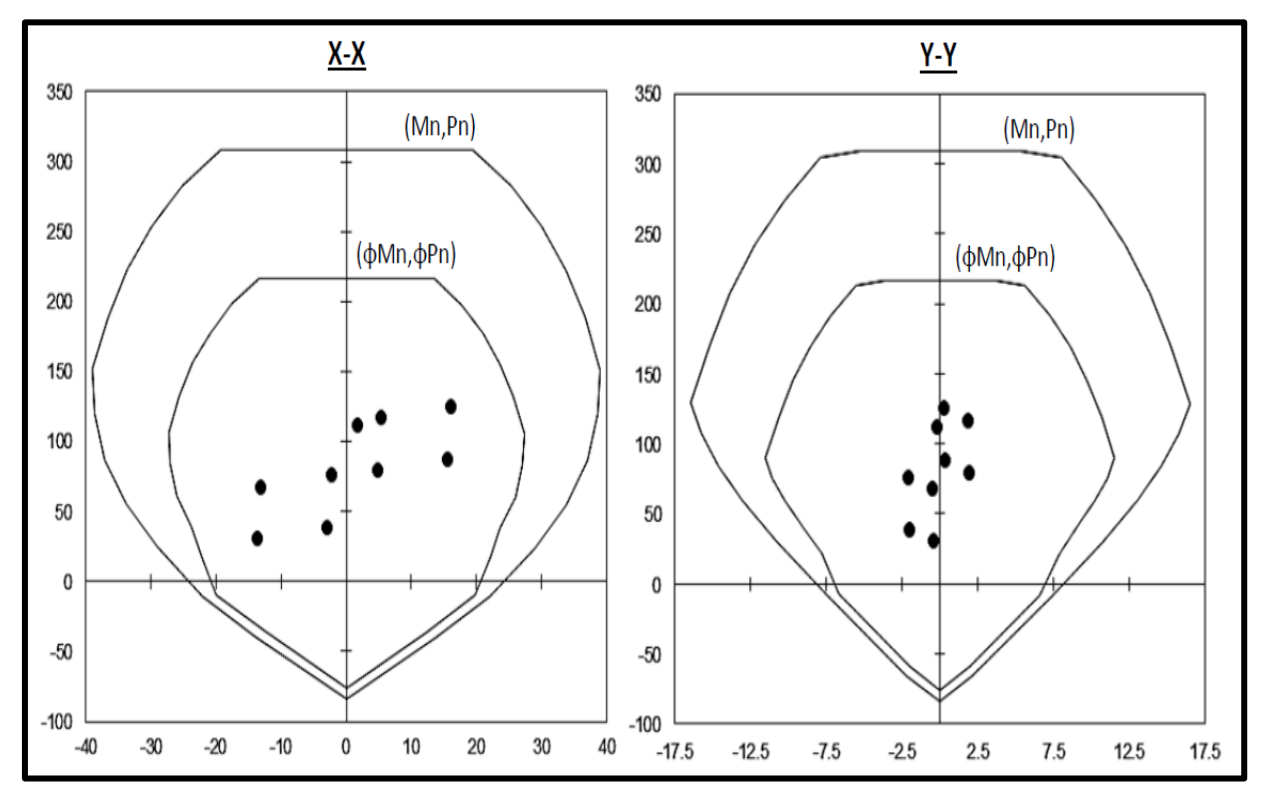

Fuente: Elaboración propia

Como se muestra en la figura N°31 del diagrama de iteración para la columna T para las combinaciones de carga Pu - Mu se ubican por debajo de las curvas de resistencia con un margen razonable; por lo que el acero especificado en los planos del expediente cumplen para el diseño.

Como se vio en los diagramas de interacción los momentos flectores en ambas direcciones son muy bajos por lo que no es necesario hacer el análisis por flexión biaxial.

Para el cálculo se tomara el Vu máximo obtenido para la combinación mayor **1.25 (CM+CV)+SX,** en la dirección X, por lo que se analizara solo en la dirección Siendo la carga ultima de 118.24 Tn reemplazamos en la fórmula 32.

$$
\mathbf{v}_{\rm c} = 0.53 * \sqrt{210} \left( 1 + \frac{118.24}{140 * 3750} \right) 100 * 70 = 53.8 \text{ Tn}
$$

$$
\phi \mathbf{v}_{\rm c} = 0.85 * 53.8 = 45.73 \text{ Tn}
$$

Observamos que Vu>Ø $v_c$  como la resistencia del concreto es menor que la carga ultima se requiere diseñar estribos, se requiere estribos dobles de ∅3/8" en cada espaciamiento, Av = 2\*0.71 = 1.42 cm2. Calculamos la resistencia y el espaciamiento requerido para el refuerzo usando las formulas 21 y 24:

$$
Vs = \frac{118.24}{0.85} - 53.8 = 85.3 \text{ Tn} \qquad S = \frac{1.42 \times 4200 \times 70}{85.3 \times 100} = 48.94 \text{ cm}
$$

Usando estribos Av = 1.42cm2 se requiere 49 cm de espaciamiento; sin embargo se debe considerar los lineamientos dispuestos en la Norma E.60 para estribos por confinamiento, los cuales fueron mencionados previamente en el capítulo 2.2.8.3-C de esta investigación.

- El espaciamiento *So* dentro de esta zona de confinamiento *Lo* no será mayor que:
	- 8diametro barra = 8x2.54x1= 20.32cm
	- La mitad de la menor dimensión: 75/2 =37.5
	- 10 cm.

Por tanto el menor espaciamiento es *So* = 10cm en zona de confinamiento.

- La longitud *Lo* debe ser mayor que estos valores:
	- Ln/6 = 390/6 = 65cm
	- La mayor dimensión 100.
	- 50cm.

Por tanto el mayor espaciamiento es *Lo* = 100cm.

- Fuera de la longitud *Lo* , la separación no será mayor que:
	- $-$  Vu = 48.94 cm.
	- $-70/2 = 35$  cm
	- $16x^2.54x^1 = 40.64$  cm
	- $48x2.54x3/8 = 45.72$  cm
	- La menor dimensión 25 cm.
	- 30 cm.

Por tanto, la distribución del refuerzo transversal final será:

Estribos de ∅ 3/8": 1@0.05, 10@0.15, Resto@0.25 a cada extremo.

El acero del estribo especificado en los planos del expediente cumple con los estribos calculados en esta investigación.

# **B. Análisis de la columna rectangular (25x100 cm)**

Tabla N°27: Fuerzas axiales y momentos flectores para la columna rectangular, por cargas de gravedad y el análisis modal espectral.

| P(Tn) | M22 (Tn-M) | M33 (Tn-<br>M) |
|-------|------------|----------------|
| 52.30 | 0.18       | $-0.19$        |
| 12.20 | 0.10       | 0.01           |
| 6.78  | 19.06      | 0.06           |
| 11.24 | 1.50       | 1.5            |
|       |            |                |

**Tabla N° 27: Fuerzas axiales y momentos flectores**

Fuente: elaboración propia con datos de Etabs V16

**Tabla N° 28: Combinación de carga Pu y Mu para la columna en estudio**

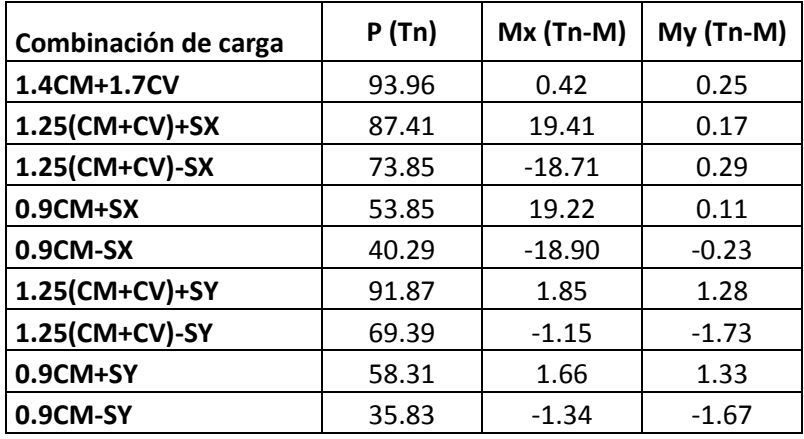

Fuente: elaboración propia con datos de tabla N°27

Para la sección rectangular de área bruta de 100x25 = 2500 cm2, la cuantía mínima de 1% obtenemos 25 cm2 de acero y el área de acero especificado en los planos es de 31.68 cm2; por lo que se empezara la interación con 4 barras de Ø 1" y 4 barras de Ø 3/4".

**Figura N° 35: Columna 100x25cm, especificado en planos de estructuras (ver anexo N°4)**

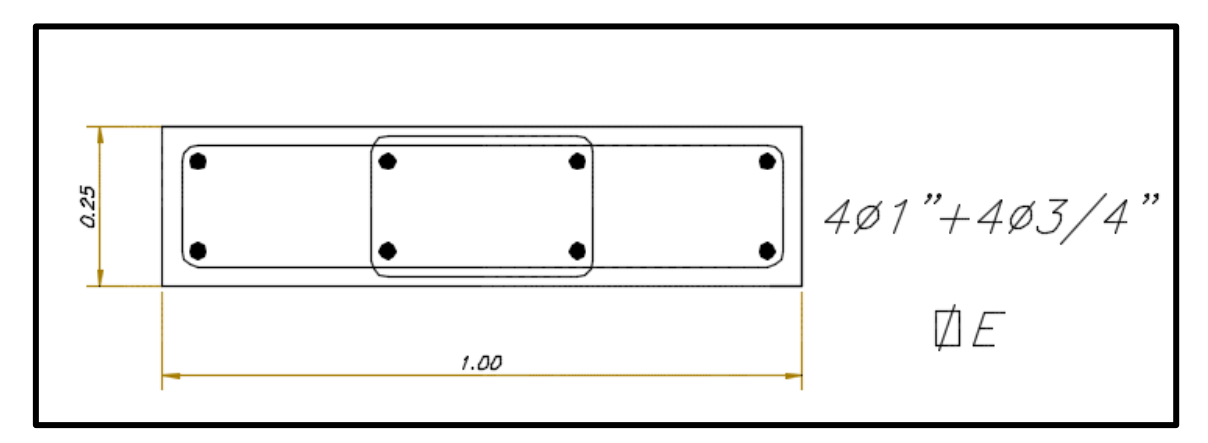

Fuente: Planos del expediente técnico

Elaborando el diagrama de interación para ambas direcciones y ubicados los puntos (Mu, Pu).

**Figura N° 36: Puntos (Mu, Pu) ubicados en los diagramas de interación para cada dirección**

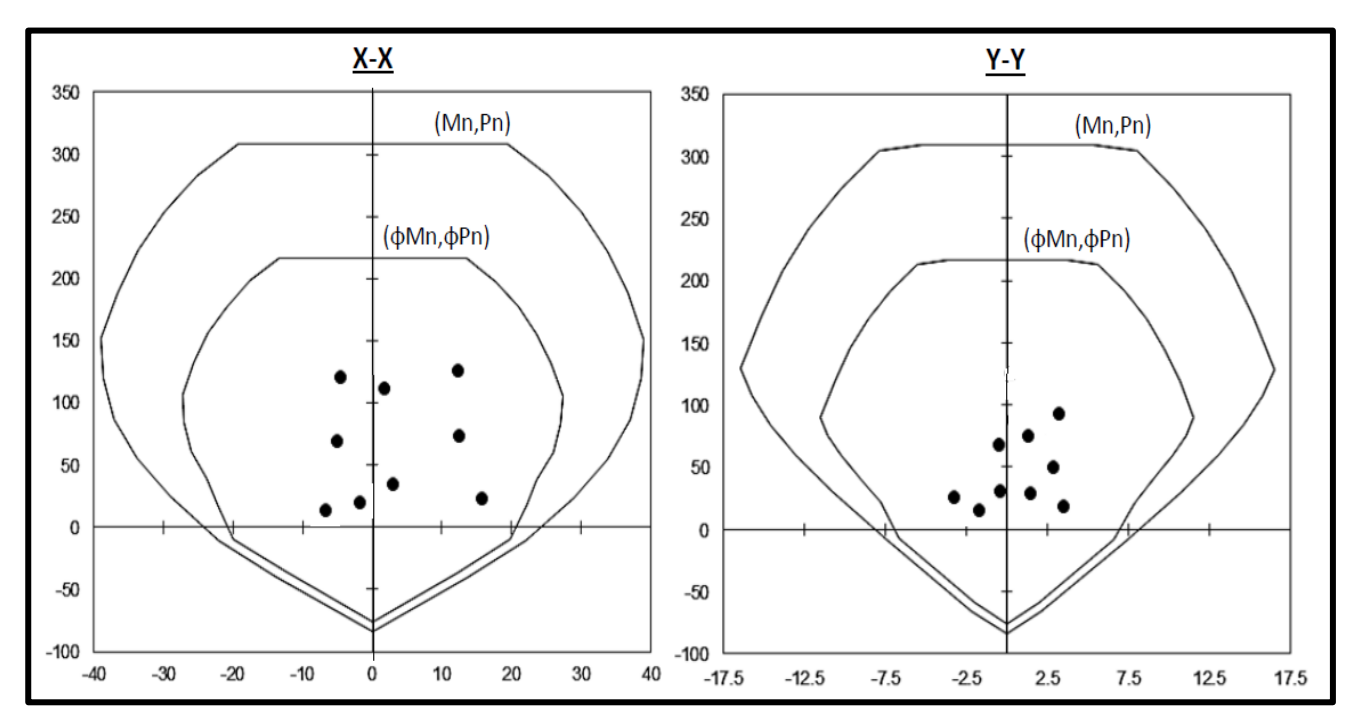

Fuente: Elaboración propia

Como se muestra en la figura N°33 del diagrama de iteración para la columna rectangular para las combinaciones de carga Pu - Mu se ubican por debajo de las curvas de resistencia con un margen razonable; por lo que el acero especificado en los planos del expediente cumplen para el diseño.

Como se vio en los diagramas de interacción los momentos flectores en ambas direcciones son muy bajos por lo que no es necesario hacer el análisis por flexión biaxial.

Para el cálculo se tomara el Vu máximo obtenido para la combinación mayor **1.4 CM+ 1.7CV** en la dirección X, por lo que se analizara solo en la dirección Siendo la carga ultima de 93.96 Tn reemplazamos en la fórmula 32.

$$
v_c = 0.53 * \sqrt{210} \left( 1 + \frac{93.96}{140 * 2500} \right) 100 * 20 = 45.36 \text{ Tn}
$$

$$
\phi v_c = 0.85 * 45.36 = 38.56 \text{ Tn}
$$

Observamos que Vu>Ø $v_c$  como la resistencia del concreto es menor que la carga ultima se diseñara estribos, se requiere estribos dobles de ∅3/8" en cada espaciamiento, Av = 2\*0.71 = 1.42 cm2. Calculamos la resistencia y el espaciamiento requerido para el refuerzo usando las formulas 21 y 24:

$$
Vs = \frac{93.96}{0.85} - 38.56 = 73.98Tn \t\t S = \frac{1.42 \times 4200 \times 20}{73.98 \times 100} = 26.12m
$$

Usando estribos Av = 1.42cm2 se requiere 26 cm de espaciamiento; sin embargo se debe considerar los lineamientos dispuestos en la Norma E.60 para estribos por confinamiento, los cuales fueron mencionados previamente en el capítulo 2.2.8.3-C de esta investigación.

- El espaciamiento *So* dentro de esta zona de confinamiento *Lo* no será mayor que:
	- 8diametro barra = 8x2.54x1= 20.32 cm
	- La mitad de la menor dimensión: 25/2 =12.5
	- 10 cm.

Por tanto el menor espaciamiento es *So* = 10cm en zona de confinamiento.

- La longitud *Lo* debe ser mayor que estos valores:
	- Ln/6 = 390/6 = 65cm
	- La mayor dimensión = 100.
	- 50cm.

Por tanto el mayor espaciamiento es *Lo* = 100cm.

Fuera de la longitud *Lo* , la separación no será mayor que:

- $-$  Vu = 26.12 cm.
- $-20/2 = 10$  cm
- $16x^2.54x^1 = 40.64$  cm
- $-$  48x2.54x3/8 = 45.72cm
- La menor dimensión 25 cm.
- 30 cm.

Por tanto, la distribución del refuerzo transversal final será:

Estribos de ∅ 3/8": 1@0.05, 10@0.15, Resto@0.25 a cada extremo.

El acero del estribo especificado en los planos del expediente cumple con los estribos calculados en esta investigación.

# **C. Análisis de la columna rectangular (25x60 cm)**

Tabla N°29: Fuerzas axiales y momentos flectores para la columna rectangular, por cargas de gravedad y el análisis modal espectral.

**Tabla N° 29: Fuerzas axiales y momentos flectores**

| Tipo de<br>carga | P(Tn) | M22 (Tn-M) | M33 (Tn-M) |
|------------------|-------|------------|------------|
| <b>Muerta</b>    | 58.23 | 0.45       | 1.1        |
| Viva             | 16.34 | 0.86       | 0.1        |
| Sismo X          | 8.43  | 9.34       | 0.04       |
| <b>Sismo Y</b>   | 6.37  | 2.10       | 1.34       |

Fuente: elaboración propia con datos de Etabs V16

**Tabla N° 30: Combinación de carga Pu y Mu para la columna en estudio**

| Combinación de carga | P(Tn)  | $Mx$ (Tn-M) | $My (Tn-M)$ |
|----------------------|--------|-------------|-------------|
| 1.4CM+1.7CV          | 109.30 | 2.09        | 1.71        |
| 1.25(CM+CV)+SX       | 101.64 | 10.98       | 1.54        |
| 1.25(CM+CV)-SX       | 84.78  | $-7.70$     | 1.46        |
| $0.9CM+SX$           | 60.84  | 9.75        | 1.03        |
| 0.9CM-SX             | 43.98  | $-8.94$     | 0.95        |
| 1.25(CM+CV)+SY       | 99.58  | 3.74        | 2.84        |
| 1.25(CM+CV)-SY       | 86.84  | $-0.46$     | 0.16        |
| $0.9CM+SY$           | 58.78  | 2.51        | 2.33        |
| 0.9CM-SY             | 46.04  | $-1.70$     | $-0.35$     |

Fuente: elaboración propia con datos de tabla N°27

Para la sección rectangular de área bruta de 60x25 = 1500 cm2, la cuantía mínima de 1% obtenemos 15 cm2 de acero y el área de acero especificado en los planos es de 20.28 cm2; por lo que se empezara la interación con 4 barras de  $\emptyset$  1".

**Figura N° 37: Columna 60x25cm, especificado en planos de estructuras (ver anexo N°4)**

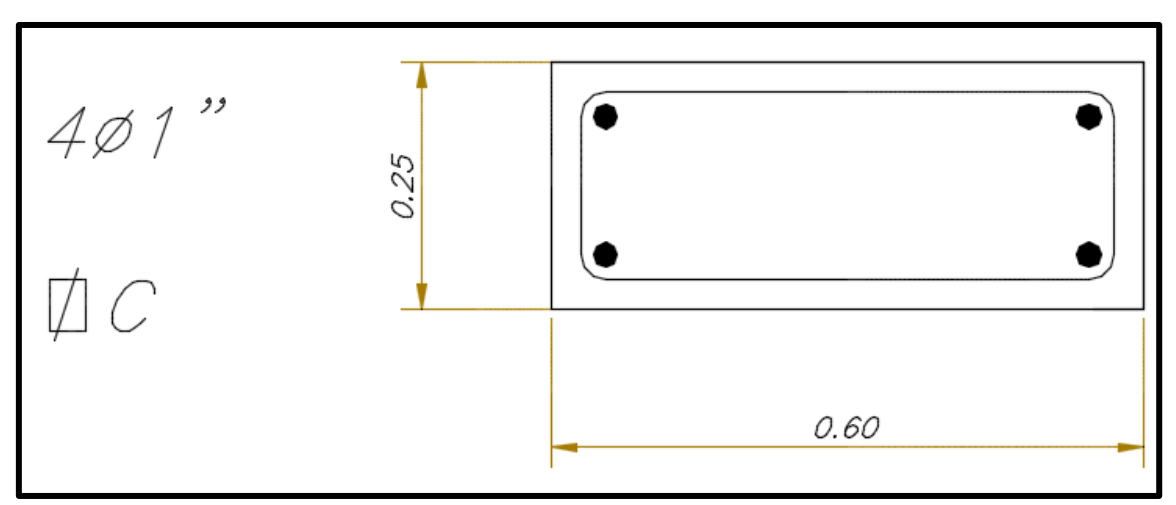

Fuente: Planos del expediente técnico

Elaborando el diagrama de interación para ambas direcciones y ubicados los puntos (Mu, Pu).

# **Figura N° 38. Puntos (Mu, Pu) ubicados en los diagramas de interación para cada dirección**

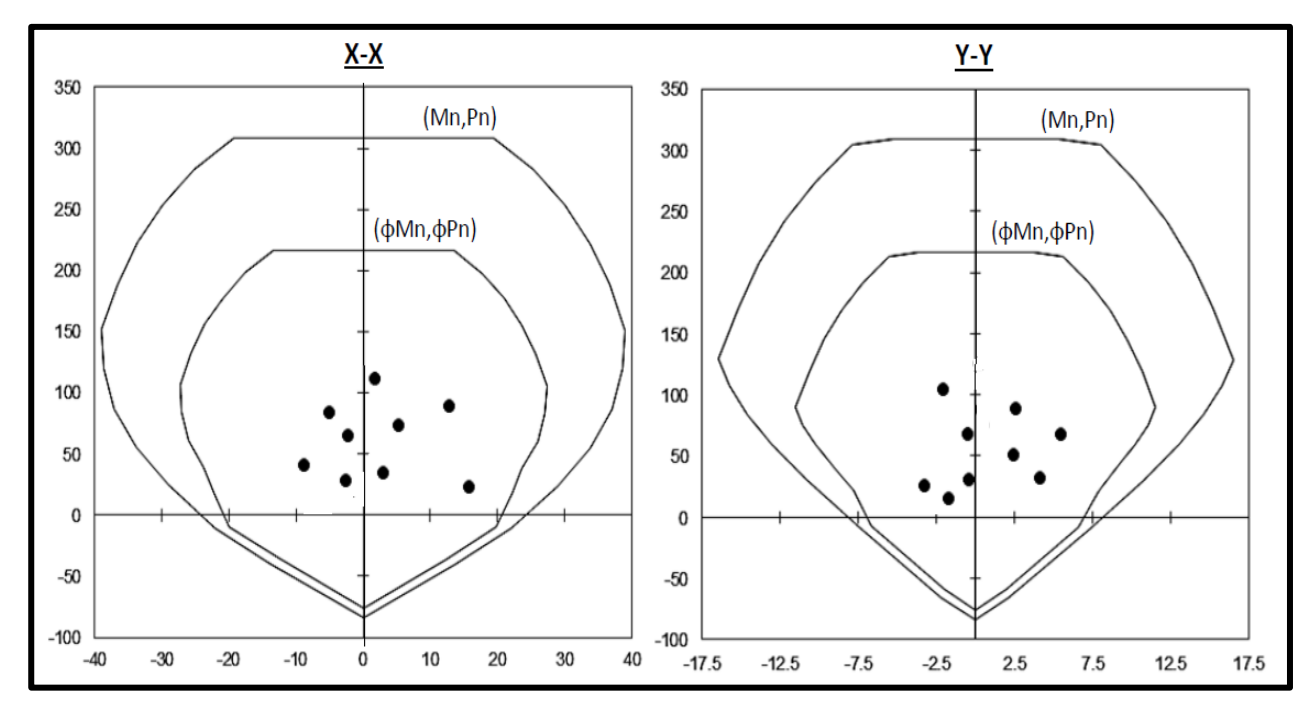

# Fuente: Elaboración propia

Como se muestra en la figura N°35 del diagrama de iteración para la columna rectangular para las combinaciones de carga Pu - Mu se ubican por debajo de las curvas de resistencia con un margen razonable; por lo que el acero especificado en los planos del expediente cumplen para el diseño.

Como se vio en los diagramas de interacción los momentos flectores en ambas direcciones son muy bajos por lo que no es necesario hacer el análisis por flexión biaxial.

Para el cálculo se tomara el Vu máximo obtenido para la combinación mayor **1.4 CM+ 1.7CV** en la dirección X, por lo que se analizara solo en la dirección Siendo la carga ultima de 109.30 Tn reemplazamos en la fórmula 32.

$$
v_c = 0.53 * \sqrt{210} \left( 1 + \frac{109.30}{140 * 1500} \right) 60 * 20 = 92.21 \text{ Tn}
$$
  

$$
\emptyset v_c = 0.85 * 92.21 = 78,38 \text{ Tn}
$$

Observamos que Vu>Ø $v_c$  como la resistencia del concreto es menor que la carga ultima se diseñara estribos, se requiere estribos dobles de ∅3/8" en cada espaciamiento, Av = 2\*0.71 = 1.42 cm2. Calculamos la resistencia y el espaciamiento requerido para el refuerzo usando las formulas 21 y 24:

$$
Vs = \frac{109.30}{0.85} - 78.38 = 50.21 \text{ Tn} \qquad S = \frac{1.42 \times 4200 \times 20}{50.21 \times 100} = 23.76 \text{m}
$$

Usando estribos Av = 1.42cm2 se requiere 24 cm de espaciamiento; sin embargo se debe considerar los lineamientos dispuestos en la Norma E.60 para estribos por confinamiento, los cuales fueron mencionados previamente en el capítulo 2.2.8.3-C de esta investigación.

- El espaciamiento *So* dentro de esta zona de confinamiento *Lo* no será mayor que:
	- 8diametro barra = 8x2.54x1= 20.32 cm
	- La mitad de la menor dimensión: 25/2 =12.5
	- 10 cm.

Por tanto el menor espaciamiento es *So* = 10cm en zona de confinamiento.

- La longitud *Lo* debe ser mayor que estos valores:
	- Ln/6 = 390/6 = 65cm
	- La mayor dimensión = 60.
	- 50cm.

Por tanto el mayor espaciamiento es *Lo* = 60cm.

- Fuera de la longitud *Lo* , la separación no será mayor que:
	- $-$  Vu = 23.76 cm.
	- $20/2 = 10$  cm
	- $16x^2.54x^1 = 40.64$  cm
	- $-$  48x2.54x3/8 = 45.72cm
- La menor dimensión 25 cm.
- 30 cm.

Por tanto, la distribución del refuerzo transversal final será:

Estribos de ∅ 3/8": 1@0.05, 6@0.15, Resto@0.25 a cada extremo.

El acero del estribo especificado en los planos del expediente cumple con los estribos calculados en esta investigación.

# **D. Análisis de la columna (L)**

Tabla N°31: Fuerzas axiales y momentos flectores para la columna L, por cargas de gravedad y el análisis modal espectral.

| Tipo de carga  | P(Tn) | M22 (Tn-M) | M33 (Tn-M) |
|----------------|-------|------------|------------|
| <b>Muerta</b>  | 41.23 | 0.43       | 1.01       |
| Viva           | 11.43 | 0.73       | 0.11       |
| Sismo X        | 7.76  | 8.32       | 0.2        |
| <b>Sismo Y</b> | 5.39  | 2.13       | 1.03       |

**Tabla N° 31: Fuerzas axiales y momentos flectores**

Fuente: elaboración propia con datos de Etabs V16.

#### **Tabla N° 32: Fuerzas axiales y momentos flectores**

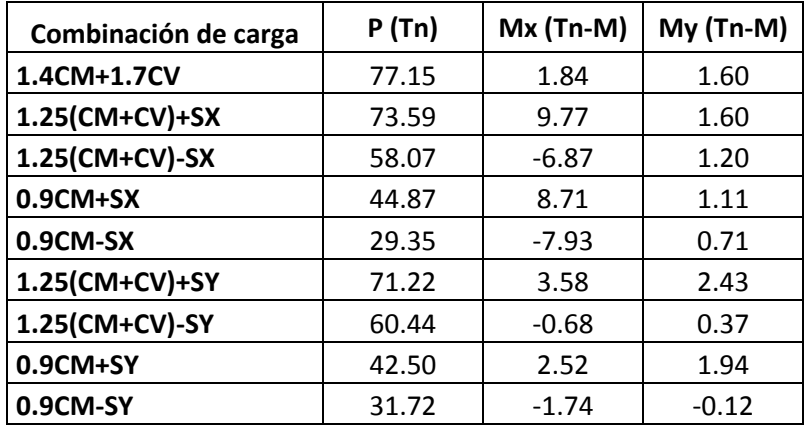

Fuente: elaboración propia con datos de tabla N°31

Para la sección L de área bruta de 2750 cm2, la cuantía mínima de 1% obtenemos 27.5 cm2 de acero y el área de acero especificado en los planos es de 40.56 cm2; por lo que se empezara la interación con 8 barras de Ø 1".

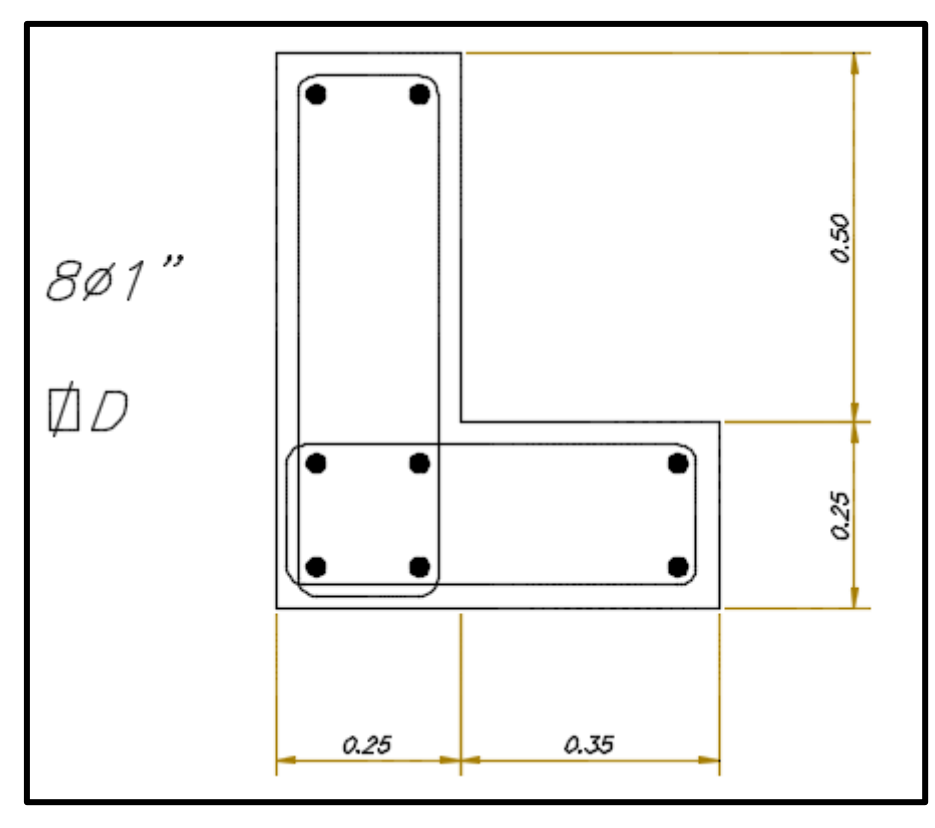

**Figura N° 39**: **Columna L, especificado en planos de estructuras (ver anexo N°4)**

Fuente: Planos del expediente técnico

Elaborando el diagrama de interación para ambas direcciones y ubicados los puntos (Mu, Pu).

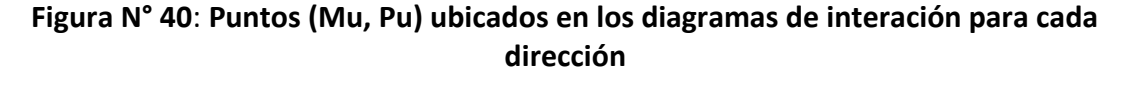

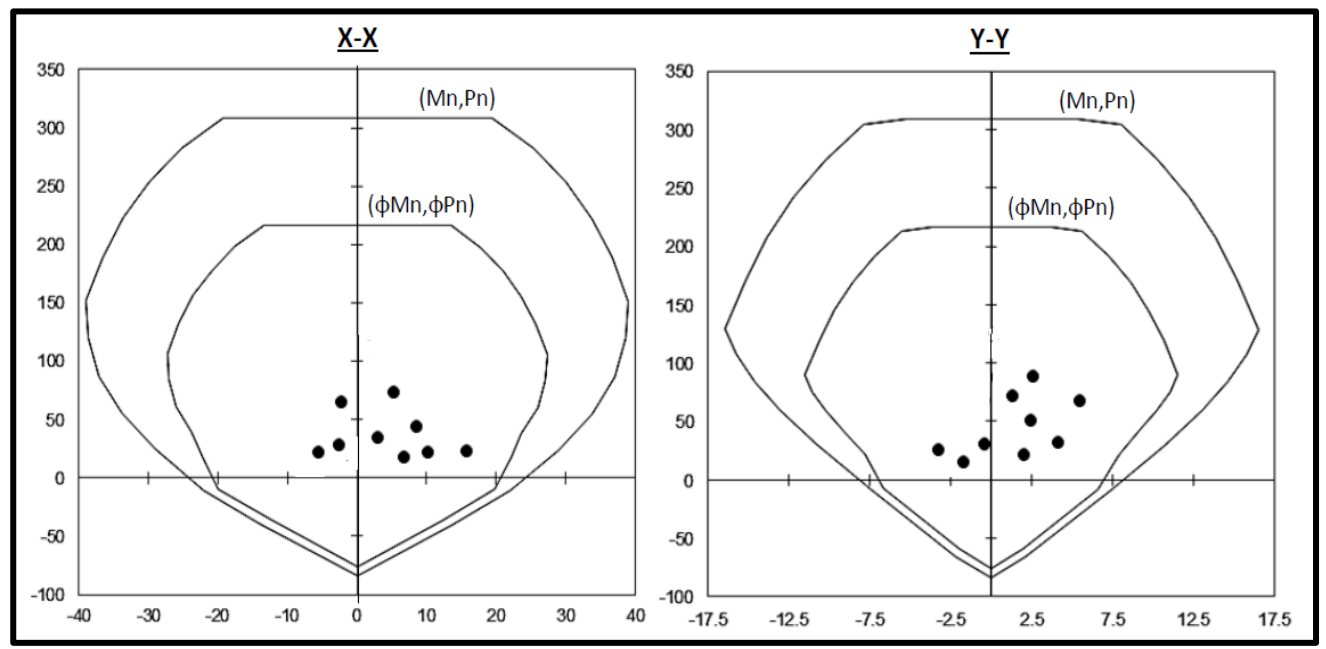

Fuente: Elaboración propia

Como se muestra en la figura N°37 del diagrama de iteración para la columna L para las combinaciones de carga Pu - Mu se ubican por debajo de las curvas de resistencia con un margen razonable; por lo que el acero especificado en los planos del expediente cumplen para el diseño.

Como se vio en los diagramas de interacción los momentos flectores en ambas direcciones son muy bajos por lo que no es necesario hacer el análisis por flexión biaxial.

Para el cálculo se tomara el Vu máximo obtenido para la combinación mayor **1.4 CM+1.7CV**, en la dirección X, por lo que se analizara solo en la dirección Siendo la carga ultima de 77.15 Tn reemplazamos en la fórmula 32.

$$
v_c = 0.53 * \sqrt{210} \left( 1 + \frac{77.15}{140 * 2750} \right) 60 * 70 = 32.26 \text{ Tn}
$$

$$
\phi v_c = 0.85 * 32.26 = 27.42 \text{ Tn}
$$

Observamos que Vu>Ø $v_c$  como la resistencia del concreto es menor que la carga ultima se requiere diseñar estribos, se requiere estribos de ∅3/8" en cada espaciamiento, Av = 2\*0.71 = 1.42 cm2. Calculamos la resistencia y el espaciamiento requerido para el refuerzo usando las formulas 21 y 24:

$$
Vs = \frac{77.15}{0.85} - 27.42 = 63.34 \text{ Tn} \qquad S = \frac{1.42 \times 4200 \times 70}{63.34 \times 100} = 65.91 \text{cm}
$$

Usando estribos Av = 1.42cm2 se requiere 66 cm de espaciamiento; sin embargo se debe considerar los lineamientos dispuestos en la Norma E.60 para estribos por confinamiento, los cuales fueron mencionados previamente en el capítulo 2.2.8.3-C de esta investigación.

- El espaciamiento *So* dentro de esta zona de confinamiento *Lo* no será mayor que:
	- 8diametro barra = 8x2.54x1= 20.32cm
	- La mitad de la menor dimensión: 60/2 =30
	- $-10$  cm.

Por tanto el menor espaciamiento es *So* = 10cm en zona de confinamiento.

- La longitud *Lo* debe ser mayor que estos valores:
	- Ln/6 = 390/6 = 65cm
	- La mayor dimensión 75.
	- 50cm.

Por tanto el mayor espaciamiento es *Lo* = 75cm.

Fuera de la longitud *Lo* , la separación no será mayor que:

- $-$  Vu = 65.91 cm.
- $-70/2 = 35$  cm
- $16x^2.54x^1 = 40.64$  cm
- $-$  48x2.54x3/8 = 45.72 cm
- La menor dimensión 25 cm.
- 30 cm.

Por tanto, la distribución del refuerzo transversal final será:

Estribos de ∅ 3/8": 1@0.05, 8@0.15, Resto@0.25 a cada extremo.

El acero del estribo especificado en los planos del expediente cumple con los estribos calculados en esta investigación.

# **4.1.3.4 Verificación del Diseño de muro de albañilería**

El esfuerzo máximo fa, considerando la suma de la carga muerta y 100% de la carga viva, la cual nos da un peso vertical verificado en la siguiente figura.

# **Figura N° 41: Peso vertical considerando carga muerta y 100% carga viva, para el primer muro denominado (MA)**

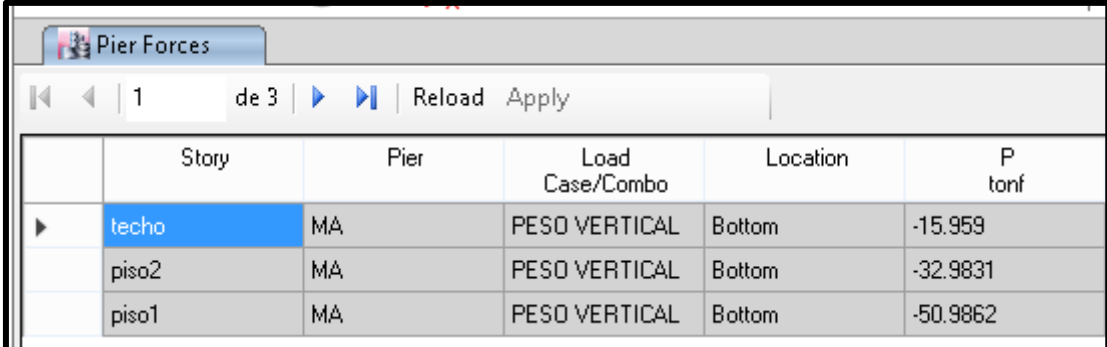

Fuente: Datos de Etabs V16

Para verificar el esfuerzo axial máximo con la fórmula 33.

$$
fa = \frac{50986.2}{710 \times 25} \le 0.2x65 \left[ 1 - \left( \frac{390}{35 \times 25} \right)^2 \right] \le 0.15x65
$$

 $fa = 2.87 \le 8.92 \le 9.75$ 

Por lo cual verificamos que el espesor y la resistencia del ladrillo son suficientes para cumplir con el esfuerzo axial que genera la estructura.

# **Figura N° 42: Peso vertical considerando carga muerta y 100% carga viva, para el segundo muro denominado (Mb)**

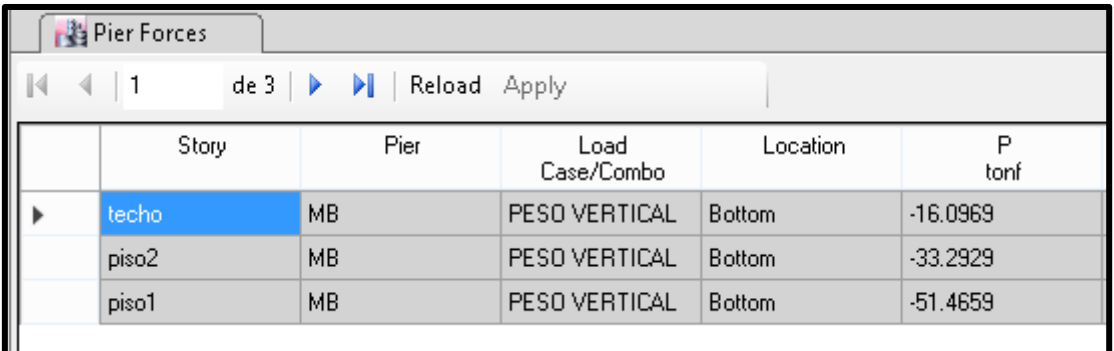

Fuente: Datos de Etabs V16

Para verificar el esfuerzo axial máximo con la fórmula 33.

$$
fa = \frac{51465.9}{710 \times 25} \leq 0.2x65 \left[ 1 - \left( \frac{390}{35 \times 25} \right)^2 \right] \leq 0.15x65
$$

$$
fa = 2.9 \leq 8.92 \leq 9.75
$$

Por lo cual verificamos que el espesor y la resistencia del ladrillo son suficientes para cumplir con el esfuerzo axial que genera la estructura.

# **TABLA N°33: RESUMEN DE RESULTADOS**

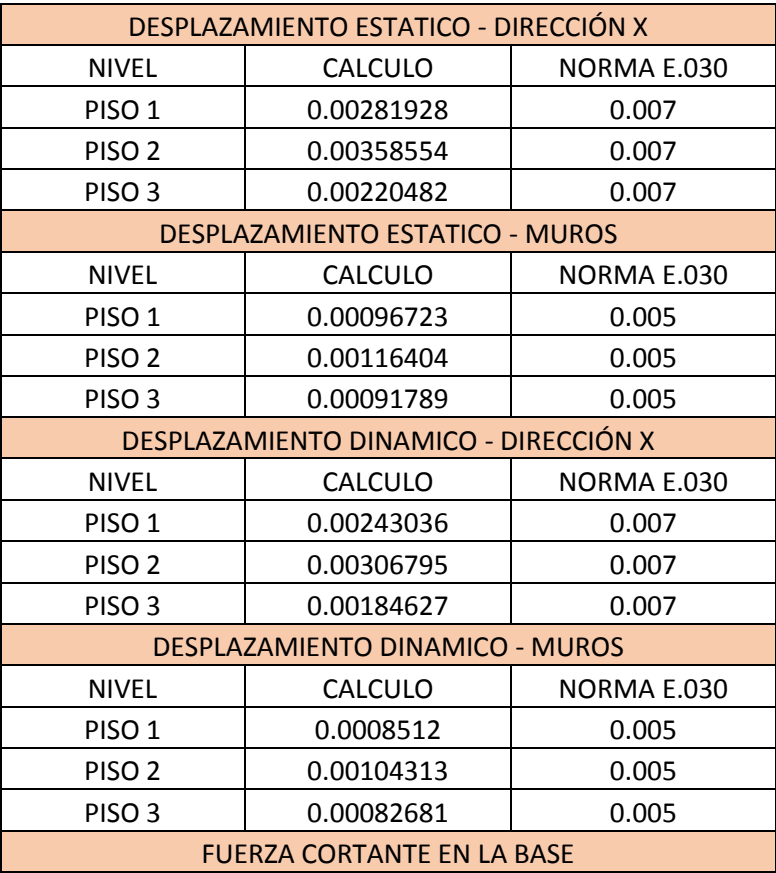

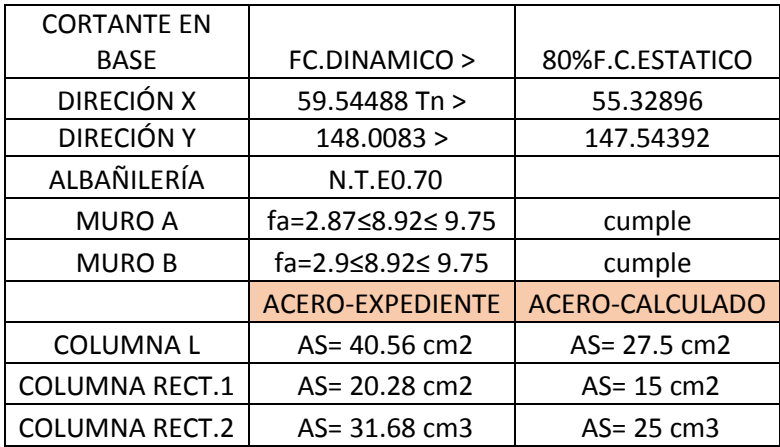

# **CAPITULO V: CONCLUCIONES Y RECOMENDACIONES**

# **5.1 Conclusiones**

- El Bloque A1 de la Institución Educativa Jaén de Bracamoros se comporta adecuadamente ante el análisis sísmico estático y dinámico modal espectral aplicado en ambas direcciones X y Y, cumpliendo con las Normas Técnicas Peruanas E.030.
- Se pudo observar que los elementos estructurales satisfacen las condiciones de diseño øRn < Ru cumpliendo con la Norma Tecnica Peruana E.060 de Concreto Armado.
- Los muros portantes de albañilería absorben la fuerza cortante de la estructura cumpliendo con lo especificado en la Norma Tecnica E.070.

# **5.2 Recomendaciones**

- Al momento de diseñar una estructura en un programa asistido por computadora se recomienda tener un buen criterio estructural y es diseñador no debe confiar totalmente de los resultados que arroja el programa especialmente de datos incoherentes o erróneos para tener como producto una edificación eficiente y de menor costo.
- Para reducir los desplazamientos de una edificación ante movimientos sísmicos se recomienda diseñar con muros portantes o placas ya que estas reducen los desplazamientos porque absorben las fuerzas cortantes producidas.
- También al momento de ejecutar el diseño las personas encargadas de la supervisión y construcción de estas estructuras esenciales, lleven con responsabilidad y cumplimientos de las normas y especificaciones técnicas dispuestas para su ejecución y así lograr plasmas correctamente lo diseñado.
- Tener en cuenta realizar un buen estudio de suelos, ya que es un factor muy importar al momento de diseñar.

# **BIBLIOGRAFIA**

- $\checkmark$  Blanco Blasco Antonio (2014). Estructura y Diseño de Edificaciones de edificaciones de Concreto Armado (6 ed.). Perú, Editorial Magueños.
- $\checkmark$  Harmsen, Teodoro (2002). Diseño de estructuras de concreto armado (3 ed). Perú, Pontificia Universidad Católica del Perú.
- Morales, Morales Roberto (2014). Diseño en Concreto Armado (5 ed) .Perú, García Maroto Editores.
- $\checkmark$  Russell C. Hibberler (2015). Análisis Estructural (14 ed). México, Pearson Education.
- $\checkmark$  MVCS. (2016). Reglamento Nacional de Edificaciones. Norma Técnica Peruana. E-030 Sismorresistente. Lima, Perú.
- MVCS. (2006). Reglamento Nacional de Edificaciones. Norma Técnica Peruana. E-060 Concreto Armado. Lima, Perú.
- $\checkmark$  MVCS. (2006). Reglamento Nacional de Edificaciones. Norma Técnica Peruana. E-070 Concreto Armado. Lima, Perú.
- Walter Humberto Chilcón Vargas. "Comportamiento Sísmico de un Módulo Del Colegio José Carlos Mariátegui Ante El Sismo De Pisco Del 16 De Agosto Del 2007". Cajamarca – Perú. 2013.
- Aníbal Tafur Gutiérrez. "Diseño Estructural de un Edificio de Vivienda, con un Sótano y Seis Pisos, Ubicado en Magdalena". Lima, octubre del 2012.

#### **ANEXOS**

**ANEXO 01: Desarrollo del Proceso de Análisis en el Programa ETABS V.16 del Bloque A1 de la Institución Educativa Jaén De Bracamoros.**

**ANEXO 02: Autorización del Director de la Institución Educativa Jaén de Bracamoros.**

**ANEXO 03: fotografías**

**ANEXO 04: Resumen Del Expediente Técnico Para La Construcción de la Institución Educativa Jaén De Bracamoros.**

# **ANEXO 01: Desarrollo del Proceso de Análisis en el Programa ETABS V.16 del Bloque A1 de la Institución Educativa Jaén De Bracamoros.**

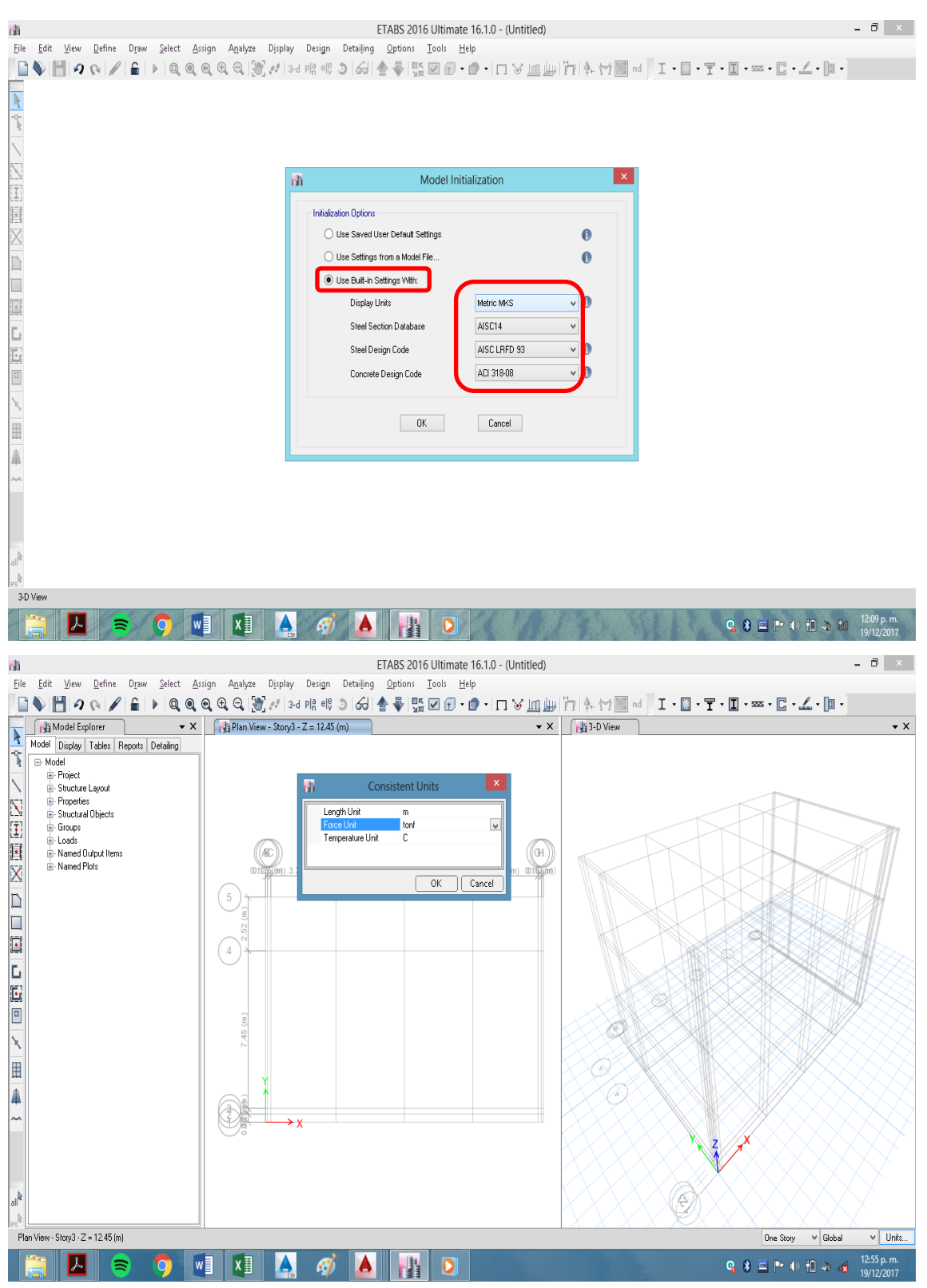

#### **Paso 01 Definir Unidades:**

# **Paso 02 Selección del modelo**

En la parte superior de la interfaz, abriendo la opción de **File** seleccione **New Model**. Esta acción lo llevará a la ventana de **New Model** que se muestra a continuación y elegir la pantalla **Grid Only**.

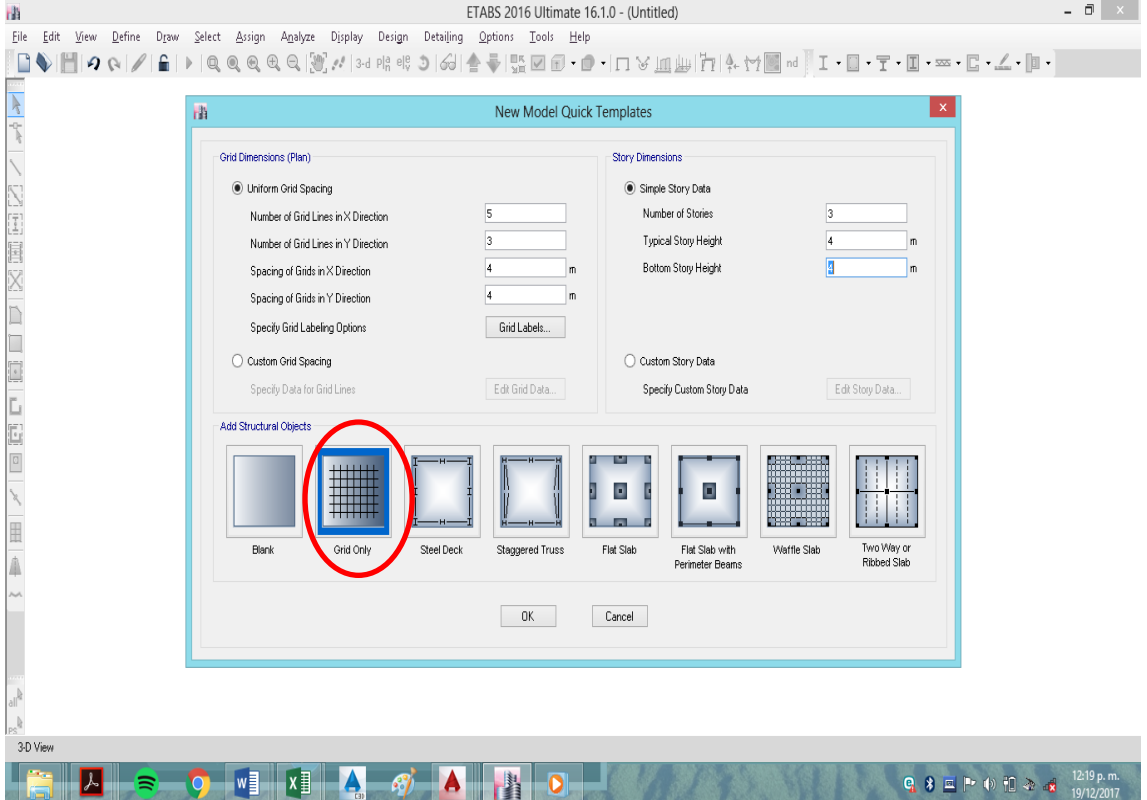

Luego configuramos los ejes de la estructura seleccionando **Custom Grid Spacing**, **Edit Grid Data**, Usamos **Custom Grid Spacing and Locate Origin** para editar la cuadrícula y localizar el origen de coordenadas. **Number of Stories** (número de pisos), **Number o Bays X** (número de tramos en X) y **Number o Bays Y** (número de tramos en Y).

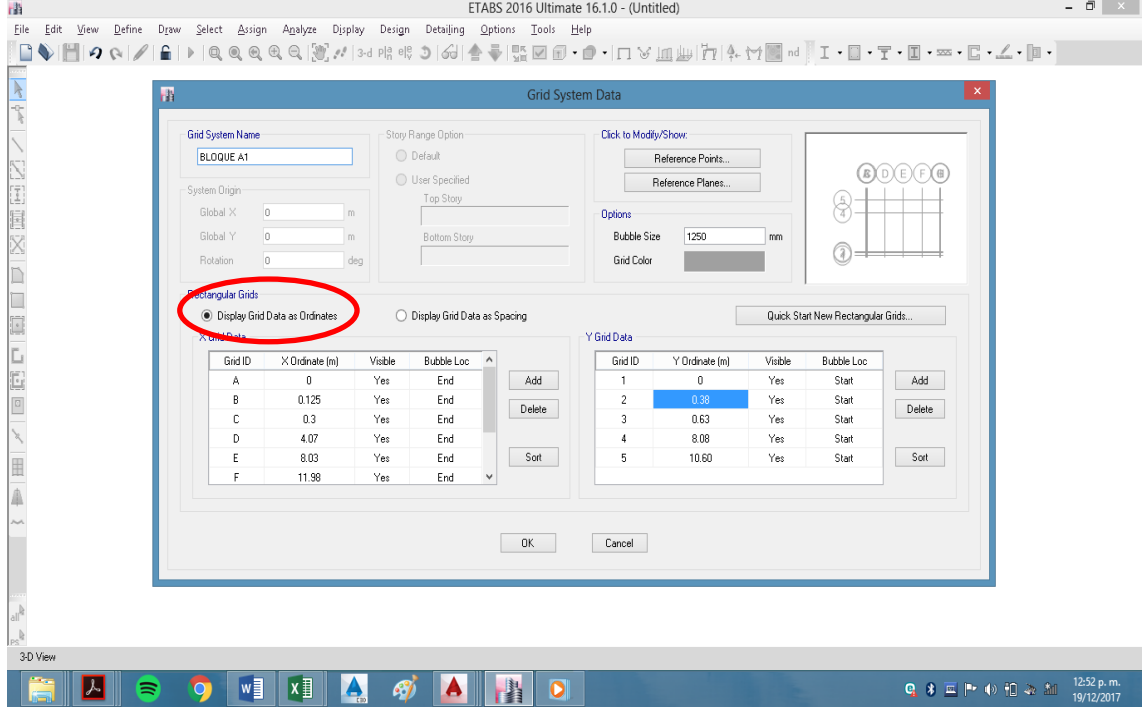

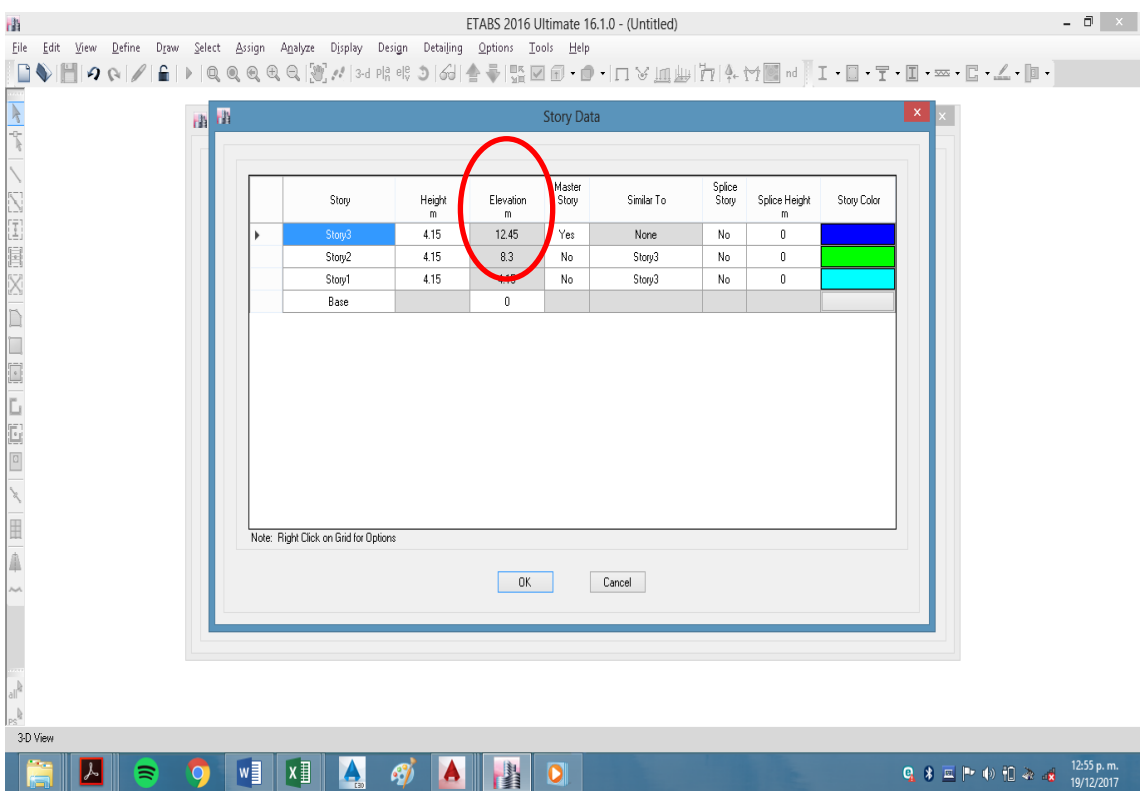

# **Paso N°03 Definición de propiedades de los materiales**

Seleccione **Define** del menú principal, de la lista que se presenta escoja la opción de **Materials Properties** como se muestra en la figura a continuación:

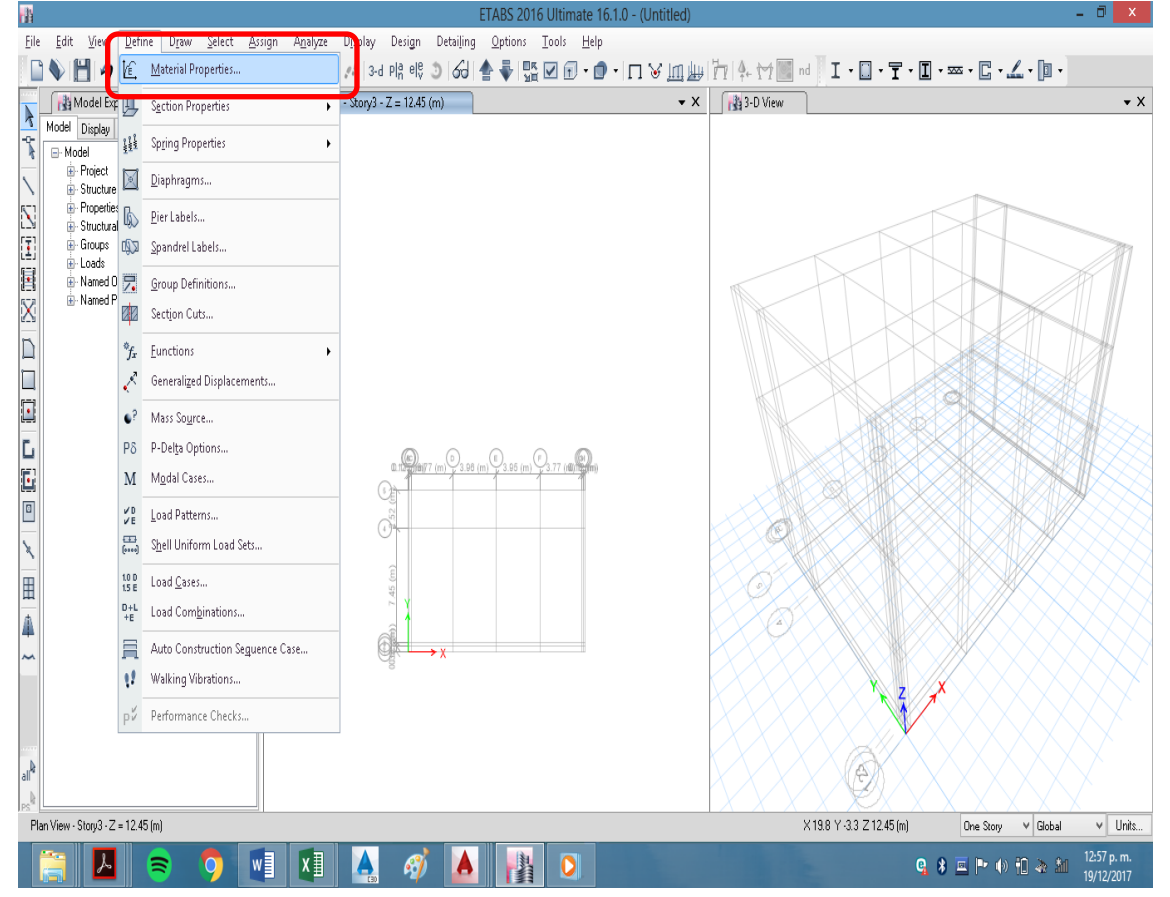

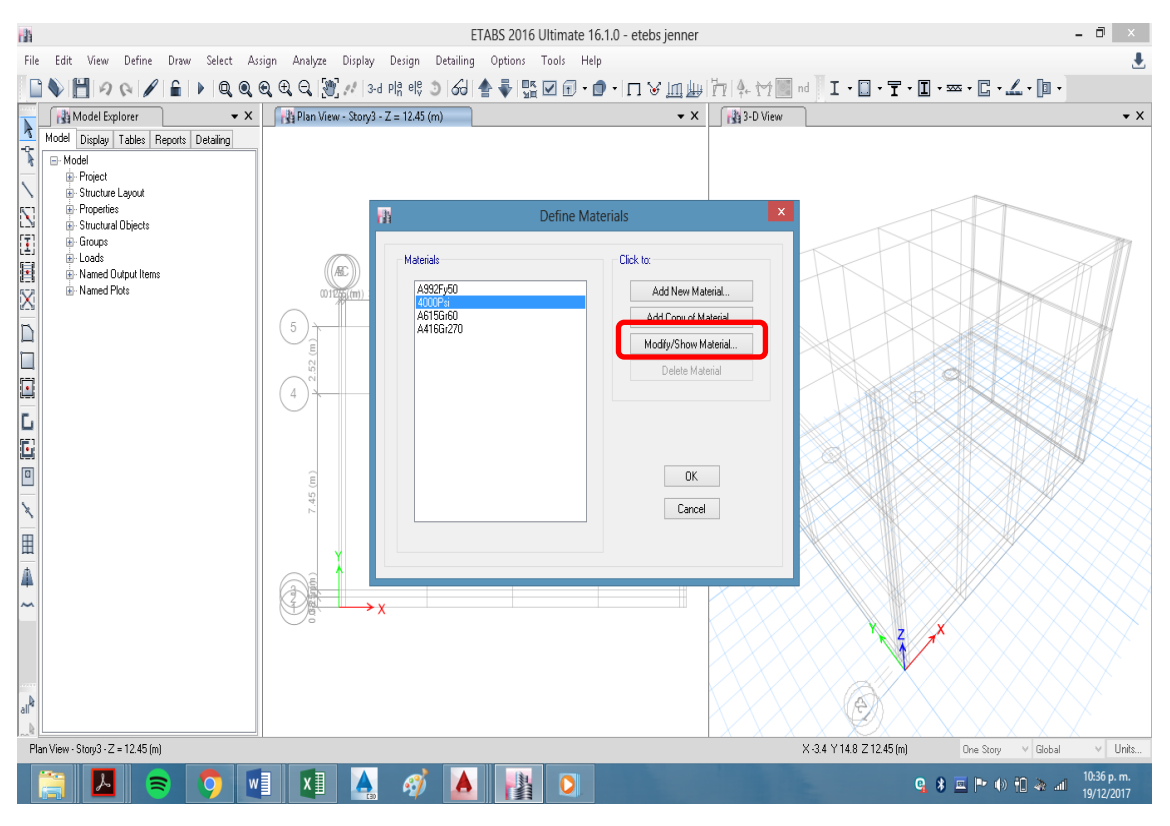

Definimos para el concreto de f'c = 210kg/cm2, Modulo de Poisson: v=0.2, Modulo de elasticidad = 2173706.5 y Peso específico = 2.4 Tn/m3

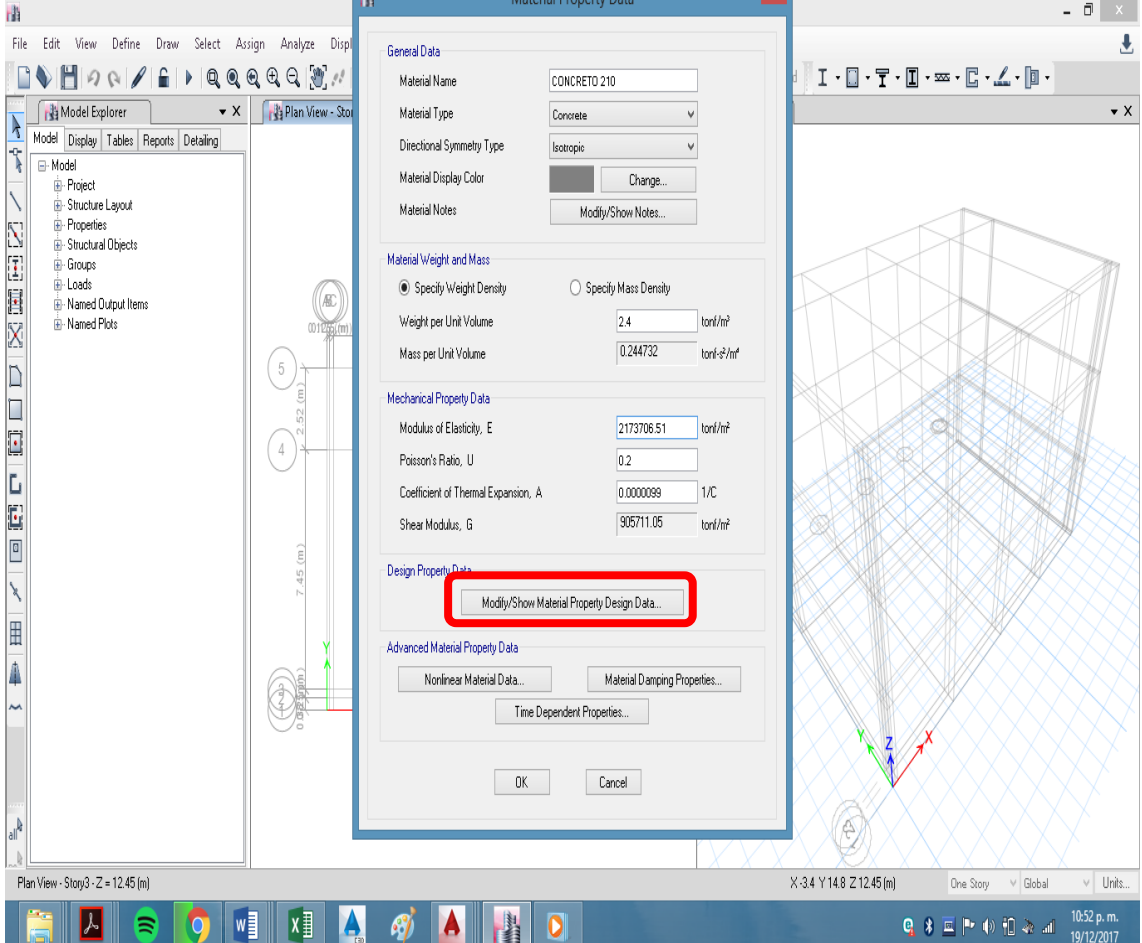

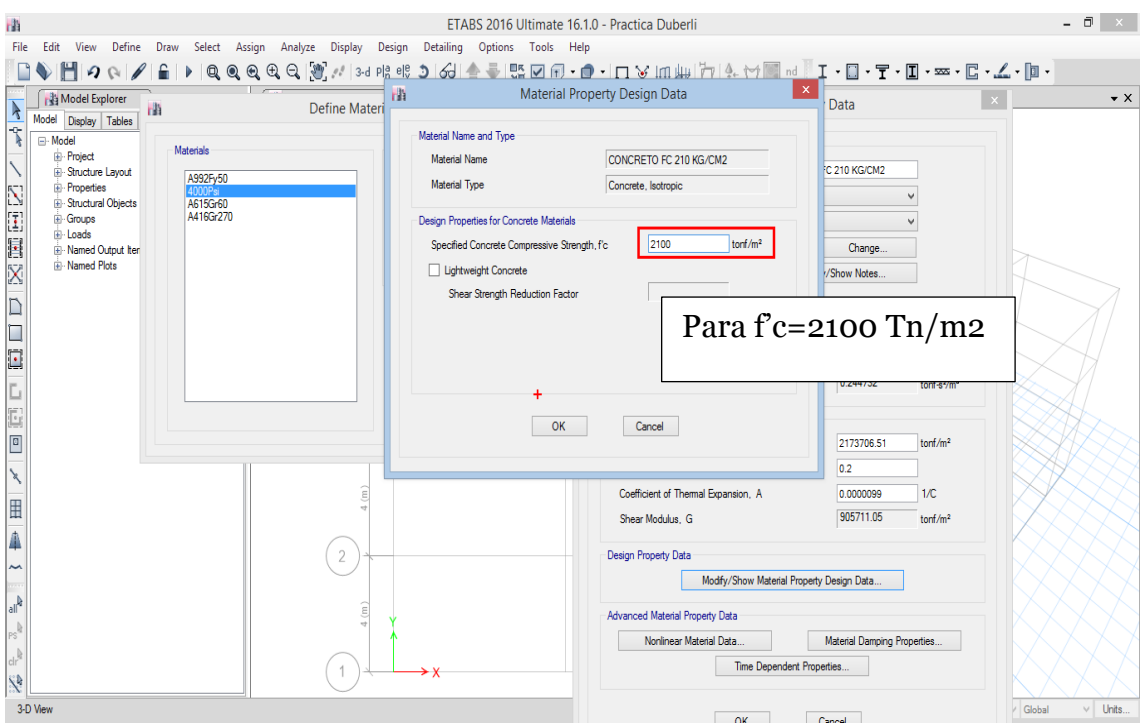

Definimos las caracteristicas del acero, Seleccione el botón de **Add Copy Material** en **(A615Gr60),** para adicionar un nuevo material el cual lo conducirá a la pantalla de **Material Property Data** que se muestra a continuación colocando sus caracteristicas del acero fy=42000 Tn/m2, fu=63000 Tn/m2, fye=10%fy, fue=10%fu, Modulo de elasticidad=20000000 Tn/m2.

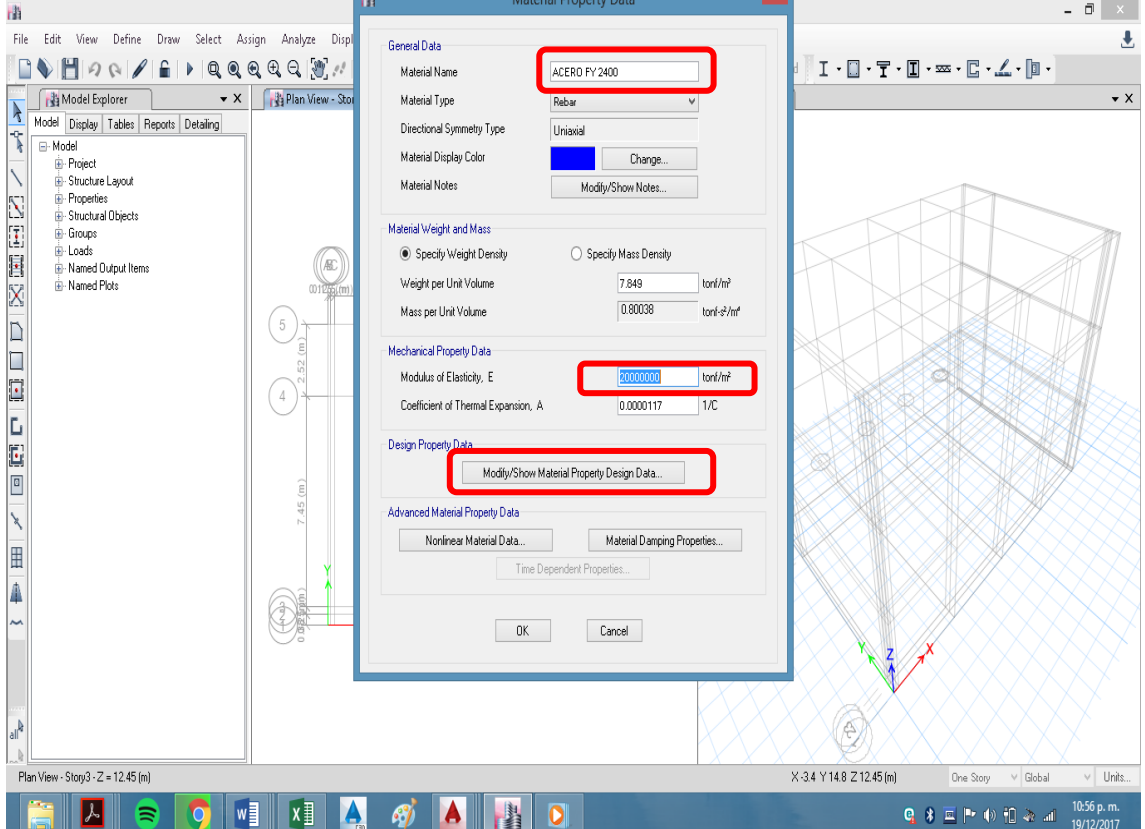

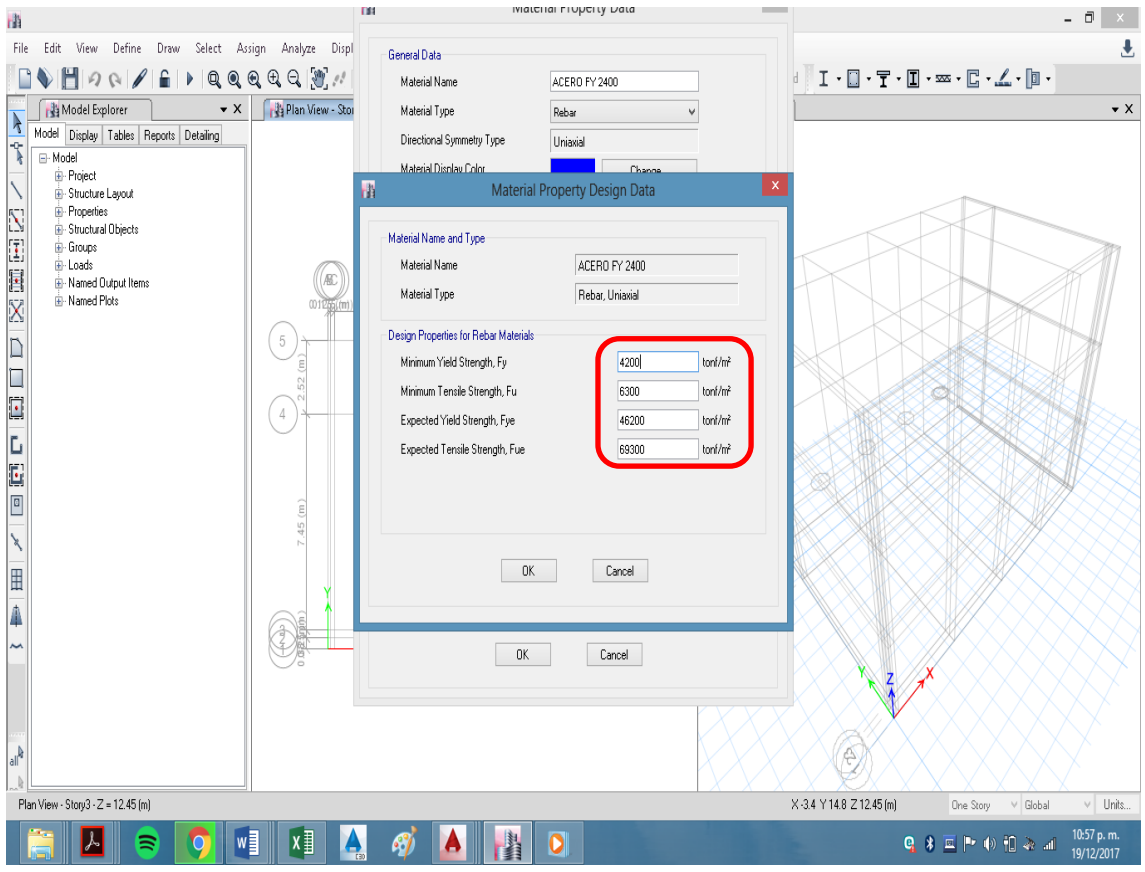

Definimos las caracteristicas de albañilería de acuerdo con los datos del expediente y comparando con la Norma Tecnica E.070, para un ladrillo solido industrial de fm=65 kg/cm2. Seleccionamos **Add New Material/Material Type/Masonry.**

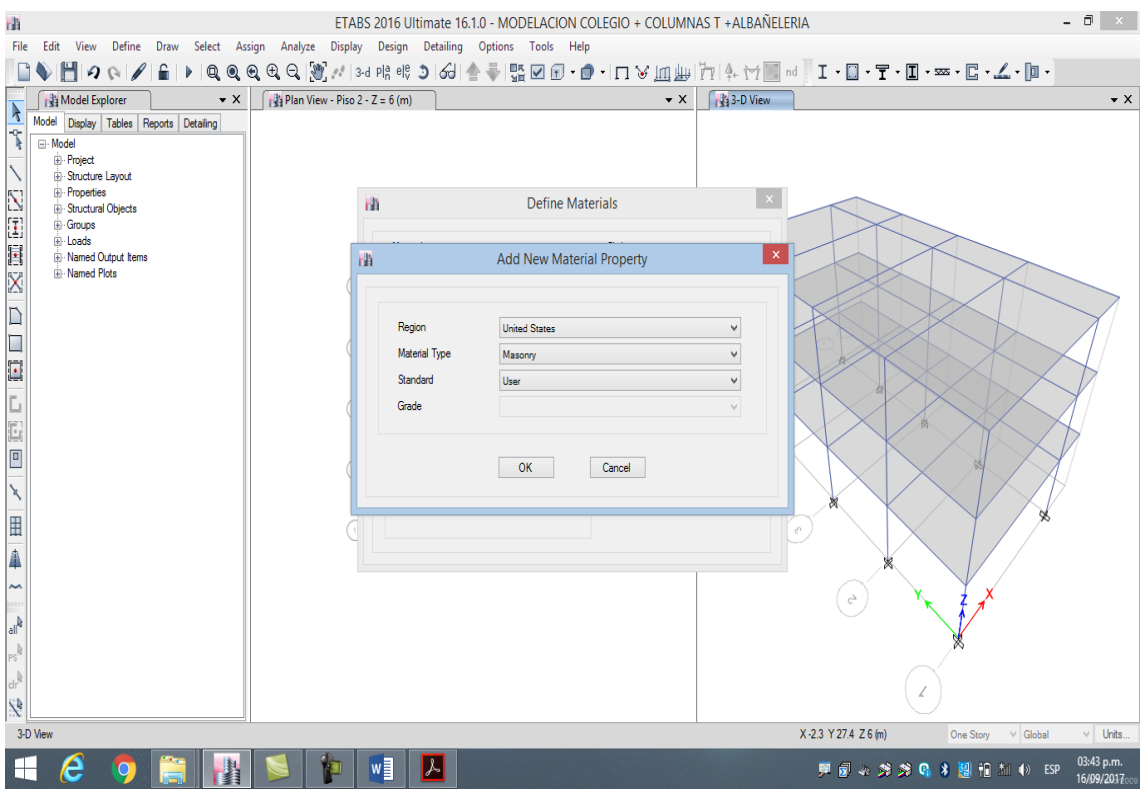

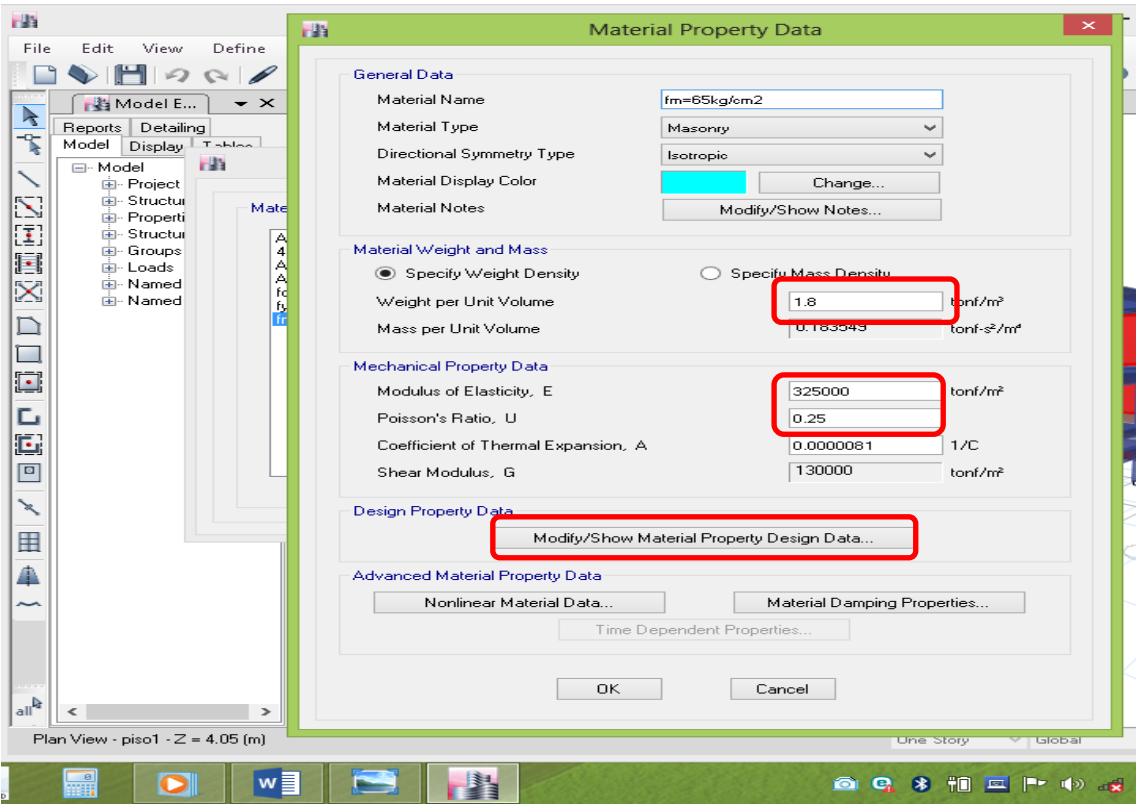

Luego introducimos sus características de albañilería de la forma siguiente

Luego definimos las barras de acero con diámetros comerciales en Define, **Section properties, Reinforcing Bar Sizes**

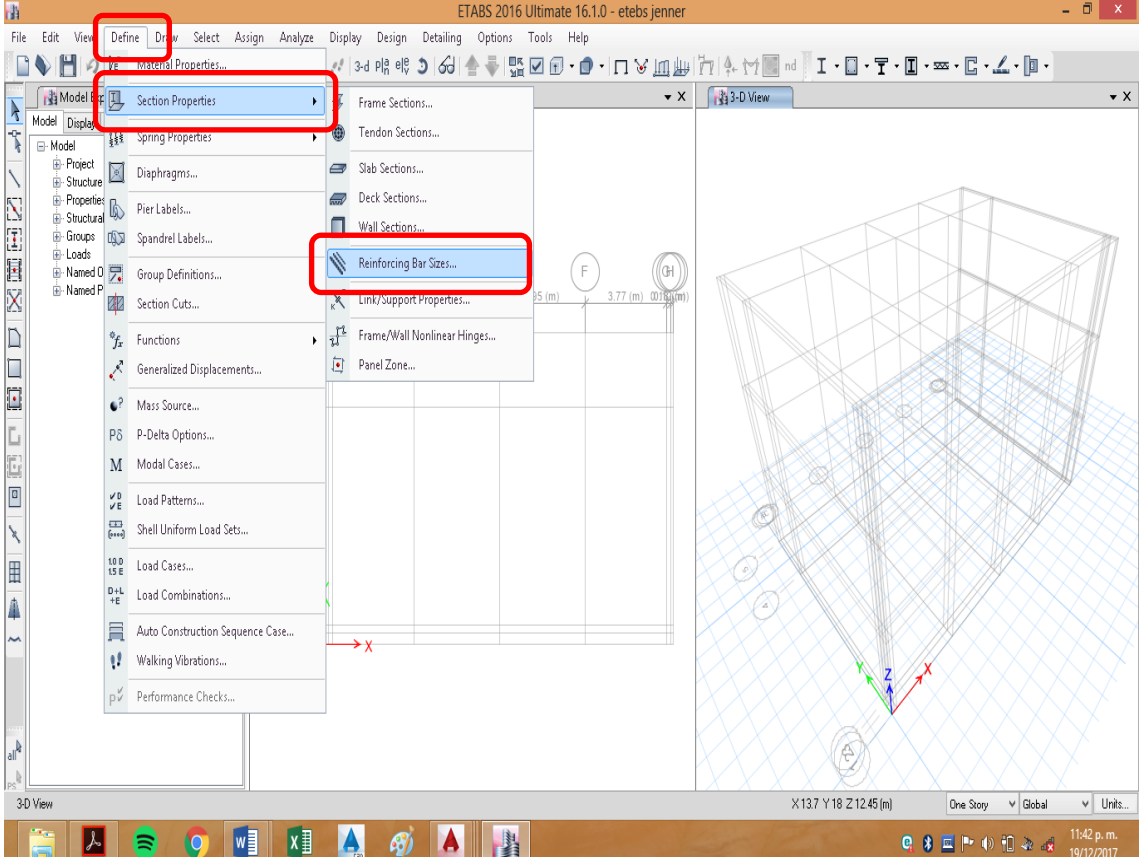

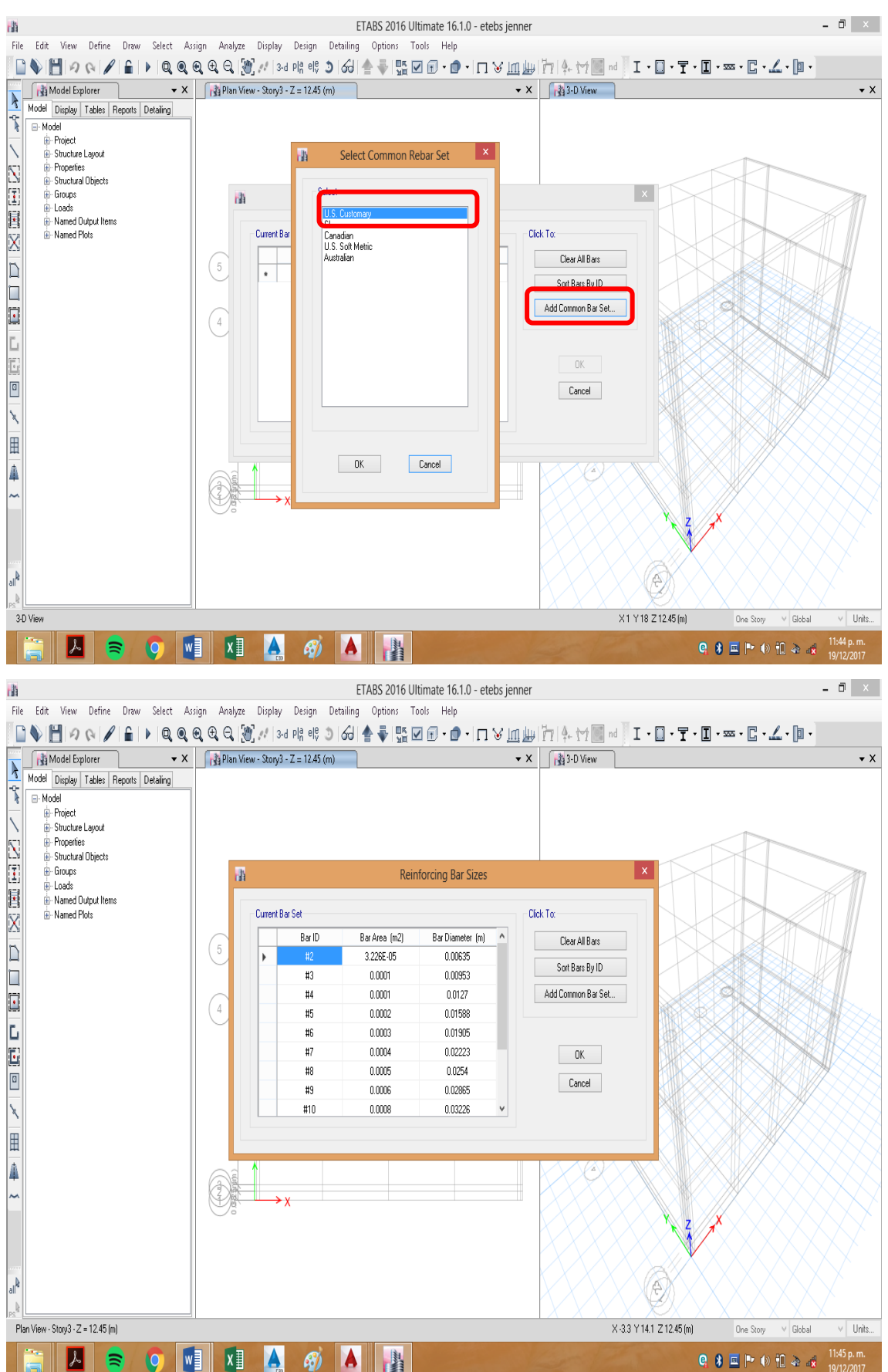

#### Primero se eliminara todos los aceros por defectos haciendo clic en **Clear All Bars**

#### **Paso N°04 Definición de las secciones de los elementos Vigas y Columnas:**

Para definir las secciones de los elementos, seleccione **Define** en el menú principal y luego la opción **Sección Properties/ Frame Sections**.

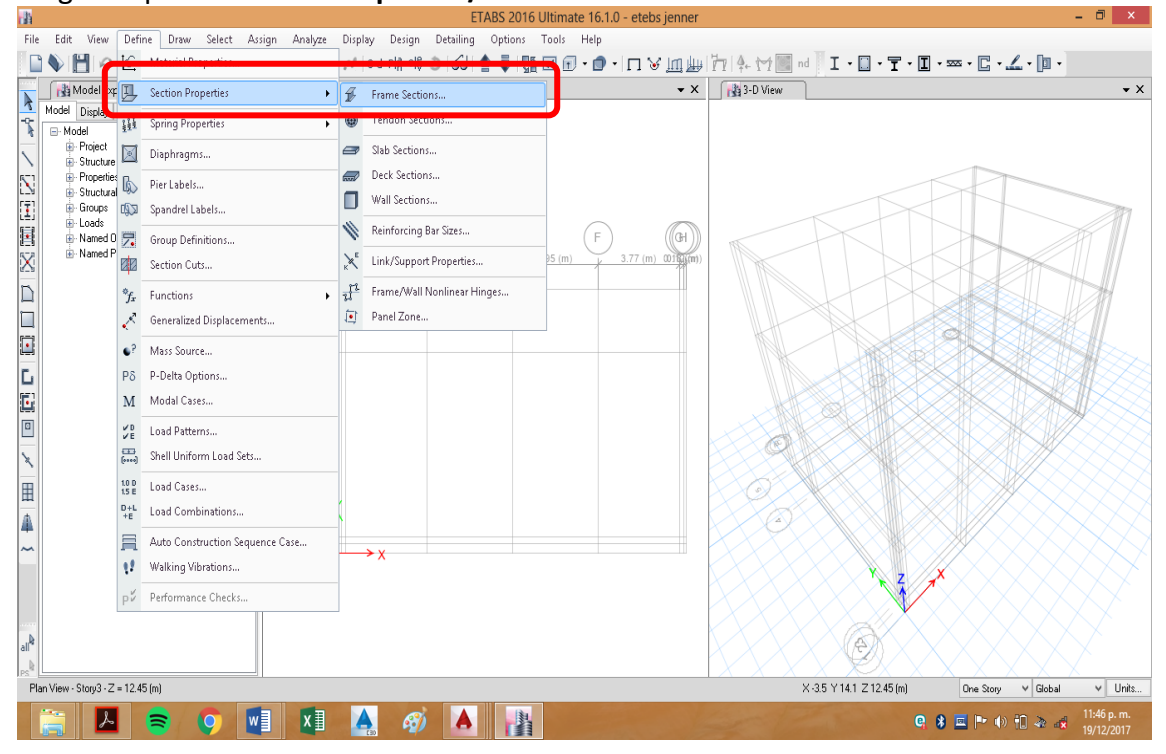

#### Adicionamos la sección de la viga 0.25mx0.60m

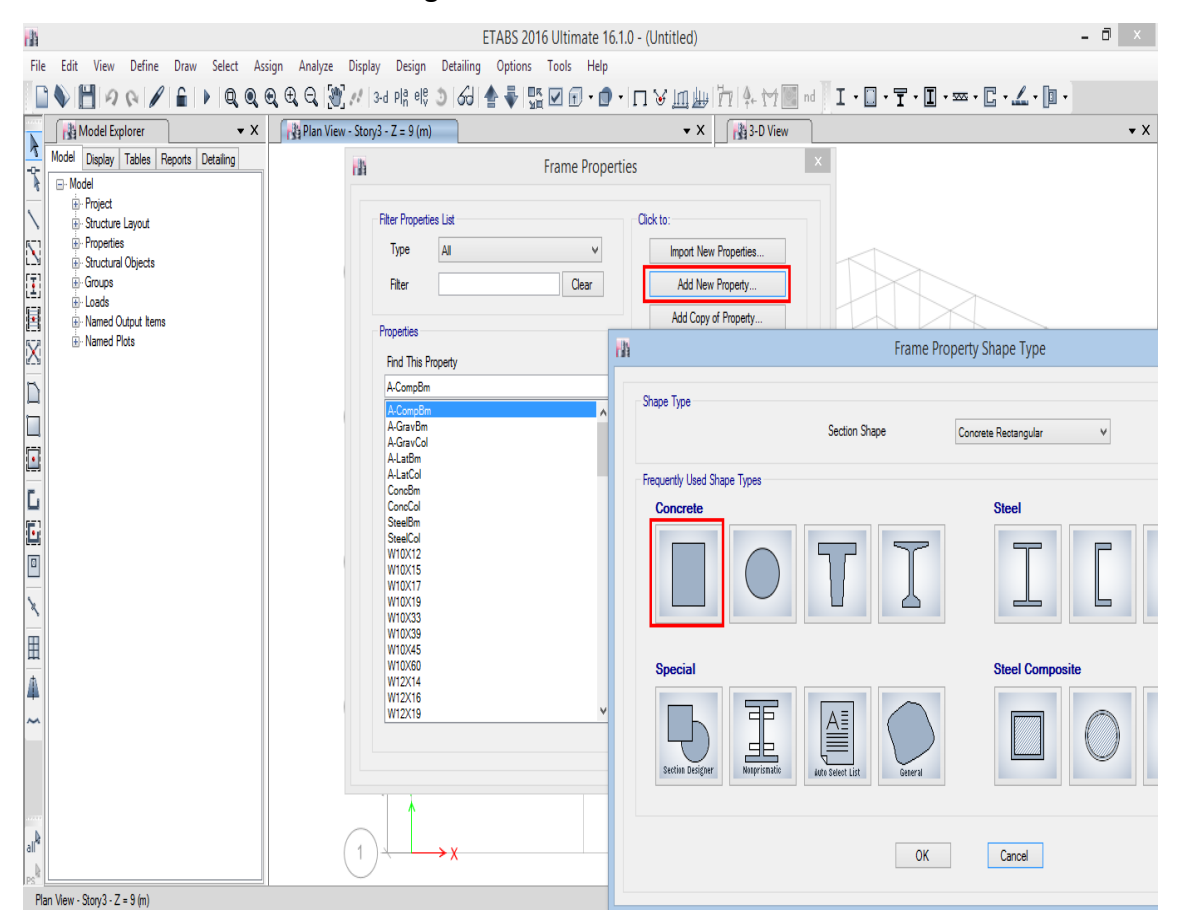

Digitamos VIGA25x60 en **Section Name**, elegimos Concreto210 en **Material**. Luego digitamos las dimensiones de la viga y elegimos el color para la viga.

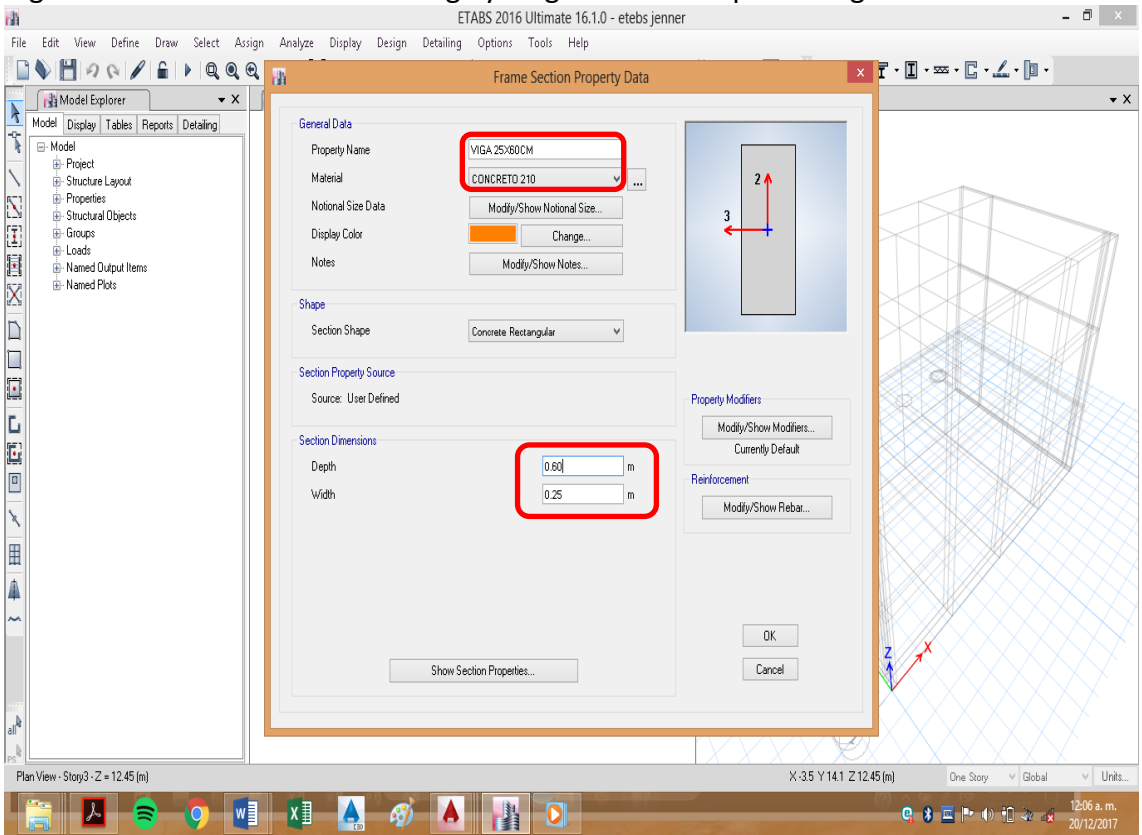

Luego clic en **Modifi/Show Rebar** y seleccione Acero 4200 de la lista **Longitudinal Bars** y Acero 4200 de la lista **Cofinement Bars,** Escoger **Bean** para viga del recuadro **Design Type,** en **cover** ponemos el recubrimiento 6cm para parte superior **Top Bars y** 6 cm para parte baja abajo en **botton Bars**.

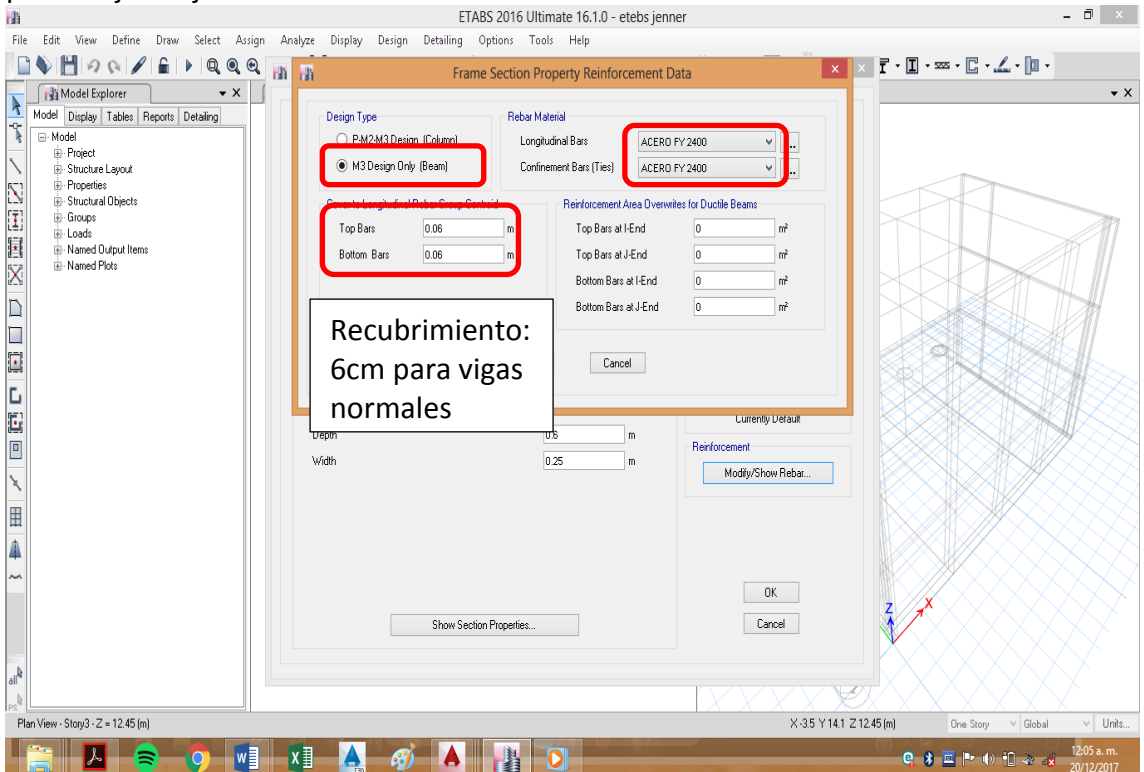

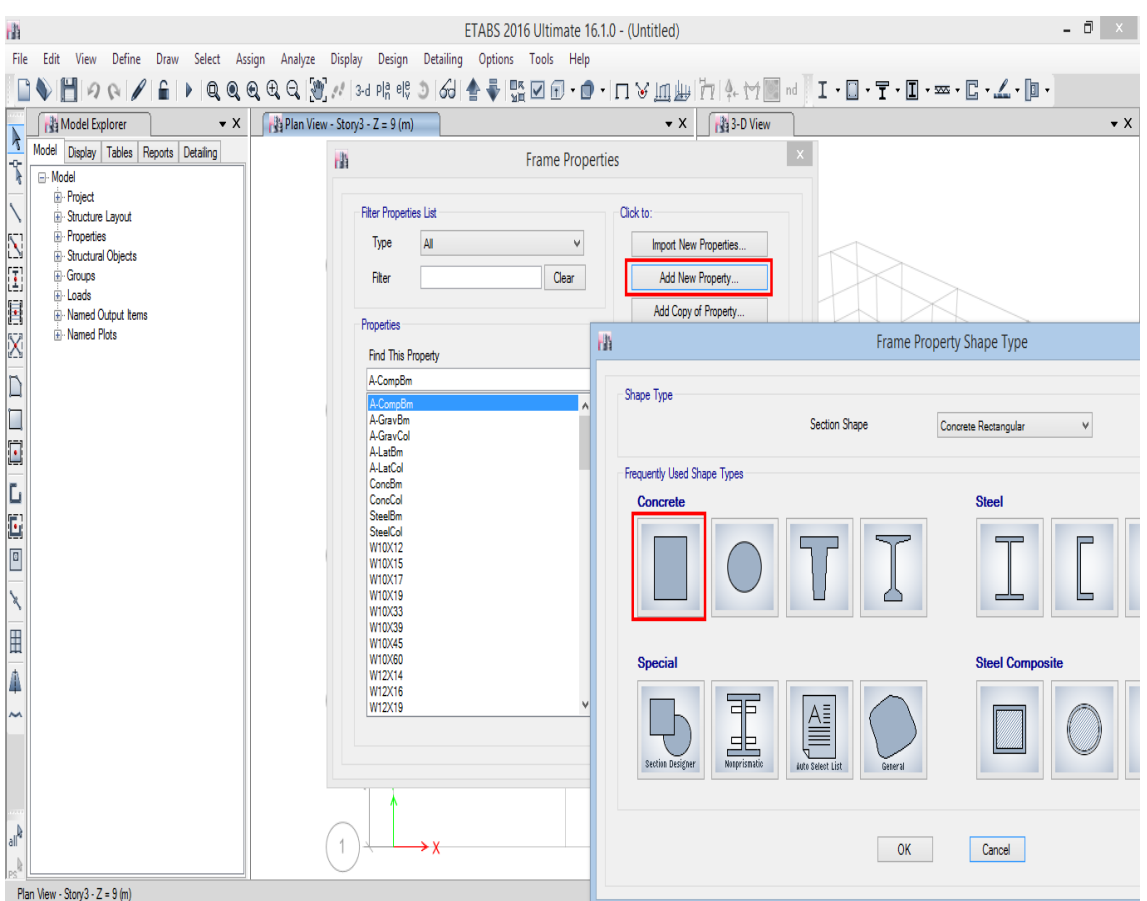

Luego creamos la columna rectangular de 1mx0.25my de 0.60mx0.25m.

Digitamos Colum1mx0.25m en **Section Name**, elegimos Concreto210 en **Material**. Luego colocamos las dimensiones de la columna

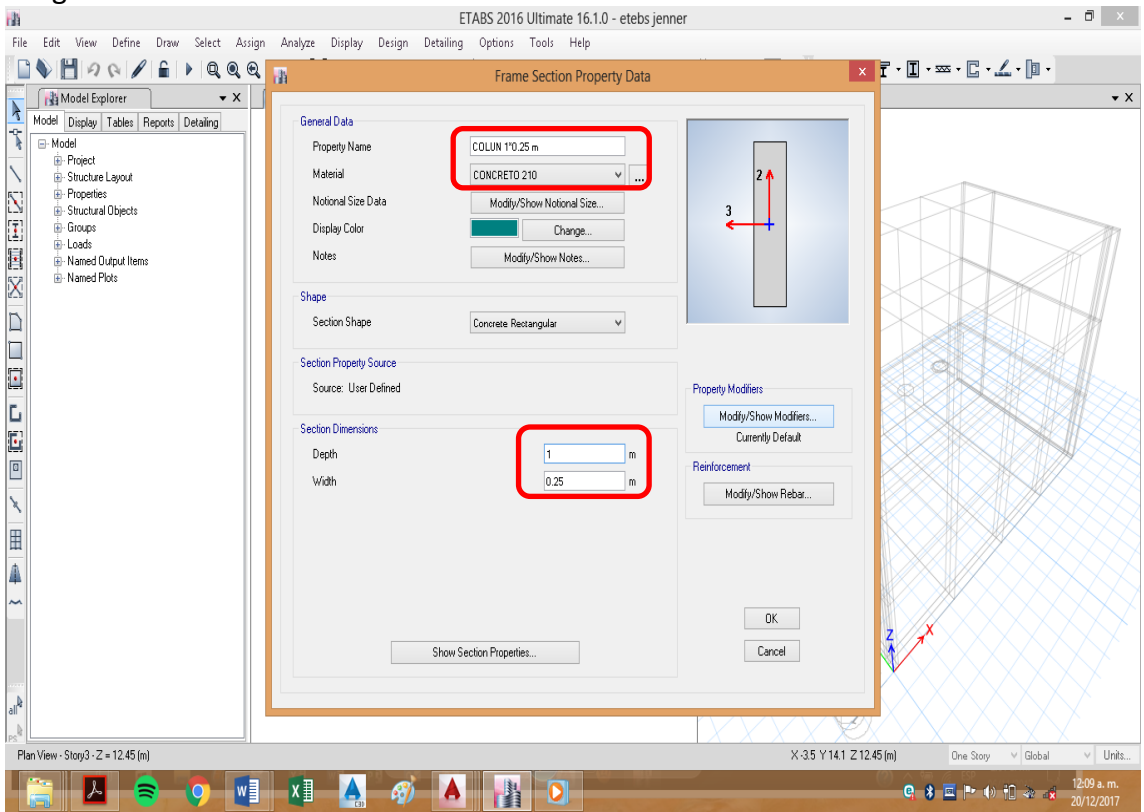

Luego clic en **Modifi/Show Rebar** y seleccione Acero 4200 de la lista **Longitudinal Bars** y Acero 4200 de la lista **Cofinement Bars,** en **cover** ponemos el recubrimiento 4cmy elegimos el número de acero.

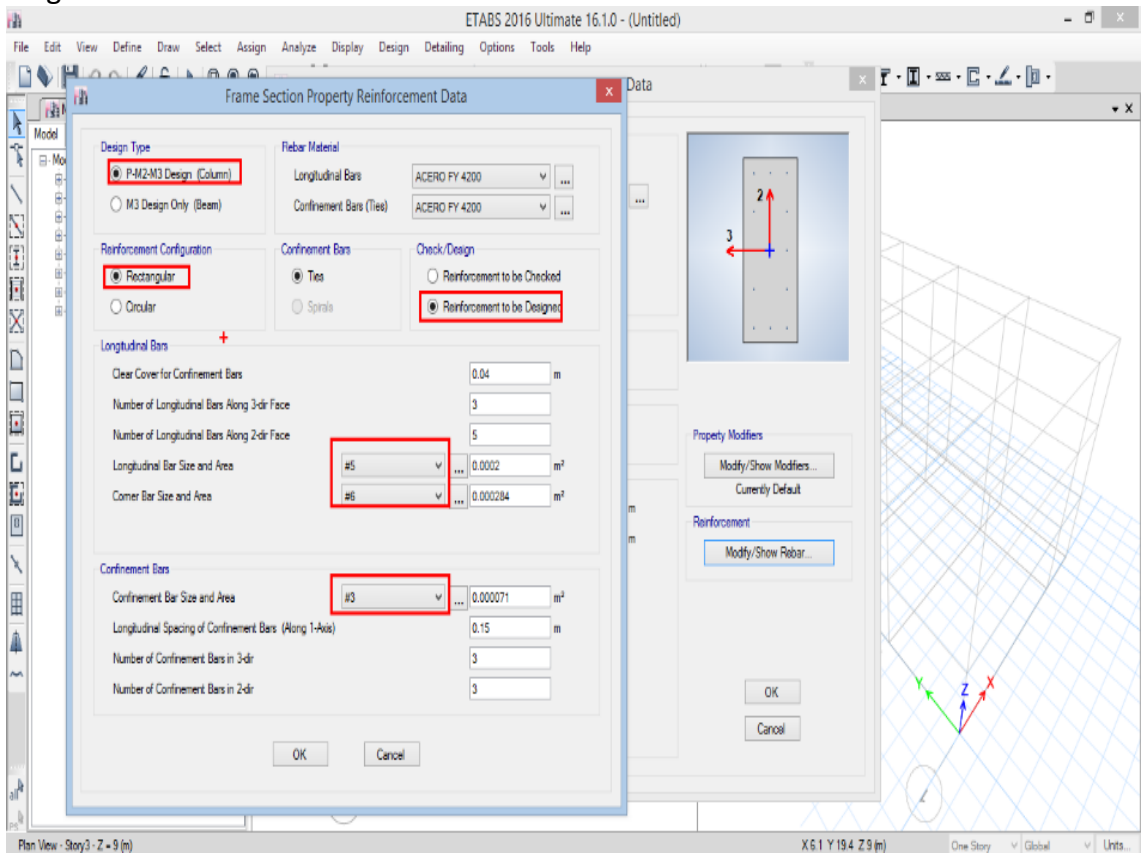

Para crear columnas de sección T y L, hacer clic en **Add New Property** luego seleccionar **Section Designer.**

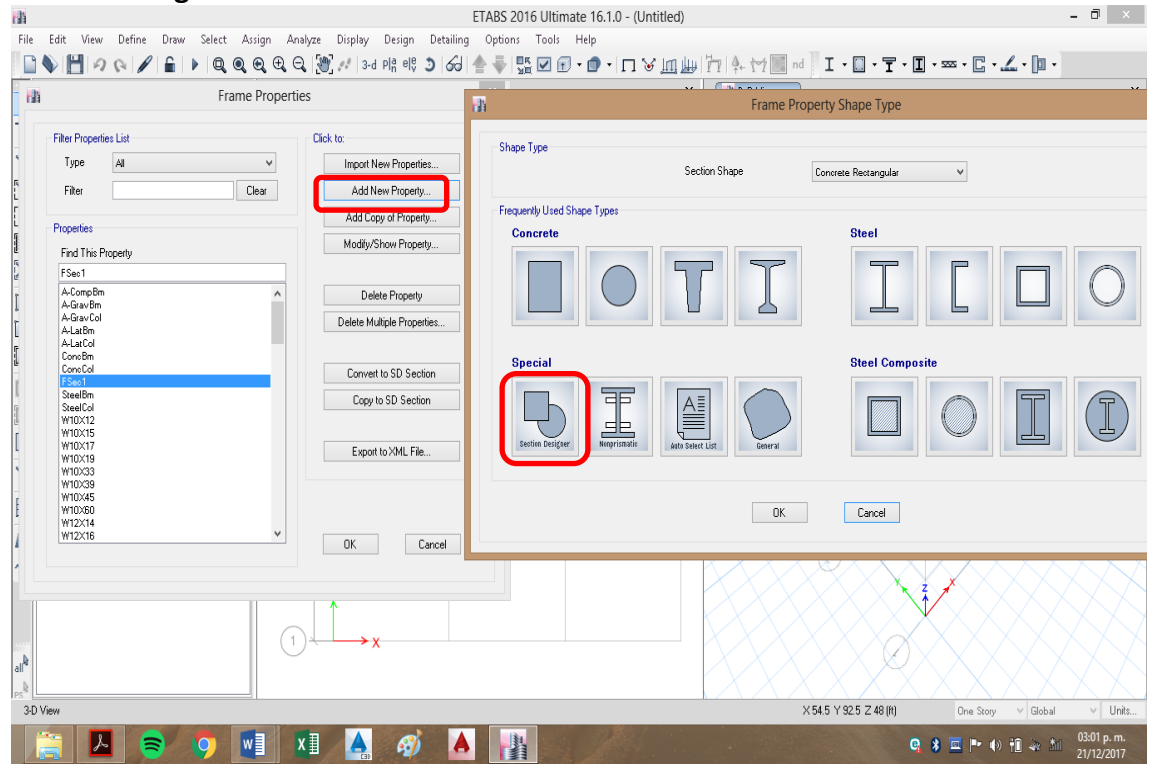

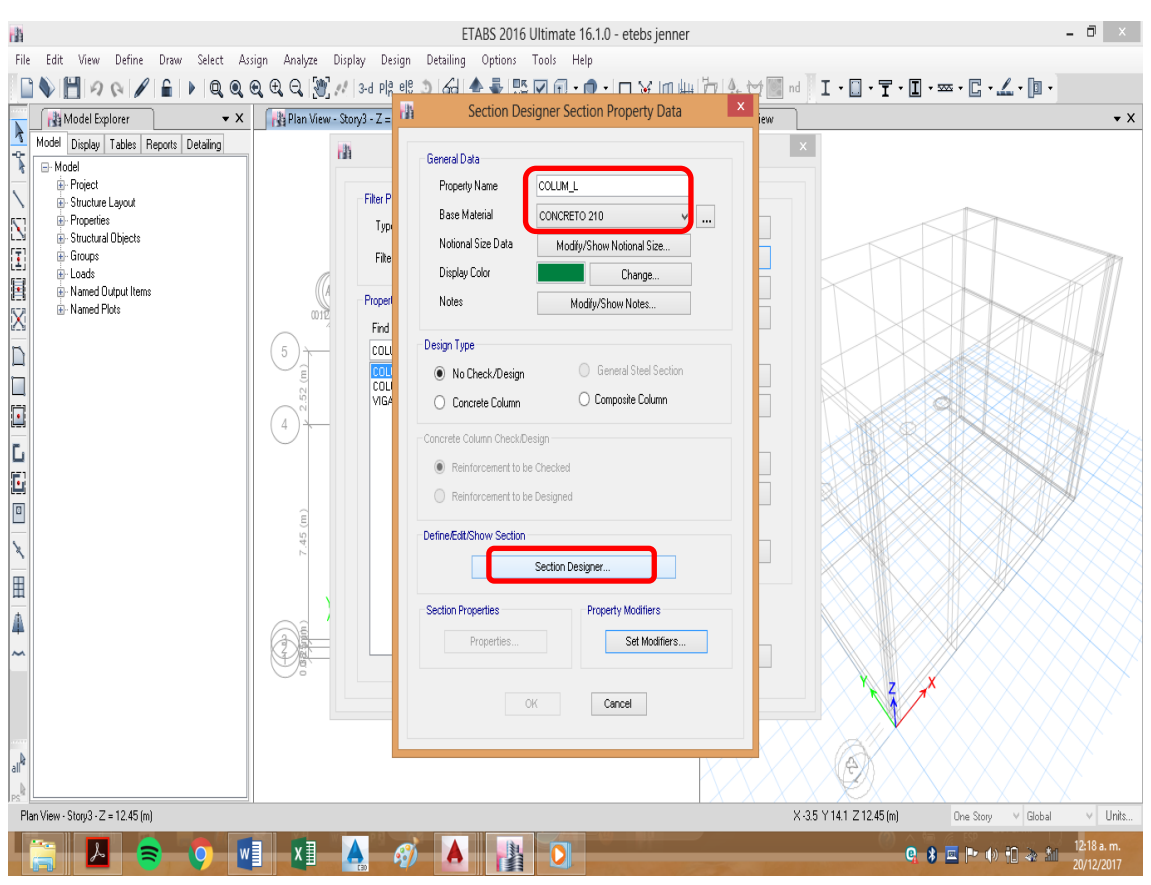

#### Colocamos las caracteristicas de la columna para concreto 210kg/cm2

# Seleccionamos el tipo de columna **L** o **T.**

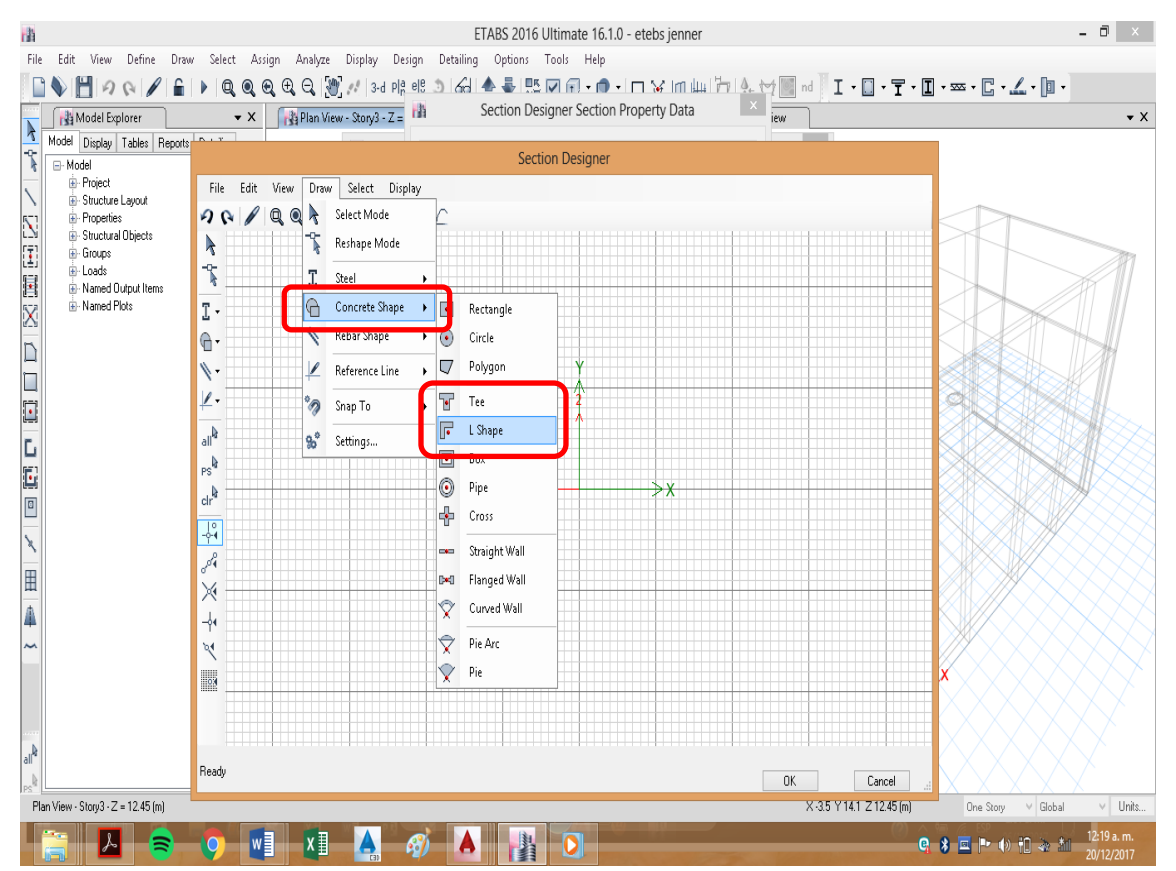

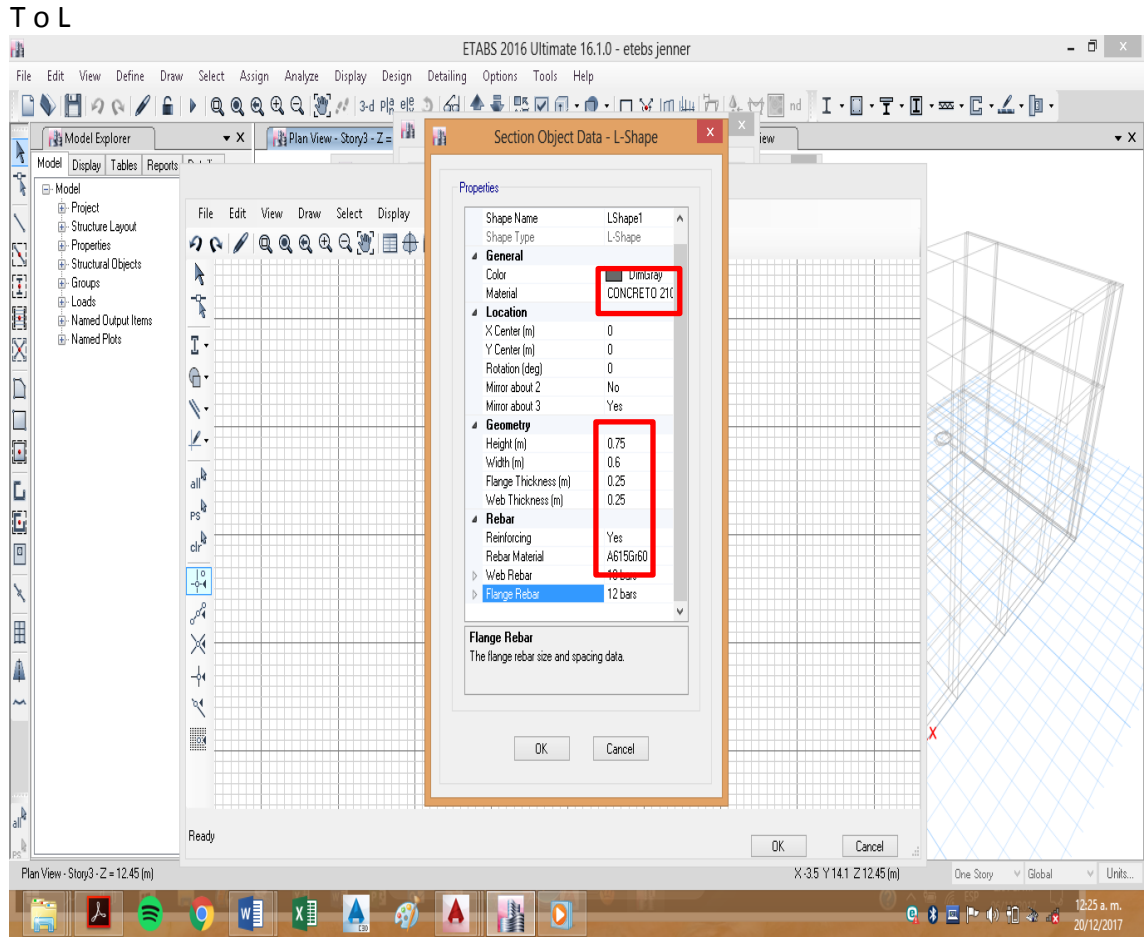

# Ingresamos los datos para T o L: material f'c=210kg/cm2, las dimensiones de la columna

# Sección final **L**

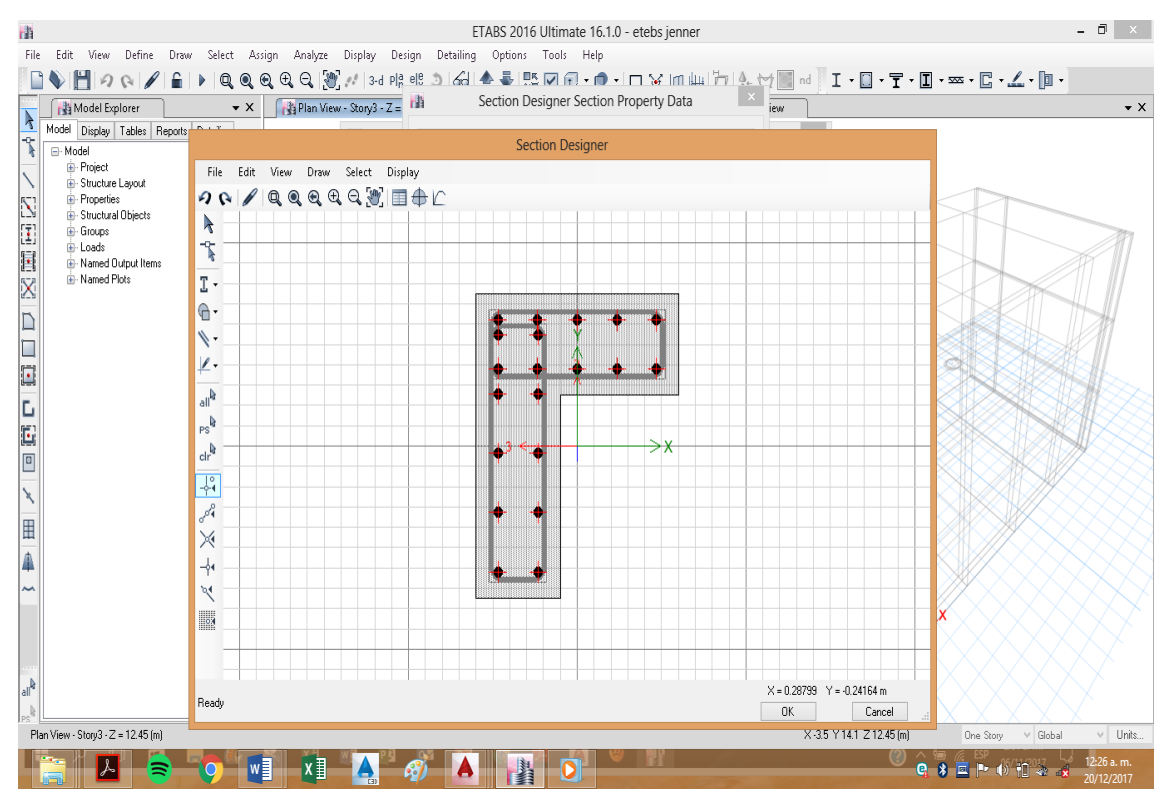

## Sección final **T**

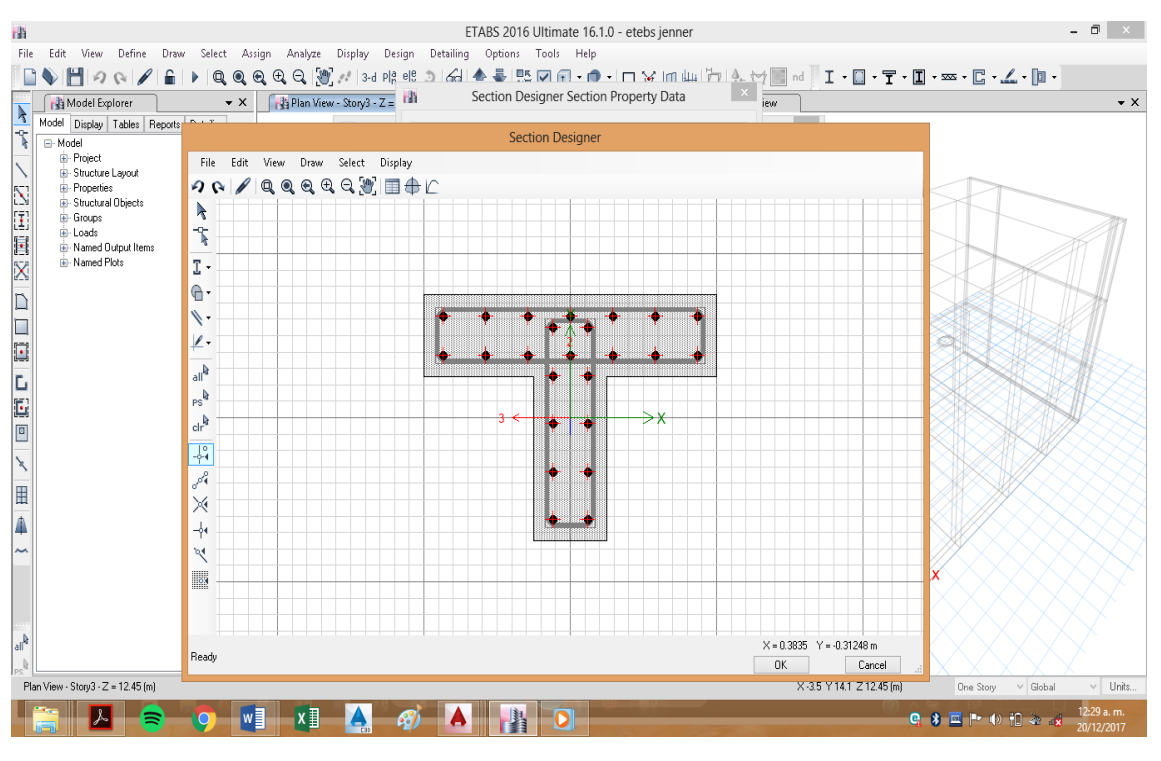

#### Aceptamos **(OK).**

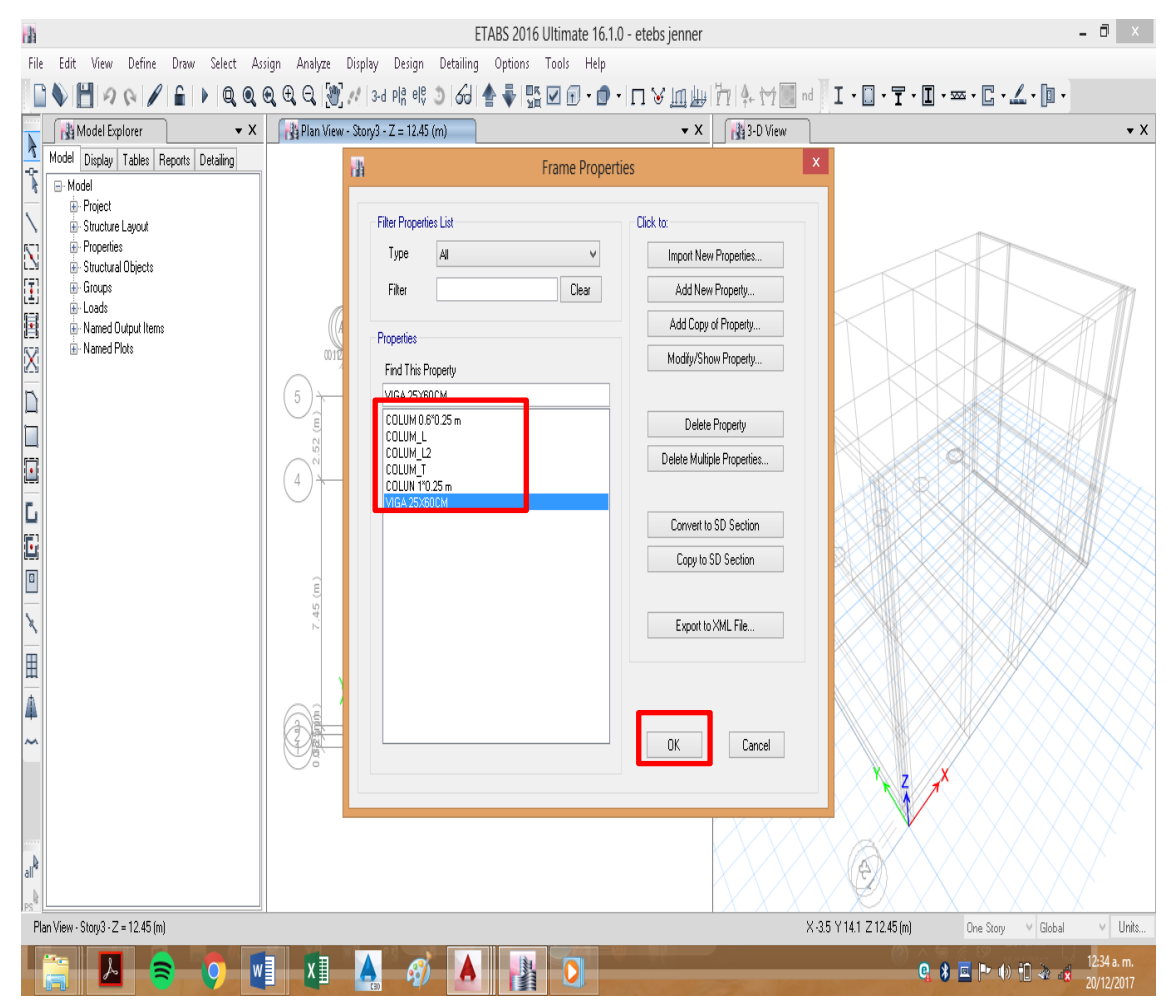

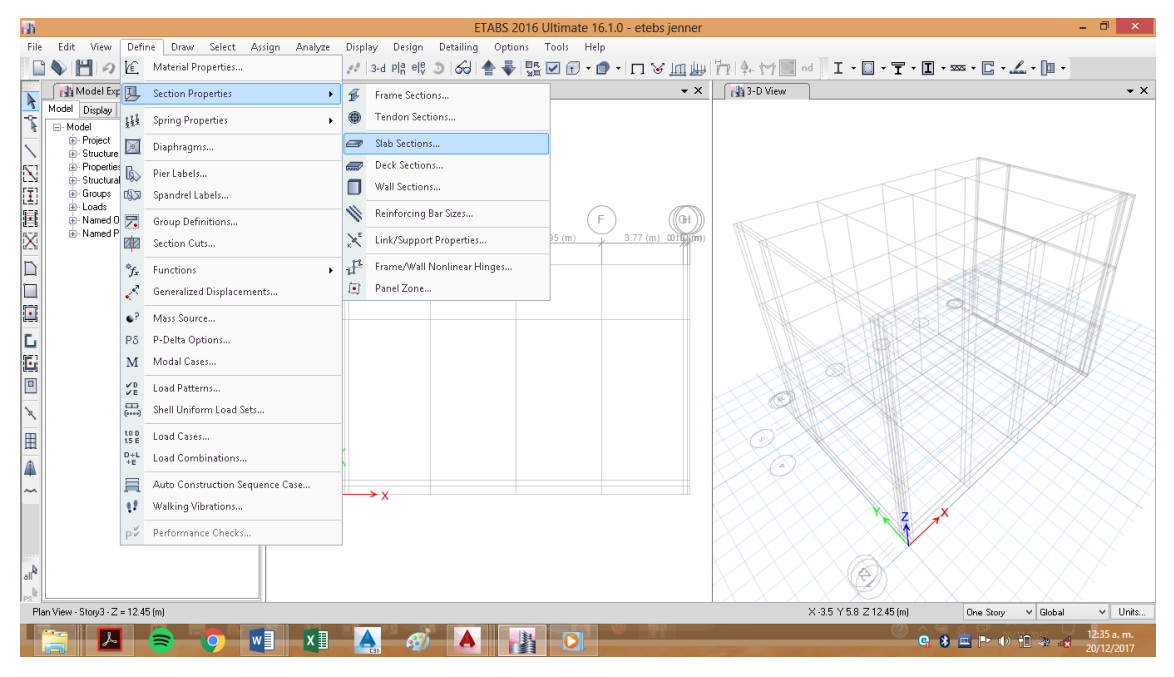

#### **Paso N°05 Definición de las secciones de losa aligerada:**

Digitamos las caracteristicas de la Losa, f'c=210kg/cm2, elegimos **membrane** (permite poner las cargas y transmitirlas), e=0.20, para que la carga muerta en la losa sea 300kg/cm2 =2400kg/m3\*e por consiguiente el espesor de concreto es e=0.125.

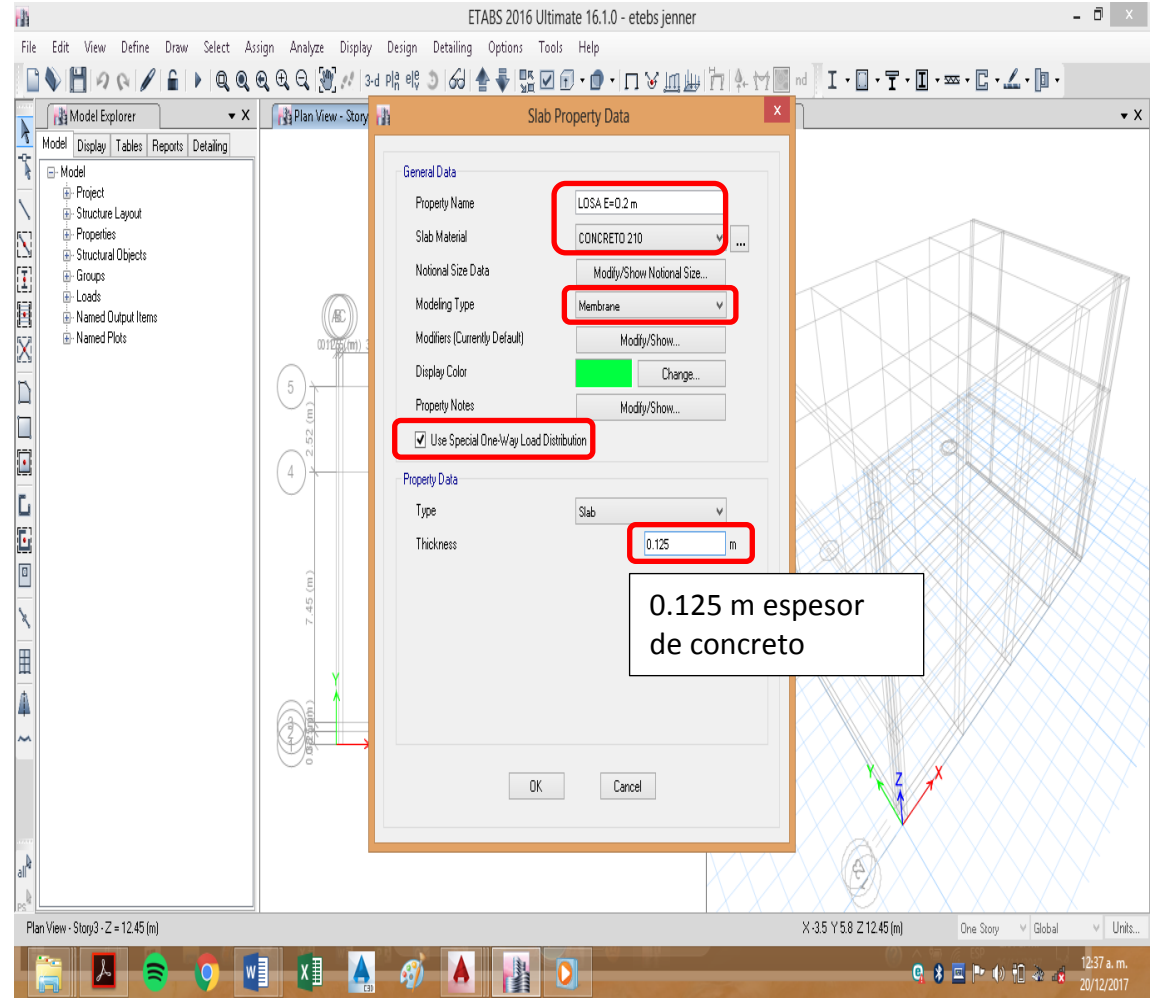

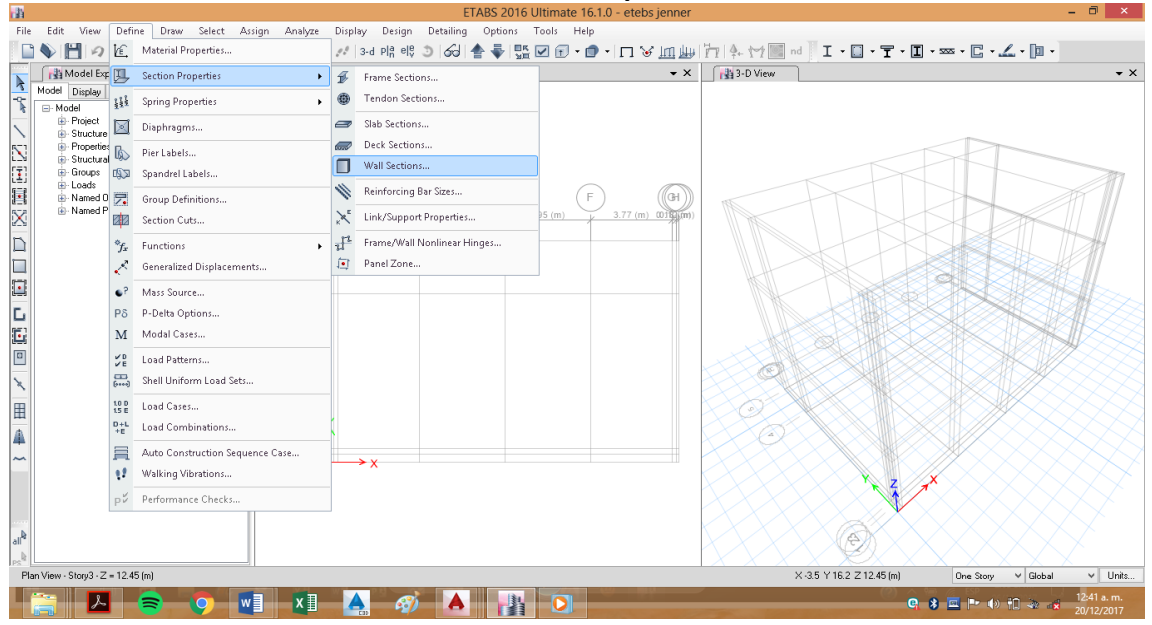

# **Paso N°06 definiciones de la sección del muro portante:**

Digitamos las caracteristicas para ladrillo fm=65 kg/cm2, espesor de 0.25m elegimos **Shell thick** para muro delgado menor 0.25.<br>ETABS 2016 Ultimate 16.1.0 - MODELACION COLEGIO + COLUMNAS T +ALBAÑELERIA

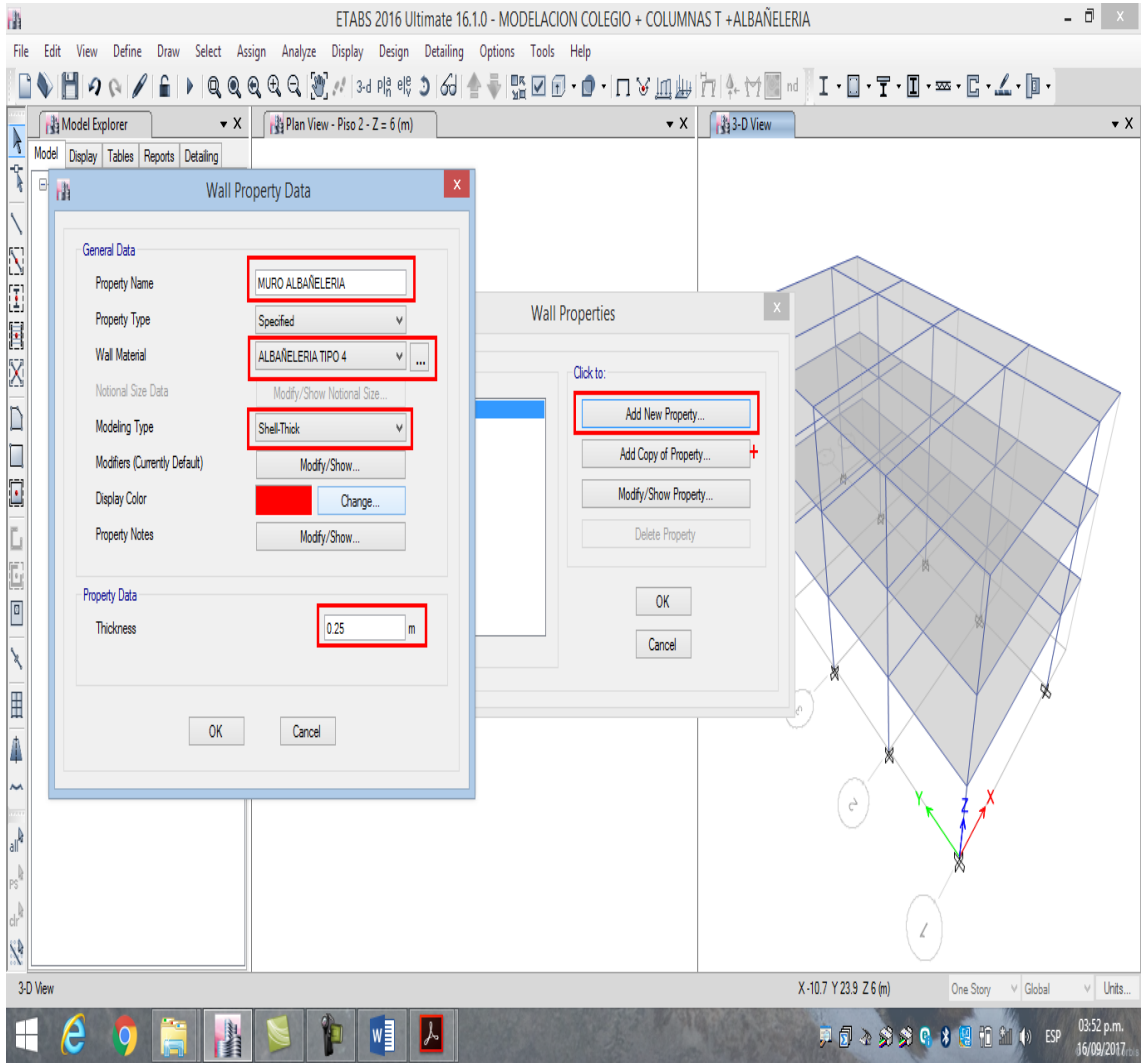

**Paso N°07 Asignar secciones de los elementos al modelo:** seleccionamos para cada elemento y colocamos en sus ejes correspondientes, para girar un elemento elegimos el elemento y luego entramos a **Assign, Shell/Local Axes** y colocar el ángulo para girar. A continuación se muestra la estructura final

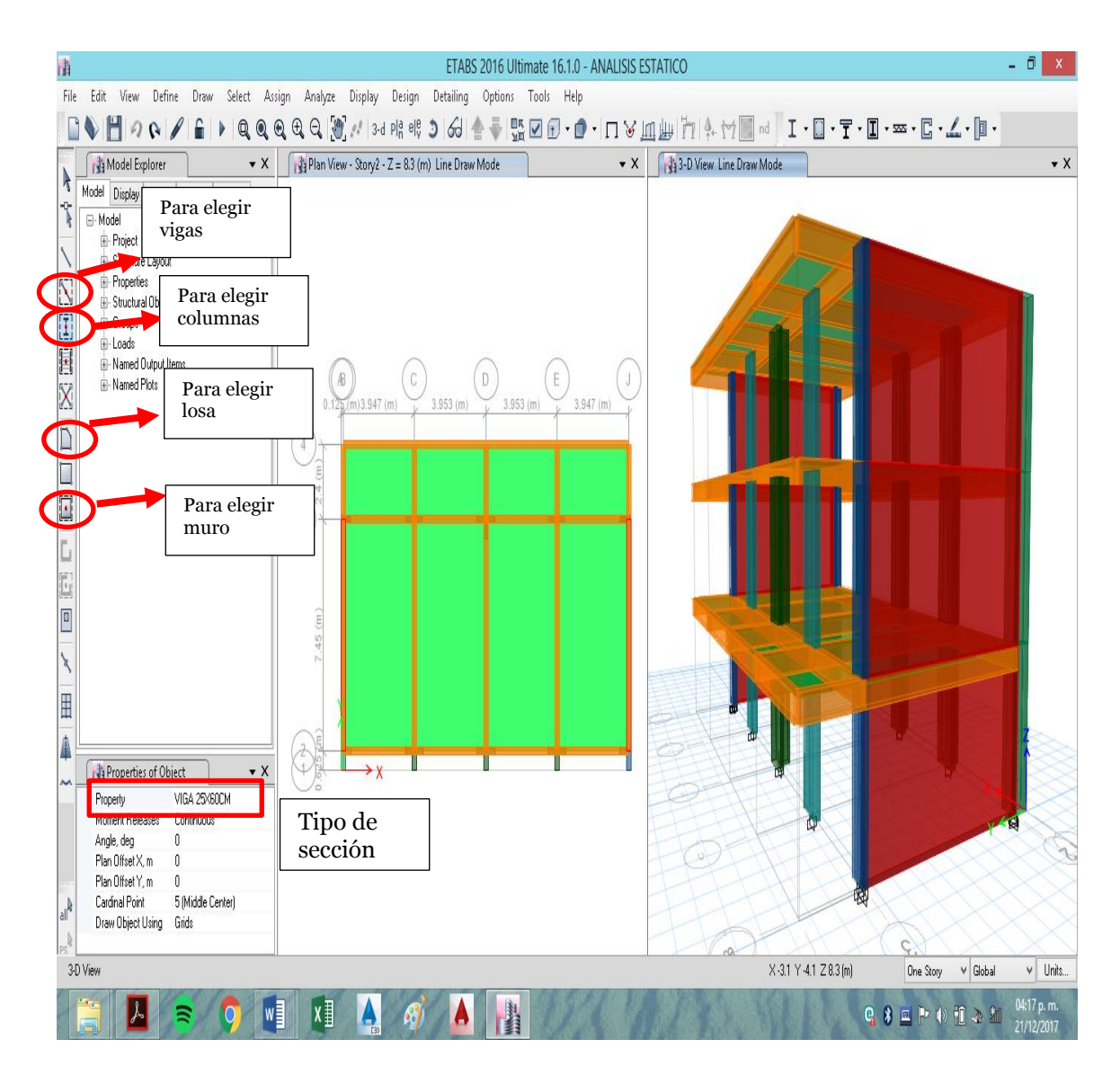

# **Paso N°08 Definición de las condiciones de los apoyos para el modelo:**

Seleccionar todos los apoyos, luego de seleccionar los apoyos seleccione en el menú principal **Assign** y la opción de **Joints** y la sub-opción de **Restraints** para seleccionar todas las restricciones.
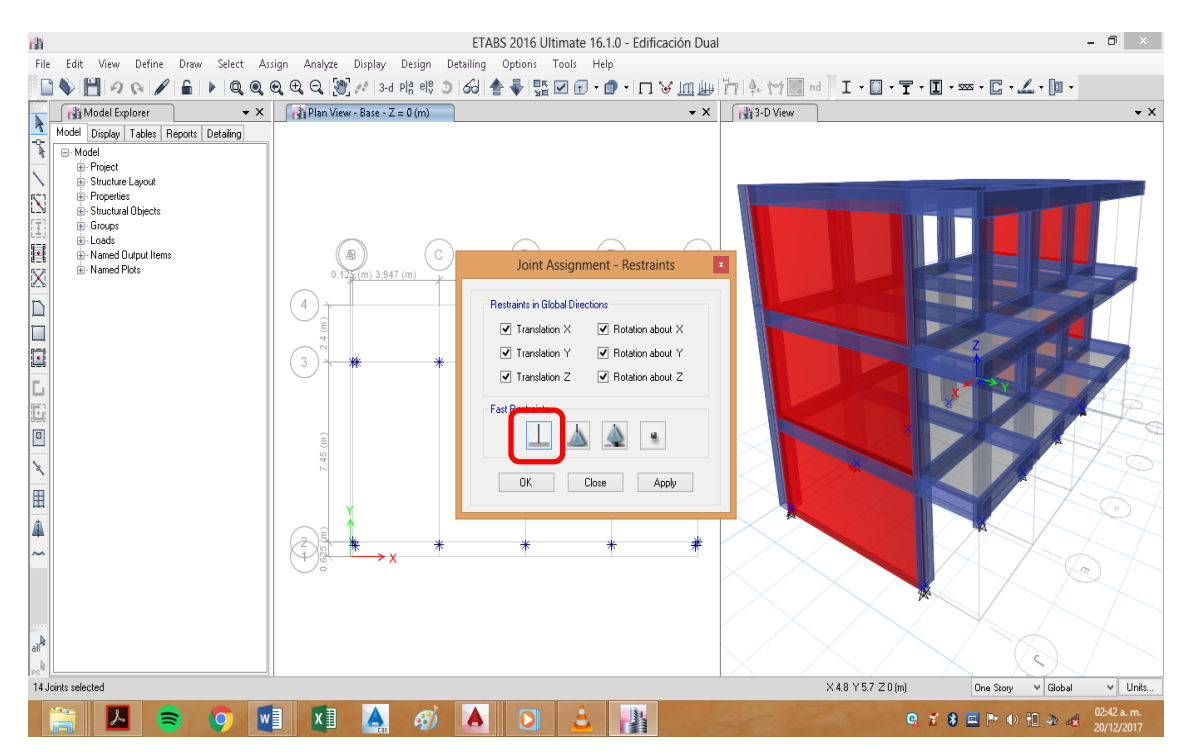

## **Paso N°09 Definir sistemas de cargas:**

Definimos los sistemas de cargas (CM, CV y CS), las cargas muertas se aplicaran solo a cargas adicionales como carga de los muros y acabados. Seleccione **Define** del menú principal y luego la opción **Load Patterns**.

C.MUERTA = DEAD (1)  $C.VIVA = LIVE (0)$ C. VIVA AZOTEA = Roof live (0)

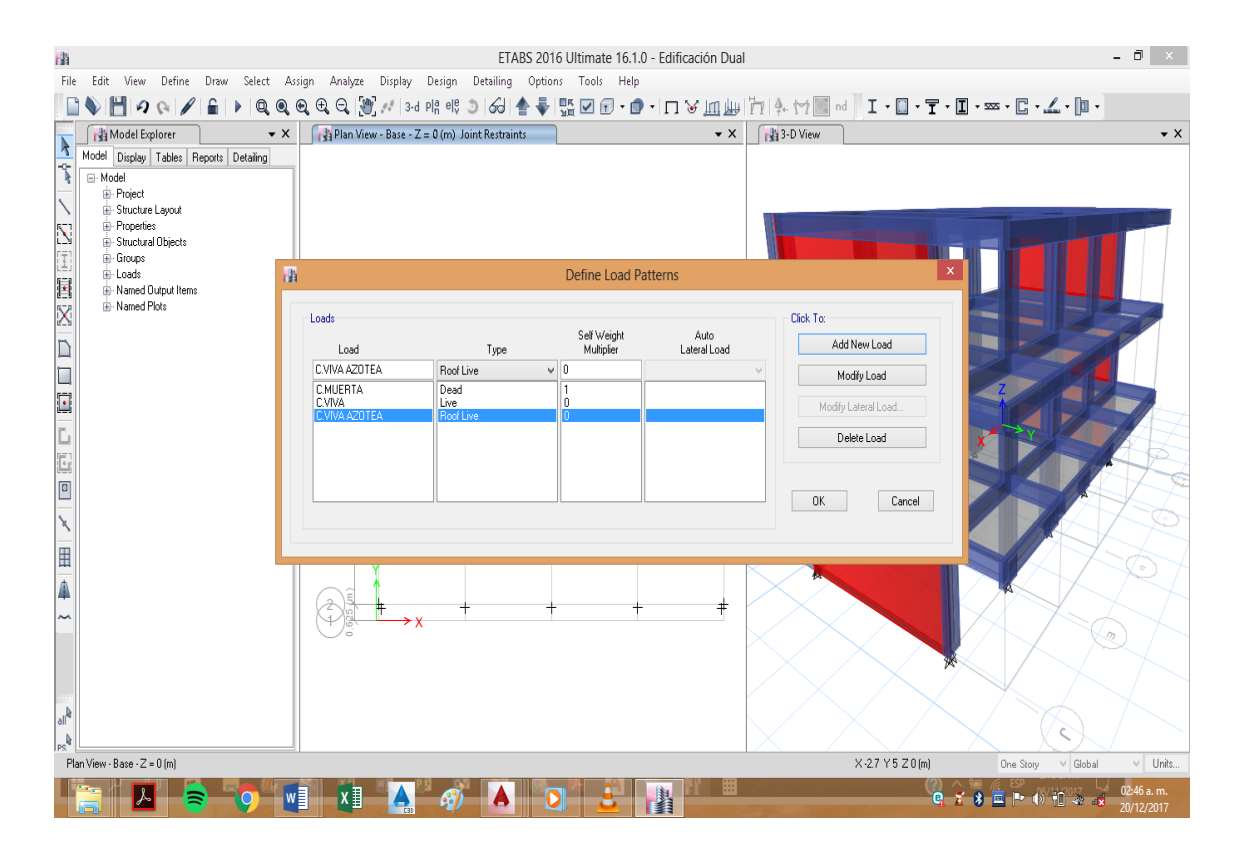

#### **Paso N°10 Asignar las cargas a la estructura:**

Cargas a ser asignadas:

#### **CARGA MUERTA: DEAD**

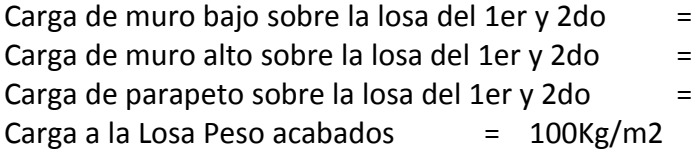

#### **CARGA VIVA: LIVE**

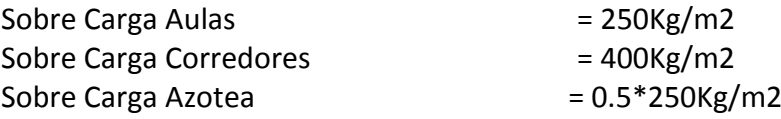

## **Primero agregamos cargas puntuales distribuidas**

Ingresamos el peso de muros y parapetos seleccionamos las vigas, luego ingresamos a **Assign/Frame loads/distributed**.

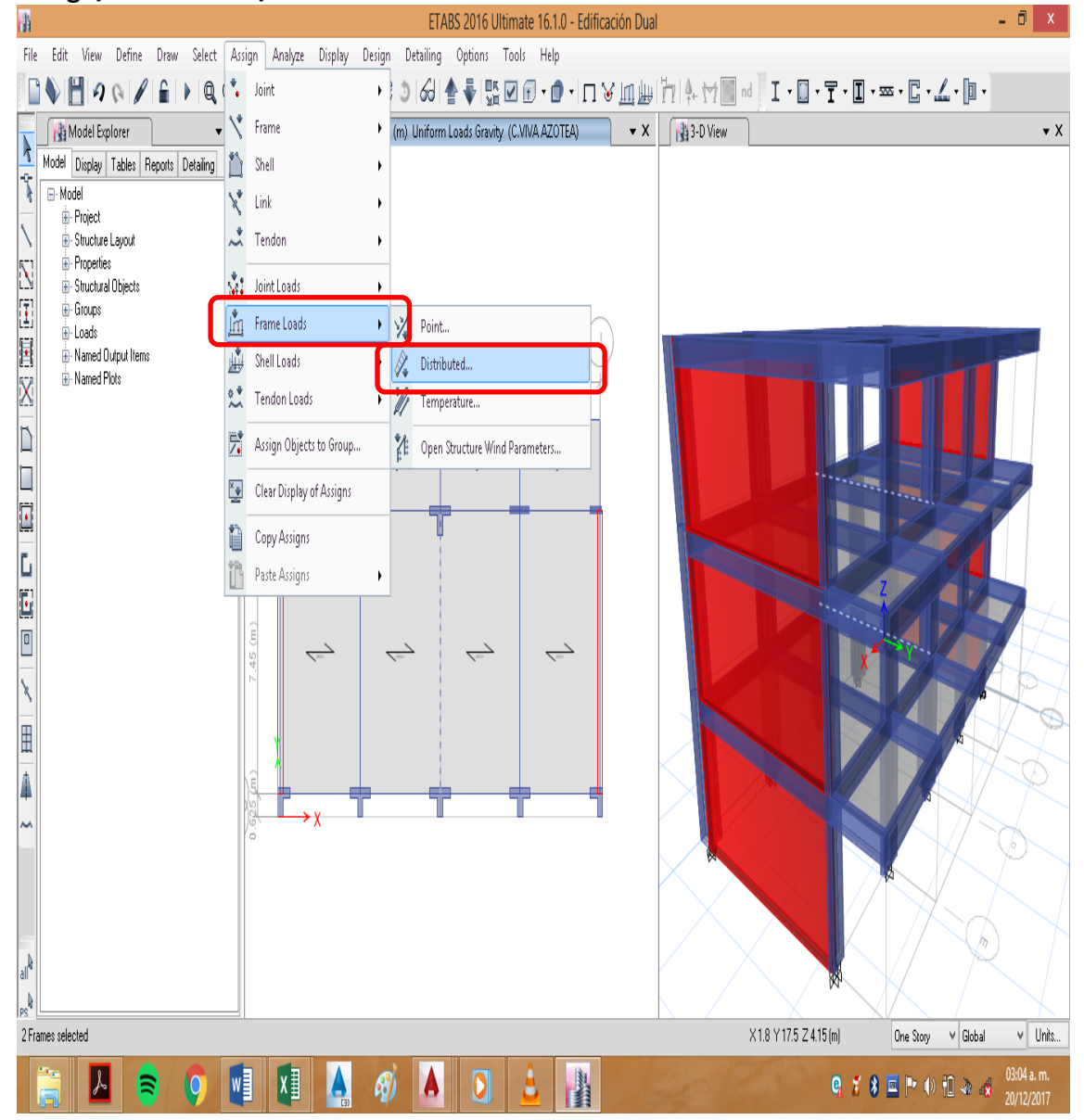

- $1350*0.15*3.5 = 708.75$  Kg/ml
- $1350*0.15*3.5 = 202.5$  Kg/ml

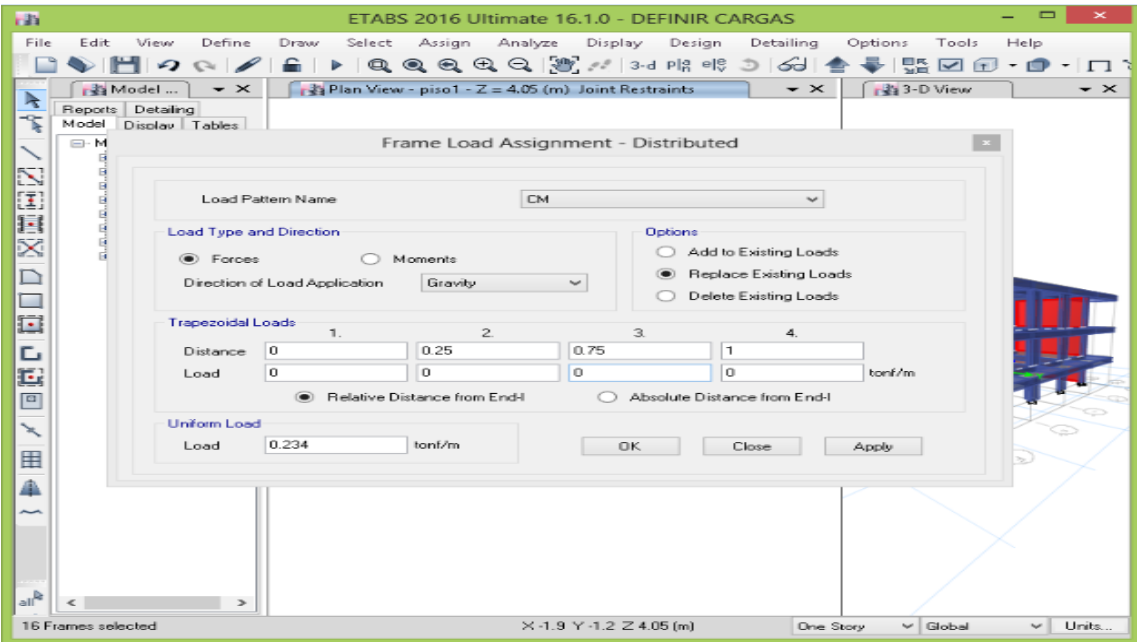

Segundo ingresamos las cargas repartidas uniformemente como acabados (C.MUERTA), aulas (C.VIVA), corredores (C.VIVA), azotea (C.VIVA AZOTEA)<br>ETABS 2016 Ultimate 16.1.0 - Edincación Dual

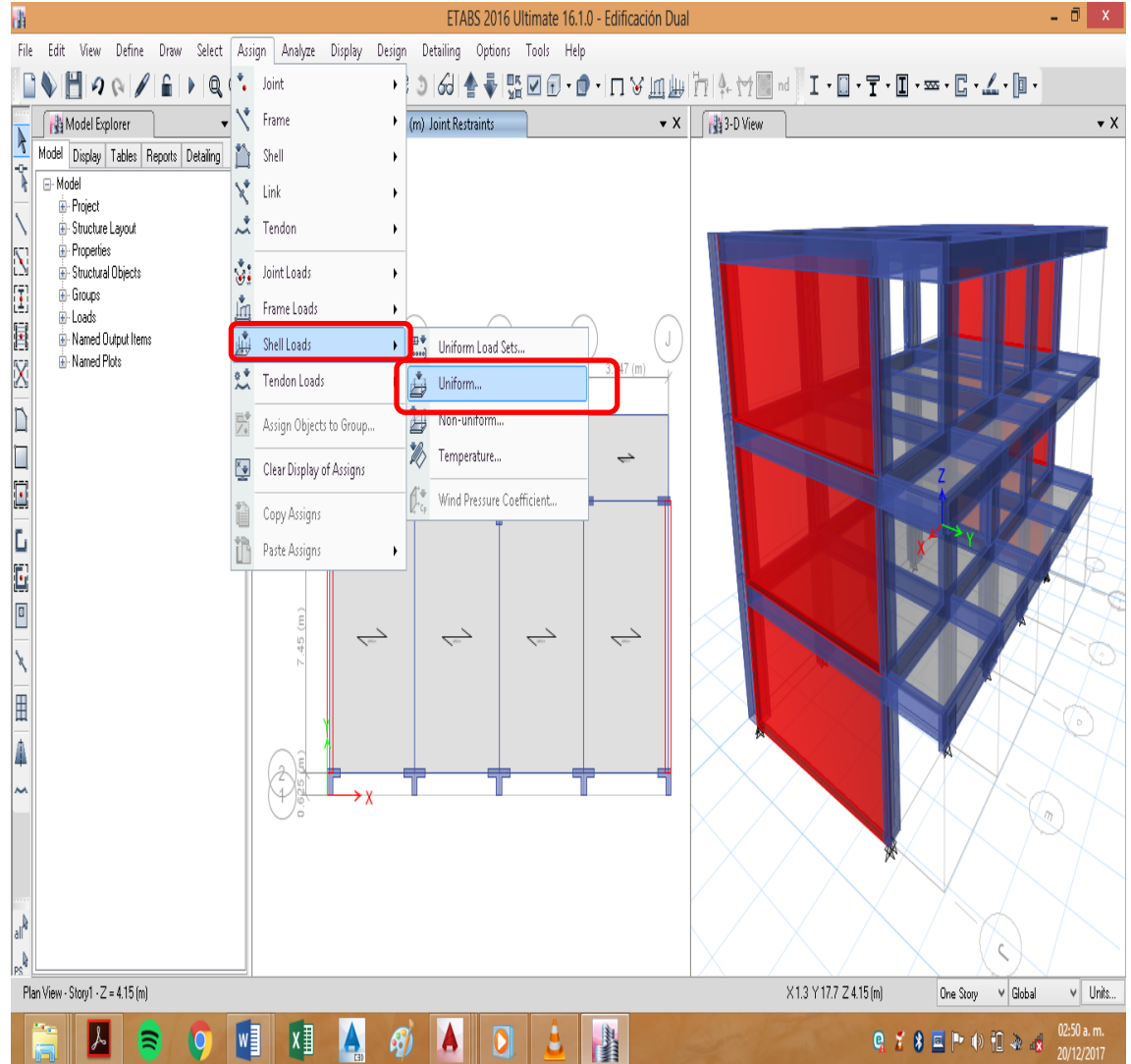

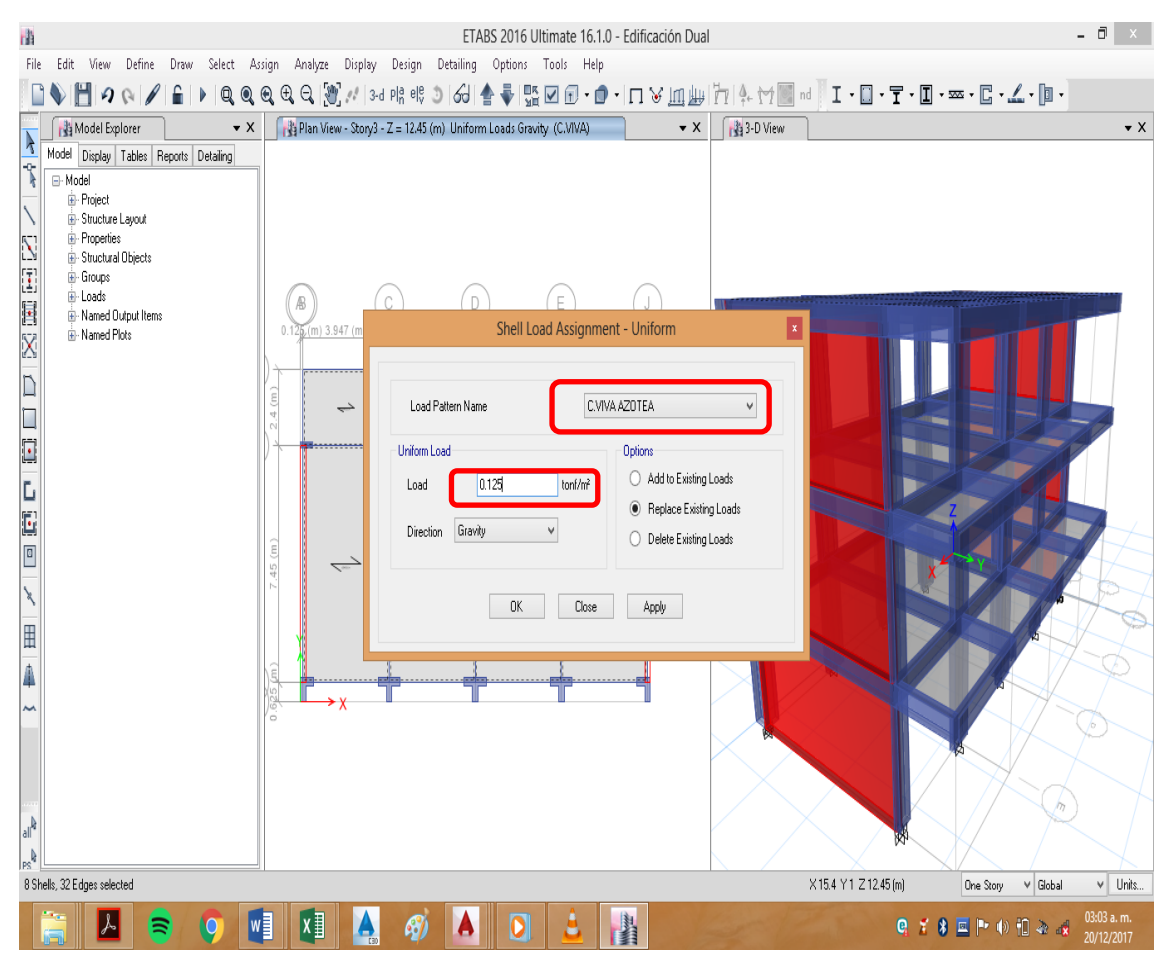

## **Paso N°11 Definir Brazos Rígidos para las vigas y columnas:**

Seleccionar las vigas y columnas del modelo y luego l **Asign/Frame/End (Length) Offset.**

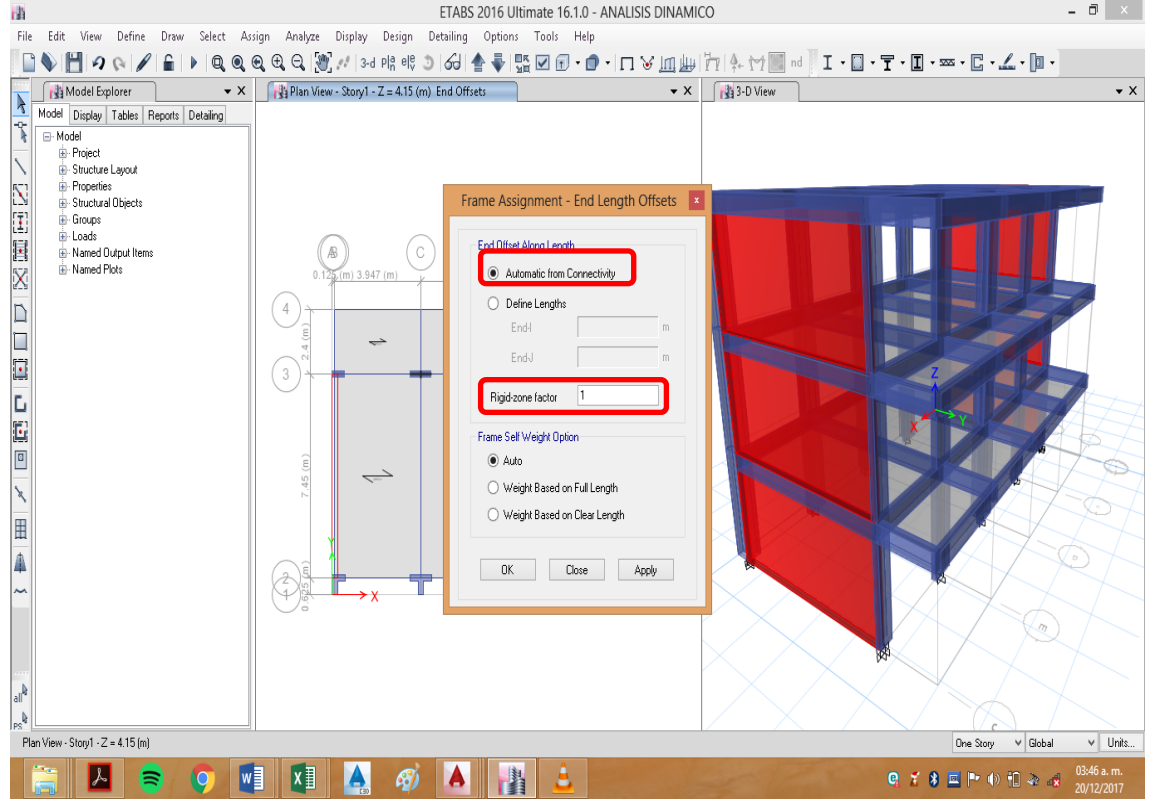

#### **Paso N°12 Definir Diafragmas Rígidos de Entrepiso:**

Seleccionar todo el piso que se desea seleccionar como diafragma rígido, luego ir a **Asign/Joint/ Diaphragms,** e mostrará la ventana siguiente:

Seleccionar **Diaphragm** del cuadro de diálogo **Choose Constraint Type to Add** y hacer

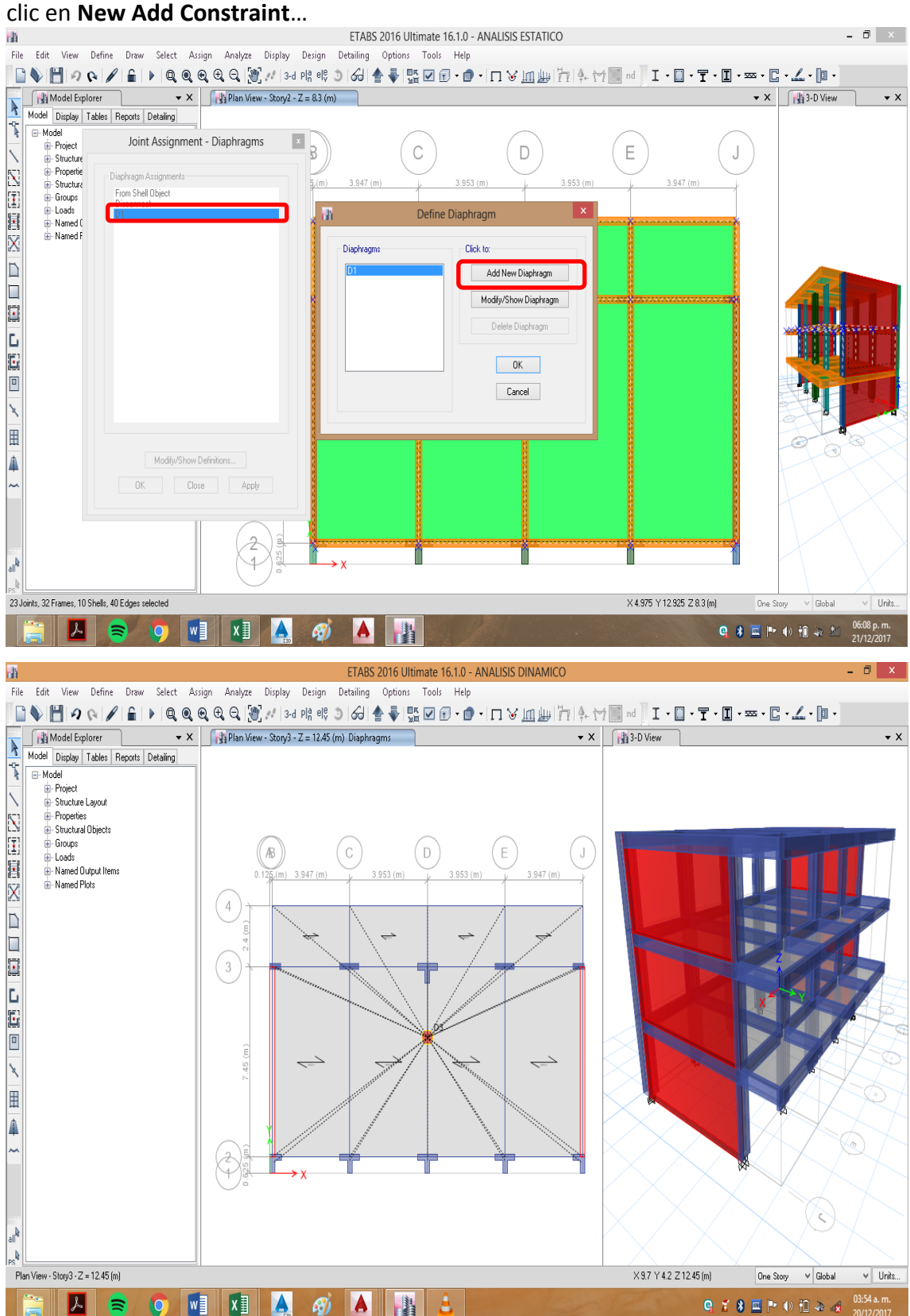

#### **Partimos los muros:**

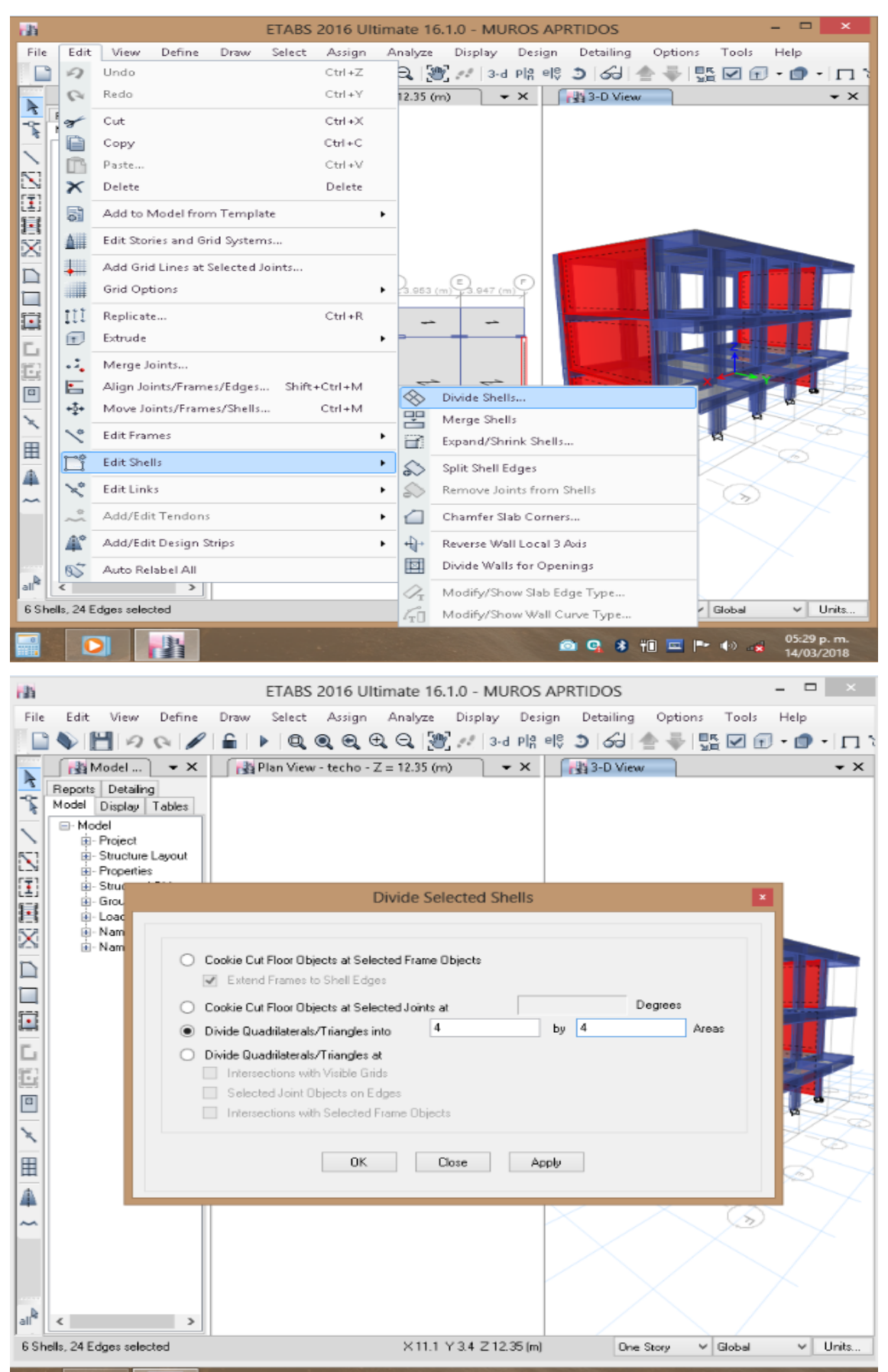

#### **Seleccionamos Auto Mesh**

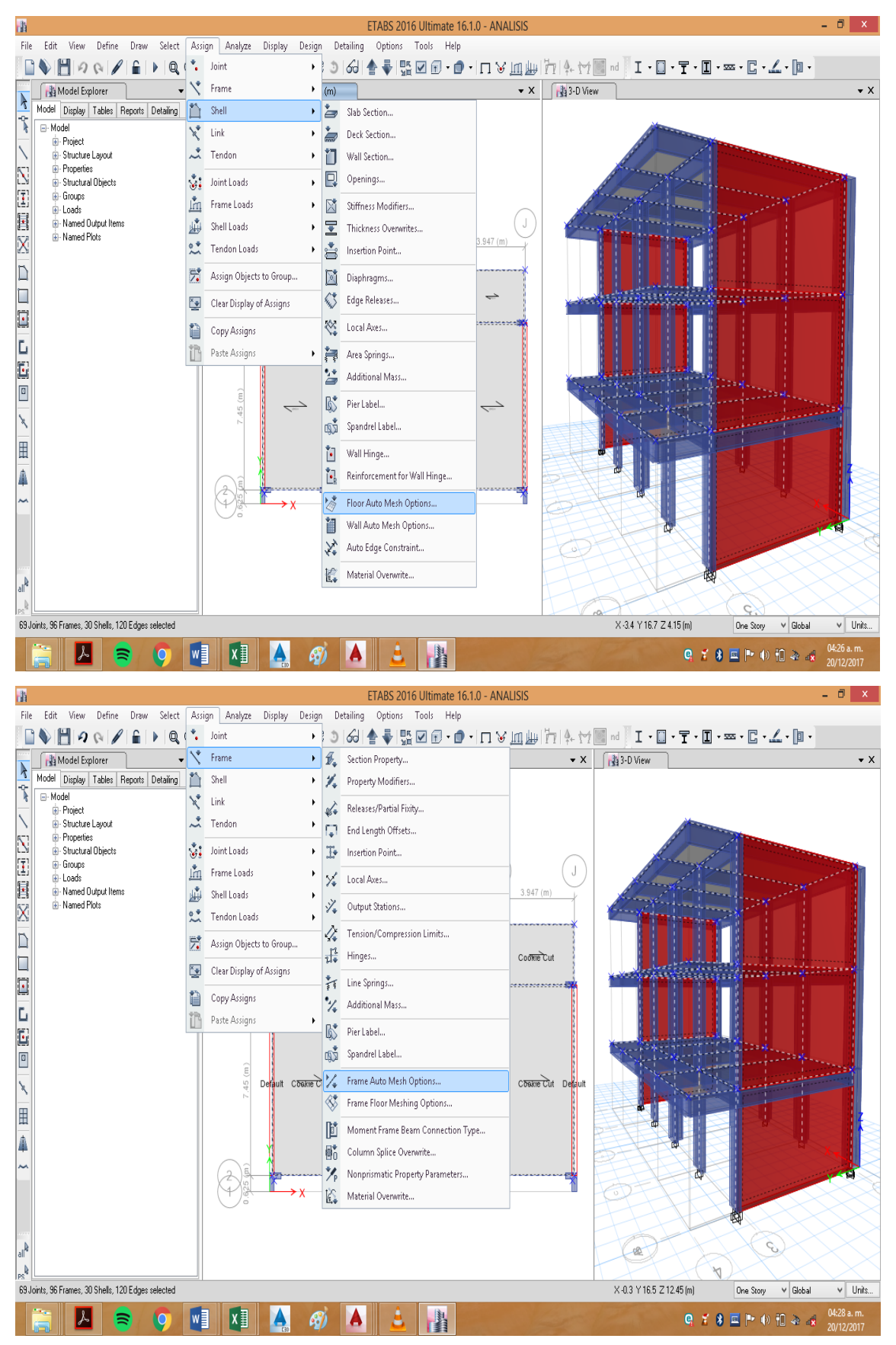

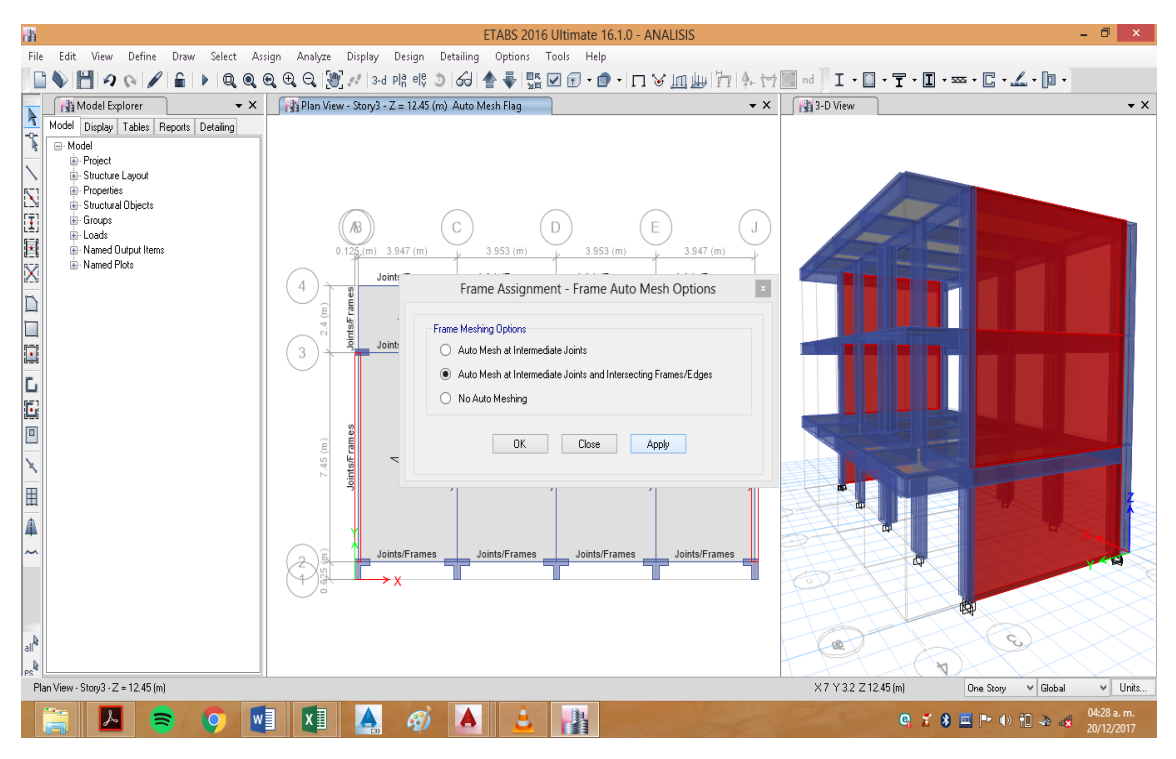

#### **Aplicamos Floor Meshing, para unir el piso con las vigas**

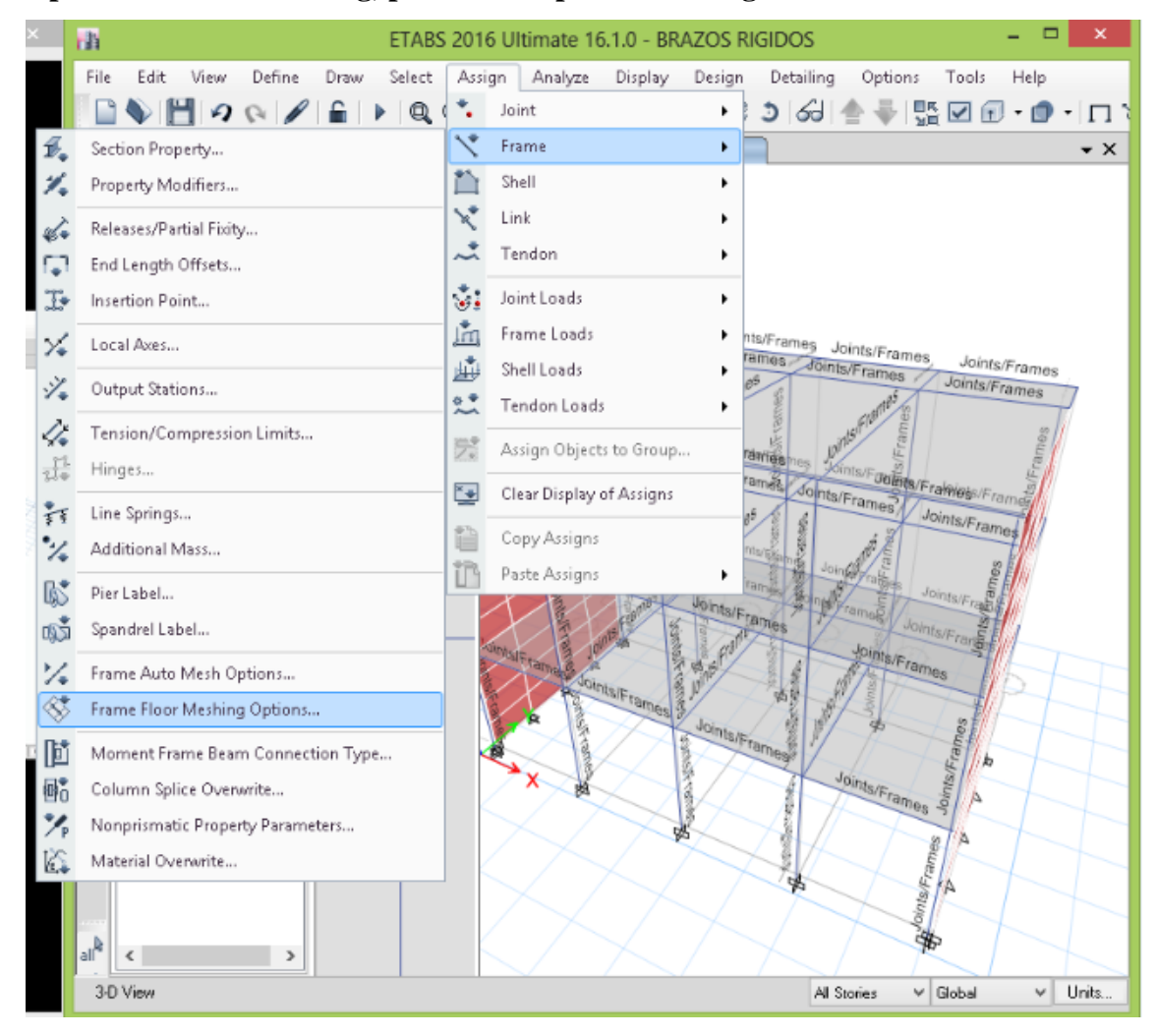

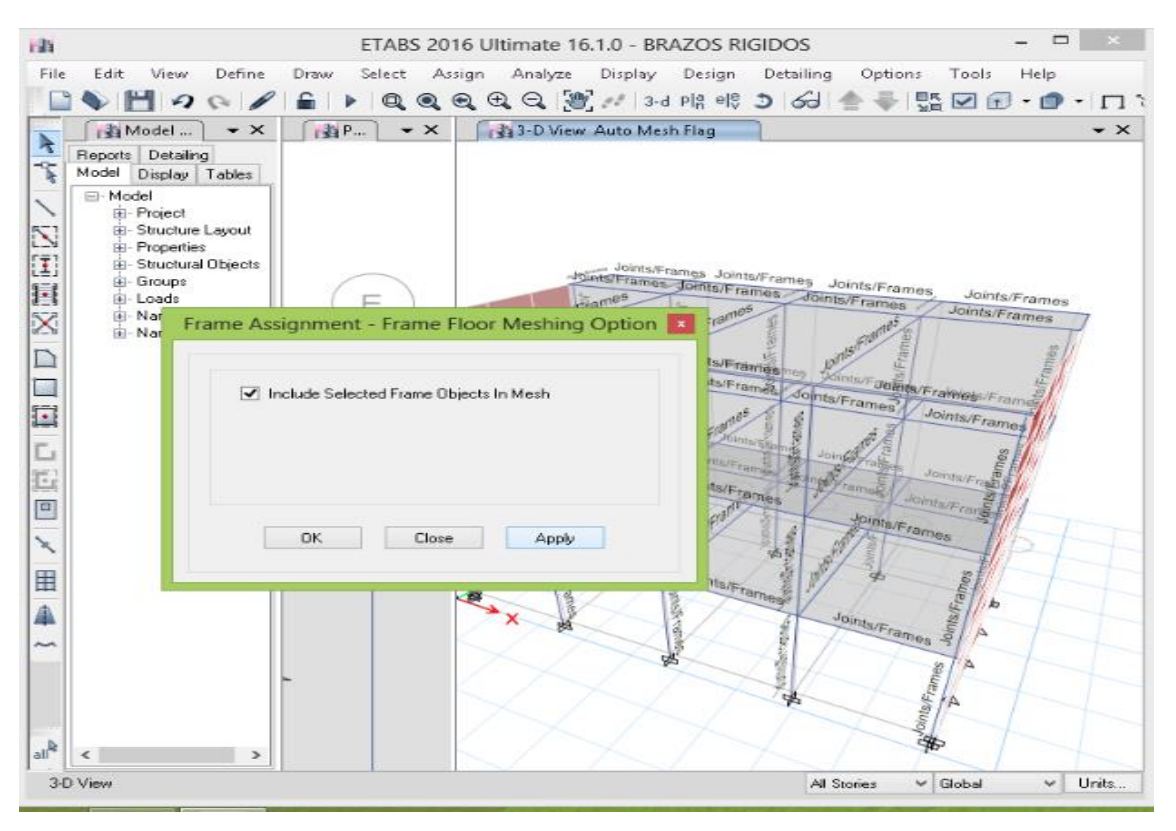

## 13. Análisis estático

## 13.1. Definimos masa para una edificación de categoría A

Entramos a Define/mass source...

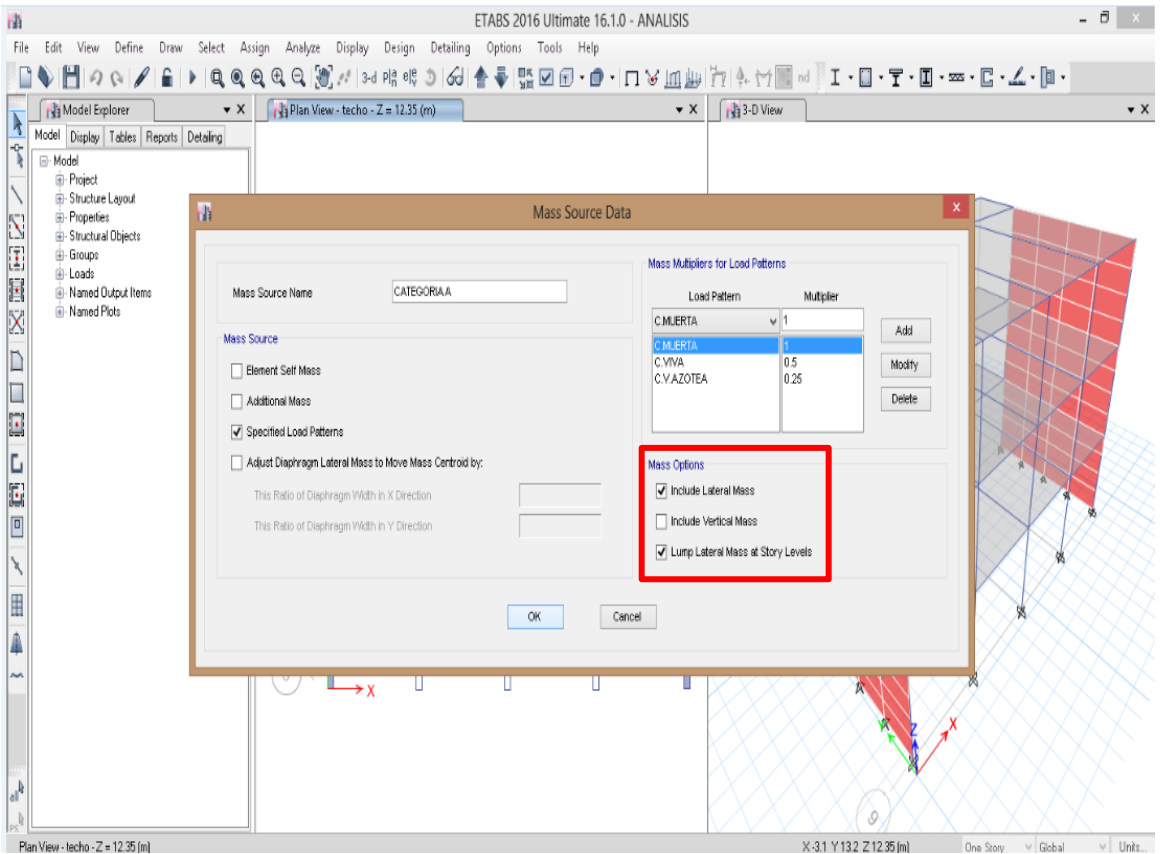

#### **13.2. Asignamos cortante basal para sismo en x**

Entramos a **Define/Load Patterns…,** luego creamos sismo en X con la condición de introducir coeficiente de la cortante basal calculada

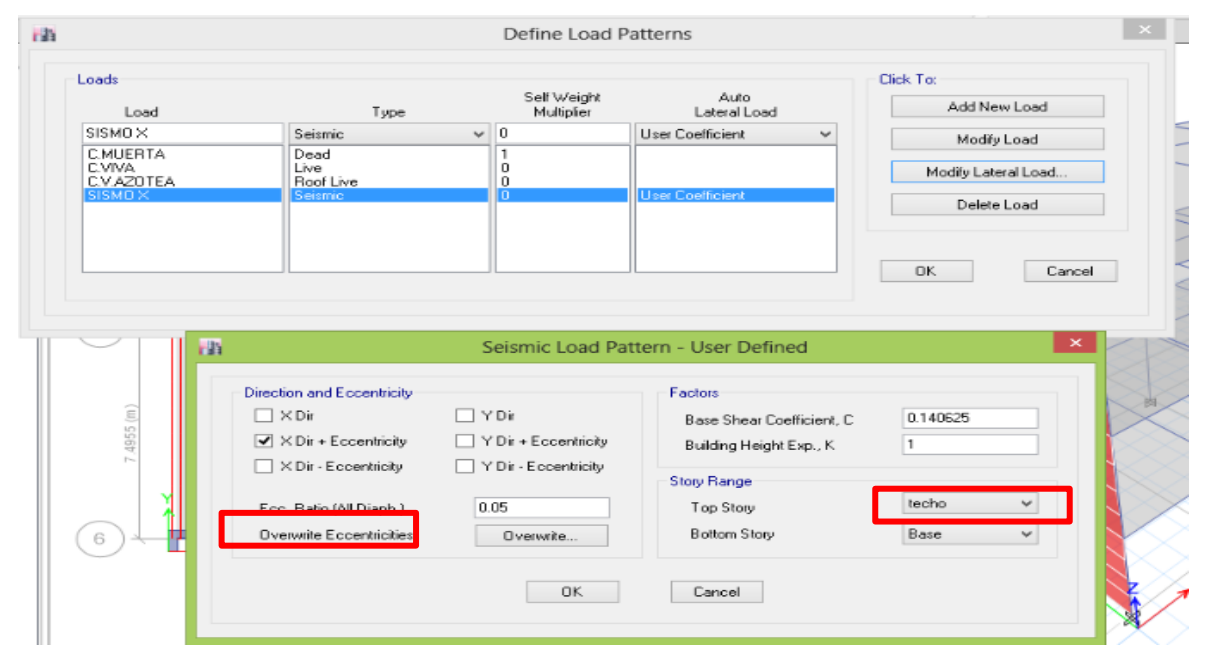

## **13.3. Corremos el programa**

Luego entramos a tablas para ver los desplazamientos generados en la dirección X,.

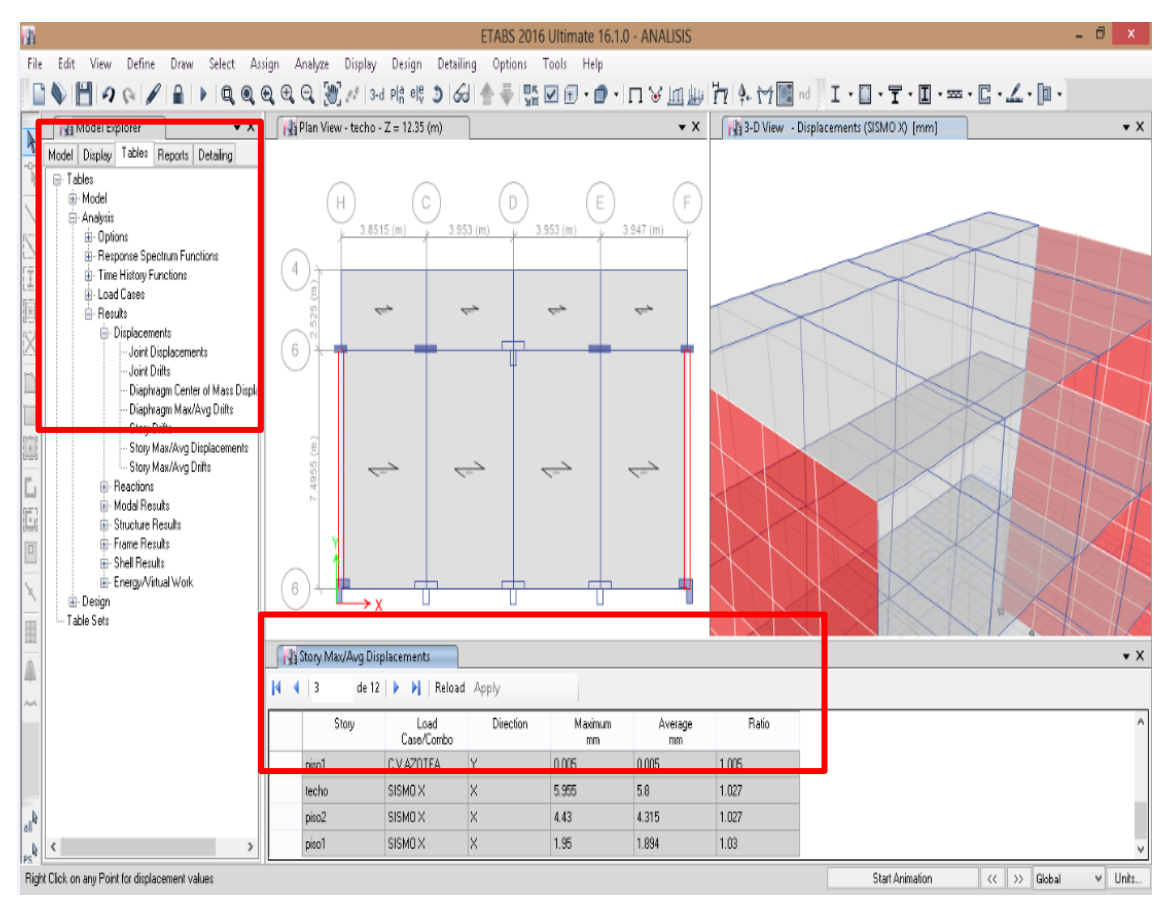

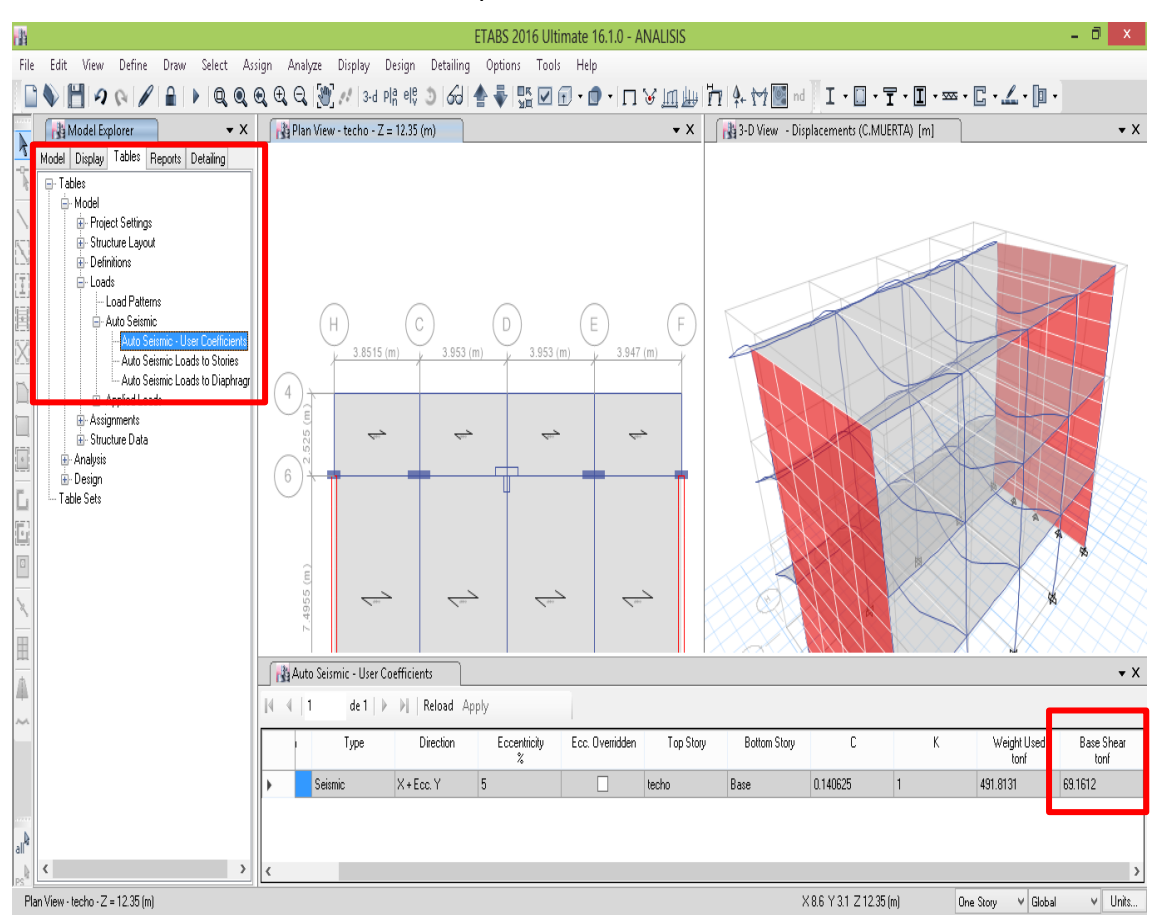

Encontramos la cortante en la base para análisis estático en dirección X.

## **13.4. Asignamos cortante basal para sismo en Y**

Entramos a **Define/Load Patterns…,** luego creamos sismo en Y con la condición de introducir coeficiente de la cortante basal calculada

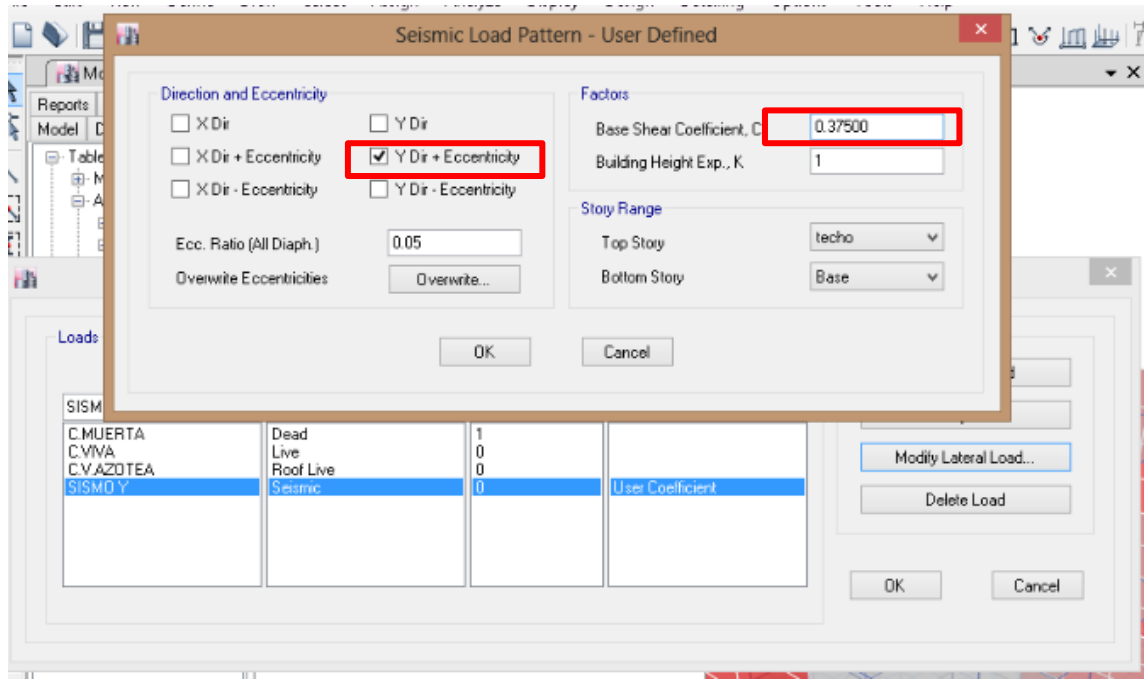

#### **13.5. Corremos el programa**

Luego entramos a tablas para ver los desplazamientos generados en la dirección Y.

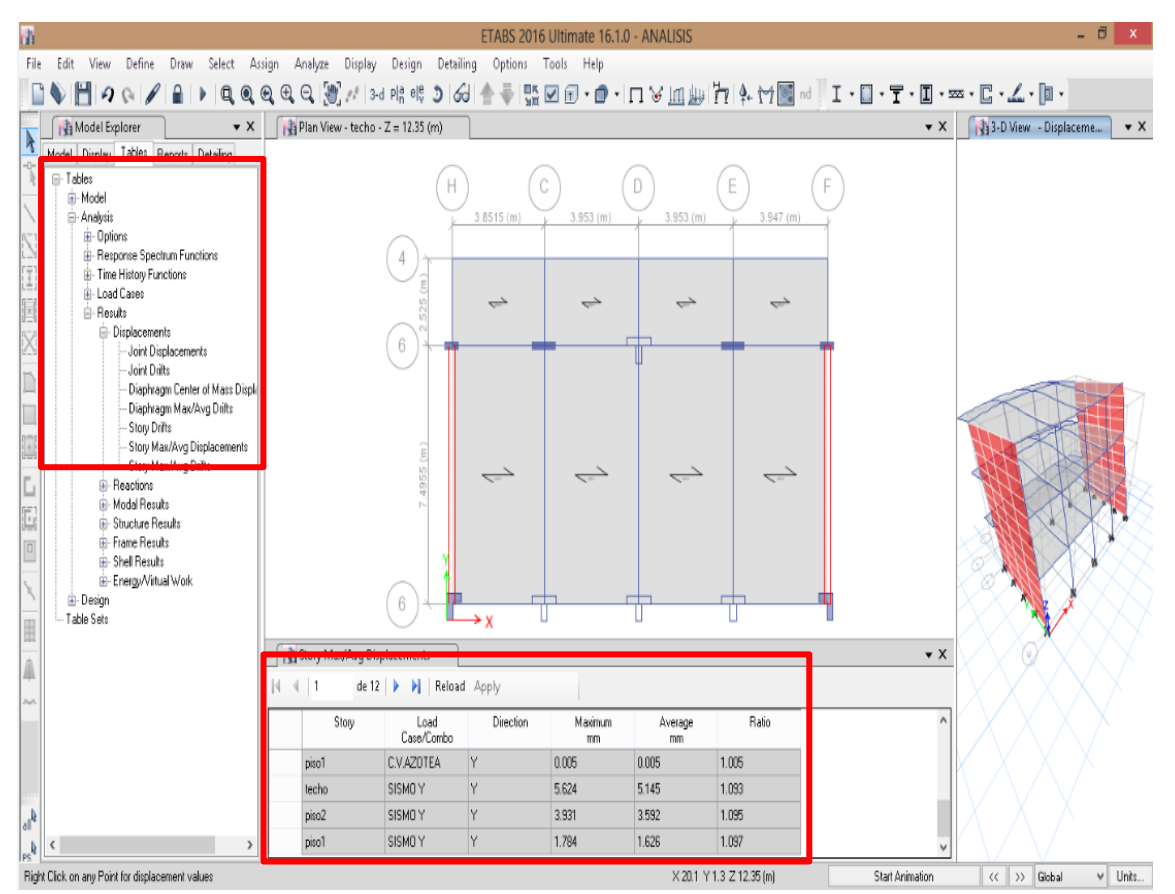

#### Encontramos la cortante en la base para análisis estático en dirección Y.

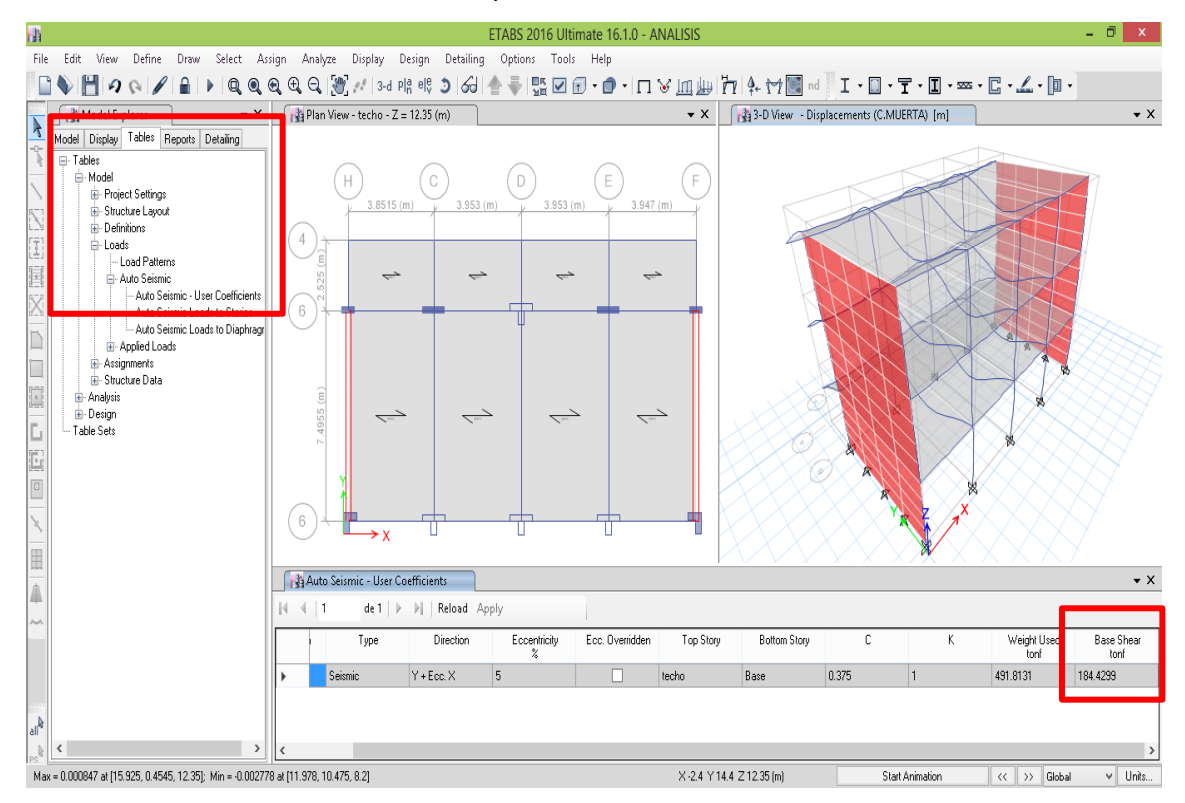

#### **14. Análisis dinámico Modal Espectral**

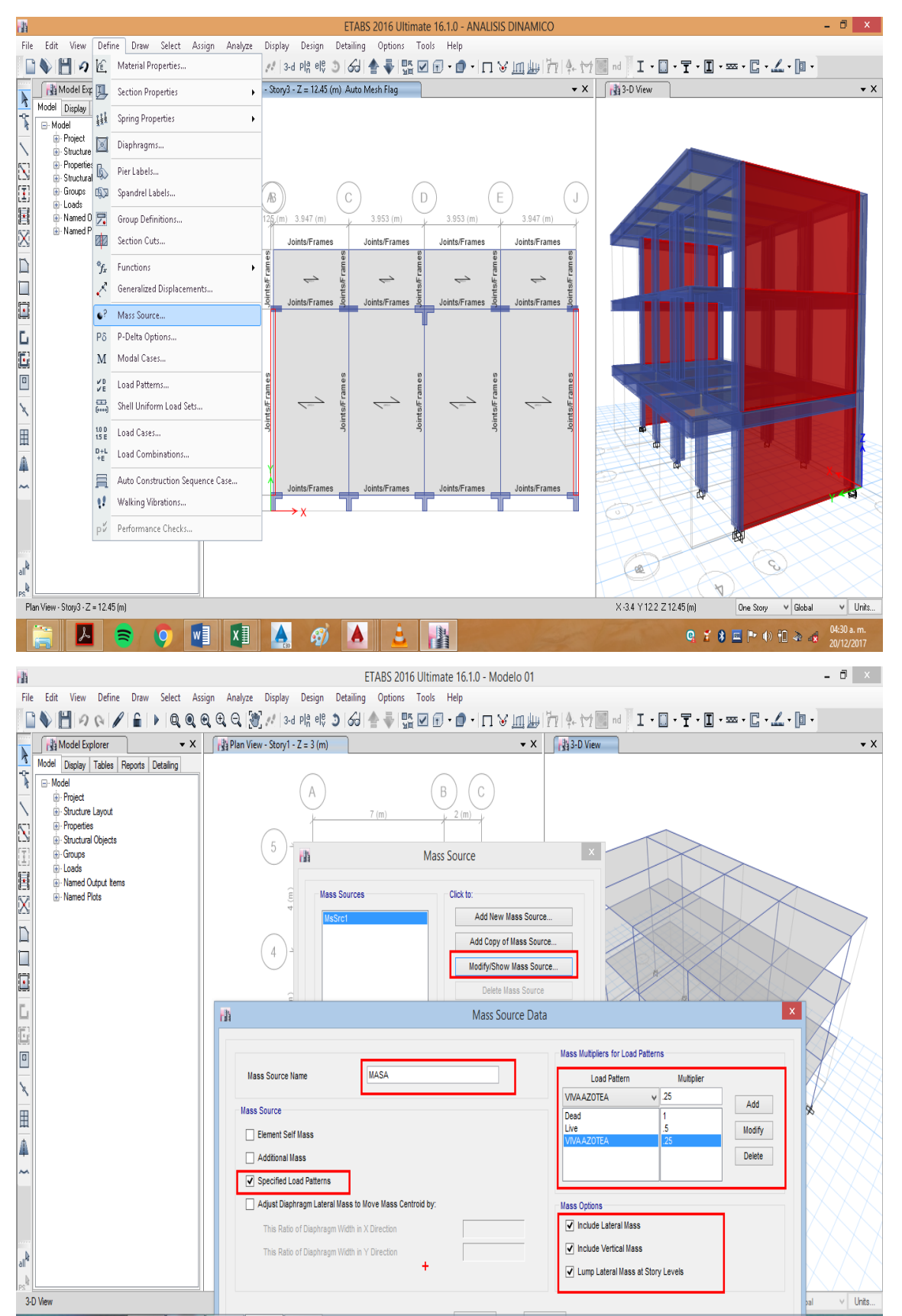

#### **14.1. Definimos masa para una edificación de categoría A para un análisis dinámico.**

#### **14.2. Asignamos pilar a los muros**

Asignamos pilar a los muros para poder visualizar los momentos y los cortantes en los muros. Seleccionamos todos los muros luego ingresamos a **Assign/Shell/pier label…**

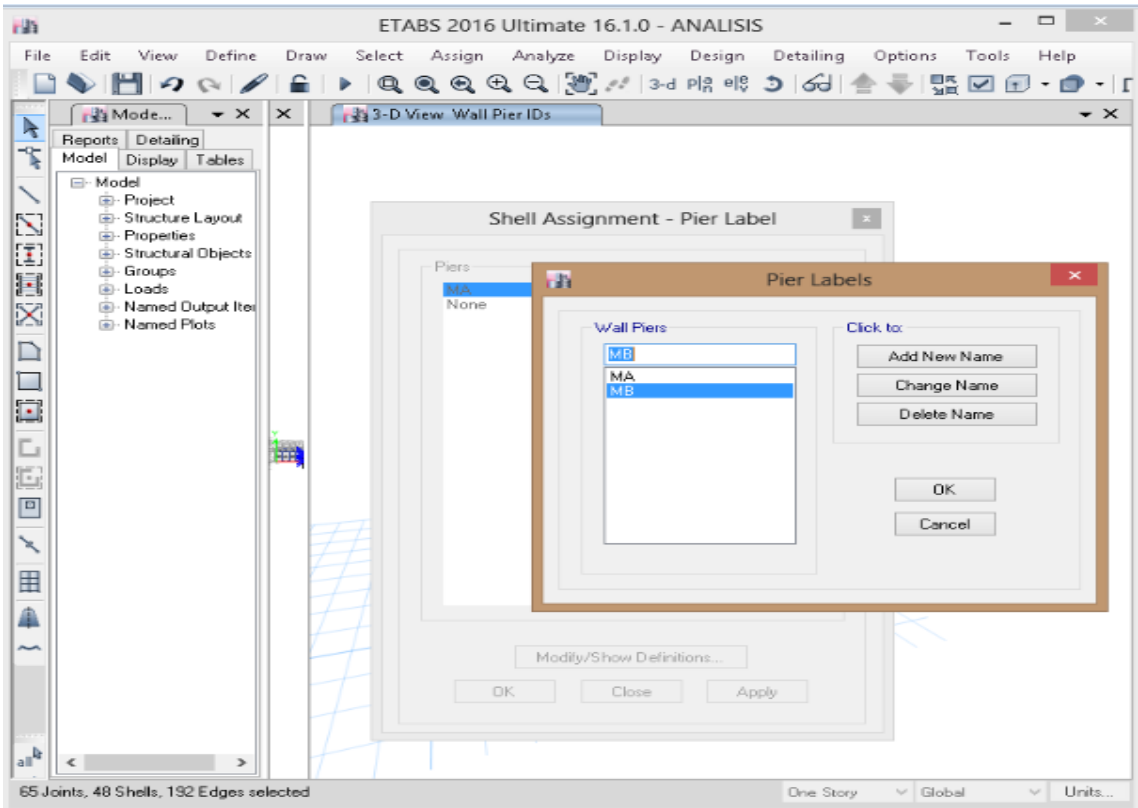

#### **14.3. Determinación de la Fuerza Sísmica**

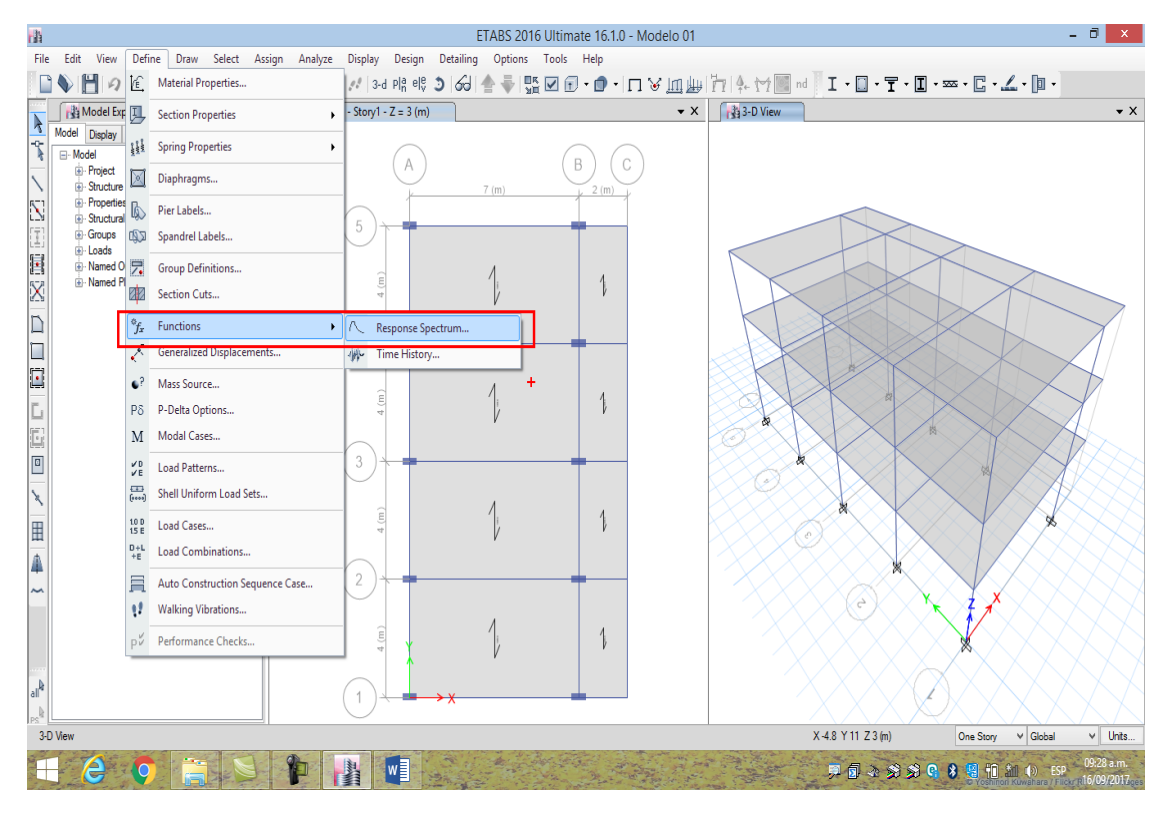

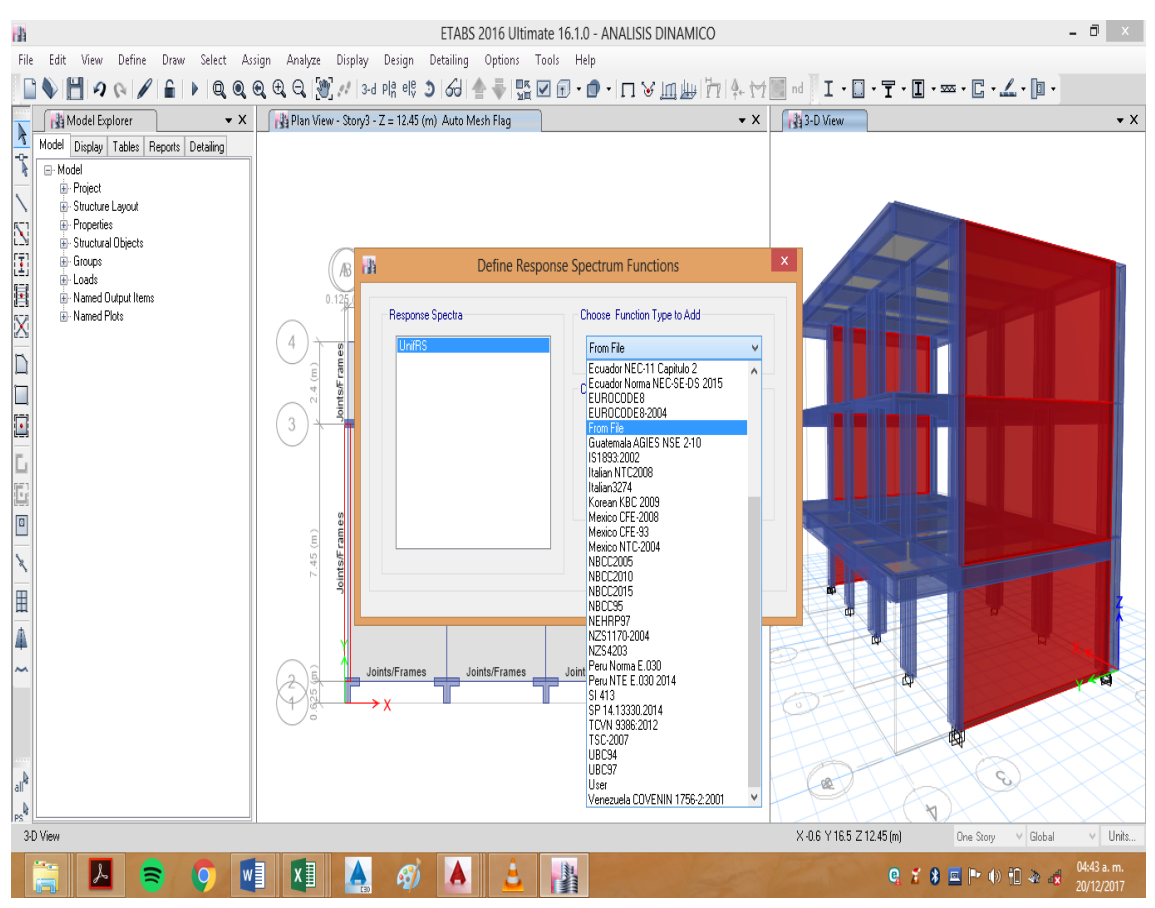

## **14.4. Cargamos el archivo de un espectro de seudo aceleración.**

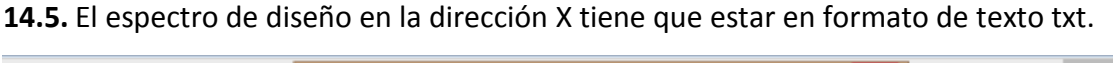

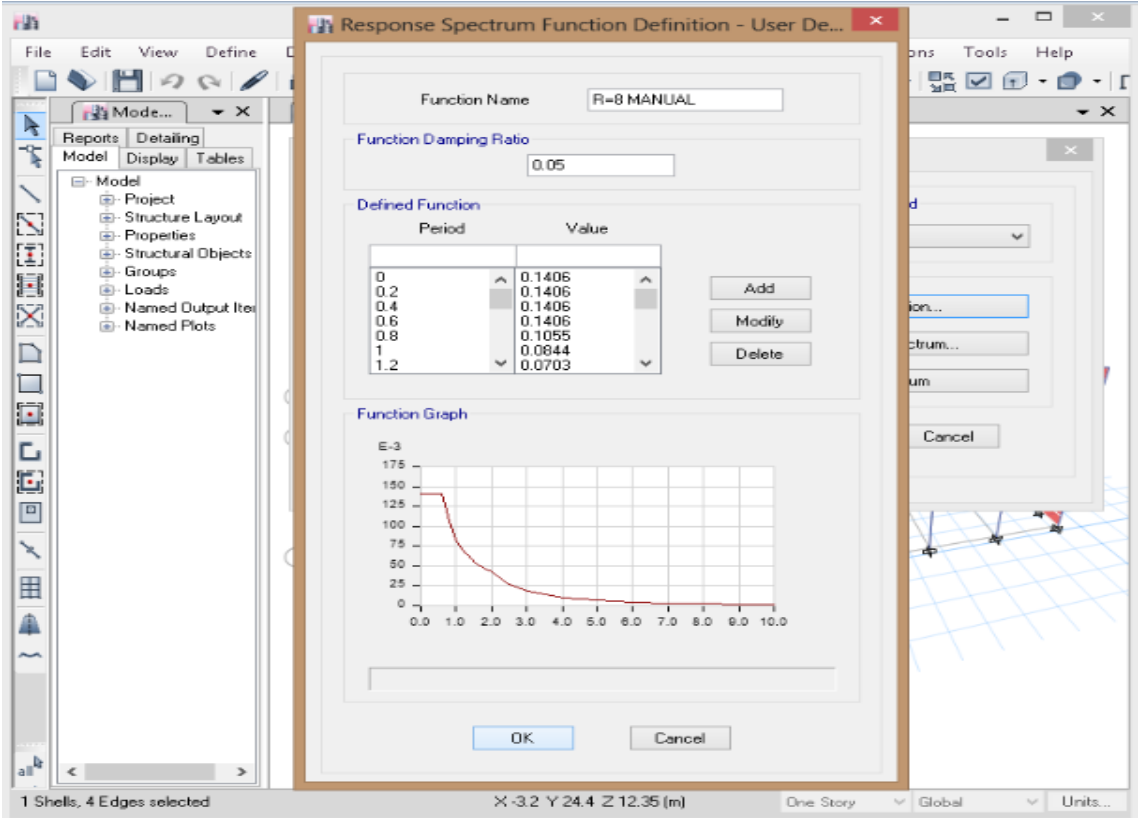

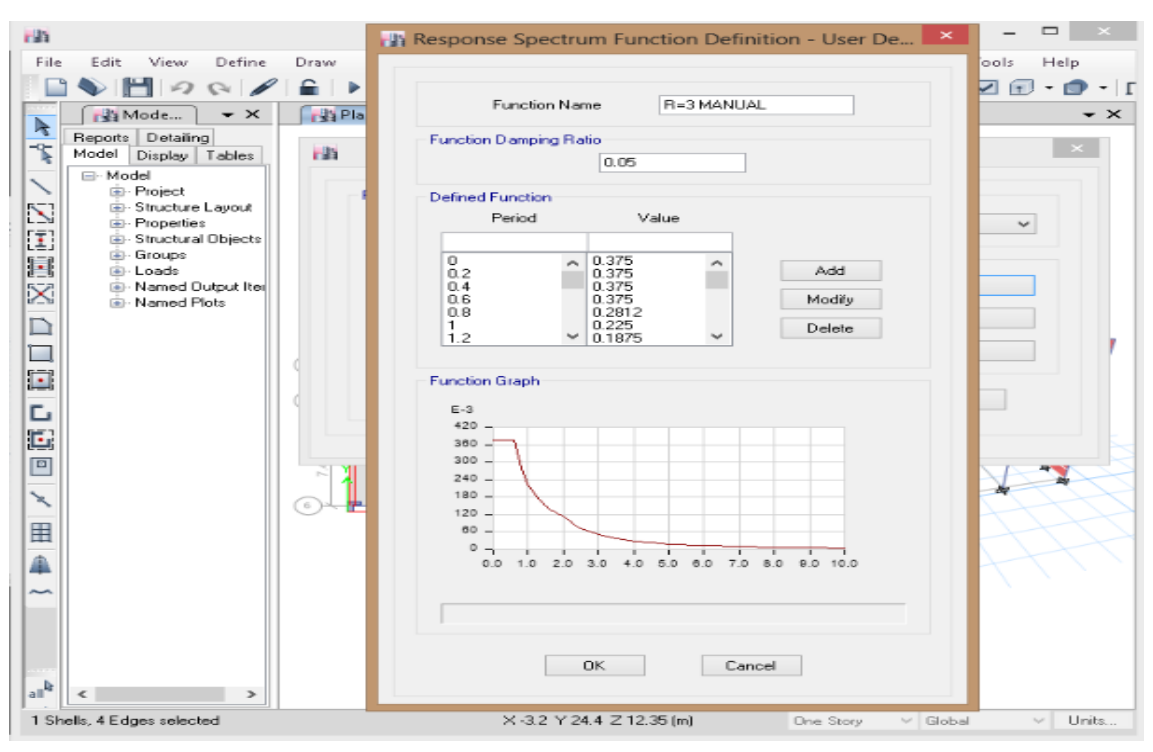

**14.6.** El espectro de diseño en la dirección Y tiene que estar en formato de texto txt.

**14.7.** Luego entramos a define/load cases, agregamos el espectro de diseño en la dirección X, para luego digitar los siguientes valores: la respuesta de espectro, cargamos el espectro, verificamos el valor de la gravedad, forma modal, combinación CQC, dirección de análisis absoluta, excentricidad accidental de 0.05

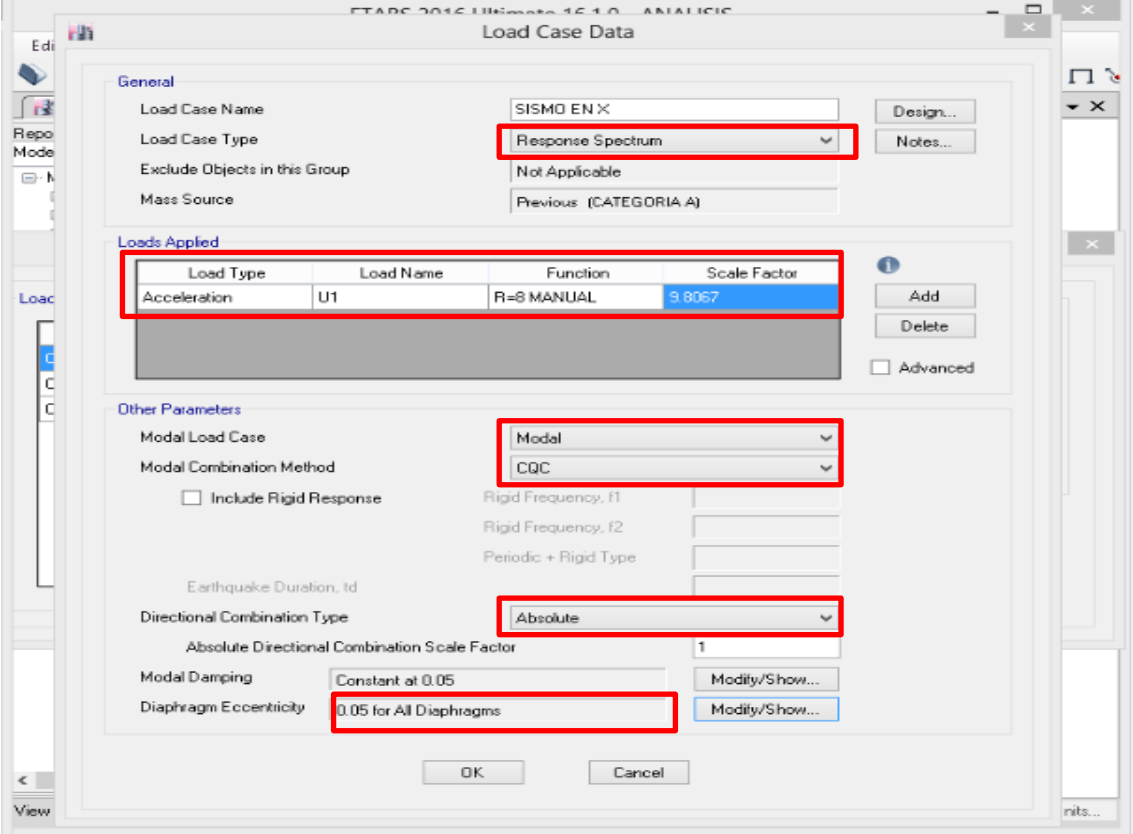

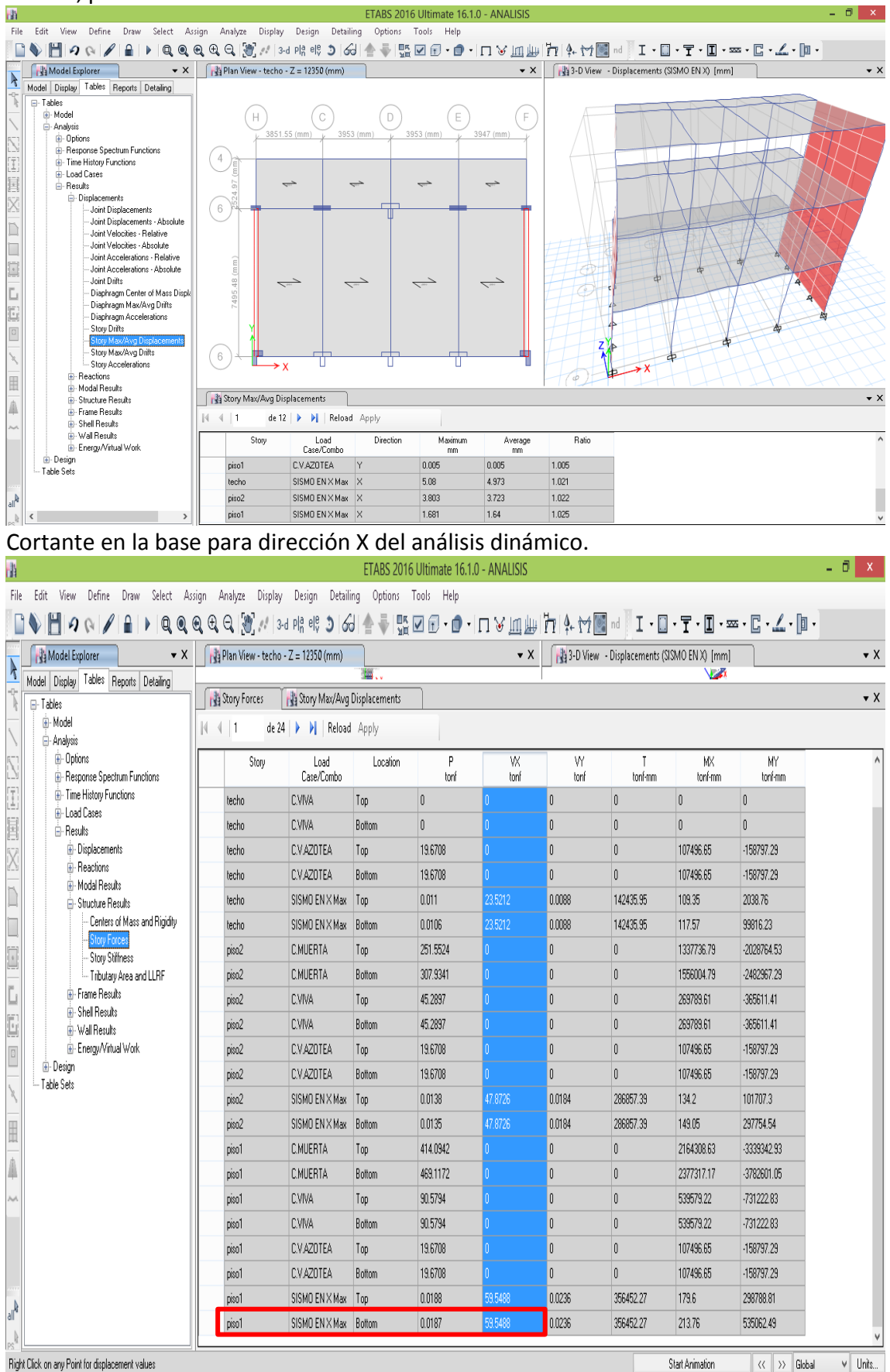

Corremos el diseño para obtener los desplazamientos en la dirección X y la cortante en la base, para el análisis dinámico.<br>A

**14.8.** Luego realizamos los mismos pasos que el paso 14.7. para el espectro en la dirección Y, con la diferencia que en la dirección Y se incorpora la fuerza vertical de 2/3, siendo fuerzas U2, U3 respectivamente, dando los siguientes resultados.

#### **Desplazamientos**

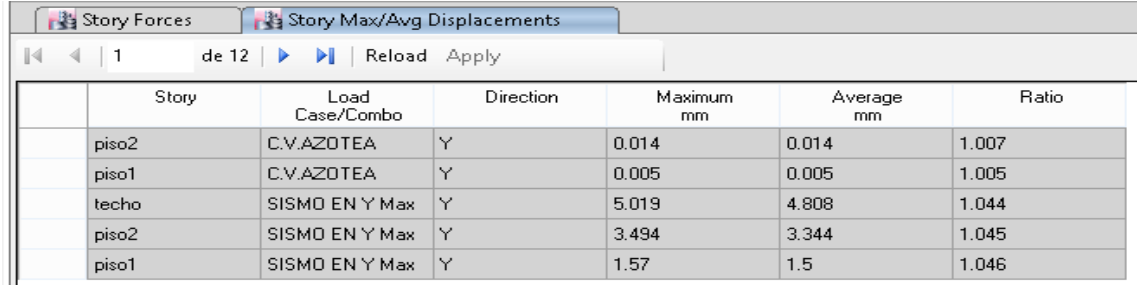

**Fuerza cortante en la base.**

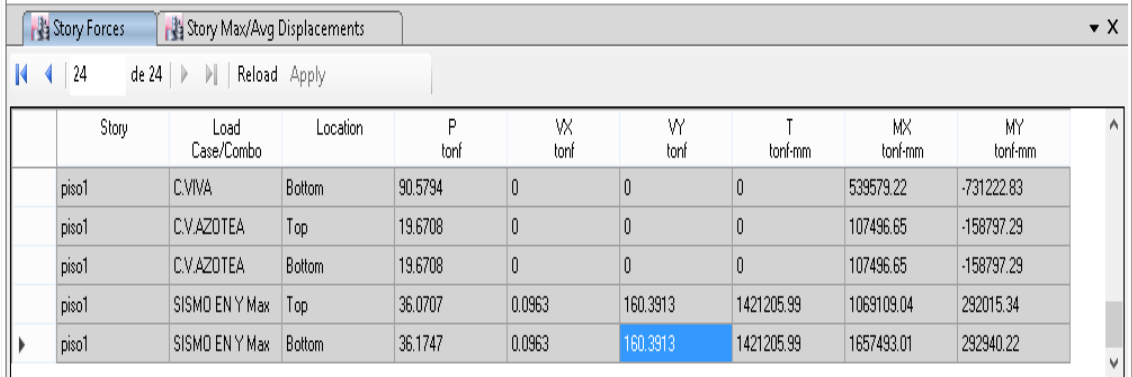

**14.9. Combinación de cargas para el análisis modal espectral.** Seleccionamos en Define/Load combinatións

#### Antes de realizar la combinación modificar los espectros de diseño

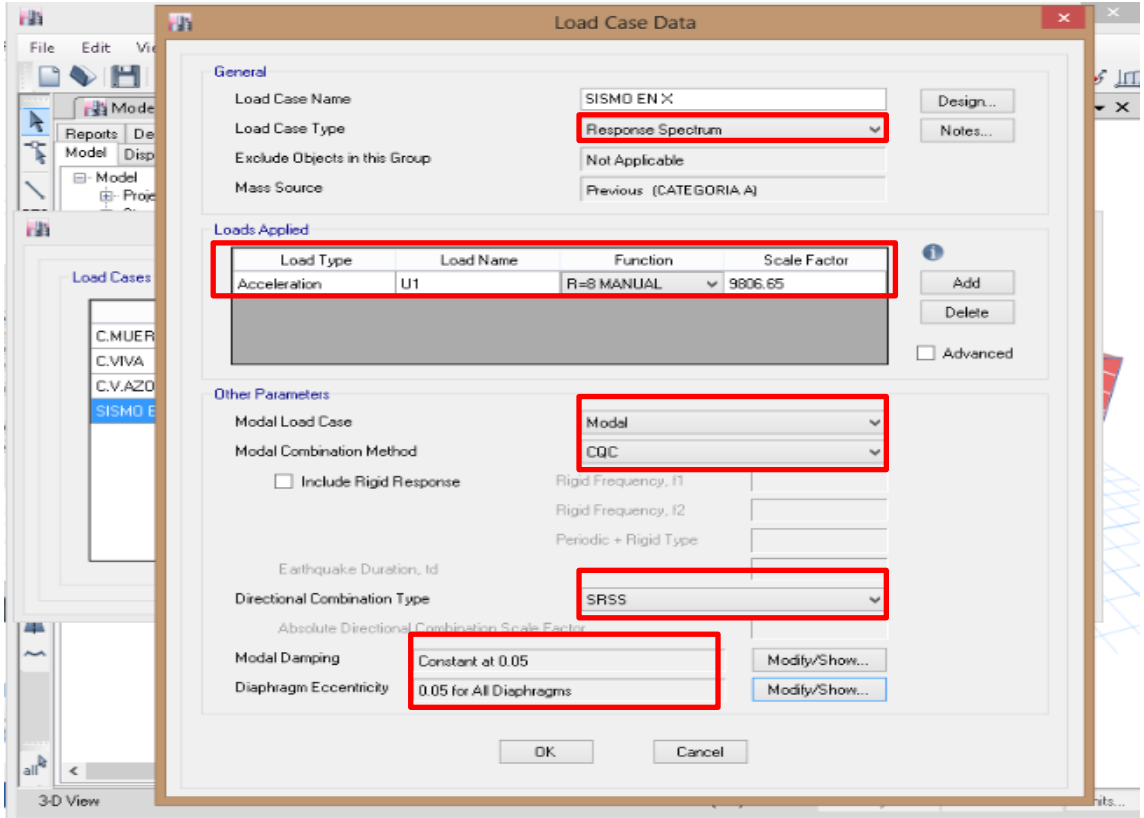

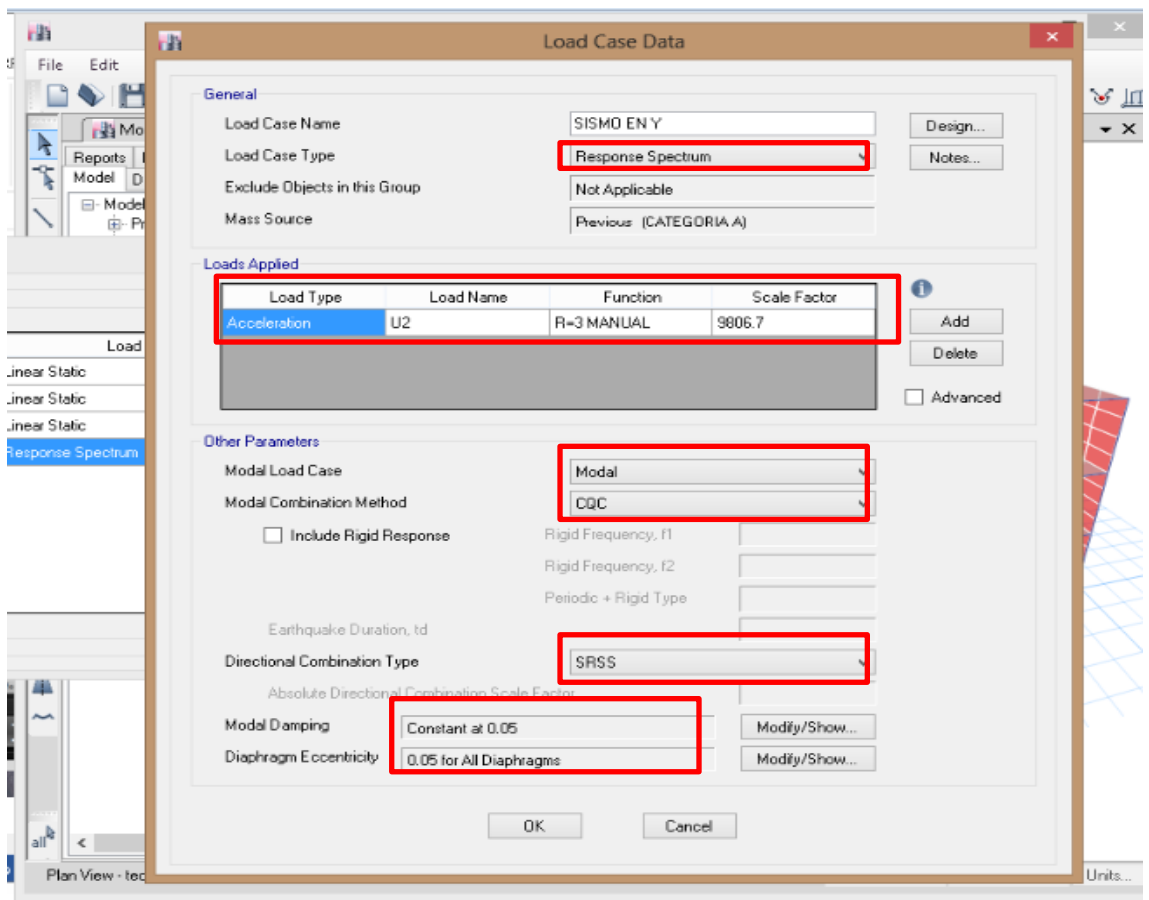

## Primero realizamos la combinación para el **SISMO TOTAL**.

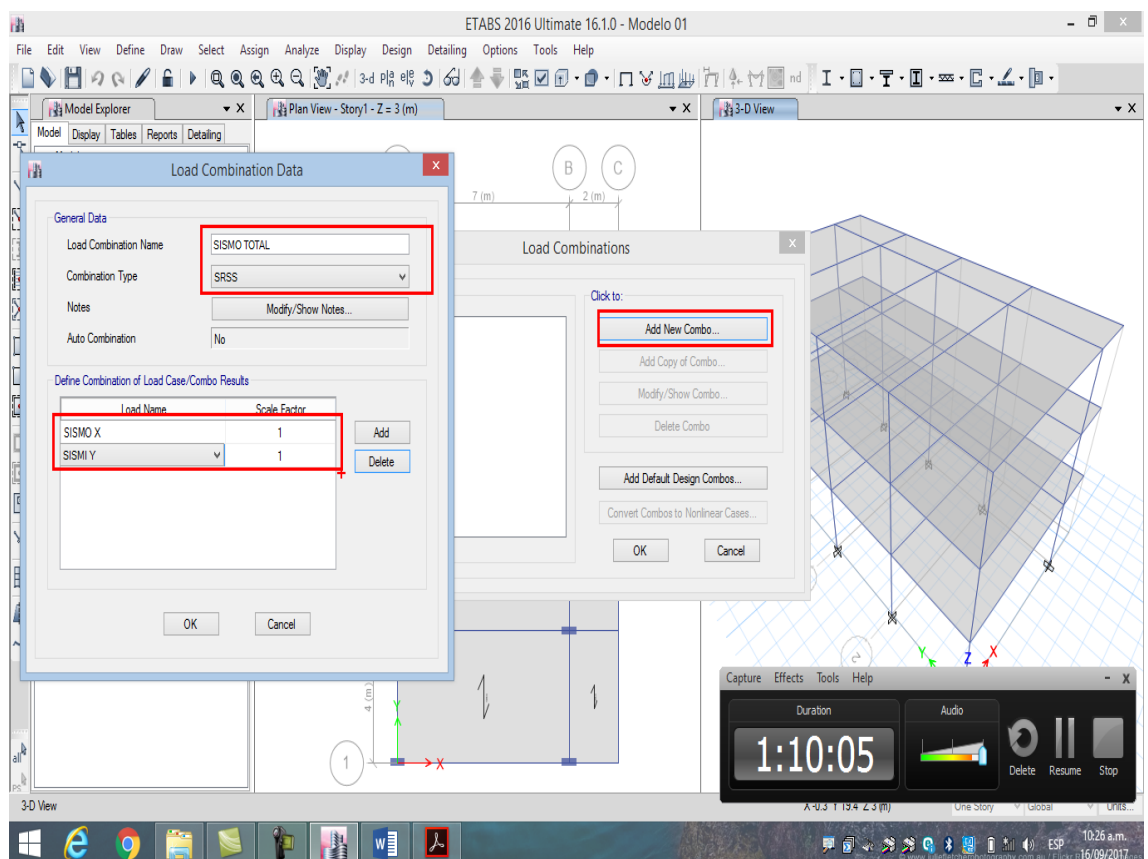

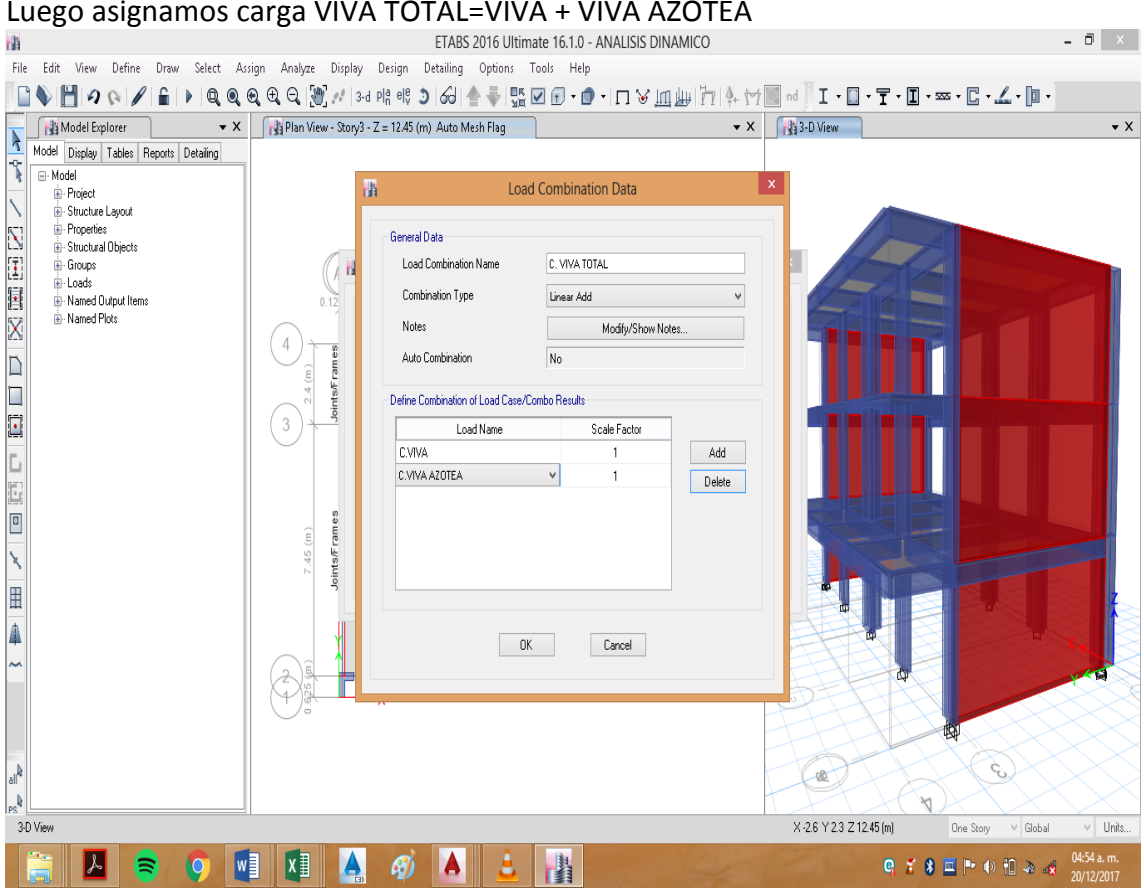

## Realizamos la combinación U1= CM1.4+CV1.7

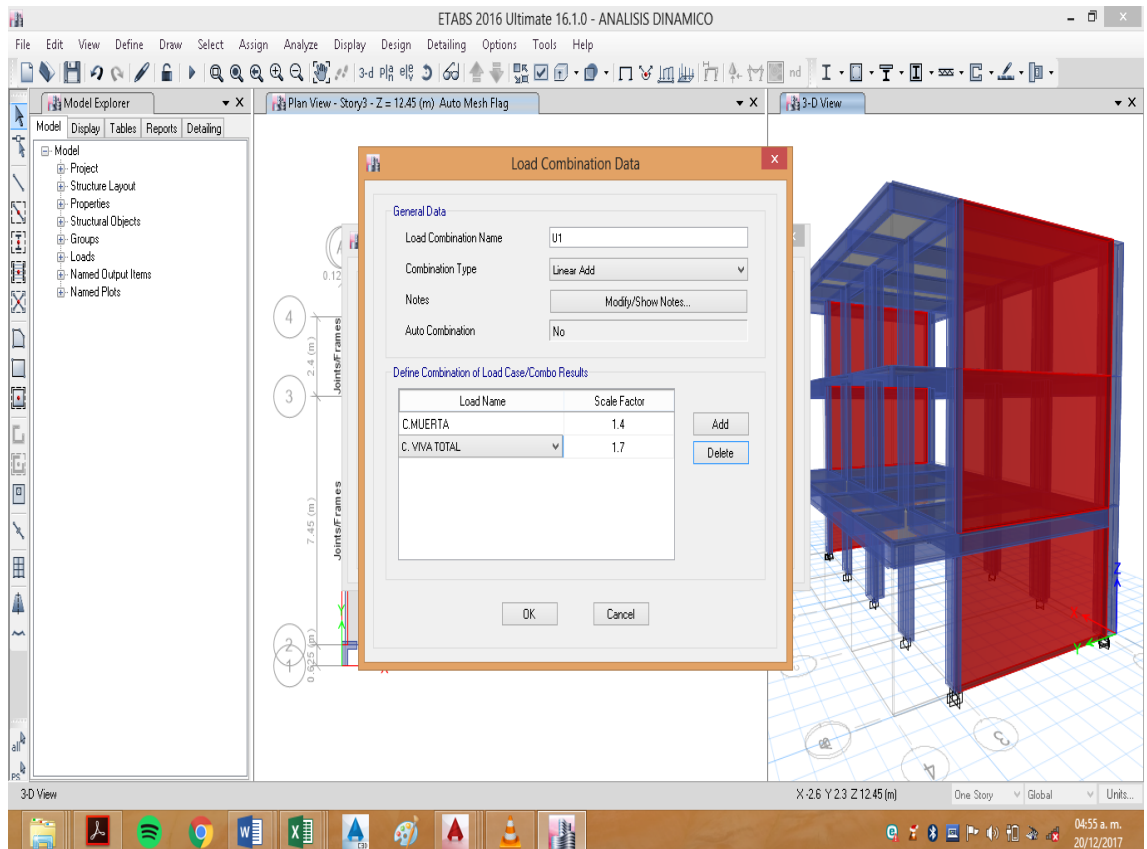

## Realizamos la combinación U2= 1.25 (CM+CV)+SISMO

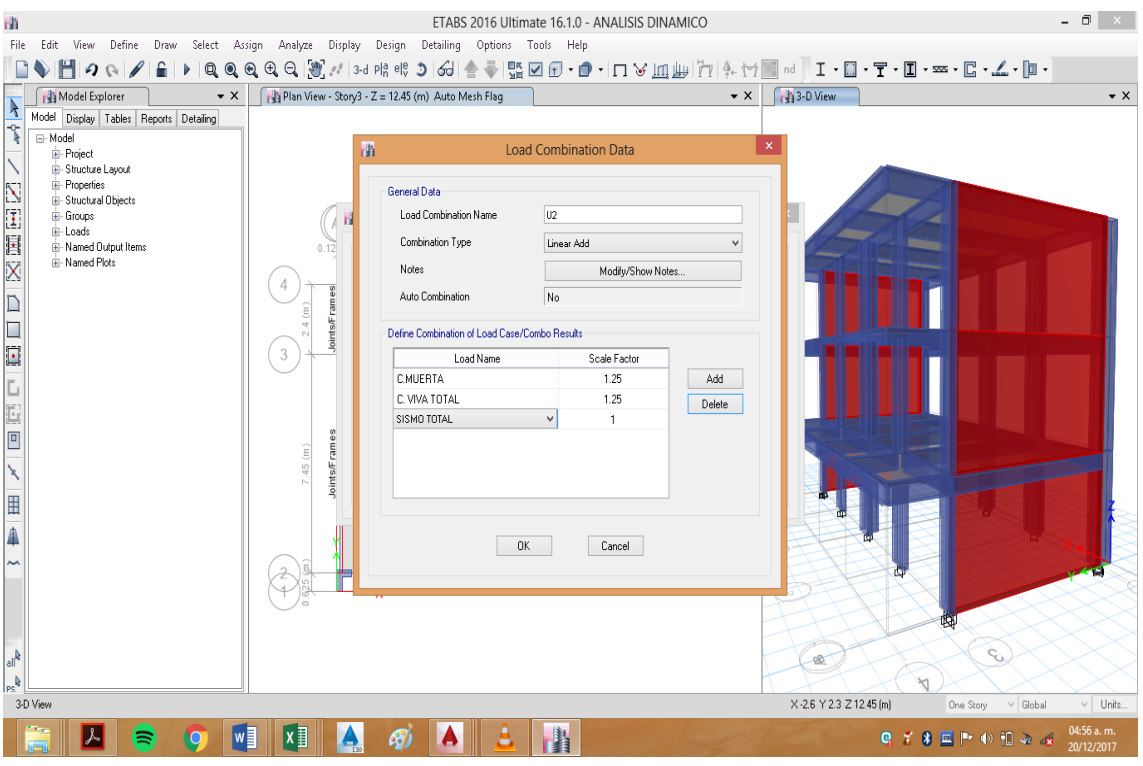

## Realizamos la combinación U3= 1.25 (CM+CV)-SISMO

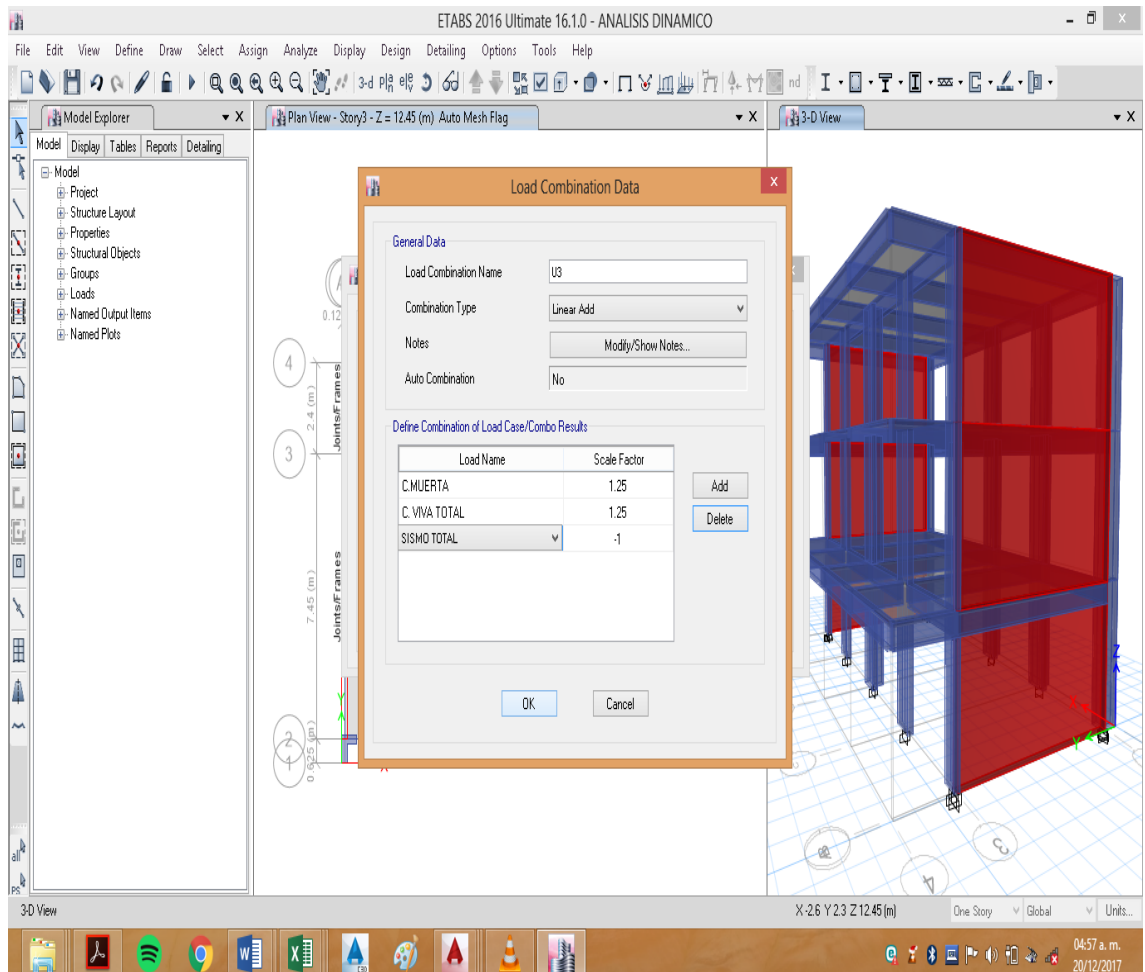

## Realizamos la combinación U4= 0.9CM+SISMO

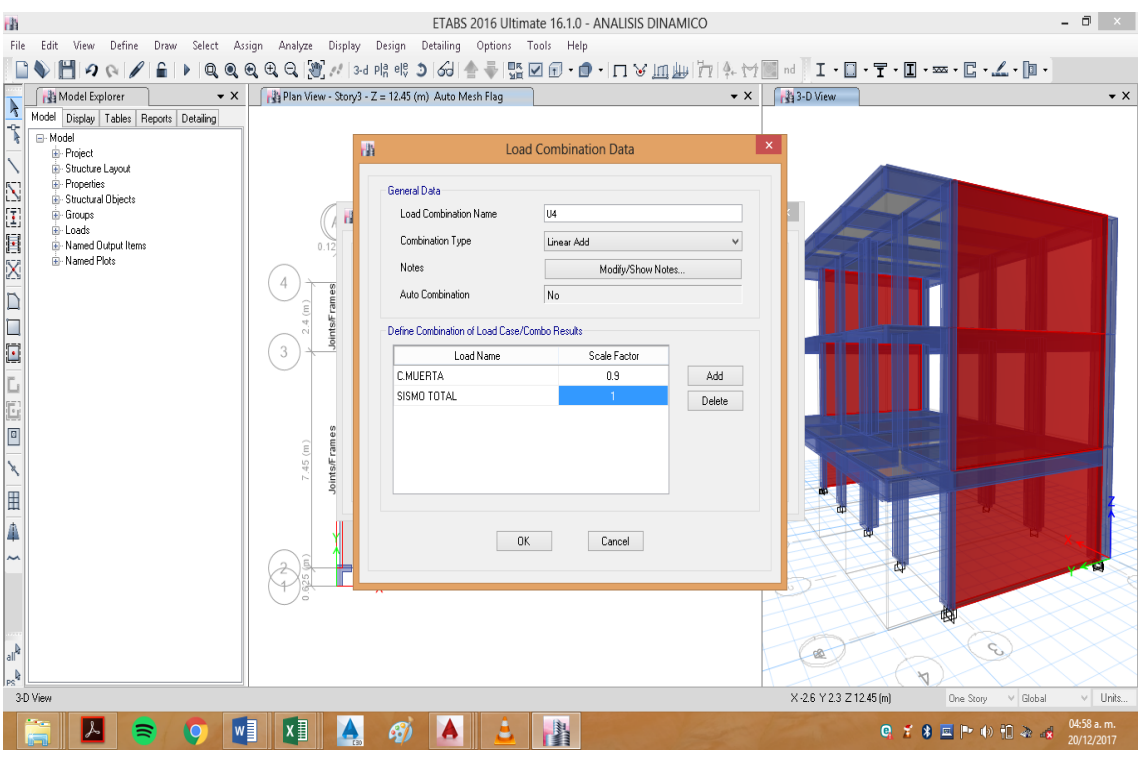

#### Realizamos la combinación U4= 0.9CM-SISMO

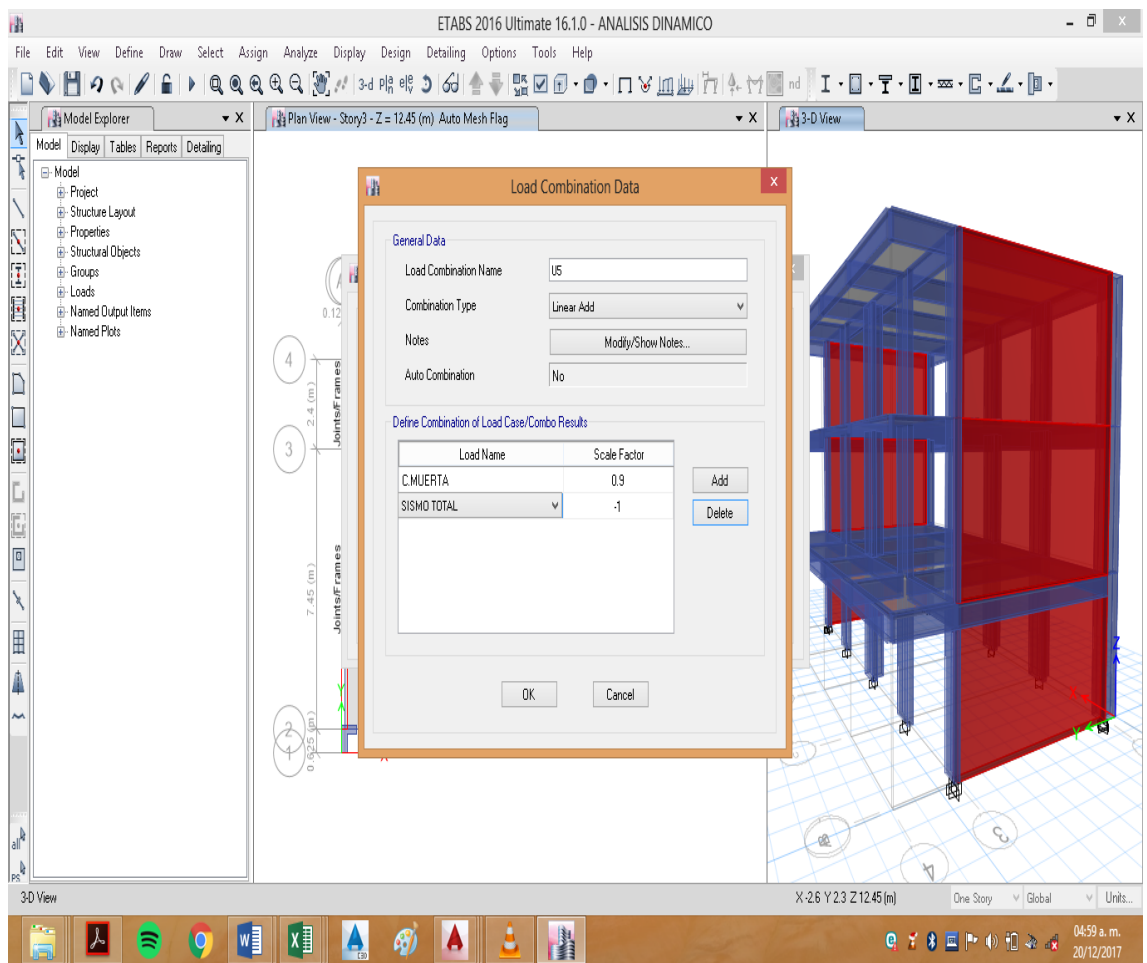

Realizamos la combinación ENVOLVENTE, que genere la combinación máxima para el análisis.

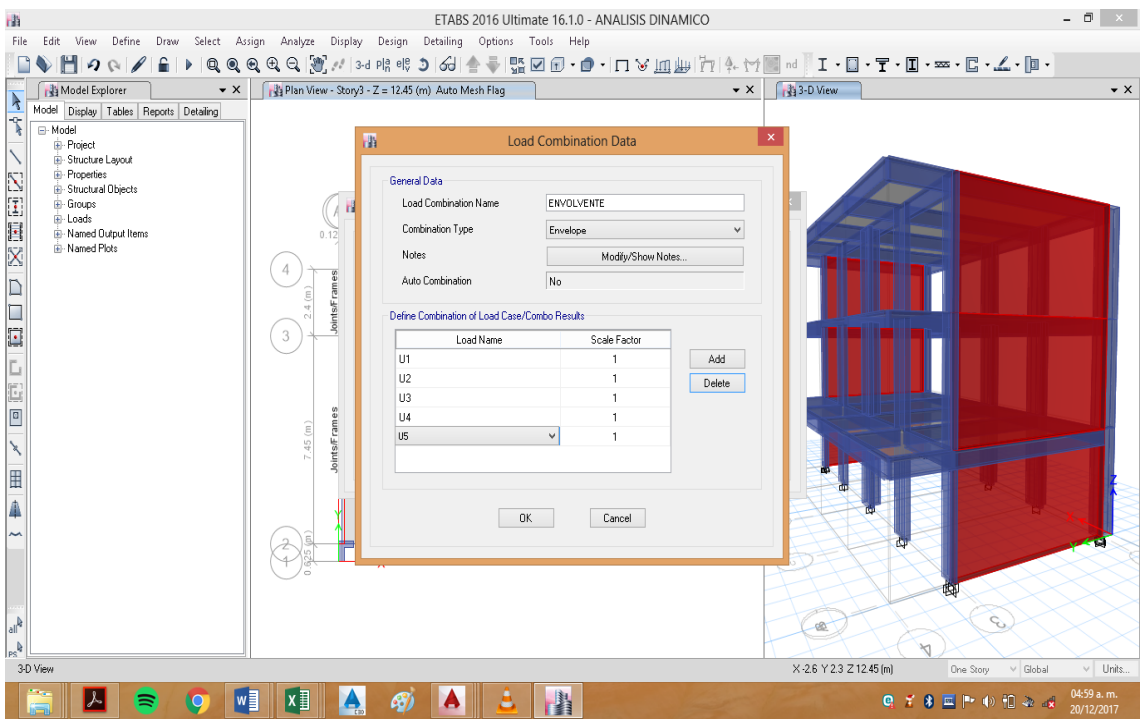

Realizamos la combinación de CARGA VERTICAL (Pm) para efectos del muro portante.

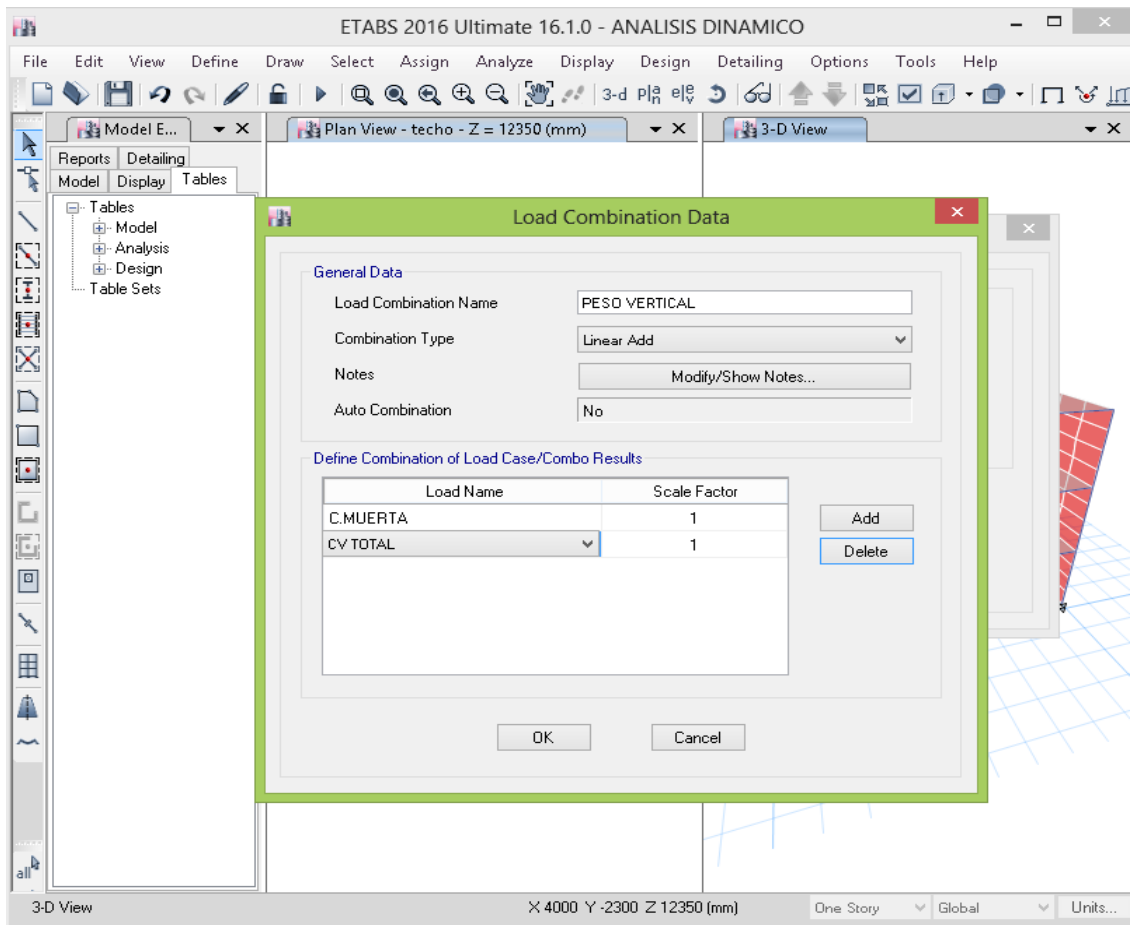

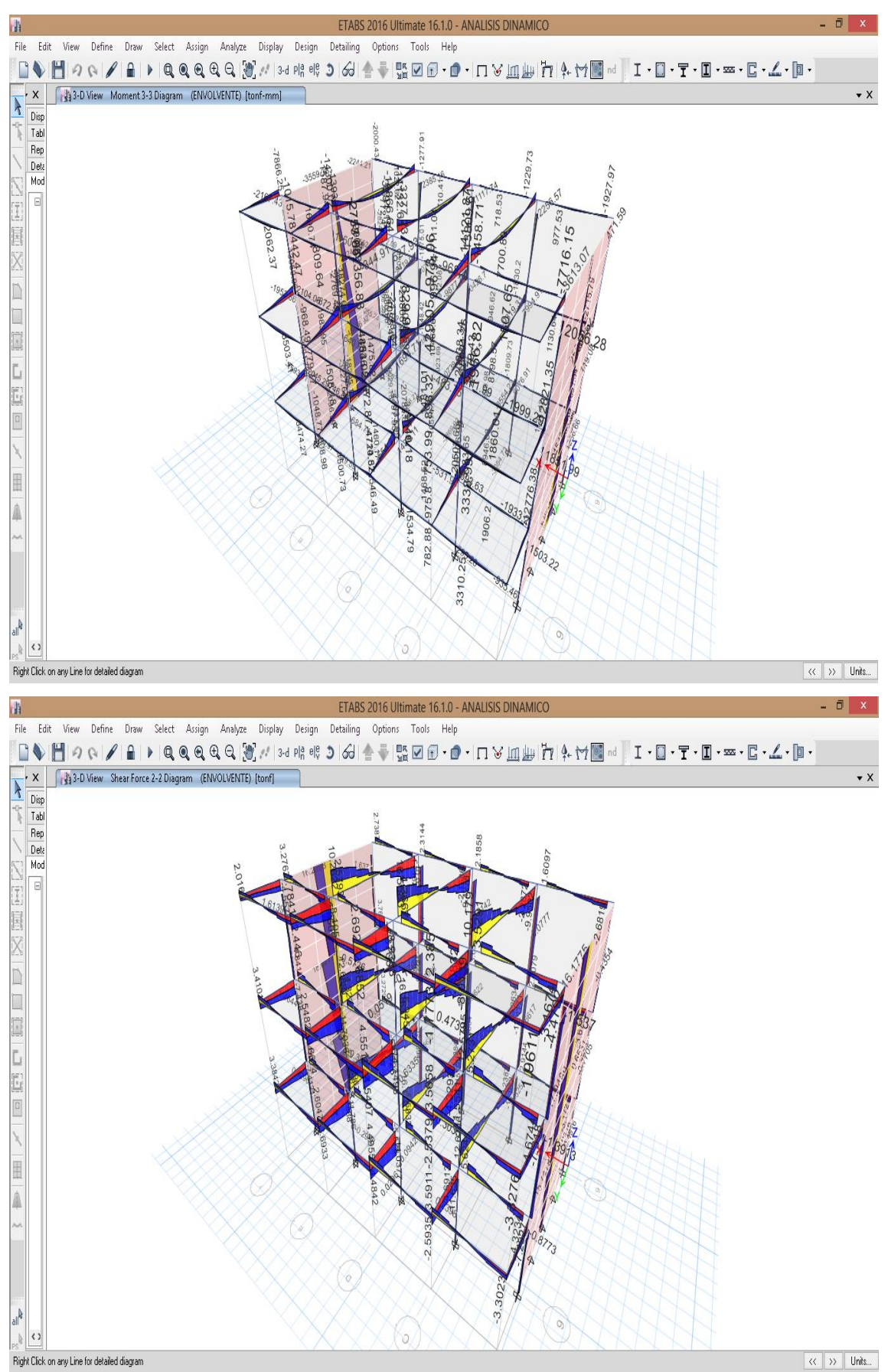

#### Resultados de Momentos, cortantes y cagas axiales

## ANEXO 02: Autorización escaneada del Director de la Institución Educativa Jaén de Bracamoros.

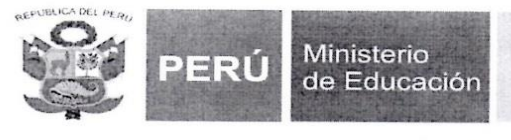

Dirección Regional de Educación Cajamarca Unidad de Gestión Educativa Local Jaén **Colegio Nacional Emblemático** "Jaén de Bracamoros"

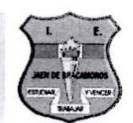

#### CÓDIGO MODULAR Nº 0262931

"Año del Buen Servicio al Ciudadano"

EL DIRECTOR DE LA INSTITUCIÓN EDUCATIVA EMBLEMATICO "JAÉN DE BRACAMOROS" DE LA PROVINCIA DE JAÉN

# **AUTORIZA**

 $\cdot$ 

Ref.

Carta N° 033 - 2017 - SJIC - UNC

Al señor RAMOS DÍAZ JENNER KIMBEL, identificado con DNI Nº47066009, con código ARN: 2012870028, ex alumno de la escuela académico profesional de ingeniería civil de la UNC - sede Jaén, se AUTORIZA realizar mediciones necesarias en la Institución y brindarle una copia virtual del expediente técnico para que realice su tesis titulada: "EVALUACIÓN ESTRUCTURAL DEL BLOQUE A1 DE LA INTITUCIÓN EDUCATIVA JAEN DE BRACAMOROS", en las instalaciones de la institución educativa.

Se expide la presente constancia a solicitud de la parte

interesada.

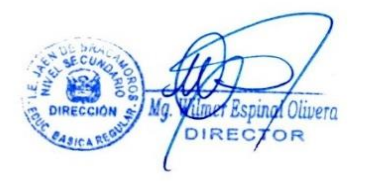

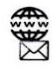

https://jaendebracamoros.jimdo.com/ 医副 iejaendebracamoros@hotmail.com

https://www.facebook.com/bracamorino/?fref=ts

## **ANEXO 03: fotografías**

**Fotografía N°01: Vista del bloque A1 de la I.E. Jaén de Bracamoros.**

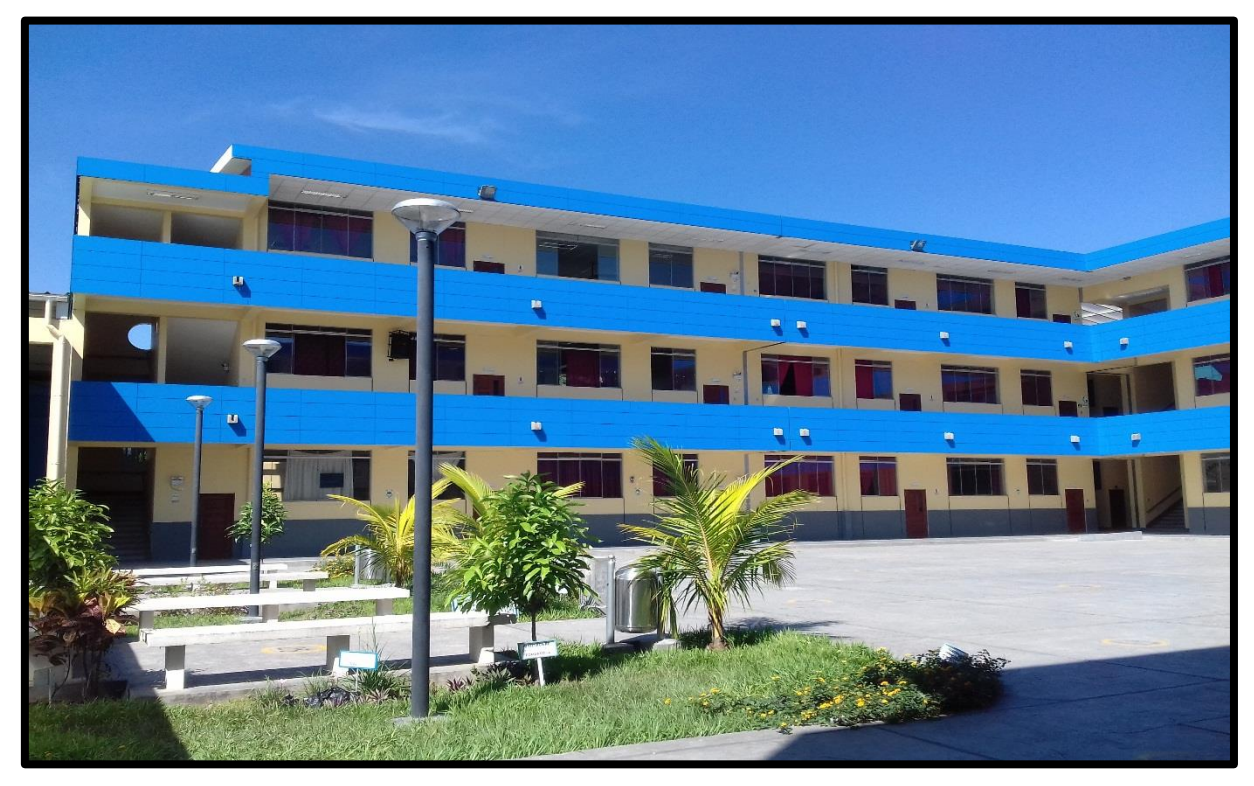

**Fotografía N°02: Junta de espaciamiento entre edificios 7cm.**

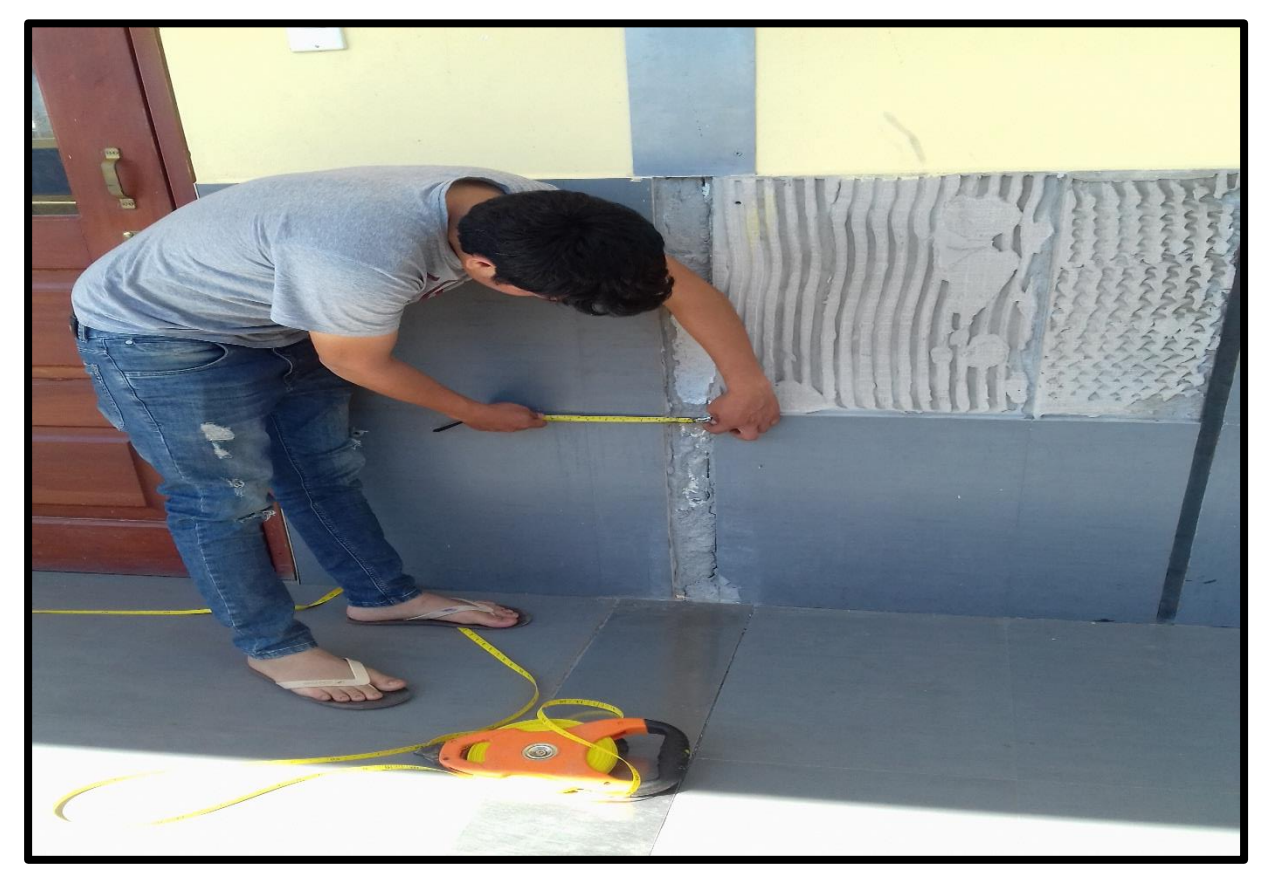

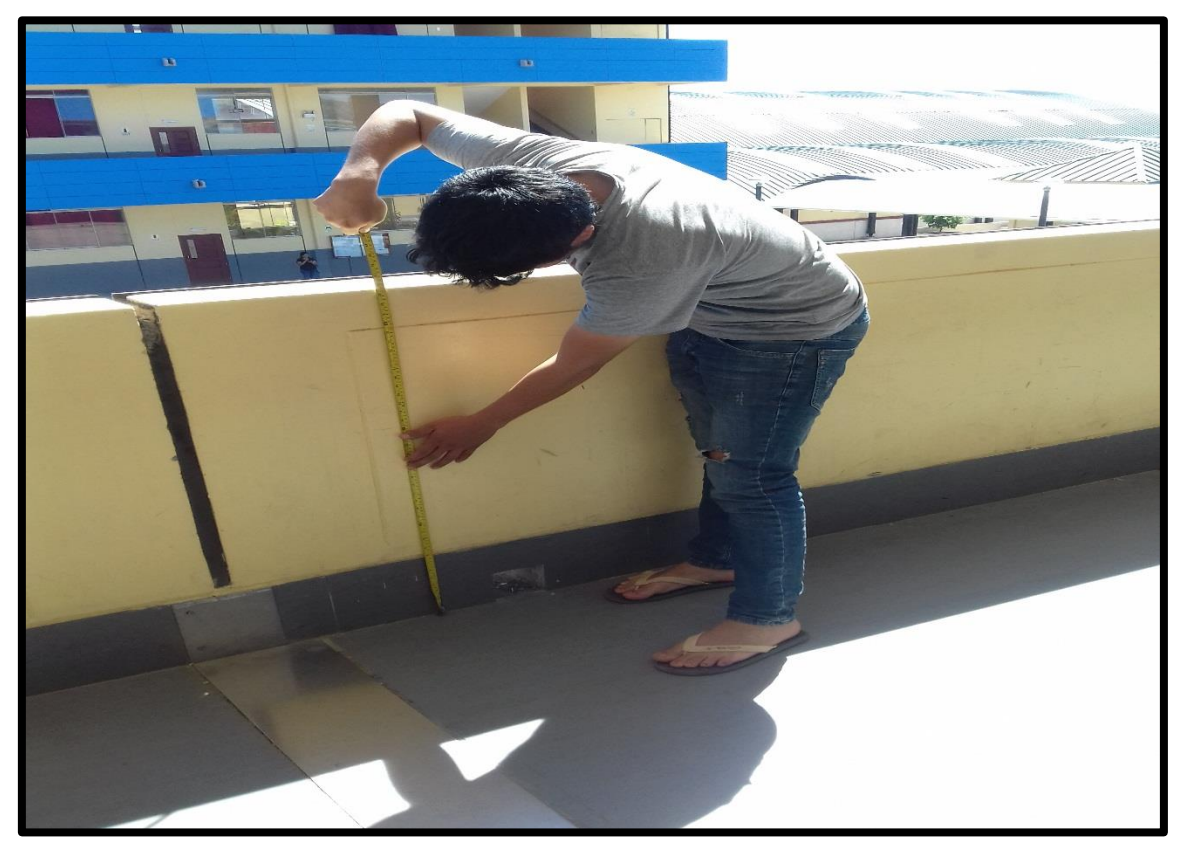

**Fotografía N°03: Altura de parapetos en el pasadizo.**

**Fotografía N°04: Vista de las vigas en voladizo.**

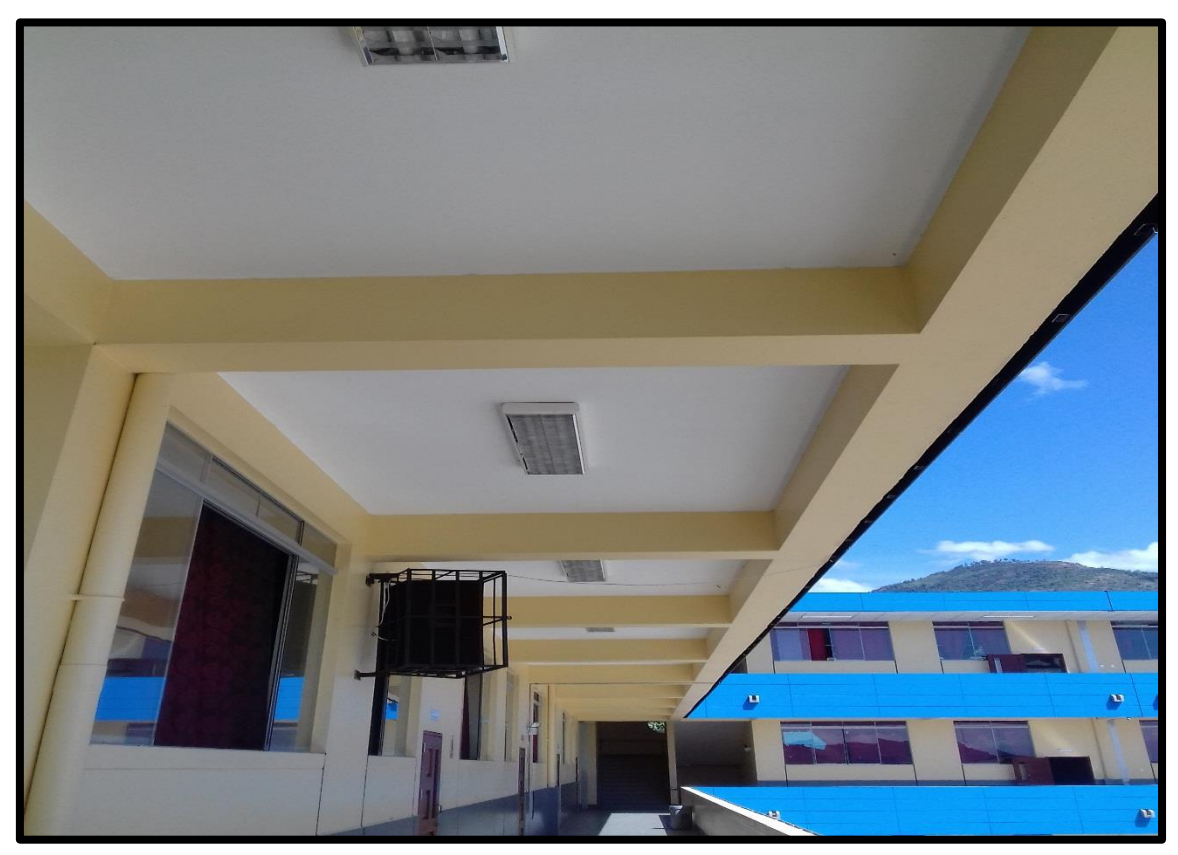

**ANEXO 04: Resumen Del Expediente Técnico Para La Construcción de la Institución Educativa Jaén De Bracamoros.**

#### **A. Estudio de Suelos**

- $\triangleright$  Capacidad Portante Admisible (Qad) = 1.20 kg/cm2
- $\triangleright$  Angulo de Fricción = 0.67
- Profundidad de Cimentación (Hz) = 1.5m.
- Velocidad de propagación de ondas Vs entre 180 a 260 m/s
- No se encontró la presencia de sales en el suelo.
- $\triangleright$  Cemento Tipo I.
- Clasificación de suelos (calicata en Bloque A1).

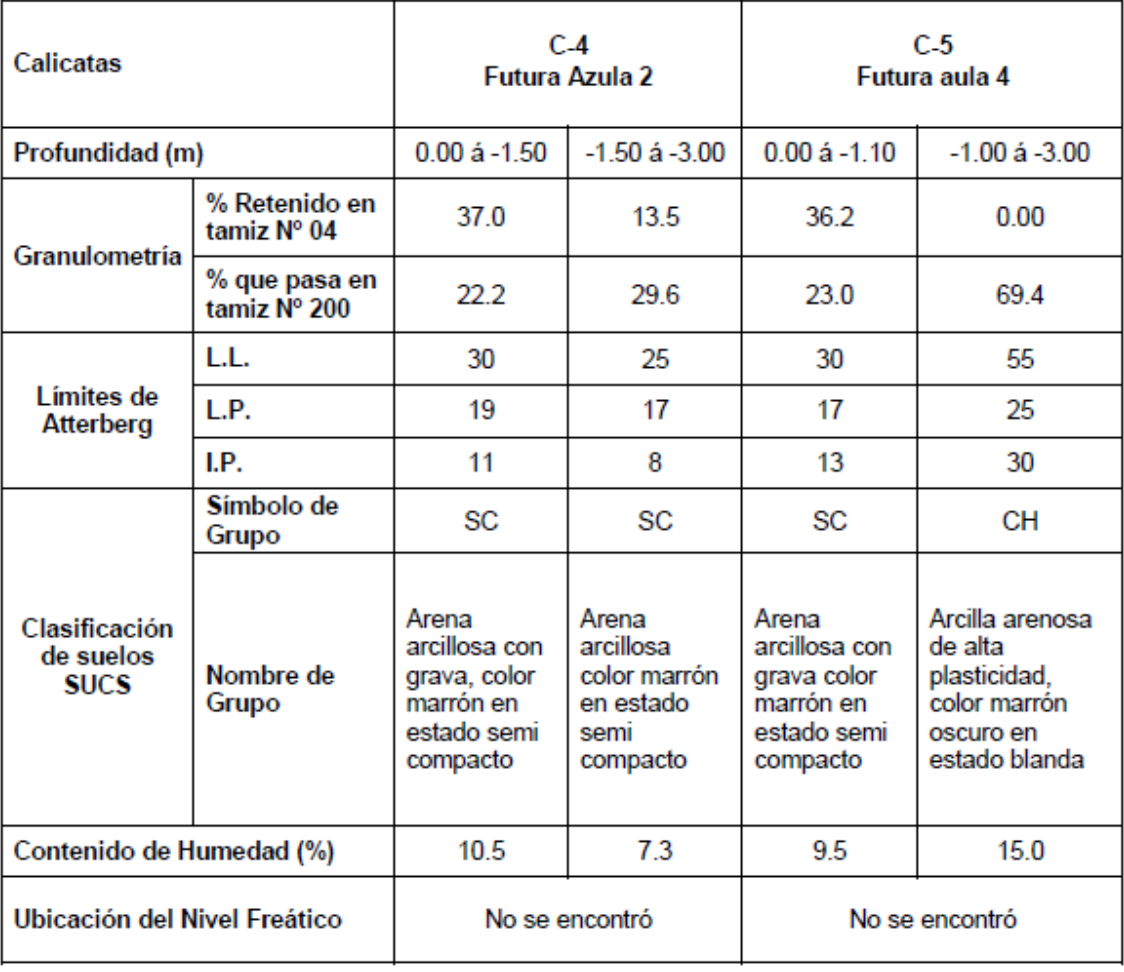

**B. Planos de Arquitectónicos y Estructurales**

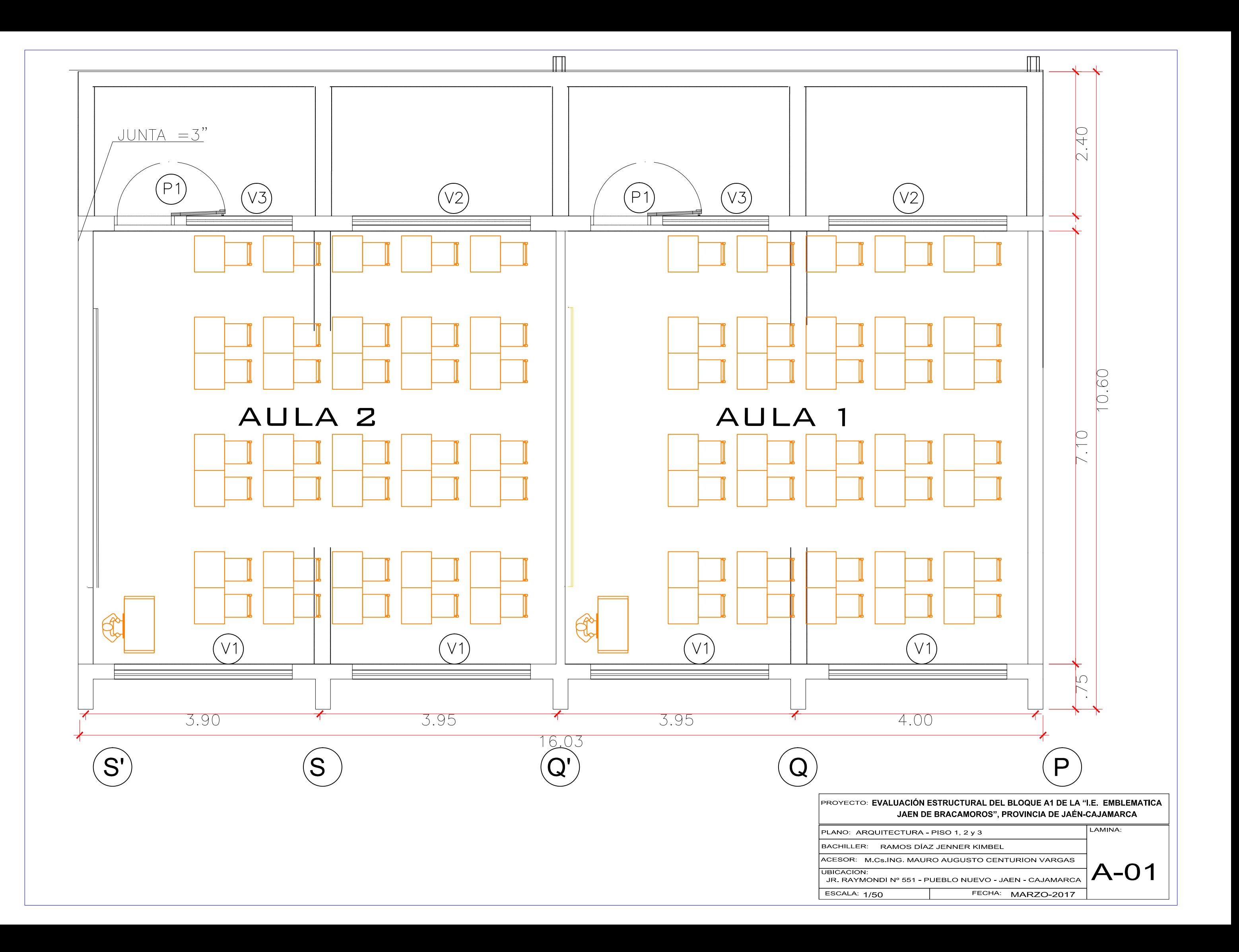

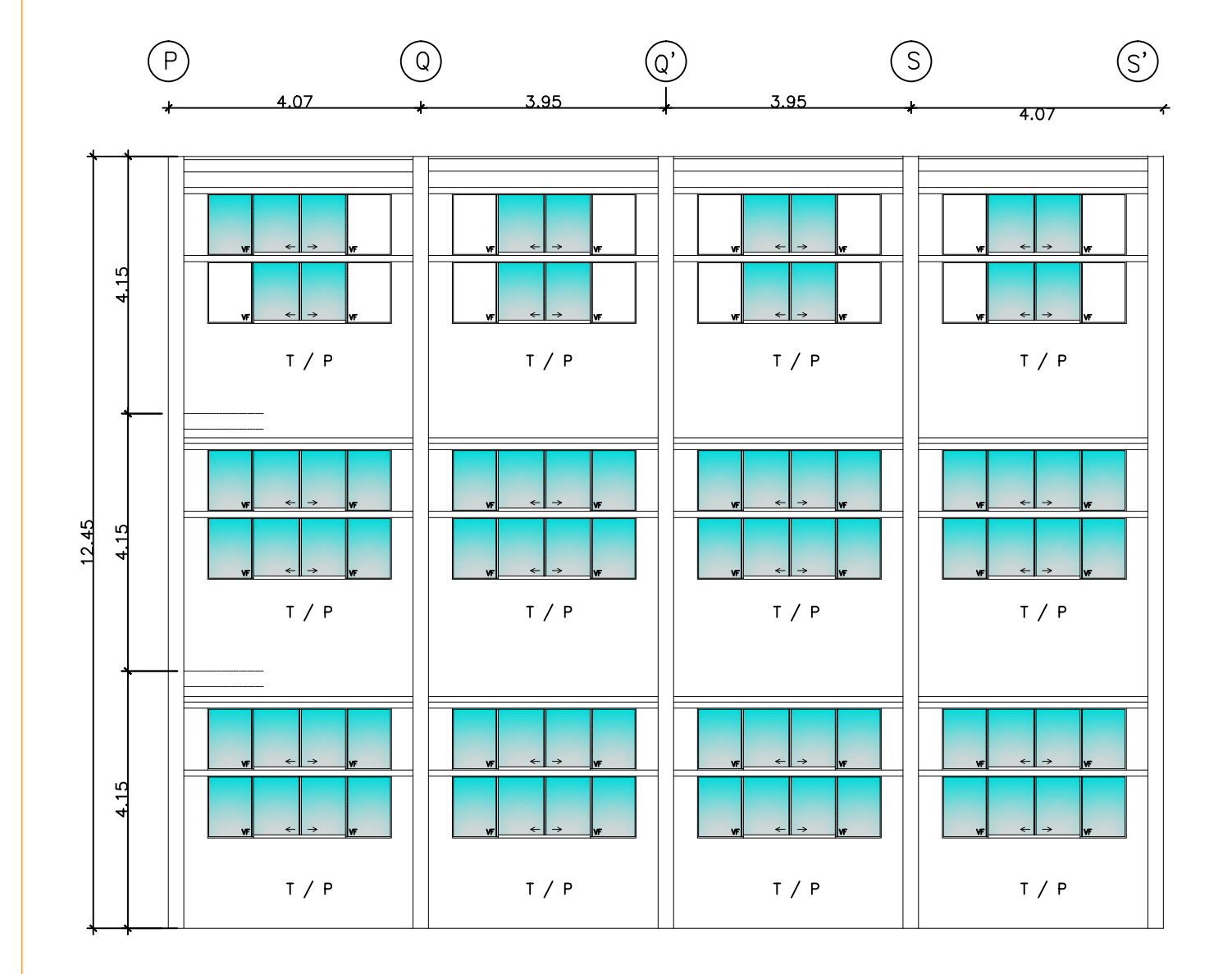

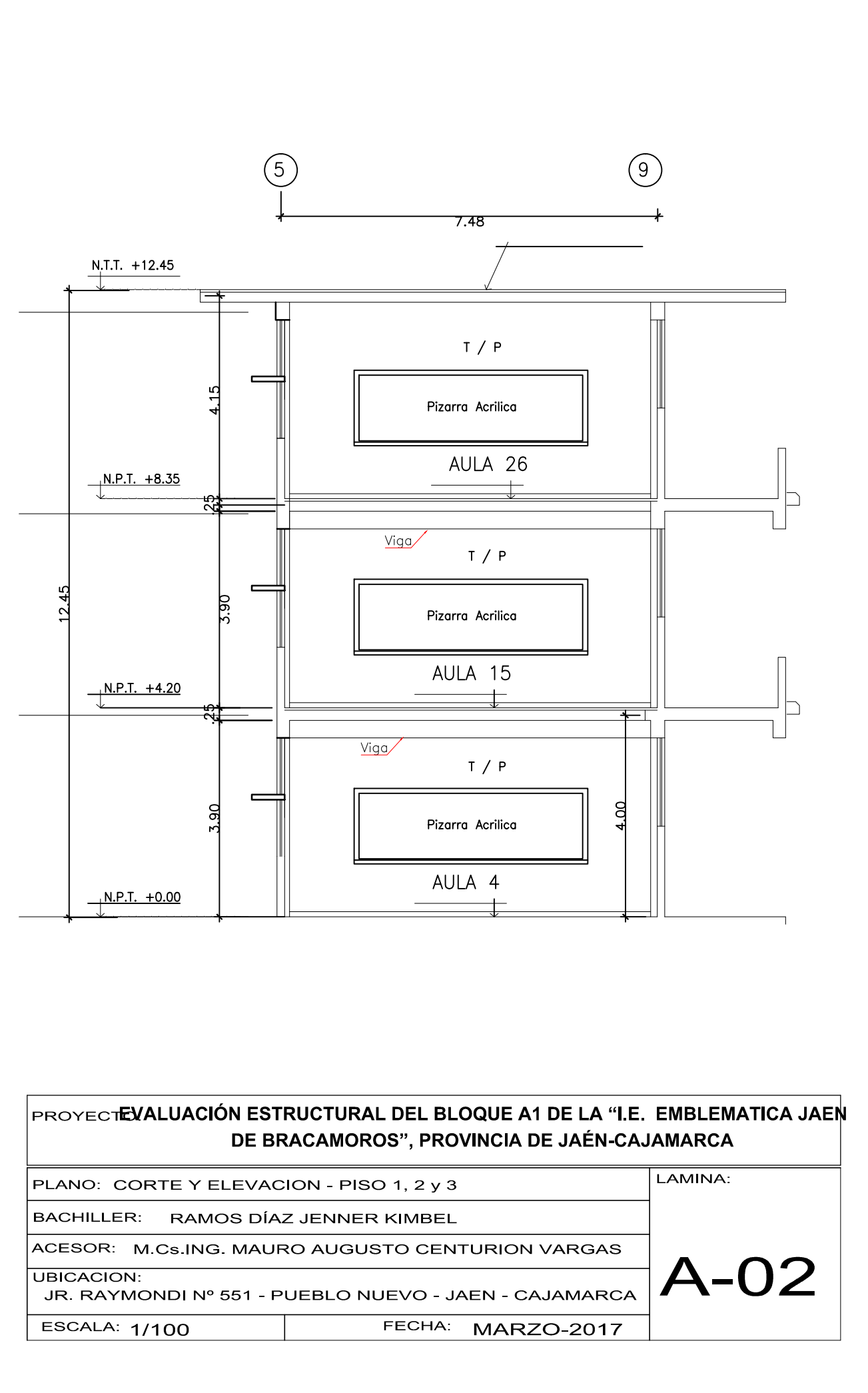

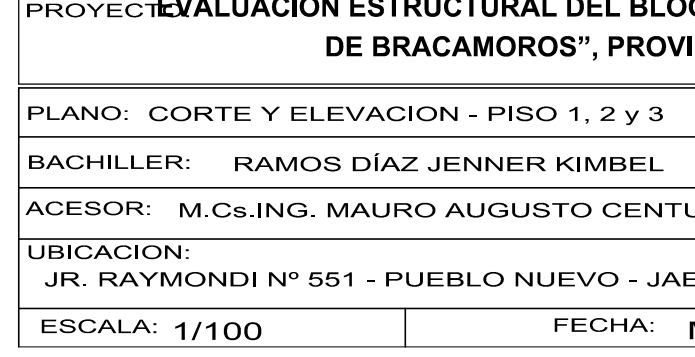

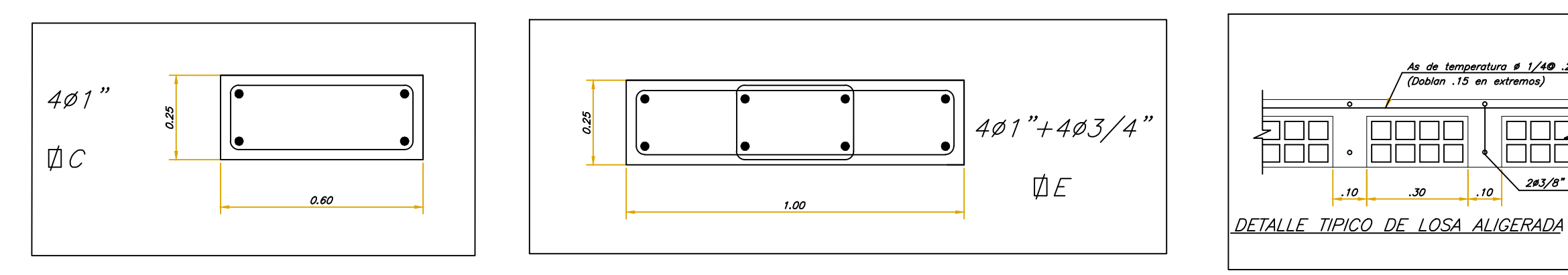

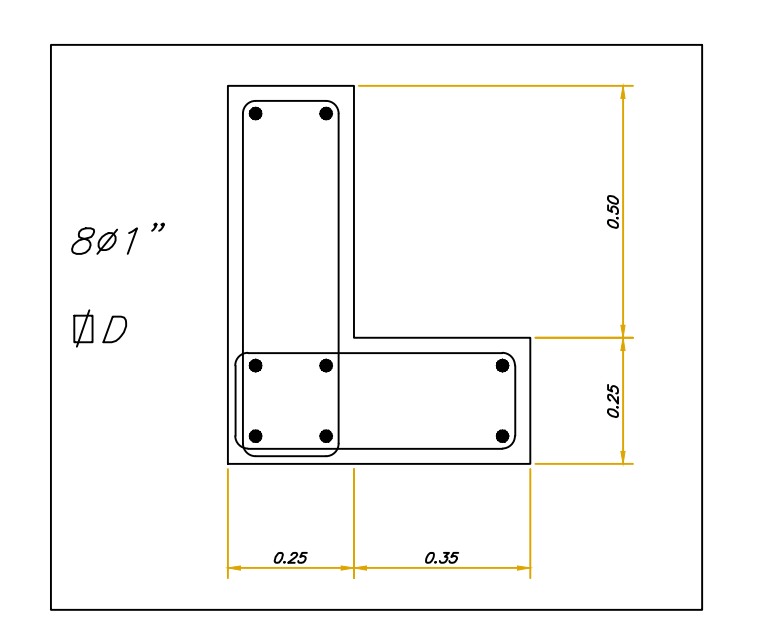

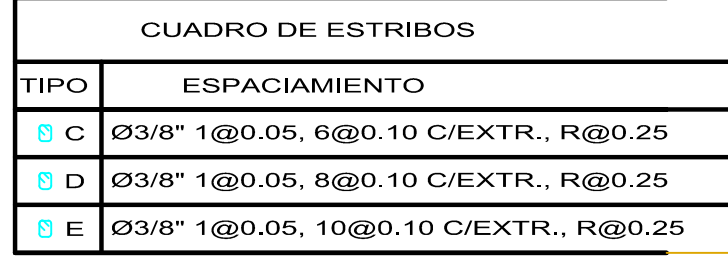

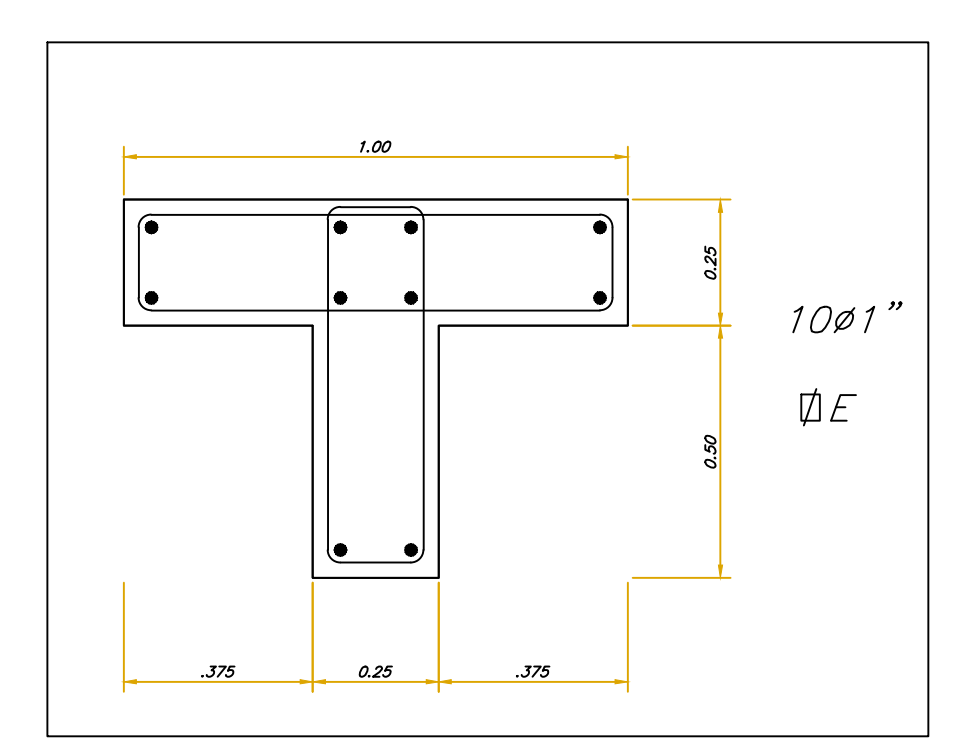

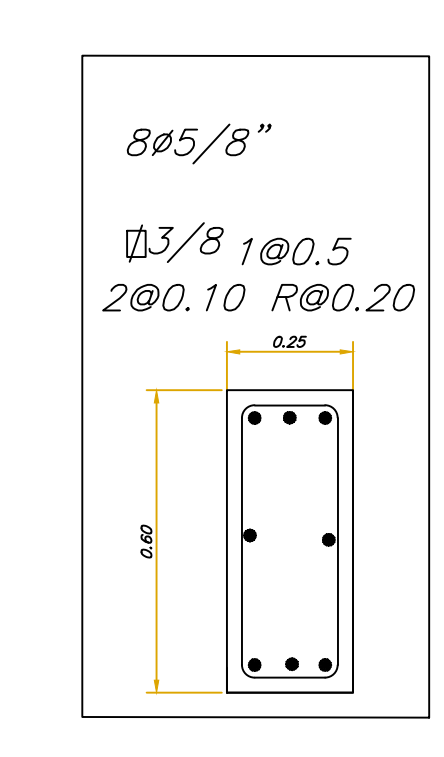

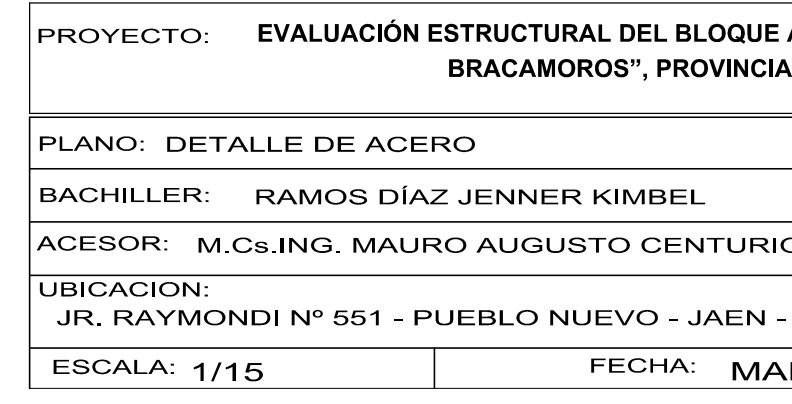

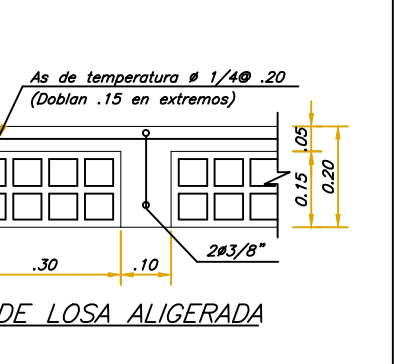

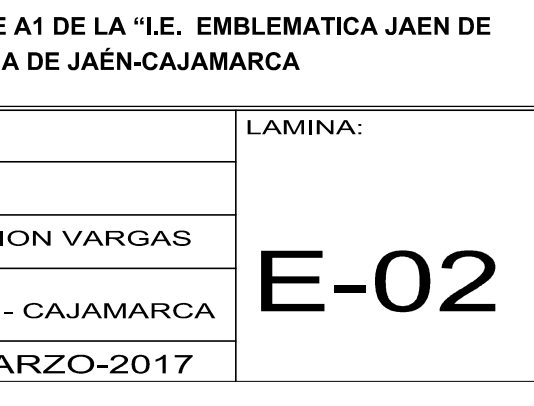

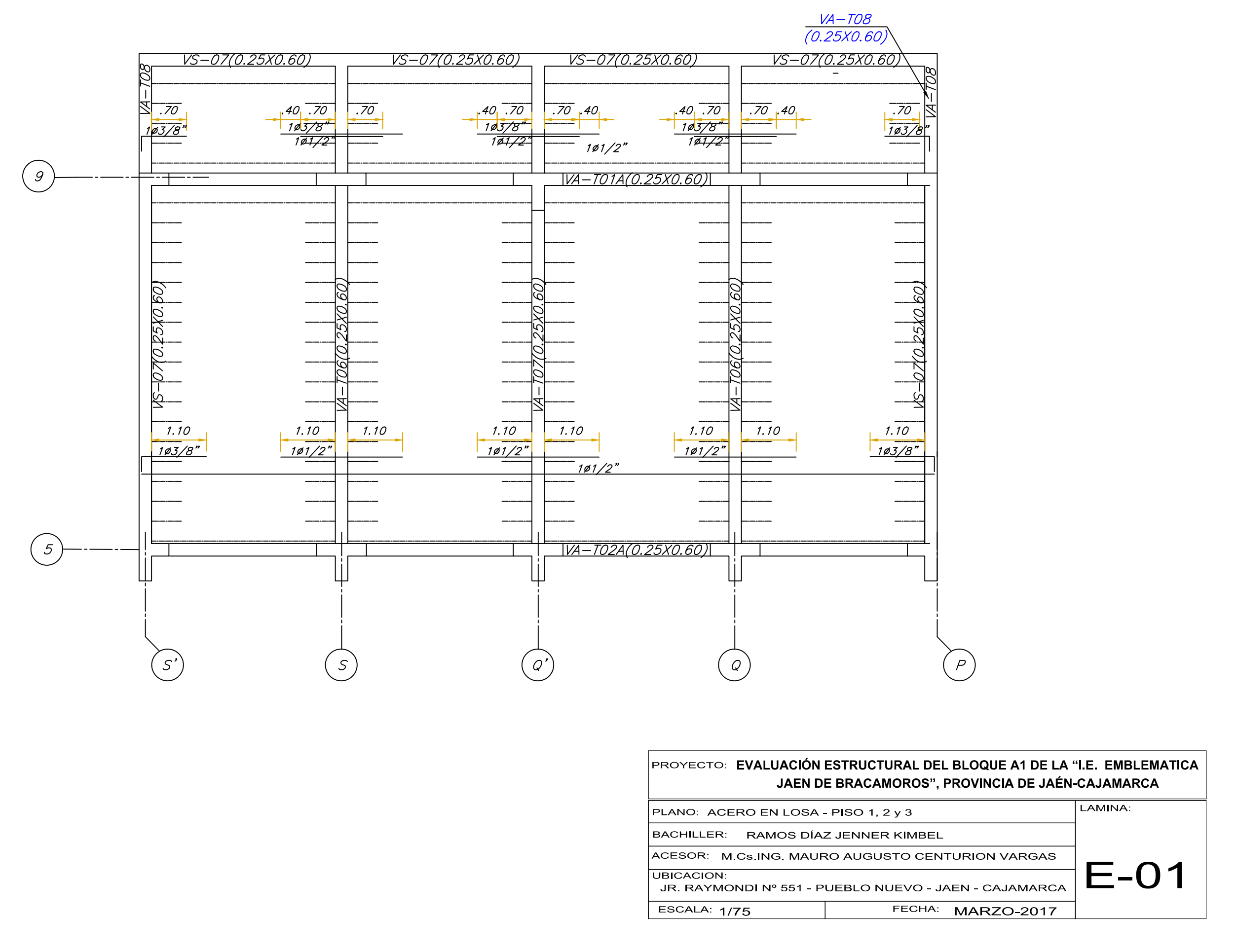

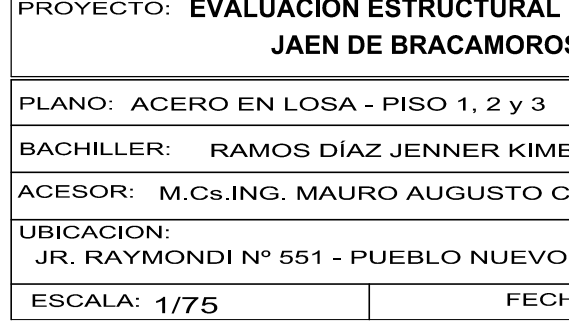